# **ΜΟΛΟΔΟЙ**

Pyrimidines

**x COAL H CARBONISED AT 100 °C 02 BSS** COAL H CARBONISED AT BOS<sup>O</sup>C (72 BSS OAL H. CARBONISED AT IOOO<sup>O</sup>C (7155N 2072-0297 OAL H CARBONISED AT 1000 °C (240 B.S.S.

<u>У международный научный жу</u>рнал

## METHAN WATER

## **TURE OF CARBON**

ing 3,35 Å.<br>
Fig. 3,35 Å.<br>
Fig. 3,35 Å.<br>
Fig. 35 of general occurence. graphite-like la

nightly dispersion inaterial.<br>For engines of widdle different origin there is a general relationship between the diameter of the graphite-like layers and the proportion of amor-<br>phous material. This is shown in figure 1. F

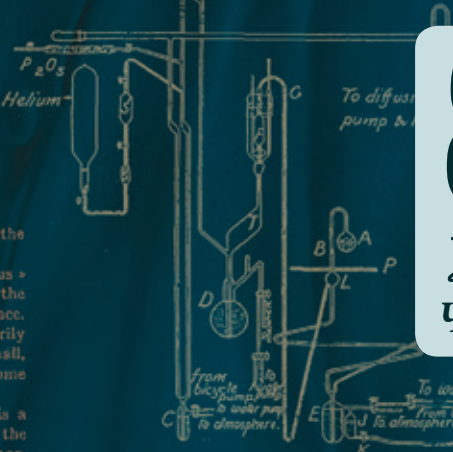

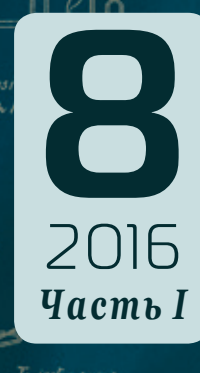

Carbon dillocentricet peno. Ine mate-<br>**Sis** polyvinylid**ojo**:

Heliun

Methanol

Carbon di

Chloro

Carbon tet

on is in the form of highly

## **ISSN 2072-0297** Молодой учёный

Международный научный журнал Выходит два раза в месяц № 8 (112) / 2016

#### Редакционная коллегия:

**Главный редактор:** Ахметов Ильдар Геннадьевич, *кандидат технических наук* **Члены редакционной коллегии:** Ахметова Мария Николаевна, *доктор педагогических наук* Иванова Юлия Валентиновна, *доктор философских наук* Каленский Александр Васильевич, *доктор физико-математических наук* Куташов Вячеслав Анатольевич, *доктор медицинских наук* Лактионов Константин Станиславович, *доктор биологических наук* Сараева Надежда Михайловна, *доктор психологических наук* Авдеюк Оксана Алексеевна, *кандидат технических наук* Айдаров Оразхан Турсункожаевич, *кандидат географических наук* Алиева Тарана Ибрагим кызы, *кандидат химических наук* Ахметова Валерия Валерьевна, *кандидат медицинских наук* Брезгин Вячеслав Сергеевич, *кандидат экономических наук* Данилов Олег Евгеньевич, *кандидат педагогических наук* Дёмин Александр Викторович*, кандидат биологических наук* Дядюн Кристина Владимировна, *кандидат юридических наук* Желнова Кристина Владимировна, *кандидат экономических наук* Жуйкова Тамара Павловна, *кандидат педагогических наук* Жураев Хусниддин Олтинбоевич, *кандидат педагогических наук* Игнатова Мария Александровна, *кандидат искусствоведения* Коварда Владимир Васильевич, *кандидат физико-математических наук* Комогорцев Максим Геннадьевич, *кандидат технических наук* Котляров Алексей Васильевич, *кандидат геолого-минералогических наук* Кузьмина Виолетта Михайловна, *кандидат исторических наук, кандидат психологических наук* Кучерявенко Светлана Алексеевна, *кандидат экономических наук* Лескова Екатерина Викторовна, *кандидат физико-математических наук* Макеева Ирина Александровна, *кандидат педагогических наук* Матвиенко Евгений Владимирович, *кандидат биологических наук* Матроскина Татьяна Викторовна, *кандидат экономических наук* Матусевич Марина Степановна, *кандидат педагогических наук* Мусаева Ума Алиевна, *кандидат технических наук* Насимов Мурат Орленбаевич, *кандидат политических наук* Прончев Геннадий Борисович, *кандидат физико-математических наук* Семахин Андрей Михайлович, *кандидат технических наук* Сенцов Аркадий Эдуардович, *кандидат политических наук* Сенюшкин Николай Сергеевич, *кандидат технических наук* Титова Елена Ивановна, *кандидат педагогических наук* Ткаченко Ирина Георгиевна, *кандидат филологических наук* Фозилов Садриддин Файзуллаевич, *кандидат химических наук* Яхина Асия Сергеевна, *кандидат технических наук* Ячинова Светлана Николаевна, *кандидат педагогических наук*

Почтовый адрес редакции: 420126, г. Казань, ул. Амирхана, 10а, а/я 231. Фактический адрес редакции: 420029, г. Казань, ул. Академика Кирпичникова, д. 25. E-mail: info@moluch.ru; http://www.moluch.ru/. Учредитель и издатель: ООО «Издательство Молодой ученый». Тираж 500 экз. Дата выхода в свет: 15.05.2016. Цена свободная. Отпечатано в типографии издательства «Молодой ученый», 420029, г. Казань, ул. Академика Кирпичникова, д. 25. Журнал зарегистрирован Федеральной службой по надзору в сфере связи, информационных технологий и массовых коммуникаций.

**Свидетельство о регистрации средства массовой информации ПИ № ФС77-38059 от 11 ноября 2009 г.** Журнал входит в систему РИНЦ (Российский индекс научного цитирования) на платформе elibrary.ru. Журнал включен в международный каталог периодических изданий «Ulrich's Periodicals Directory».

#### **Международный редакционный совет:**

Айрян Заруи Геворковна, *кандидат филологических наук, доцент (Армения)* Арошидзе Паата Леонидович, *доктор экономических наук, ассоциированный профессор (Грузия)* Атаев Загир Вагитович, *кандидат географических наук, профессор (Россия)* Ахмеденов Кажмурат Максутович, *кандидат географических наук, ассоциированный профессор (Казахстан)* Бидова Бэла Бертовна, *доктор юридических наук, доцент (Россия)* Борисов Вячеслав Викторович, *доктор педагогических наук, профессор (Украина)* Велковска Гена Цветкова, *доктор экономических наук, доцент (Болгария)* Гайич Тамара, *доктор экономических наук (Сербия)* Данатаров Агахан, *кандидат технических наук (Туркменистан)* Данилов Александр Максимович, *доктор технических наук, профессор (Россия)* Демидов Алексей Александрович, *доктор медицинских наук, профессор (Россия)* Досманбетова Зейнегуль Рамазановна, *доктор философии (PhD) по филологическим наукам (Казахстан)* Ешиев Абдыракман Молдоалиевич, *доктор медицинских наук, доцент, зав. отделением (Кыргызстан)* Жолдошев Сапарбай Тезекбаевич, *доктор медицинских наук, профессор (Кыргызстан)* Игисинов Нурбек Сагинбекович, *доктор медицинских наук, профессор (Казахстан)* Кадыров Кутлуг-Бек Бекмурадович, *кандидат педагогических наук, заместитель директора (Узбекистан)* Кайгородов Иван Борисович, *кандидат физико-математических наук (Бразилия)* Каленский Александр Васильевич, *доктор физико-математических наук, профессор (Россия)* Козырева Ольга Анатольевна, *кандидат педагогических наук, доцент (Россия)* Колпак Евгений Петрович, *доктор физико-математических наук, профессор (Россия)* Куташов Вячеслав Анатольевич*, доктор медицинских наук, профессор (Россия)* Лю Цзюань, *доктор филологических наук, профессор (Китай)* Малес Людмила Владимировна, *доктор социологических наук, доцент (Украина)* Нагервадзе Марина Алиевна, *доктор биологических наук, профессор (Грузия)* Нурмамедли Фазиль Алигусейн оглы, кандидат геолого-минералогических наук *(Азербайджан)* Прокопьев Николай Яковлевич, *доктор медицинских наук, профессор (Россия)* Прокофьева Марина Анатольевна, *кандидат педагогических наук, доцент (Казахстан)* Рахматуллин Рафаэль Юсупович, *доктор философских наук, профессор (Россия)* Ребезов Максим Борисович, *доктор сельскохозяйственных наук, профессор (Россия)* Сорока Юлия Георгиевна, *доктор социологических наук, доцент (Украина)* Узаков Гулом Норбоевич, *кандидат технических наук, доцент (Узбекистан)* Хоналиев Назарали Хоналиевич, *доктор экономических наук, старший научный сотрудник (Таджикистан)* Хоссейни Амир, *доктор филологических наук (Иран)* Шарипов Аскар Калиевич, *доктор экономических наук, доцент (Казахстан)*

**Руководитель редакционного отдела:** Кайнова Галина Анатольевна **Ответственные редакторы:** Осянина Екатерина Игоревна, Вейса Людмила Николаевна **Художник:** Шишков Евгений Анатольевич **Верстка:** Бурьянов Павел Яковлевич, Голубцов Максим Владимирович

*На обложке изображена Розалинд Франклин (1920–1958) — английский биофизик и учёный-рентгенограф, занималась изучением структуры ДНК.*

Статьи, поступающие в редакцию, рецензируются. За достоверность сведений, изложенных в статьях, ответственность несут авторы. Мнение редакции может не совпадать с мнением авторов материалов. При перепечатке ссылка на журнал обязательна. Материалы публикуются в авторской редакции.

## **СОДЕРЖАНИЕ**

## МАТЕМАТИКА

## **Авезов А.Х.**

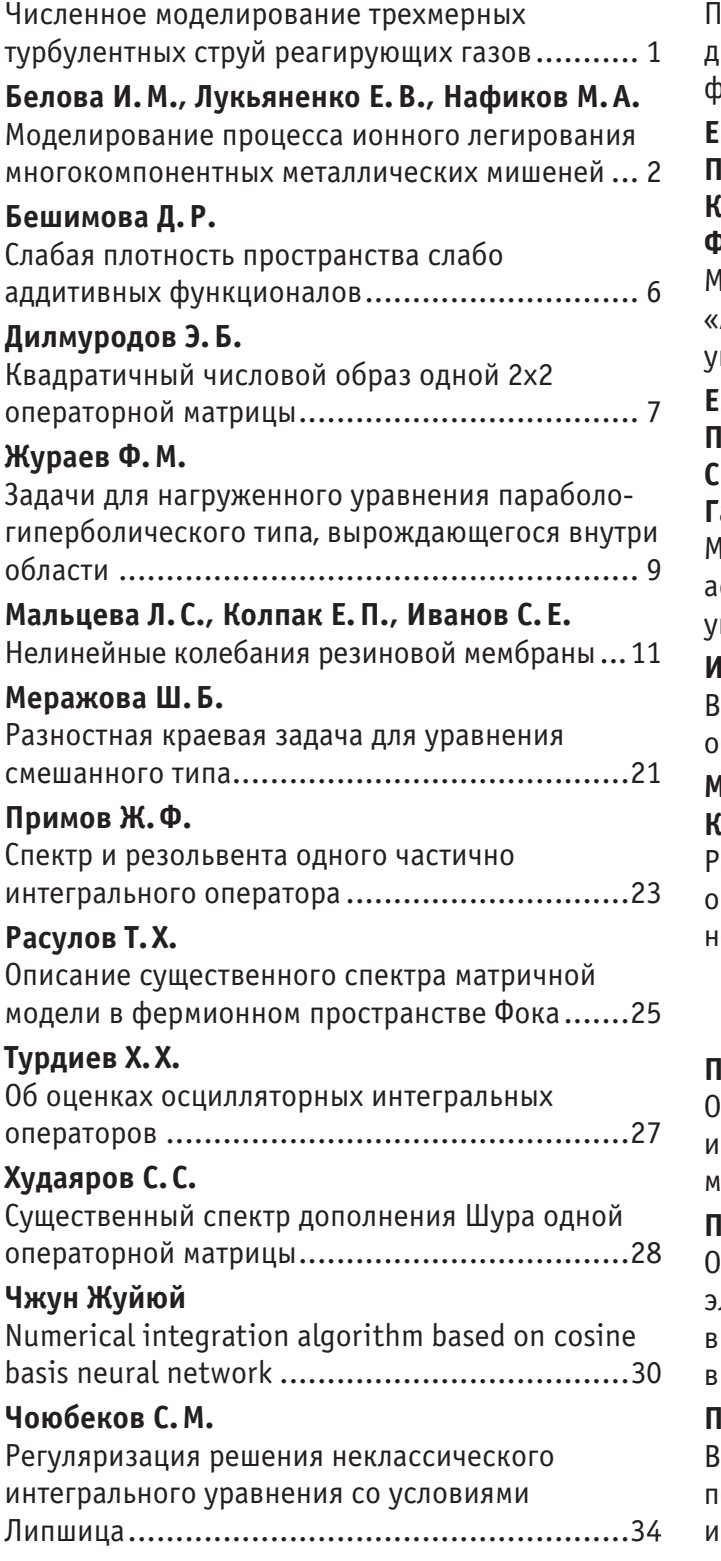

## ФИЗИКА

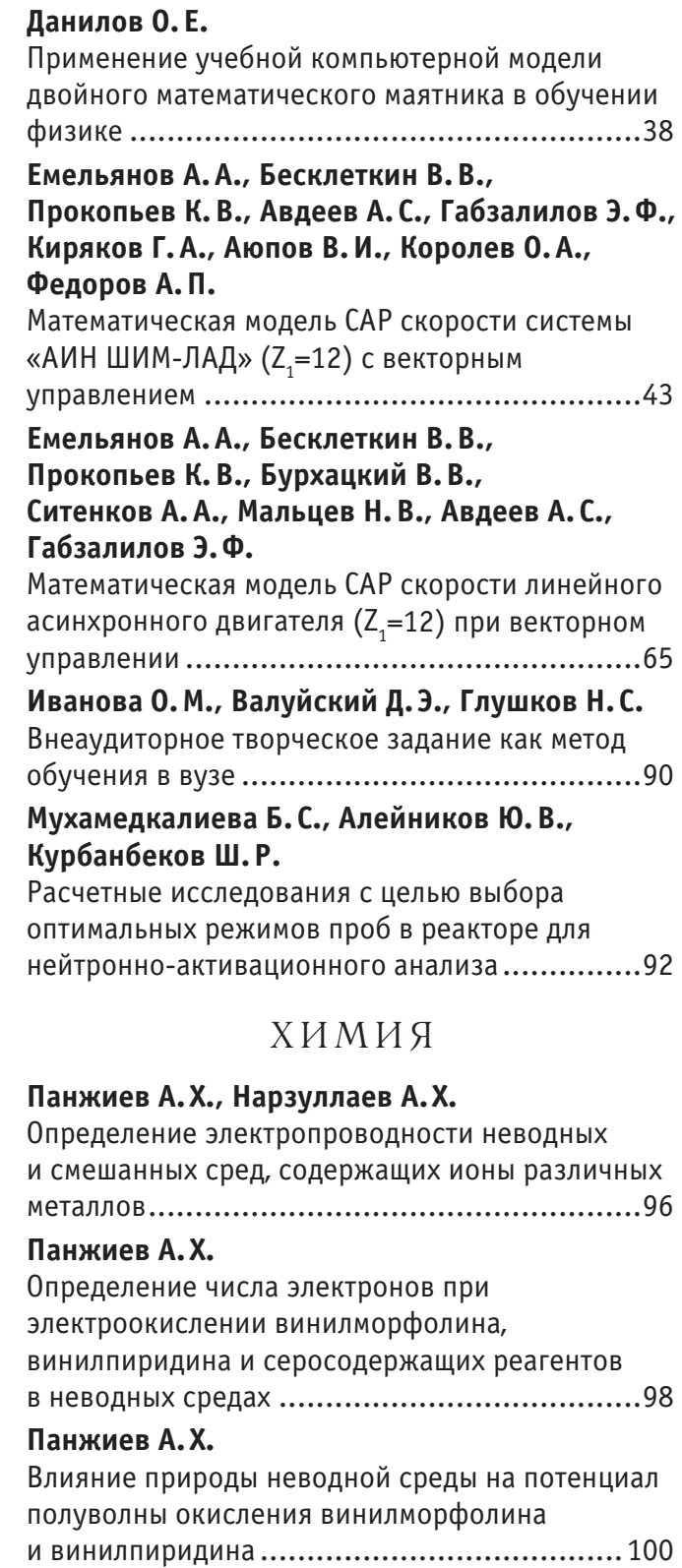

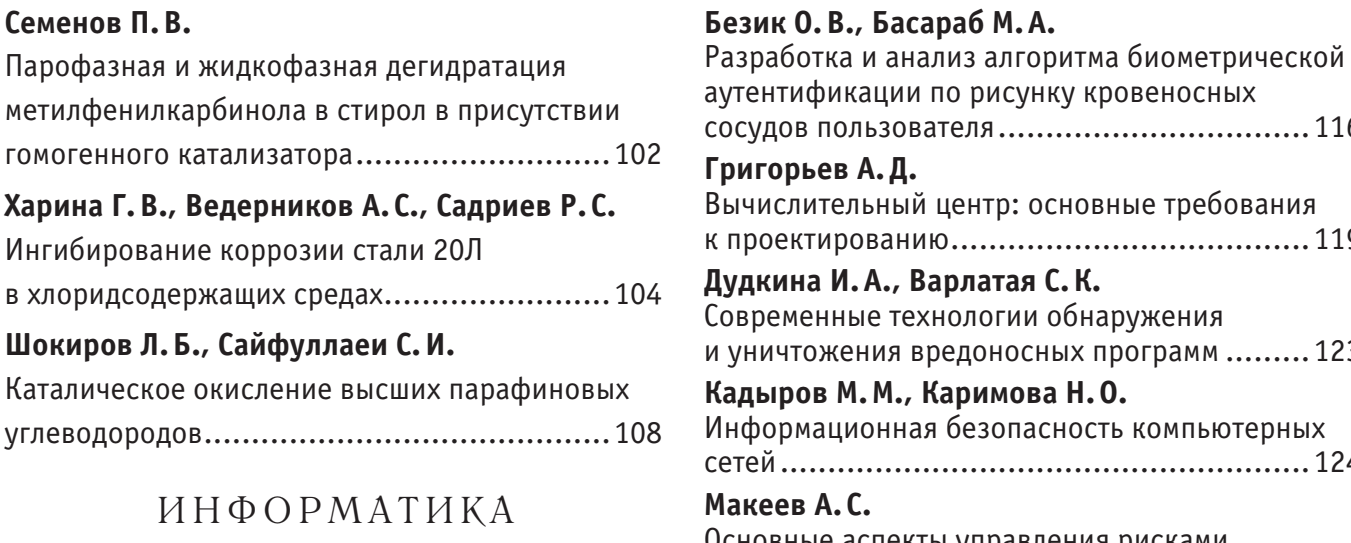

## **Абсатов М.К.**

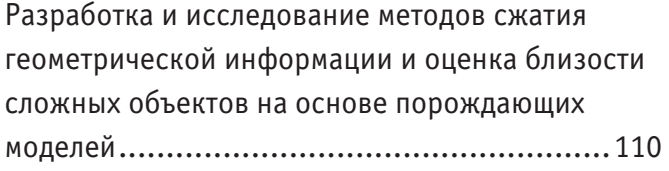

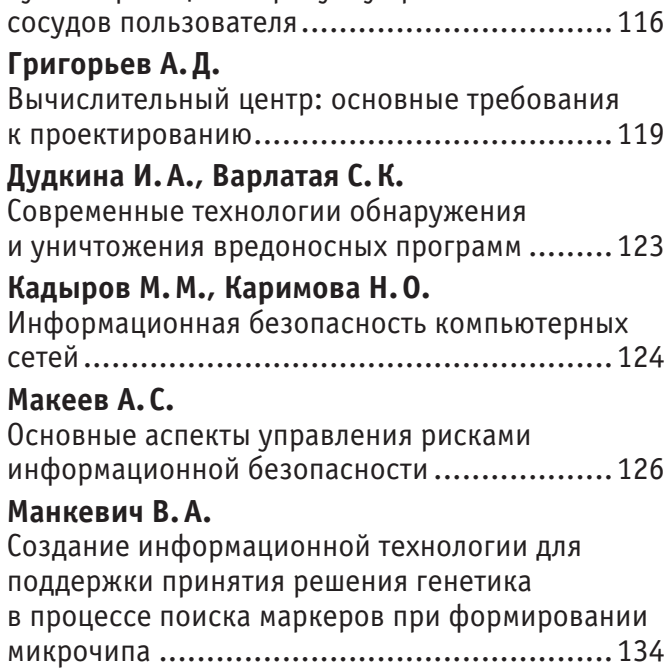

## **МАТЕМАТИКА**

## **Численное моделирование трехмерных турбулентных струй реагирующих газов**

Авезов Алижон Хайруллоевич, старший преподаватель Бухарский государственный университет (Узбекистан)

Основным инструментом исследования газодинамики, тепломассообмена турбулентных струйных течений многокомпонентных газовых смесей является математическое моделирование, которое в отличие от физического эксперимента нередко экономически эффективнее и часто является единственно возможным методом исследований. В общем случае моделирование турбулентных струйных течений реагирующих газовых смесей основано на общепринятой системе связанных уравнений в частных производных, выражающих законы сохранения массы, импульса, энергии и вещества  $[1 \div 4]$ 

В работах [5÷12] приведены в основном результаты экспериментальных и теоретико-исленных расчетов, посвященных исследованиям истечения воздуха, вытекающего из сопла прямоугольной формы.

В тоже время, проблема математического моделирования трехмерных струйных течений реагирующих газовых смесей до настоящего времени остается в механике одной из самых сложных. Сложность рассматриваемой проблемы связана с одной стороны с незавершенностью теории турбулентности, а с другой-специфическими особенностями турбулентных течений при наличии химических реакций.

В данной работе приводятся модифицированная модели для вычисления турбулентной эффективной вязкости, метод расчета и некоторые численные результаты исследования трехмерных турбулентных струй реагирующих газов, истекающих из сопла прямоугольной формы и распространяющихся в затопленном (спутном) потоке воздуха при диффузионном горении.

Большинство решений трехмерных параболизованных уравнений, получeно согласно методу с сегрeгирования, предложенной в процедуре SIMPLE [2] и несколько отличной формулировкой, которая также приводит к уравнению Пуассона для обновления давления [1].

В данной работе приводится эффективный метод, подобный SIMPLE, прямым методом решается уравнение Пуассона для определения поправки к скоростям. Якобы лишнее уравнение неразрывности используется для рас-

чета дисбаланса массы. В отличие от работы [2,3] поправки приводятся по трем составляющим скоростям; найденные решения *u*, *v*, *w* в новой итерации выражаются как расчетные  $(u_n, v_n, w_n)$  и плюс поправочные ( *<sup>с</sup> <sup>с</sup> w<sup>с</sup> u* , *v* , ) в виде

$$
u = u_p + u_c, v = v_p + v_c, w = w_p + w_c.
$$
 (1)

Поправочные скорости определяются из уравнения неразрывности введением потенциала *Q*,

$$
\rho u_c = \frac{\partial Q}{\partial x}, \rho v_c = \frac{\partial Q}{L \partial y}, \rho w_c = \frac{\partial Q}{\partial z}
$$
 (2)

который является решение уравнения Пуассона:

$$
\frac{\partial^2 Q}{\partial x^2} + \frac{\partial^2 Q}{L^2 \partial y^2} + \frac{\partial^2 Q}{\partial z^2} = Q_p,
$$
\n(3)

где  $Q_{\scriptscriptstyle p}$ — источниковый член.

Разностное уравнение (3) можно записать для потенциала *Q* в каждой точки сетки поперек потока в плоскости по *i* (нумерация *i*-сечений по оси *Ox*, *j*-по *Oy*, *k*-по *Oz*) и использовать трехдиагональную систему уравнений при следующих обоснованных допущениях:

1)  $Q_{i-1,j,k} = 0, Q_{i,j,k-1} = 0$  — означает, что поправки к скорости в плоскости (*i* −1) и в сечении (*k* −1), в котором сохранение массы уже обеспечено.

2)  $Q_{i+1, j, k} = 0, Q_{i, j, k+1} = 0$  — означает, что поправки к скорости будут равны нулю, как и в плоскости (*i* +1) и в сечении (*k* +1) достигается их сходимость, в этой плоскости и в сечении соответственно.

При в неизобарическом случае, кроме соотношения (1) предположим, что истинное давление выражается как расчетное и плюс поправочное, т.е. в виде

$$
P = P_p + \beta P_c \tag{4}
$$

где  $\beta$  — коэффициент релаксации.

Далее предлагаемый метод имеет в своей основе, подобно как и в оригинальном подходе Патанкара и Сполдинга [2,3], что поправки к скорости определяются поправками к давлению в соответствии с очень приближенными уравнением движения, но мы используем по всем уравнениям движения, в которых продольные конвективные члены уравновешены членами с давлением. Дискретируя левые части этих уравнений с учетом предположения, что в плоскости ( $i-1$ ) поправки к скорости равны 0, получим

$$
u_c = -\frac{\Delta x}{\rho u} \frac{\partial P_c}{\partial x}, v_c = -\frac{\Delta x}{L \rho u} \frac{\partial P_c}{\partial y}, w_c = -\frac{\Delta x}{\rho u} \frac{\partial P_c}{\partial z} \qquad (1)
$$

Учитывая, что поправленные скорости (1) должны удовлетворять уравнению неразрывности, получим урав-

нение Пуассона относительно  $P_c$ , и его можно легко решать в каждом сечении, если ввести некоторые обоснованные предположения подобные как 1) и 2).

И в этом случае алгоритм расчета подобен вышеописанному, лишь с той разницей что после нахождения  $P_c$ вычисляются истинное значение давления и поправочные скорости по формулам (1).

Литература:

- $1.$ Э. Оран, Дж. Борис. Численное моделирование реагирующих потоков: Пер.с анг. — М.: Мир, 1990. — 660 с.
- $2.$ S.V Patankar, D.B Spolding. Heat and mass transfer in boundary layers. — London: Morgan-Grampion, 1967//neревод: Патанкар С., Сполдинг Д. Тепло-и массообмен в пограничных слоях. - М.: Энергия. 1971, 127 с.
- 3. Д. Андерсон. Дж. Таннехилл, Р. Плетчер, Вычислительная гидромеханика и теплообмен. В. 2-х Т. М; Мир, 1990. Т-2. 792-384 с.
- С. Ходжиев. Исследование трехмерных турбулентных струи реагирующего газов, истекающегося в спутном 4. (затопленном) потоке в воздухе при диффузном горении// Узб. Журнал. Проблемы механики. Тошкент, Фан, № 2,1993, c. 28-33.
- В. А. Туркус. Структура воздушного приточного факела, выходящего из прямоугольного отверствия. Отопление 5. и вентиляции. 1933. № 5 (in Russian).
- 6. И. Б. Палатник, Д. Ж. Темирбаев. О распространении свободных турбулентных струй, вытекающих из насадки прямоугольной формы.// Проблемы теплоэнергетики и теплофизики. Изд. Каз ССр. Алма-Ата, 1964, вып. 1, c.  $18-28$ .
- Сфорца, Стейгер, Трентакосте. Исследование трехмерных вязких струй// Ракетная техника и космонавтика.  $7.$ 1966,  $\mathcal{N}_2$  5, c. 42-50.
- 8. М. А. Ларюшкин. Некоторые закономерности виляния начального уровня турбулентности на развитие прямоугольной струи. Тр. Московского энергетического института, 1981, № 524, с. 26-30.
- К. Кузов. Аэродинамика струй, истекающих из прямоугольных сопел// Промышленная теплотехника, том 12,  $9<sub>1</sub>$  $N_2$  4, 1990, c. 38 – 44.
- 10. Nikjoo, M., Karki K.C, Mongia H.C. Calculation of turbulent three-dimensional jet-induced flow in rectangular epclosures//AIAA pap-1990, n 0684-p1-10. PΦЖ 1991,  $\mathcal{N}_2$  1, - Б. 144
- 11. Дж. Дж. Мак-Гирк, В. Роди. Расчёт трёхмерных турбулентных свободный струй// Турбулентные сдвиговые течения. - М; Машиностроение, 1982. Т. 1, с. 72-88.
- 12. А. Агулыков, К.Е Джаугаштин, Л., Ярин. Исследование структуры трехмерных турбулентных струй// Изд.АН СССР, МЖГ, 1975, № 6, с. 13-21.
- 13. Ю.В. Лапин, М.Х. Стрелец. Внутренние течение газовых смесей. М.: Наука, 1989, 368 с.
- 14. Шваб, А.В. Связь между температурными и скоростными моделями газового факела// Сб. Исследование процессов горения натурального топлива под ред. Г. Ф. Кнорре, Госэнергоиздат, 1948.
- 15. Л.А. Вулис, Л.П. Ярин. Аэродинамика фалека. Л: Энергия, 1978. 216 с.

## Моделирование процесса ионного легирования многокомпонентных металлических мишеней

Белова Ирина Михайловна, кандидат физико-математических наук, доцент; Лукьяненко Елена Владимировна, кандидат технических наук, доцент; Нафиков Марат Артурович, аспирант Московский государственный машиностроительный университет (МАМИ)

Данная статья посвящена моделированию процесса ионной имплантации в многокомпонентные металлические мишени методом Монте-Карло. Проведено сравнение результатов моделирования с экспериментальными данными. Моделирование проводилось с использованием программ SRIM и Geant4.

#### *Ключевые слова: Ионная имплантация, Метод Монте-Карло, SRIM, Geant4.*

 $\sum$  современной технике в последнее время предъявляют все более жесткие требования, в том числе на предмет твердости, износостойкости и коррозионной устойчивости к агрессивным средам. В связи с этим возникает необходимость изобретения новых материалов или усовершенствование существующих, для придания им требующихся свойств.

В наши дни большой популярностью пользуется именно второй вариант. На данный момент существует множество методов придания материалу повышенной износостойкости. Например: наплавка, напыление электроискровое легирование, ионная имплантация. Все эти методы имеют свои преимущества и недостатки, но при этом дают необходимый результат.

Ионная имплантация имеет ряд преимуществ перед другими методами модификации поверхностных свойств металлических материалов. Она позволяет изменять поверхностные свойства материала независимо от его объемных свойств. Процесс имплантации может проводиться без термодинамических ограничений, а невысокие температуры при имплантации ионов, позволяют избежать деградации поверхности. Мишень, бомбардируемая ионами, сохраняет свои размеры и неровность поверхности. В настоящее время этот метод широко внедряется в технологию изготовления различных деталей, испытывающих большие поверхностные нагрузки при эксплуатации. Одно из основных преимуществ данного процесса — это воспроизводимость. Результаты отдельно взятого эксперимента могут быть воспроизведены с хорошей точностью.

Метод ионной имплантации основан на внедрении в твёрдое тело ускоренных в электростатическом поле ионизированных атомов и молекул. При этом возможны любые комбинации ион-мишень. Имплантируемые ионы внедряются в материал мишени на глубину от 0,01 до 1 мкм, формируя в ней особое структурно-фазовое состояние. Глубина внедрения ионов зависит не только от энергии, но и от массы ионов, а также от типа атомов твёрдого тела. Ионная бомбардировка позволяет изменять практически все свойства приповерхностной области твёрдого тела: электрофизические, механические, коррозионные, каталитические, оптические, эмиссионные.

Как показали эксперименты, изменение некоторых свойств материала существенно зависит от распределения внедряемой примеси. На основе геометрических параметров концентрационных профилей распределения примесей можно определить характерную область доз имплантации, где можно ожидать формирования p-n переходов, толщину модифицированного слоя, предельную концентрацию имплантируемой примеси которой можно достичь при выбранных режимах ионной имплантации.

Однако подавляющее большинство экспериментальных результатов, приводимых для определения профиля концентрации легирующей примеси, получено с по-

мощью разрушающего метода анализа с использованием образцов, приготовление которых неизбежно вносит изменения в реальную дефектную структуру облучаемой поверхности. Среди экспериментальных методов не существует неразрушающих способов восстановления пространственного распределения примеси. Данные методы, как правило, выполняются с разрушением образца, однако этот недостаток окупается их высокой информативностью и стоимостью измерений.

Для получения тех же результатов, но без разрушения изучаемого образца, с развитием техники, стало возможно использовать компьютерное моделирование. Для моделирования ионной имплантации используются аналитические и статистические приближения. Аналитические модели основаны на построении профилей имплантированных ионов из рассчитанных или измеренных моментов распределений. Но метод моментов не дает необходимой точности и не позволяет учесть особенности конкретной структуры, поэтому основным методом моделирования процесса ионной имплантации является метод Монте-Карло. Полученные таким образом результаты расчетов по определению окончательного распределения остановившихся частиц точны и часто используются.

Одной из лучших программ позволяющих проводить моделирование процесса ионной имплантации является SRIM (The Stopping and Range of Ionsin Matter) — одна из самых популярных программ, использующих TRIM алгоритмы. Она разрабатывалась для моделирования процесса ионной имплантации в полимерные мишени, при применении для расчетов имплантации в металлы дает достаточно точные результаты. Так же большой популярностью пользуется свободно распространяемая библиотека Geant 4, разработанная в CERN на объектно-ориентированном языке программирования C++. Эти программы являются превосходной альтернативой трудоемким и ресурсоемким экспериментам.

В настоящей работе проводилось компьютерное моделирование процесса ионной имплантации стали при помощи программы TRIM (SRIM), а также при помощи программы, написанной на C++ с использованием библиотеки Geant4.

Ионную имплантацию образцов стали 30ХГСН2А проводили с помощью вакуумно-дугового импульсного ионного источника ИГМИ-50, формирующего полиэнергетический пучок ионов, при ускоряющем напряжении 30 кВ. Амплитуда тока ионного пучка составляла — 0,1…1А, частота импульсов  $-50$  Гц при длительности  $-300$  мкс. Остаточное давление в вакуумной камере — 8×10–4 Па. Температура нагрева образцов в процессе имплантации не превышала 80°C.

Источник ионов относится к типу источников с вакуумной дугой и представляет собой новый вид источника, где в качестве плазменной среды используется

вакуумная дуга в парах металла. Источник работает в импульсном режиме и генерирует импульсные пучки ионов металла.

Отличительной особенностью данного типа источников ионов является то, что они формируют полиэнергетический пучок ионов, т.е. состав пучка включает не только однозарядные, но и многозарядные ионы.

Исследовалась имплантация ионов меди и свинца в сталь 30ХГСН2А. При имплантации меди в пучке ионов присутствовали однозарядные, двухзарядные и трехзарядные ионы. Процентное содержание ионов разных знаков было известно. При имплантации свинца в пучке ионов присутствовали однозарядные и двухзарядные ионы, процентное содержание ионов разных знаков также было известно. Главной задачей модельных расчетов было получение распределения ионов по глубине, и, в первую очередь, определение величины наиболее вероятного пробега ионов разных зарядов и расчет результирующего распределения ионов примеси с учетом процентного содержания ионов разных зарядов в пучке. При моделировании учитывался состав стали 30ХГСН2А, приведенный таблице 1.

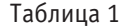

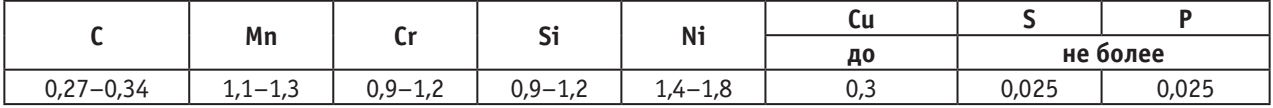

В качестве источника ионов, использовался вакуумно-дуговой импульсный ионный источник ИГМИ-50. Источник отличается тем, что из источника могут вылетать ионы, обладающие разными зарядами. В частности при имплантации меди примерно  $42\%$  ионов однозарядные,  $44\%$  — двухзарядные, а остальные трехзарядные. Наблюдаемое на эксперименте распределение получено совокупностью имплантации ионов с разными зарядами. Элементный состав поверхностного слоя имплантированных образцов изучали методом вторичной ионной масс-спектрометрии на приборе «Physical Electronics» PHI-6600 SIMS System». Поверхность образцов бомбардировалась ионами цезия Cs+ с ускоряющим напряжением 7 кВ, ток пучка ионов составлял 100 нА. Время воздействия пучка ионов цезия на поверхность образца составляло 20 минут. Одновременно регистрировали сигналы, соответствующие массам имплантированных элементов и массам газовых примесей. Были получены зависимости величины относительной интенсивности излучения, которая прямо пропорциональна концентрации анализируемого элемента от глубины имплантируемого слоя.

Результаты, полученные в ходе расчетов, проведенных в вышеуказанных программах, хорошо коррелируются с результатами экспериментов. На рисунке 1 приведены графики распределения примеси меди по глубине при внедрении меди в сталь 30ХГСН2А, при использованном ускоряющем напряжении порядка 30 кВ, рассчитанные в этих программах, и экспериментальные результаты.

Как видно из рисунка 1, результаты эксперимента [2] и моделирования очень близки. Глубина максимальной концентрации во всех трех случаях (при моделировании и результаты эксперимента) менее 200 Ангстрем. На графике приведены нормированные значения концентрации внедренных ионов (максимальная концентрация соответствует единице).

Исходя из представленных графиков, можно сказать, что в конкретном случае результаты, полученные при использовании библиотеки Geant4, оказались более точными.

Обе программы, о которых говорилось выше, при моделировании процесса ионной имплантации в своей основе имеют метод Монте-Карло. Суть метода Мон-

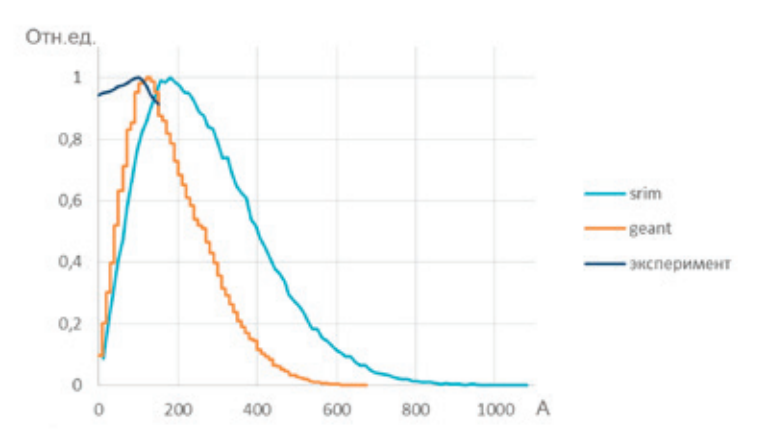

Рис. 1. **Профили распределения меди в сталь 30ХГСН2А**

те-Карло заключается в розыгрыше через некоторый генератор случайных чисел необходимых для моделирования параметров. В случае ионной имплантации такими параметрами являются свободный пробег между столкновениями для падающего иона и его прицельное расстояние перед столкновением с атомом мишени. Оставшиеся величины, такие как плотность мишени или ее состав, атомные массы, энергии смещения атомов мишени, начальные энергии ионов, толшина мишени, задаются константами на первых шагах реализации программы. Компьютер прослеживает траекторию каждого имплантированного иона, последовательно решая задачу парных столкновений заряженных частиц. При этом каждый раз регистрируются следующие параметры: потери энергии при столкновении с атомом мишени, потери энергии на участке свободного пробега, угол отклонения от первоначального направления. Затем параметры моде-

заново с учетом произошедшего столкновения. В качестве критерия остановки обычно полагают условие: остаточная кинетическая энергия движущегося иона не превышает энергию смещения атома мишени. На этом этапе координаты иона запоминаются для дальнейших шагов. В обеих использованных программах присутствует

лирования снова разыгрываются и процесс моделируется

возможность задать многокомпонентную мишень, то есть в состав мишени могут быть включены различные элементы, так например для исследуемого образца стали ЗОХГСН2А такой состав приведен в таблице 1.

Несмотря на то, что обе программы построены на одном принципе, результаты моделирования различаются. Расхождение в полученных данных обуславливается отличием моделей, используемых в программах. Эти модели содержат в себе некоторые устоявшиеся аксиомы, но при этом используют различные уровни приближений и допущений. Так например расчет угла рассеяния в программах SRIM и Geant4 происходит по разному.

Угол рассеяния в системе центра масс рассеивающихся частиц в программе Geant4 рассчитывается согласно известной формуле [1]:

$$
\Theta = \pi - 2^{-\int r_{\min}} (b/r^2) \{1 - [V(r)/E_{\text{0TB}}] - (b/r)^2\}^{-1/2}, \quad (1)
$$

где b — прицельный параметр, V (r) — потенциал ион-атомного взаимодействия,  ${\rm E}_{_{\rm OTH}}\!\!=\!{\rm E}_{{}_{\rm I}}\!M_{_{\rm 2}}\!/\,(M_{{}_{\rm I}}\!+\!M_{{}_{\rm 2}})^{-1}.$ 

А программа SRIM (как и другие программы на основе TRIM алгоритмов) использует несложное аналитическое выражение, так называемую «магическую формулу»:

$$
\cos(\Theta/2) = (\rho + p + \delta)/(\rho + r_0),\tag{2}
$$

где  $\rho = \rho_1 + \rho_2$ ;  $\delta = \delta_1 + \delta_2$ ;  $\rho_1$ ,  $\rho_2$  — радиусы кривизны траекторий;  $\delta_1,\ \delta_2$  — небольшие поправочные параметры;  $p -$  прицельный параметр;  $r_{0}$  расстояние наибольшего сближения. Вывод данной формулы вытекает непосредственно из геометрии рассеяния. В последних версиях программы TRIM (SRIM) допускается использование только одного вида потенциала ион-атомного взаимодействия - универсального. Этот потенциал имеет вид [5]:

$$
F(r/a) = \sum_{i=1}^{4} C_{i} \exp(-b_{i}r/a),
$$
 (3)

 $C_1$ =0,1818;  $C_2$ =0,5099;  $C_3$ =0,2802;  $C_4$ =0,2817;  $b_1$ =3,2;  $b_2 = 0.9423$ ;  $b_3 = 0.4028$ ;  $b_4 = 0.2016$ .

Использование «магической» формулы ускоряет расчеты, но не позволяет более точно моделировать процесс. При использовании библиотеки Geant 4, можно использовать различные виды потенциала ион - атомного взаимодействия [4].

Так же необходимо отметить одну существенную недоработку программ типа TRIM. В программах, основанных на TRIM-алгоритме, область моделирования разделяется на 100 частей, и общий результат получается путем объединения этих 100 частей. Таким образом, если указать слишком большую глубину мишени, можно получить все имплантируемые частицы в одной такой части. При использовании библиотеки Geant 4 мишень моделируется как целая область, не делится ни на какие части, таким образом, концентрация внедренной примеси в отдельной области невозможна.

В отличие от Geant 4, SRIM не моделирует дозовые зависимости. Отсюда разница профилей распределения экспериментальных результатов и теоретических расчетов. Тем не менее, при условии, что доза облучения

Рис. 2. Сравнение распределения внедряемой примеси

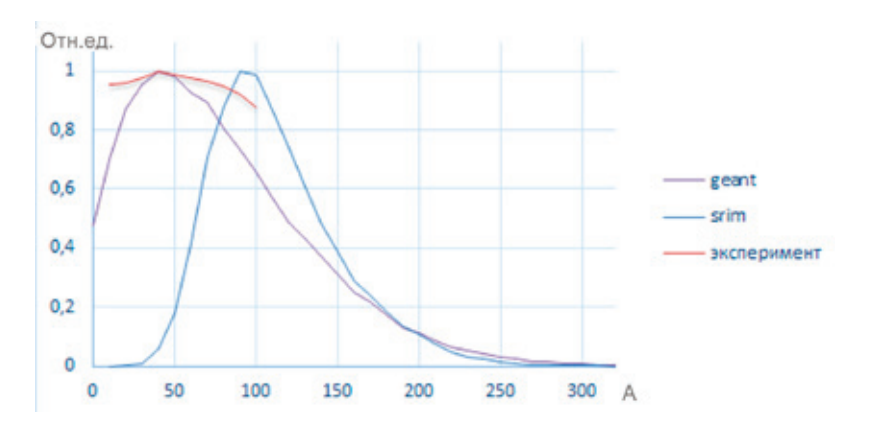

будет минимальной, результат моделирования в обеих программах позволит с приемлемой точностью определить необходимые параметры. На рисунке 2 приведены результаты моделирования имплантации ионов свинца  $(64\% \text{ Pb}+1\text{H } 36\% \text{ Pb}+2)$  в ту же сталь. Максимальная глубина пробегов ионов порядка 230 Ангстрем, и в том и в другом случае, но максимальная концентрация внедряемой смеси отличается почти на 50 Ангстрем (47 и 98 по результатам расчетов в Geant 4 и SRIM соответственно). Концентрации примеси (значения по оси у) нормированы. Результаты, полученные при использовании библиотеки Geant 4, лучше совпадают с экспериментом.

Таким образом можно отметить, что при идеализированных условиях (минимальная доза облучения, правильно подобранная глубина моделирования, средняя и низкая энергия налетающих ионов) обе программы покажут схожий результат, но при отступлении от идеаль-

ности условий, более точный результат можно получить с использованием библиотеки Geant 4. SRIM использует достаточно много упрощений и аналитических выкладок, что позволяет в разы ускорить расчеты, но при этом страдает точность результатов. В связи с этим, в зависимости от уровня приближения, который необходимо получить, более предпочтительным может оказаться Geant 4.

Моделирование, в любой программе, происходит с некой долей погрешности. Допущения и аналитические приближения, позволяющие за вменяемое время получить вполне адекватный результат, сказываются на точности вычислений. Поэтому моделирование пока не способно полностью заменить реальные эксперименты, но его результаты, с определенным уровнем допущений, вполне адекватны и сравнимы с экспериментами. Такие результаты оказывают неоценимую помощь в проведении исследований.

Литература:

- $1<sup>1</sup>$ «Алгоритм Менденхолла-Веллера для расчета угла рассеяния заряженных частиц в СЦМ» А. А. Масленков// **БГУ. 2006**
- 2. «Повышение эксплуатационных свойств деталей из стали 30ХГСН2А имплантацией ионами монотектического сплава меди со свинцом, легированного оловом, висмутом и алюминием», автореферат диссертации на соискание ученой степени кандидата технических наук: Лукьяненко Елена Владимировна
- 3. «Эффекты дальнодействия в ионно-имплантированных металлических материалах» А. Н. Диденко, Ю. П. Шаркеев, Э.В. Козлов, А.И. Рябчиков. //г. Томск 2004.
- http://www.geant4.cern.ch официальный сайт проекта geant 4.
- http://www.srim.org официальный сайт программы SRIM. 5.

## Слабая плотность пространства слабо аддитивных функционалов

Бешимова Дилором Рузиназаровна, преподаватель Бухарский государственный университет (Узбекистан)

дним из важнейших разделов современной общей топологии является теория кардинальнозначных инвариантов, топологических пространств. Среди этих инвариантов вторым по значимости является плотность. В определяемой плотностью иерархии пространств центральное место занимают пространства наименьшей бесконечной плотности, т.е. пространства, которые содержат счетные всюду плотные подпространства. Исторически сложилось так, что эти пространства называются сепарабельными, Хотя слово «сепарабельный» в буквальном переводе означает «отделимый и непосредственного отношения к плотности не имеет. Сепарабельные пространства играют видную роль не только и общей топологии, но и в других разделах математики, где возникают топологические пространства как инструмент или объект исследований. Наличие счетного плотного множества в данном топологическом пространстве зачастую позволяет получить дополнительную информацию об этом пространстве. Так сепарабельное метризуемое пространство имеет счетную базу, сепарабельный упорядоченный континуум метризуем, сепарабельное регулярное пространство имеет не более чем континуальный вес и т.д..

Топологическое пространство — это пара  $(X, \tau)$ , состоящая из множества X и некоторого семейства  $\tau$  подмножеств множества  $X$ , удовлетворяющего следующим условиям:

$$
(O1)\ \emptyset \in \tau \cup X \in \tau.
$$

 $(O2)$ Если  $U_1 \in \tau$  и  $U_2 \in \tau$ , то  $U_1 \cap U_2 \in \tau$ .

 $(O3)$ Если  $A \subset \tau$ , то  $\cup A \in \tau$ .

Множество  $X$  в этом случае называется пространством, его элементы называются точками пространства; подмножества X, принадлежащие семейству  $\tau$ , называются *открытыми* в пространстве X; семейство  $\tau$  открытых под-

множеств пространства X называется также топологией на X. Пример 1.1. Пусть  $X = \{a, b\}$  — множество, состоящее из двух элементов  $a \times b$ . Множество X можно задавать различные топологии:

a)  $\tau_1 = {\emptyset, X}$ , 6)  $\tau_2 = {\emptyset, \{a\}, X\}$ , B)  $\tau_3 = {\emptyset, \{b\}, X\}$ ,  $\Gamma$ )  $\tau_4 = {\emptyset, \{a\}, \{b\}, X\}$ . Можно легко проверить, что  $(X, \tau_1)$ ,  $i = 1, 2, 3, 4$ есть топологические пространства.

Пример 1.2. Топология Зарисского. Рассмотрим произвольное бесконечное множество X и семейство  $\tau$ , состоящее из пустого подмножества  $\emptyset$  и всевозможных подмножеств U из X, дополнения которых  $X\setminus U$  являются конечными подмножествами. Можно легко проверить, что семейство  $\tau$  задает в X топологию. Эта топология называется топологией Зарисского.

Американским математиком В. Комфортом был построен пример не сепарабельного пространства X, Стоун-Чеховское расширение которого сепарабельно. В связи с этим возник вопрос: Для каких вполне регулярных пространств всегда существует сепарабельное бикомпактное расширение? В работах этот вопрос был решен. А именно, верна Теорема. Для вполне регулярного пространства X следующие условия эквивалентны:

- 1. Х слабо сепарабельно;
- 2. расширение Стоуна-Чеха  $\beta$  X пространства X сепарабельно;
- 3. всякая бикомпактификация bX пространства X сепарабельна;
- 4. Х имеет сепарабельное бикомпактное расширение.

Понятие слабо сепарабельного пространства введено В.И. Пономаревым.В работе изучается слабая плотность слабо аддитивных функционалов. Пусть  $X$  — компакт, через  $C(X)$  обозначим множество всех непрерывных функций  $\varphi: X \to R$  с обычными алгебраическими операциями и ѕир-нормой. Для каждого  $c \in R$  через  $c_X$  обозначим постоянную функцию, определяемую по формуле  $c_x(x) = c$  для всех  $x \in X$ . Пусть  $\varphi, \psi \in C(X)$ . Будем говорить, что  $\varphi \leq \psi$ тогда и только тогда, когда  $\varphi(x) \leq \psi(x)$  для всех  $x \in X$ . Функционал  $\mu: C(X) \to R$  называется:

- 1) слабо аддитивным, если  $\mu(\varphi + c_{X}) = \mu(\varphi) + c$  для любых  $\varphi \in C(X)$  и  $c \in R$ ;
- 2) сохраняющим порядок, если для любой пары функций  $\varphi, \psi \in C(X)$  неравенство  $\varphi \leq \psi$  влечет  $\mu(\varphi) \leq \mu(\psi)$ ;

3) нормированным, если  $\mu(1_y) = 1$ . Для компакта X через  $O(X)$  обозначается множество всех слабо аддитивных, сохраняющих порядок, нормированных функционалов  $\mu: C(X) \to R$  [1].

Обозначим через  $O_{\beta}(X)$  (соответственно, через  $O_{\beta}(X)$  и  $O_{\tau}(X)$ ) пространства всех слабо аддитивных функционалов с компактными носителями (соответственно, радоновых слабо аддитивных и  $\tau$ -гладких слабо аддитивных функционалов) [3]

Теорема. Пусть  $X$  — тихоновское пространство. Тогда

$$
d\big(O_{\beta}(X)\big)\leq d(X), d\big(O_{\kappa}(X)\big)\leq d(X), d\big(O_{\tau}(X)\big)\leq d(X), d\big(O_{\sigma}(X)\big)\leq d(X)
$$

Следствие. Пусть  $X$  — тихоновское слабо сепарабельное (сепарабельное) пространство, тогда пространства  $O_{\beta}(X), O_{\beta}(X), O_{\tau}(X), O_{\sigma}(X)$  тоже слабо сепарабельно (сепарабельно).

Литература:

- order-preserving functionals.//Comment.Math.Unif.Carol. Radul, T.N. On the of 1998.V, 39. 1. funtor No.3.P.609-615.
- 2. Жиемуратов, Р. Е. Топологические и категорные свойства пространства нелинейных о-гладких функционалов. Канд. Дисс. Ташкент, ИМИТ, 2010, стр.69.
- Бешимов, Р.Б. О слабой плотности топологических пространств // ДАН РУз. 2000. № 11. с. 10-13. 3.

## Квадратичный числовой образ одной 2х2 операторной матрицы

Дилмуродов Элёр Бахтиёрович, ассистент Бухарский государственный университет (Узбекистан)

дним из классических методов изучения спектра ли- $\boldsymbol{J}$ нейного оператора $A$  в гильбертовом пространстве  $H$ с областью определения  $D(A)$  является изучение его числового образа:

Пусть Z, R и C — множества всех целых, вещественных и комплексных чисел, соответственно. Известно, что точечный спектр  $\sigma_p(A)$  оператора A лежит в  $W(A)$ , а его<br>aппроксимативно точечный спектр  $\sigma_{app}(A)$  содержится в  $\overline{W(A)}$ . Если A есть замкнутый оператор и всякая компонента множества  $C\setminus \overline{W(A)}$  содержит хотя бы одну точку

$$
W(A) := \{(Ax, x) : x \in D(A), ||x||=1\}.
$$

резольвентного множества  $\rho(A)$  оператора A, то имеет место включение  $\sigma(A) \subset \overline{W(A)}$ . В силу теоремы Тёплица-Хаусдорфа [1] числовая образ является выпуклым подмножеством множества С. С одной стороны, свойства выпуклости является важным свойством. Надо отметить, что если спектр состоит из объединения двух не пересекающихся множеств, то числовая образ не всегда дает достаточно хорошую структуру.

Для того, чтобы получить более точную информацию о спектре в вышеуказанных случаях, в работе [2] введено понятие квадратичный числовой образ и затем изучены в работах [3, 4, 5, 6]. Это множество определено если дано разложение  $H = H_1 \oplus H_2$  и  $A \in L(H)$ , где  $H_1$  и  $H_2$  гильбертово пространство, а  $L(H)$  пространство линейных ограниченных операторов в гильбертовом пространстве Н. Тогда оператор А всегда записывается в виде блочно-операторной матрицы

$$
A = \begin{pmatrix} A_{11} & A_{12} \\ A_{21} & A_{22} \end{pmatrix} \tag{1}
$$

операторами линейными ограниченными  $A_{ij}: H_j \to H_i$ ,  $i, j = 1, 2$ . Для неограниченного линей-<br>ного оператора A в H, его область определения  $D(A)$  необязательно должна быть разложимым как прямая сумма  $D_1 \oplus D_2$  подпространств  $D_1 \subset H_1$ ,  $D_2 \subset H_2$  и следо-<br>вательно, утверждение о том, что оператор A имеет представление (1) является дополнительным предположением. В этом случае

 $D(A) = (D(A_{11}) \cap D(A_{21})) \oplus (D(A_{12}) \cap D(A_{22})).$ 

Так как в настоящей работе рассматривается случай, когда линейный оператор  $A$  является ограниченным, дальнейшие понятия приводятся для ограниченных операторов действующих в гильбертовом пространстве  $H = H_1 \oplus H_2$ .

Сначала далим определение квадратичного числового образа оператора А и некоторые информации о нем (для подробности смотрите работу [5]). Пусть  $(\cdot,\cdot)_i$  и  $\|\cdot\|_i$  скалярное произведение и норма в  $H_i$ ,  $i=1,2$  соответственно.

Множество всех собственных значений матрицы

$$
A_f = \begin{pmatrix} (A_{11}f_1, f_1)_1 & (A_{12}f_2, f_1)_1 \\ (A_{21}f_1, f_2)_2 & (A_{22}f_2, f_2)_2 \end{pmatrix}, f = (f_1, f_2) \in H
$$

таких, что  $|f_i|_i = 1$ ,  $i = 1, 2$  называется квадратичной числовой образ оператора  $A \in L(H)$ , соответствующей представлению (1) блочно-операторной матрицы А и обозначается как  $W^2(A)$ , т.е.

$$
W^{2}(A) = \bigcup_{\|f_{i}\|_{i} = 1, i = 1, 2} \sigma_{p}(A_{f}), \ f = (f_{1}, f_{2}) \in H.
$$

Для двум различным разложениям гильбертового пространства Н, могут соответствовать различные квадратичные числовые образы.

Например, квадратично числовым образы матрицы  $4x4$ 

$$
M = \begin{pmatrix} -2 & -1 & 1 & 0 \\ -1 & -2 & 0 & 1 \\ -2 & -1 & 0 & -3i \\ -1 & -2 & 3i & 0 \end{pmatrix}
$$

соответствующих разложениям  $C^2 \oplus C^2$  и  $C^3 \oplus C^1$ являются различны [5].

Квадратичная числовая образ всегда содержится в числовом образе:  $W^2(A) = W(A_1) \cup W(A_2)$ . Если операторная матрица А имеет нижнюю или верхнюю треугольную форму, т.е.

$$
A = \begin{pmatrix} A_{11} & A_{12} \\ 0 & A_{22} \end{pmatrix} \text{ with } A = \begin{pmatrix} A_{11} & 0 \\ A_{21} & A_{22} \end{pmatrix}
$$

то  $W^2(A) = W(A_1) \cup W(A_2)$ . Аналогично числовой образа, квадратичная числовая образ ограниченной блочно-операторной матрицы А является ограниченным подмножеством множество С:

$$
W^2 \subset \{ \lambda \in C : | \lambda | \leq |A| \},\
$$

и оно замкнуто если  $dim H < \infty$ . В отличие от числового образа, квадратичная числовая образ, вообще говоря, невыпуклая, оно состоит из не более двух компонент. С другой стороны, квадратичная числовая образ обладает некоторыми аналогичными свойствами числового образа. Например, свойства спектральных включений для  $2\times2$  ограниченных блочно-операторных ма-

триц 
$$
\sigma_p(A) \subset W^2(A)
$$
,  $\sigma_{app}(A) \subset \overline{W^2(A)}$ . А для свойства

спектральных включений для неограниченных блочно-операторных матриц  $2\times2$  понадобятся дополнительные условия [6].

Теперь перейдем постановку задачи и формулировки основного результата.

новного результата.<br>Пусть  $T^d - d$  — мерный тор, т.е. куб  $(-\pi,\pi]^d$  с соответствующим отождествлением противоположных граней, а  $L_2(T^d)$  — гильбертово пространство квадратично-интегрируемых (комплекснозначных) функций,

определенных на  $T^d$ . Обозначим через  $H$  прямую сумму<br>пространств  $H_1 = C$  и  $H_2 = L_2(T^d)$ , т.е.  $H = H_1 \oplus H_2$ .<br>Рассмотрим обобщенную модель Фридрихса А действу-

ющую в гильбертовом пространстве  $H$  как  $2\times2$  блочнооператорная матрица (1), где элементы  $A_{ij}$ : $H_j \rightarrow H_i$ ,  $i, j = 0,1$  определяются по формулам

$$
A_{11}f_1 = \omega f_1, \qquad A_{12}f_2 = (f_2, v), \qquad A_{21} = A_{12}^*,
$$
  

$$
(A_{22}f_2)(p) = \omega f_{12}(p).
$$

Здесь  $f_i \in H_i$ ,  $i=1,2$ ;  $\omega$  фиксированное вещественное число,  $v(\cdot)$  вещественнозначная непрерывная функция на  $T^d$ , а  $A_{12}^*$  сопряженный оператор к  $A_{21}$ .

Можно проверить, что при этих предположениях операторная матрица *A*, является ограниченным и самосопряженным в гильбертовом пространстве *H*.

Так как оператор *A* является самосопряженным, из определения множества  $W^2(A)$  следует, что  $W^2(A) \subset R$ .

Литература:

- 1. Т. Като. Теория возмущения линейных операторов. М.: Мир, 1972.
- 2. H. Langer, C. Tretter. Spectral decomposition of some nonselfadjoint block operator matrices. J. Operator Theory, 39:2 (1998), 339–359.
- 3. H. Langer, A.S. Markus, V.I. Matsaev, C. Tretter. A new concept for block operator matrices: the quadratic numerical range. Linear Algebra Appl., 330:1–3 (2001), 89–112.
- 4. H. Langer, A.S. Markus, C. Tretter. Corners of numerical ranges. In Recent advances in operator theory (Groningen,1998), vol. 124 of Oper. Theory Adv. Appl., 385–400 (Birkhauser, Basel, 2001).
- 5. C. Tretter. Spectral Theory of Block Operator Matrices and Applications. Imperial College Press, 2008.
- 6. C. Tretter. Spectral inclusion for unbounded block operator matrices. J. Func. Anal., 256 (2009), 3806–3829.

## **Задачи для нагруженного уравнения параболо-гиперболического типа, вырождающегося внутри области**

Жураев Фуркат Мухитдинович, преподаватель Бухарский государственный университет (Узбекистан)

 $\blacktriangledown$ раевые задачи для невырождающихся нагруженных уравнений смешанного типа второго и третьего порядка, когда  $\mu$ нагруженная часть содержит след или производную от искомой функции изучены в работах А.М. Нахушева [1], Н.Н. Ланина [2], В.А. Елеева [3], Б. Исломова и Д.М. Курьязова [4, 5].

Несколько нам известно, краевые задачи типа задачи Трикоми и Геллерстедта для вырождающегося нагруженного уравнения смешанного типа второго порядка исследовались сравнительно мало. Отметим работы В.М. Казиева [6], Б. Исломова и Ф. Джураева [7]. Исходя из этого, настоящая работа посвящена постановке и исследованию краевой задачи типа задачи Геллерстедта, для нагруженного уравнения параболо-гиперболического типа в виде

$$
0 = \begin{cases} u_{xx} - x^p u_y - \mu_0 u(x,0), & x > 0, y > 0 \\ u_{xx} - (-y)^m u_{yy} + \mu_j u(x,0), & x > 0, y < 0 \end{cases}
$$
 (1)

где  $m$ ,  $p$ ,  $\mu$ <sub>0</sub>  $\mu$ <sub>1</sub>  $\mu$ <sub>2</sub> — любые действительные числа, причем

$$
m<0, \, p>0 \, , \, \mu_0>0 \, , \, \mu_1<0 \, , \, \mu_2<0 \, . \tag{2}
$$

Пусть  $\Omega_0$  — область, ограниченная отрезками *AB*,  $BB_0$ ,  $AA_0$ ,  $A_0B_0$  прямых  $y = 0$ ,  $x = 1$ ,  $x = 0$ ,  $y = h$ соответственно, при  $x > 0$ ,  $y > 0$ ;  $\Omega_1$  — характеристический треугольник, ограниченный отрезком  $A(0,0)E(x_0,0)$  оси *x* и двумя характеристиками

 $AC_1: x-\frac{2}{2-m}(-y)^{\frac{2-m}{2}}=0$  $x - \frac{2}{2-m}(-y)^{\frac{2-m}{2}} = 0$   $EC_1: x + \frac{2}{2-m}(-y)^2$ 2 =  $x_0$ 2 2  $x + \frac{2}{2-m}(-y)^{\frac{2-m}{2}} = x_0$  уравнения (1), выходящими из точки  $A(0,0)$ ,  $E(x_0,0)$ и пересекающимися в точке 2  $\sum_{1}^{\infty} \left( \frac{x_0}{2} \right)^2 = \left( \frac{2-m}{4} x_0 \right)^2$  $C_1\left[\frac{x_0}{2};\ -\left(\frac{2-m}{4}x_0\right)^{\frac{2}{2-m}}\right]$ ;  $\Omega_{\scriptscriptstyle 2}$  — характеристический треугольник, ограниченный отрезком

 $E\big( x_0, 0 \big) B\big( 1, 0 \big)$  оси  $x$  и двумя характеристиками  $EC_2$  :  $x - \frac{2}{2} (-y)^2$ 2 =  $x_0$ 2 2  $x - \frac{2}{2-m}(-y)^{\frac{2-m}{2}} = x_0$   $BC_2$ :  $x + \frac{2}{2-m}(-y)^{\frac{2-m}{2}} = 1$  $x + \frac{2}{2-m}(-y)^{\frac{2-m}{2}} = 1$  уравнения (1), выходящими из точек  $E(x_0,0)$ ,  $B(1,0)$  и пересекающимися в точке  $C_2\left|\frac{P(x_0)}{P(x_0)}\right|=\frac{P(x_0)}{A}(1-x_0)$ 2  $C_2\left[\frac{1+x_0}{2};\ -\left(\frac{2-m}{4}(1-x_0)\right)^{\frac{2}{2-m}}\right]$ ;  $\Omega_{3}$  —

характеристический четырёхугольник, ограниченный характеристиками  $EC_1$ ,  $EC_2$  и  $C_1C$ :  $x-\frac{2}{2-m}(-y)^{\frac{2-m}{2}}=0$  $x - \frac{2}{2-m}(-y)^{\frac{2-m}{2}} = 0$ ,

Основным результатом настоящей работы является следующая теорема.

Теорема 1. Для квадратичного числового образа оператора *A* имеет место равенство

$$
W^2(A) = [\omega - |v|_2, \omega + |v|_2].
$$

*x y <sup>m</sup>*

− −= <sup>−</sup> ,

 $C_2 C$ :  $x + \frac{2}{2-m} (-y)^{\frac{2-m}{2}} = 1$  $x + \frac{2}{2-m}(-y)^{\frac{2-m}{2}} = 1$  уравнения (1), пересекающимися в точках *E*, *C*<sub>1</sub>, *C*<sub>2</sub> и  $rac{1}{2}$ ;  $-\left(\frac{2-m}{4}\right)^{\frac{2}{2-n}}$  $C\left[\frac{1}{2};\ -\left(\frac{2-m}{4}\right)^{\frac{2}{2-m}}\right]$ при

характеристический четырёхугольник, ограниченный характеристиками *EC*<sup>1</sup> , *EC*<sup>2</sup> и <sup>1</sup> *C C* : ( )

 $x > 0$ ,  $y < 0$ , причем  $x_0 \in [0,1]$ .

Введем следующие обозначения:

$$
J_{11} = \left\{ (x, y): 0 < x < \frac{x_0}{2}, \ y = 0 \right\}, \ J_{12} = \left\{ (x, y): \frac{x_0}{2} < x < x_0, \ y = 0 \right\},
$$
\n
$$
J_{21} = \left\{ (x, y): x_0 < x < \frac{x_0 + 1}{2}, \ y = 0 \right\}, \ J_{22} = \left\{ (x, y): \frac{x_0 + 1}{2} < x < 1, \ y = 0 \right\},
$$
\n
$$
J_0 = \left\{ (x, y): 0 < x < 1, \ y = 0 \right\}, \ J_1 = \left\{ (x, y): 0 < x < x_0, \ y = 0 \right\},
$$
\n
$$
J_2 = \left\{ (x, y): x_0 < x < 1, \ y = 0 \right\}, \ \Omega = \Omega_0 \cup \Omega_1 \cup \Omega_2 \cup \Omega_3 \cup J_1,
$$
\n
$$
2\beta = \frac{2}{m - 2}, \ \text{input on } 0 < \beta < \frac{1}{2} \ \text{(3)}
$$

В области Ω для уравнения (1) исследуются аналоги задачи Геллерстедта.

**Задачи**. Найти функцию  $u(x, y)$ , обладающую следующими свойствами:

1)  $u(x, y) \in C(\overline{\Omega}) \cap C_{x,y}^{2,1} (\Omega_0) \cap C^2 (\Omega_1 \cup \Omega_2 \cup \Omega_3);$ 

2)  $u(x, y)$  является регулярным решением уравнения (1) в областях

$$
\Omega_j \left( j = \overline{0,3} \right);
$$

3)  $u(x, y)$  удовлетворяет краевым условиям

$$
u|_{A_0} = \varphi_1(y), \ u|_{BB_0} = \varphi_2(y), \ 0 \le y \le h, \ (4)
$$
  

$$
u|_{EC_1} = f_1(x), \ (x, 0) \in \overline{J}_{12}, \ (5_1)
$$
  

$$
u|_{BC_2} = f_2(x), \ (x, 0) \in \overline{J}_{22}; \ (5_2)
$$

4) на линии вырождения  $AE \cup EB$  выполняется условия склеивания

$$
\lim_{y \to +0} \frac{\partial u(x, y)}{\partial y} = \lim_{y \to -0} \frac{\partial u(x, y)}{\partial y}, (6j)
$$

равномерно при  $(x,0) \in J$ ,  $(j = 1,2)$ ,

где  $\varphi_1(y)$ ,  $\varphi_2(y)$ ,  $\psi_1(x)$ ,  $\psi_2(x)$  — заданные функции, причем  $\psi_1(x_0) = \psi_2(x_0)$ ,  $\varphi_1(y), \varphi_2(y) \in C[0,h] \cap C^1(0,h)$ , (7)

$$
f_j(x) \in C^1(\overline{J}_{j2}) \cap C^3(J_{j2})
$$
,  $(j = 1, 2)$  (8)

**Теорема.** Если выполнены условия (2) , (3) , (7) и (8 ) то в области Ω существует единственное решение задачи.

#### Литература:

- 1. Нахушев, А.М. Нагруженные уравнения и их приложения. //«Дифференциальные уравнения». 1983. Т. 19. № 1. с. 86–94.
- 2. Ланина, И.Н. Краевая задача для одного нагруженного гиперболо-параболического уравнения третьего порядка. //«Дифференциальные уравнения». 1981. Т. 17. № 1. с. 97–106.
- 3. Елеев, В.А. О некоторых краевых задачах для смешенных нагруженных уравнений второго и третьего порядка. //«Дифференциальные уравнения». 1994. Т. 30. № 2. с. 230–237.
- 4. Исломов, Б., Курьязов Д.М. Об одной краевой задаче для нагруженного уравнения второго порядка // «Доклады АН РУз». 1996. № 1–2. С.3–6.
- 5. Исломов, Б., Курьязов Д.М. Краевые задачи для смешанного нагруженного уравнения третьего порядка параболо-гиперболического типа. // «Узбекский математический журнал». 2000. № 2. с. 29–35.
- 6. Казиев, В.М. О задаче Дарбу для одного вырождающегося нагруженного интегро-дифференциального уравнения второго порядка. //«Дифференциальные уравнения». 1978. Т. 14. № 1. С.181–184.
- 7. Исломов, Б., Джураев Ф. Аналог задачи Трикоми для вырождающегося нагруженного уравнения параболо-гиперболического типа. // «Узбекский математический журнал». 2011. № 2. с. 75–85.

## **Нелинейные колебания резиновой мембраны**

Мальцева Любовь Сергеевна, аспирант;

Колпак Евгений Петрович, доктор физико-математических наук, профессор Санкт-Петербургский государственный университет

Иванов Сергей Евгеньевич, кандидат физико-математических наук, доцент Санкт-Петербургский национальный исследовательский университет информационных технологий, механики и оптики

*Решается динамическая задача о растяжении нормальным давлением мембраны из резино-подобного материала. Исследуется статическое решение. Строится решение для малых колебаний около статического положения равновесия. Решение нелинейных динамических уравнений строится с применением метода сеток.*

*Ключевые слова: эластомеры, экспериментальные данные, мембрана, деформации, напряжения, упругий потенциал.*

Оболочки используются при решении многих задач строительства и машиностроения. Последние десятилетия ши-роко стали использоваться новые материала при проектировании и создании новых технических структур. Такими материалами, например, являются эластомеры. Они могут испытывать большие упругие деформации. Это вызывает необходимость на стадии проектирования изделий применять нелинейную теорию упругости для расчета напряжений и деформаций. Нелинейная теория тонких оболочек, в которой используются гипотезы Кирхгоффа — Лява, стала разрабатываться еще в первой половине XX века [44].

Для материалов с нелинейными механическими свойствами с учетом экспериментальных данных [20, 22, 38, 39, 42, 48, 62, 65, 66, 73] были разработаны методы учета больших деформаций и методы решения нелинейных краевых задач [12–16, 18, 19, 25, 26, 49, 54, 58, 65, 80]. Это позволило решить конкретные статические задачи по растяжению резиновых мембран  $[21, 23, 40, 61, 63, 78, 79]$ . В последние годы теория оболочек нашла свое развитие в работах  $[2-5, 16]$ 23, 47, 53, 68, 70, 72]. В дополнение к этому разрабатываются и модели оболочек и мембран, находящихся под давлением агрессивных сред [7, 17, 27–34, 43, 69, 71, 74].

Различные устройства, содержащие резиновые элементы, используются для гашения вибрационных нагрузок. Для систем, описываемых обыкновенными дифференциальными уравнениями, методы расчета амплитудно-частотных характеристик достаточно хорошо разработаны  $[8-11, 35-37, 41, 45, 67, 75-77]$ . В этой области решено много разных задач [1, 6, 46, 51, 52, 55–57, 59–60]. Для больших деформаций оболочек и мембран рассчитать такие характеристики не просто [12, 14, 16, 50, 64]. Это обусловлено не только трудностями построения решения нелинейных краевых задач, но и тем, что они задачи могут иметь и неединственное решение [12, 16, 20, 24, 50, 53]. Если задача имеет несколько решений, то возникают проблемы при построении численного решения таких краевых задач [16, 24].

**Упругий потенциал.** В нелинейной механике сплошных сред для описания свойств материалов используется потенциальная энергия деформации [13, 20, 42, 48, 65, 66, 73]. Для изотропного упругого материала она определяется как функция главных инвариантов деформации или как функция главных кратностей удлинения  $\lambda_1$ ,  $\lambda_2$  и  $\lambda_3$ :  $W = W(\lambda_1, \lambda_2, \lambda_3)$ . Для несжимаемого материала должно выполнять условие несжимаемости:  $\lambda_1\lambda_2\lambda_3 = 1$ . На основе экспериментальных исследований по растяжению образцов из резиноподобных материалов предлагались различные варианты упругого потенциала [20, 48, 65]. Как правило, считалось, что при малых деформациях эти потенциалы должны переходить в закон Гука для несжимаемого материала [20]. Образцы из резиноподобных материалов могут испытывать большие упругие деформации. Это должно учитываться в аналитическом выражении упругого потенциала. Поэтому при больших деформациях растяжения упругий потенциал как функция главных кратностей удлинения у разных авторов характеризуются разной степенью роста как функции главных кратностей удлинения [65, 73]. Одним из потенциалов, который обладает такими свойствами, является упругий потенциал [20]

$$
W = \frac{2\mu}{n^2} \left( \lambda_1^n + \lambda_2^n + \lambda_3^n - 3 \right) \tag{1}
$$

где µ — начальный модуль сдвига, а *n* рассматривается как постоянная материала. Этот потенциал представляет собой вариант потенциала Огдена [65]. При *n* = 2 он переходит в неогуковский потенциалом [20, 73], при *n* = 1 в потенциал Бартенева-Хазановича [20].

Главные напряжения  $\sigma_1$ ,  $\sigma_2$  и  $\sigma_3$  для несжимаемого материала определяются через частные производные от упругого потенциала по кратностям удлинения  $\lambda_1$ ,  $\lambda_2$  и  $\lambda_3$ . В теории тонких оболочек используется гипотеза Кирхгофа о равенстве нулю напряжения  $\sigma_3$ . С учетом этого предположения напряжения  $\sigma_1$  и  $\sigma_2$  определяются следующим образом

$$
\sigma_1 = \frac{\partial W}{\partial \lambda_1} - \frac{\lambda_1}{\lambda_3} \frac{\partial W}{\partial \lambda_3}, \quad \sigma_2 = \frac{\partial W}{\partial \lambda_2} - \frac{\lambda_2}{\lambda_3} \frac{\partial W}{\partial \lambda_3}.
$$

2

de la constantidad de la constantidad de la constantidad de la constantidad de la constantidad de la constanti<br>La constantidad de la constantidad de la constantidad de la constantidad de la constantidad de la constantidad ∂ ∂ = − ∂ ∂ .

1

**Уравнения движения мембраны.** Рассмотрим в декартовой системе координат  $\left(x^0_1, x^0_2, x^0_3\right)$  плоскую мембрану бесконечно длинную в направлении  $x_2^0$  защемленную по двум сторонам (рис. 1 ) и нагруженную нормальным давлением<br>*a* 1201 Леформацию считаем не зависящей от коорлинаты  $x_2^0$  В качестве независимой коорлинаты принимаем  $q$  [20]. Деформацию считаем не зависящей от координаты  $x_2^0$ . В качестве независимой координаты принимаем  $x_1^0$ .  $x_1^0$  -  $x_2^0$  -  $x_3^0$  -  $x_4$  -  $x_5^0$  -  $x_6^0$  -  $x_7^0$  -  $x_8^0$  -  $x_9^0$  -  $x_9^0$  -  $x_9^0$  -  $x_9^0$  -  $x_1^0$   $x_2^0$   $x_1^0$   $x_3^0$ ,  $x_1^0$   $x_3^0$ ,  $x_4$   $x_5$ ,  $x_7$   $x_8$ ,  $x_9$  -  $x_9$ мембраны черз  $\,h$  . Угол между осью  $\,x_3^0\,$  и нормалью к срединной поверхности обозначим через  $\,\varphi$  . Тогда для координат срединной поверхности справедливы уравнения у разных авторов характеризуются разной степенью роста как функции главных кратностей удлинения  $(6, 0, 0, 0, 0)$ . Одним главных кратностей удлинения [65, 73]. Одним главных кратностей удлинения [65]. Одним главных кратн **у равнения движения мемораны.** Рассмотрим в декартовои системе координат  $\alpha_2$  обой вариант потенциалистический природности в селоти  $\alpha_2$  – *const* обознатия терез  $\alpha_1$  и  $\alpha_3$ , а толщину

Поэтому при больших деформациях растяжения упругий потенциал как функция главных кратностей удлинения

$$
\frac{dx_1}{dx_1^0} = \lambda_1 \cos \varphi , \frac{dx_3}{dx_1^0} = -\lambda_1 \sin \varphi , \qquad (2)
$$

в которых  $\,\lambda_{\!_1}$  — кратность удлинения в направлении дуги меридиана:

$$
\lambda_1 = \sqrt{\left(\frac{dx_1}{dx_1^0}\right)^2 + \left(\frac{dx_3}{dx_1^0}\right)^2}.
$$
\n(3)

Поскольку деформации не зависят от  $x_2^0$ , то  $\lambda_2 = 1$ . С учетом этого из условия несжимемости находится кратность деформационного изменения толщины мембраны  $\,\lambda_{\text{\tiny{3}}} =$  1 /  $\lambda_{\text{\tiny{1}}}$  .

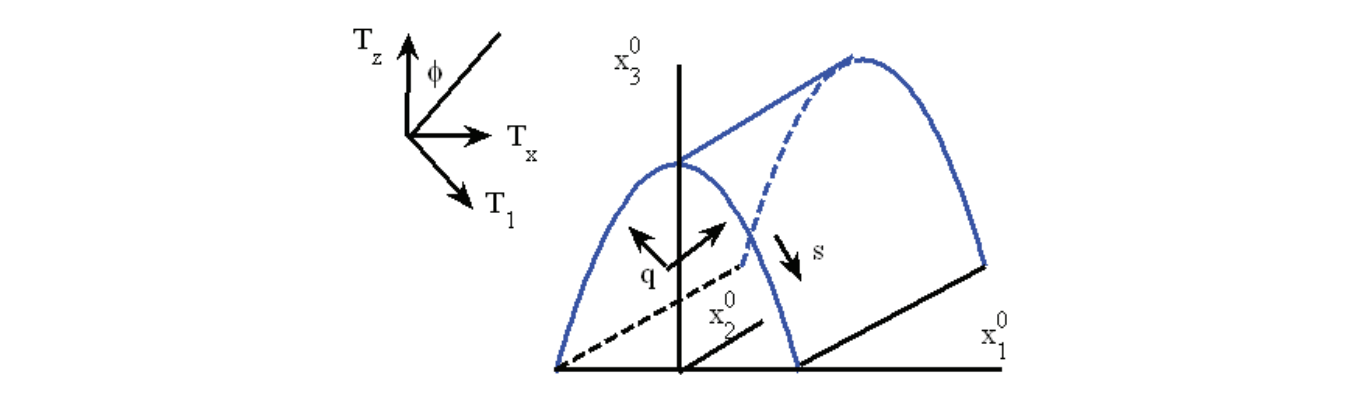

Рис. 1

сть  $T_1$  — сила в –<br>Пусть *Т*<sub>1</sub> — сила внутренних напряжений, действующая по касательной к срединной поверхности. Силу внутренних напряжений, действующую по нормали к срединной поверхности, считаем равной нулю. Тогда проекции внутренних сил на координатные оси подсчитываются по формулам

$$
T_{x1} = T_1 \cos \varphi \,, \ T_{x3} = -T_1 \sin \varphi \,. \tag{4}
$$

Сила *T*<sup>1</sup> определяется через упругий потенциал

$$
T_1 = h\lambda_3 \left( \frac{\partial W}{\partial \lambda_1} - \frac{\lambda_1}{\lambda_3} \frac{\partial W}{\partial \lambda_3} \right). \tag{5}
$$

Уравнения движения примут вид

$$
\frac{\partial T_x}{\partial x_1^0} + \lambda_1 q_x = \rho h \frac{\partial^2 x}{\partial \tau^2},
$$
  
\n
$$
\frac{\partial T_z}{\partial x_1^0} + \lambda_1 q_z = \rho h \frac{\partial^2 z}{\partial \tau^2},
$$
\n(6)

 $\alpha$ <sub>1</sub> — проекция поверхностной нагрузки на ось *x* , а  $q_z$  — на ось *z* ,  $\rho$  — плотность материала мембраны. Для нормального равномерного давления интенсивностью  $q - q_x = q \sin \varphi$ ,  $q_x = q \cos \varphi$ .

Примем, что толщина мембраны *h* не зависит от координаты. Введем обозначения

$$
T = \frac{1}{h\mu} \frac{1}{\lambda_1} T_1, \ Q = q l / h\mu
$$
  
и новые переменные  

$$
x = x_1 / l, \ z = x_3 / l, \ t = \sqrt{l\rho} \tau, \ s = x_1^0 / l.
$$
  
Тогда уравнения (6) с учетом соотношений (2) — (5) примут вид  

$$
\frac{\partial^2 x}{\partial t^2} = \frac{\partial}{\partial s} \left( T(\lambda_1) \frac{\partial x}{\partial s} \right) - Q \frac{\partial z}{\partial s},
$$

 $(8)$ 

 $(9)$ 

$$
\frac{\partial^2 z}{\partial t^2} = \frac{\partial}{\partial s} \left( T(\lambda_1) \frac{\partial z}{\partial s} \right) + Q \frac{\partial x}{\partial s},
$$
  
\n
$$
T = \frac{2}{n \lambda_1^2} \left( \lambda_1^n - \lambda_1^{-n} \right),
$$
  
\n
$$
\frac{dx}{ds} = \lambda_1 \cos \varphi, \frac{dz}{ds} = -\lambda_1 \sin \varphi,
$$
  
\n
$$
\lambda_1 = \sqrt{\left( \frac{dx}{ds} \right)^2 + \left( \frac{dz}{ds} \right)^2}.
$$
\n(7)

К этим уравнениям добавляются граничные условия

 $\text{IPH} \, s = 0$ ;  $x = 0$ ,  $dz/ds = 0$ .

при  $s = 1$ :  $x = 1$ ,  $z = 0$ .

Эти условия означают, что край мембраны  $x=1$  закреплен неподвижно, а край  $x=0$  свободно перемещается в вертикальном направлении.

Статическое решение. Статистические уравнения равновесия получаются из уравнений (7) в предположении, что инерционные слагаемые в первых двух уравнениях равны нулю:

$$
\frac{\partial}{\partial s} \left( T(\lambda_1) \frac{\partial x}{\partial s} \right) - Q \frac{\partial z}{\partial s} = 0,
$$
\n
$$
\frac{\partial}{\partial s} \left( T(\lambda_1) \frac{\partial z}{\partial s} \right) + Q \frac{\partial x}{\partial s} = 0.
$$
\n(10)

С учетом граничных условий  $(8)$  —  $(9)$  отсюда находятся

 $T_1 = const$ ,  $\lambda_1 = const$ ,  $x = R \sin \varphi_* s$ ,  $z = R(\cos \varphi_* s - \cos \varphi_*)$ .  $(11)$ 

Константы  $\lambda_1$ ,  $T$ ,  $Q$ ,  $R$  и  $\varphi$  связаны соотношениями

$$
\lambda_1 = \frac{\psi_*}{\sin \varphi_*}, \ R = T \lambda_1 / Q \ , \ \varphi_* = Q / T \ . \ \ w = z(0) = R(1 - \cos \varphi_*).
$$
 (12)

Таким образом, деформированная поверхность мембраны в сечении  $x_2^0 = const$  представляет собой дугу окружности радиуса R. Связь между давлением  $Q$  и кратностью удлинения  $\lambda$  определяется из соотношений (12).

Кратность удлинения  $\lambda_1$  при растяжении мембраны должна быть положительной величиной. Поэтому из первого соотношения в (12) следует, что должно выполняться неравенство  $0 \le \varphi_* < \pi$ . Тогда из третьего соотношения в (12) следует, что  $Q < \pi T$ . Если усилие  $T_1$  как функция  $\lambda_1$  растет медленнее, чем  $\lambda_1$ , тогда давление  $Q$  не может принимать бесконечно большие значения. То есть будет существовать такое критическое значение  $Q = Q_*$ , что при значениях  $Q > Q_*$  статические уравнения (10) решений иметь не будут. Зависимость  $Q = Q(\lambda_1)$  в этом случае должна иметь точку максимума. Для упругого потенциала (1) на рис. 2 показана эта зависимость для значений  $n = 1.0, 1.5, 2.0, 2.5$ . В экспериментальных исследваниях по растяжению круглых мембран нормальным давлением такая зависимость реализуется [20, 22, 40, 50, 63, 78, 79].

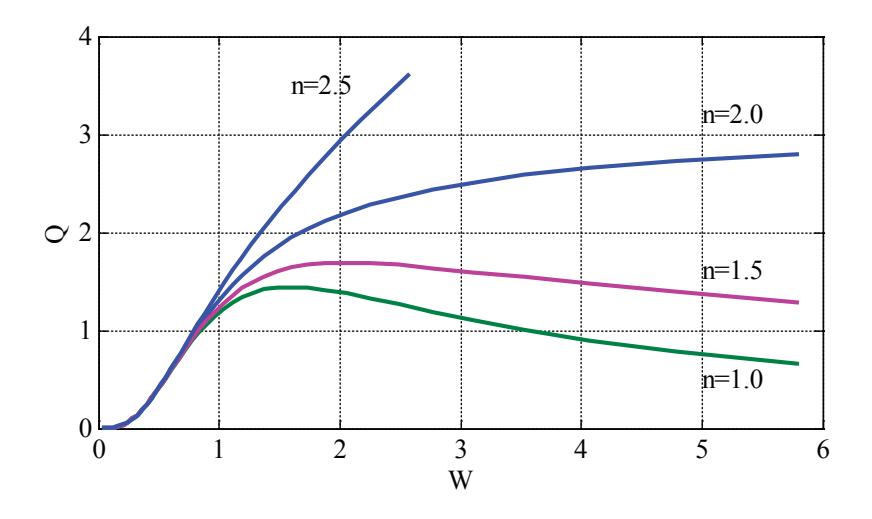

Рис. 2. Зависимость «давление - максимальный прогиб» для значений параметра  $n = 1.0, 1.5, 2.0, 2.5$  в упругом потенциале (1)

Малые колебания около положения равновесия. Усилие  $T_1$  в случае статических уравнений является постоянной величиной и не зависит от координаты *s*. Будем считать, что около положения равновесия, которое описывается уравнениями (7), возникают малые колебания. При этом примем, что кратность удлинения  $\lambda_1$  и усилие  $T_1$  постоянные величины, определяемые из соотношений  $(11) - (12)$ . Тогда первые два уравнения в (7) с учетом соотношений  $(11)$  – (12) приводится к виду

$$
m\frac{\partial^2 x}{\partial t^2} = \frac{\partial^2 x}{\partial s^2} - \varphi_* \frac{\partial z}{\partial s},
$$
  
\n
$$
m\frac{\partial^2 z}{\partial t^2} = \frac{\partial^2 z}{\partial s^2} + \varphi_* \frac{\partial x}{\partial s},
$$
  
\n
$$
m = \lambda_1 / T_1 = 1 / T.
$$
\n(13)

Периодическое во времени решение этих уравнений ищется в виде произведения двух функций, одна из которых зависит от  $s$ , а вторая от  $t$ :

$$
x = X(s)e^{i\omega t}, \quad z = Z(s)e^{i\omega t}.
$$

Тогда из (1) и  $(8)$  — (9) находим, что функции  $X(s)$  и  $Z(s)$  должны удовлетворять системе уравнений

$$
\frac{d^2X}{ds^2} - \varphi_* \frac{dZ}{dx} + m\omega^2 X = 0,
$$
  

$$
\frac{d^2Z}{ds^2} + \varphi_* \frac{dX}{dx} + m\omega^2 Z = 0
$$
\n(14)

и граничным условиям

 $X(0) = 0$ ,  $Z'(0) = 0$ ,  $X(1) = 1$ ,  $Z(1) = 0$ .  $(15)$ 

Решение уравнений (14), удовлетворяющее граничным условиям (15), представляется в виде

$$
X(s) = Ae^{rs}, Z(s) = Be^{rs},
$$

где  $A$   $B$  есть произвольные постоянные, удовлетворяющие системе линейных однородных уравнений

$$
\begin{pmatrix} \gamma^2 + m\omega^2 & -\varphi_*\gamma \\ \varphi_*\gamma & \gamma^2 + m\omega^2 \end{pmatrix} \begin{pmatrix} A \\ B \end{pmatrix} = 0.
$$

Эта система уравнений будет иметь нетривиальное решение, если ее определитель обращается в ноль:  $\gamma^4 + (2m\omega^2 + \varphi_*^2)\gamma^2 + m^2\omega^4 = 0$ .

Из этого уравнения находятся

$$
\gamma_1 = \sqrt{\frac{1}{2} \left( 2m\omega^2 + \varphi_*^2 + \sqrt{(2m\omega^2 + \varphi_*^2)^2 - 4m^2\omega^4} \right)}
$$
  

$$
\gamma_2 = \sqrt{\frac{1}{2} \left( 2m\omega^2 + \varphi_*^2 - \sqrt{(2m\omega^2 + \varphi_*^2)^2 - 4m^2\omega^4} \right)}
$$

и решение уравнений (14), удовлетворяющее условиям (15), представляется в виде

 $X(s) = -\varphi_* \gamma_1 C_1 \sin \gamma_1 s - \gamma_2 \varphi_* C_2 \sin \gamma_2 s$ ,

$$
Z(s) = \left(-\gamma_1^2 + m\omega^2\right)C_1\cos\gamma_1 s + \left(-\gamma_2^2 + m\omega^2\right)C_2\cos\gamma_2 s
$$

где  $C_1$  и  $C_2$  — произвольные постоянные. Граничные условия при  $x=1$  будут удовлетворены, если выполняется равенство

$$
-\gamma_1\left(-\gamma_2^2 + m\omega^2\right)\sin\gamma_1l\cos\gamma_2l + \gamma_2\left(-\gamma_1^2 + m\omega^2\right)\sin\gamma_2l\cos\gamma_1l = 0,
$$

которое и является уравнением для нахождения  $\omega$ .

На рис. 3 показана зависимость первых четырех частот собственных колебаний от  $z(0)$  для неогуковского потенциала, а на рис. 4 — зависимость первой частоты собственных колебаний от  $z(0)$  для потенциала (1) с  $n=1.0$ ,  $n = 2.0$ ,  $n = 2.5$   $\mu$   $n = 3.0$ .

Нелинейные уравнения. В самом общем случае построить аналитическое решение для уравнений динамики (7) не удается. Поэтому для нахождения решения при заданных граничных и начальных условиях использовались численные методы [16, 24, 25]. Динамические уравнения (7) решались с применением метода сеток. Дискретизация уравнений на сетке

 $\{s_i = i\Delta s, i = 0,...m; t_i = j\tau, j = 1,2,...\}$ 

осуществлялось как по пространственной, так и по временной переменной конечными разностями: на внутренних узлах пространственной сетки

$$
\frac{x_i - x_i(t-\tau) - \tau v_x}{\tau^2} = T_{i+1/2} \frac{x_{i+1} - x_i}{\Delta s^2} - T_{i-1/2} \frac{x_i - x_{i-1}}{\Delta s^2} - Q \frac{z_{i+1} - z_{i-1}}{\Delta s}
$$

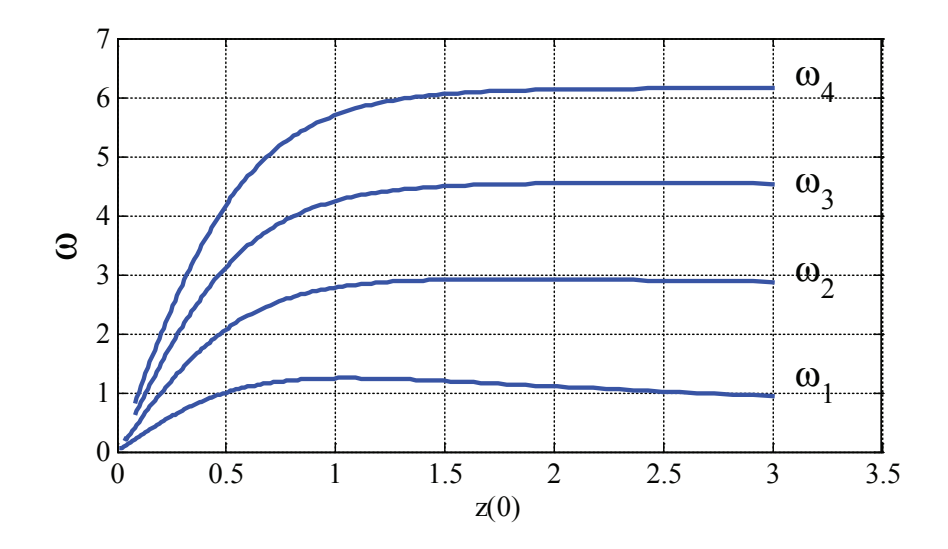

Рис. 3. Зависимость первых четырех частот собственных колебаний от  $z(0)$  для неогуковского потенциала

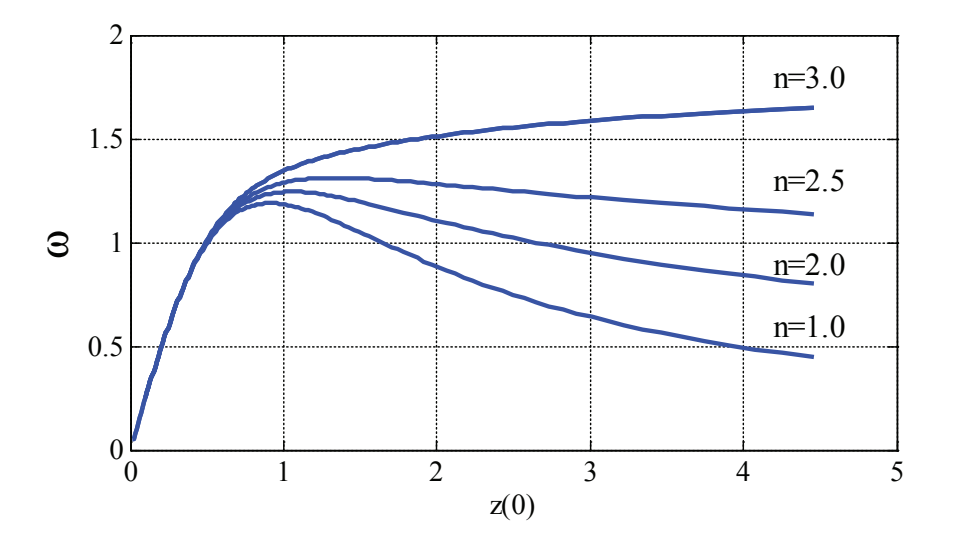

Рис. 4. Зависимость первой частоты собственных колебаний от  $z(0)$  для потенциала (1) с  $n = 1.0$ ,  $n = 2.0$ ,  $n = 2.5$   $\mu$   $n = 3.0$ 

$$
\frac{z_i - z_i(t-\tau) - \tau v_z}{\tau^2} = T_{i+1/2} \frac{z_{i+1} - z_i}{\Delta s^2} - T_{i-1/2} \frac{z_i - z_{i-1}}{\Delta s^2} + Q \frac{x_{i+1} - x_{i-1}}{\Delta s},
$$
\n
$$
T_{i+1/2} = T(\lambda_{1i+1/2}), \ \lambda_{1i+1/2} = \frac{1}{h^2} \sqrt{(x_{i+1} - x_i)^2 + (z_{i+1} - z_i)^2} \quad (i = 0, 1, ..., m - 1),
$$
\n
$$
\text{ha rpaninue } s = 0:
$$
\n
$$
x_0 = 0, \quad z_1 - z_0 = 0.
$$
\n
$$
\text{na rpaninue } s = 1:
$$
\n
$$
x_m = 1, \quad z_m = 0.
$$
\n
$$
\text{Cкорocru } v_x \text{ и } v_z \text{ подсчитывалась следующим образом}
$$
\n
$$
v_x(t) = (x(t-\tau) - x(t-2\tau))/\tau, \ v_z(t) = (z(t-\tau) - z(t-2\tau))/\tau.
$$

Значения  $x_i$ ,  $z_i$ ,  $\lambda_{i+1/2}$  и  $T_{i+1/2}$  в (16) вычисляются в момент времени  $t$ . Поэтому система уравнений (16) является нелинейной. Ее решение на каждом временном шаге решалась итерационным методом.

При построении решения для случая малых колебаний в окрестности статического положения равновесия, описываемого соотношениям (16), определялся период колебаний в зависимости от прогиба мембраны в точке  $s = 0$ . Эта зависимость для случая потенциала (1) с  $n=1$ ,  $n=2$  и  $n=3$  приведена на рис. 5. Зависимость периода перемещения точки z(0) для неогуковского потенциала для случая точного решения и решения линейных уравнений (13) приведена на рис. 6.

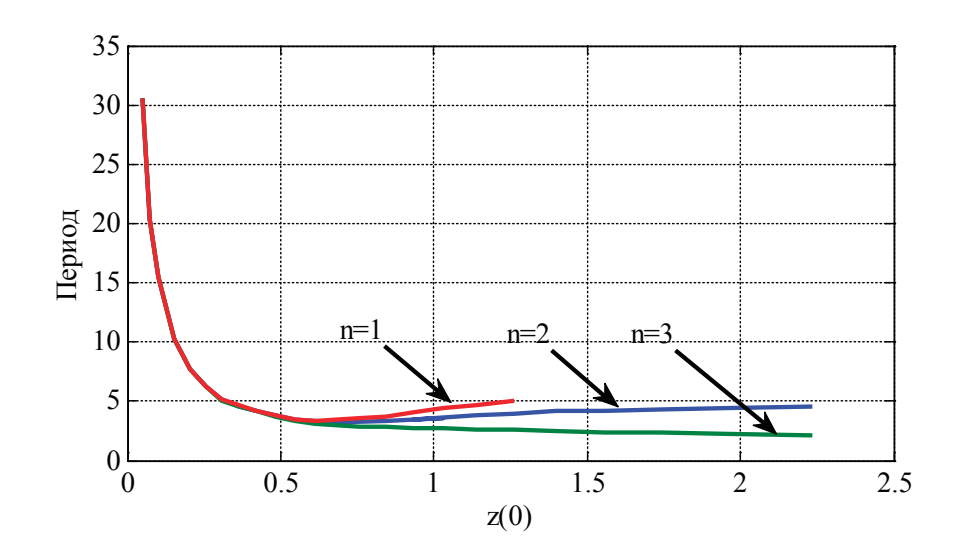

Рис. 5. Зависимость изменения периода колебаний точки  $z(0)$  для потенциала (1) с  $n = 1.0$ ,  $n = 2.0$  и  $n = 3.0$ 

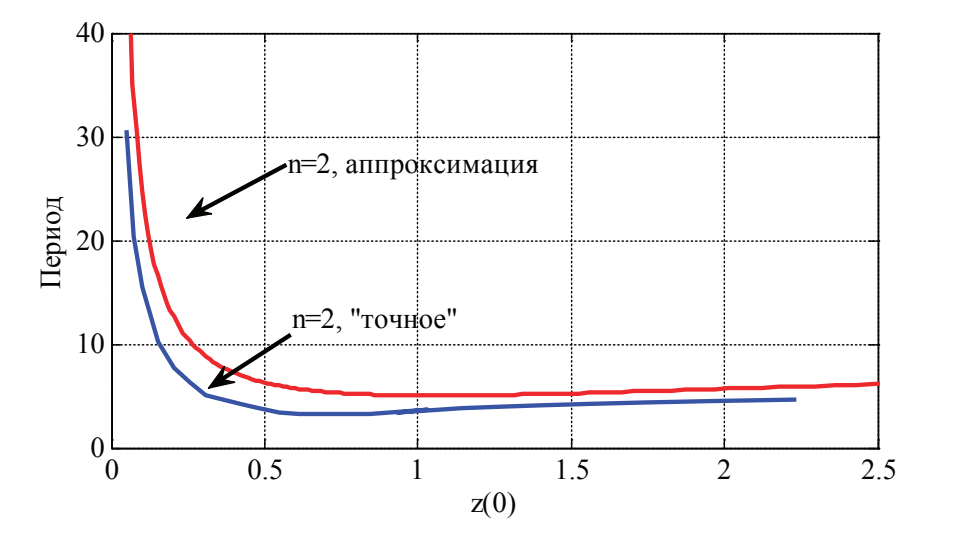

Рис. 6. Зависимость периода перемещения точки  $z(0)$  для неогуковского потенциала для случая точного решения и решения линейных уравнений (13)

Решение нелинейных уравнений (16) при начальных условиях

$$
x = s
$$
,  $z = 0$ ,  $\frac{dx}{dt} = 0$ ,  $\frac{dz}{dt} = 0$ 

строилось при разбиении промежутка интегрирования по пространственной переменной на 100, 500 и 5000 отрезков. Шаг интегрирования по временной переменной выбирался из условия max  $(T_{i+1/2})(\tau/\Delta s)^2 < 0.1$ . Некоторые из результатов решения представлены на рис.  $7-9$  для значения  $Q = 0.5$ . На рис. 7 показан вид мембраны в сечении  $x_2^0 = const$  в моменты времени  $t = 0.8, 1.2, 1.6, 2.0$ . На начальной стадии растяжения мембраны (рис. 7,  $t = 0.8, 1.2, 1.6$ ) центральная часть мембраны остается «прямолинейной». В момент времени  $t = 2$  значение функции  $z = z(t, s)$  в точке  $s = 0$  как функции времени достигает максимального значения. Форма мембраны в этот момент времени близка к цилиндрический. В дальнейшем начинается возвращение мембраны в исходное положение равновесия (рис. 8,  $t = 3.2, 3.6, 4.0$ ). В окрестности исходного положения равновесия скорость возврата точек центральной части мембраны становится больше, чем в некоторой части внутри промежутка (0,1) (рис. 8,  $t = 4.0$ ). Причиной этого, по-видимому, является то, что скорость перемещений точек мембраны в вертикальном направлении и скорость распространения возмущения вдоль срединной поверхности не одинаковы.

На рис. 9 показана зависимость функций  $z = z(t,0)$  и  $\lambda_3 = \lambda_1(t,0)$  от времени. Как следует из этого результата  $\lambda_3$ в точке  $s = 0$  достигает своего максимального значения раньше, чем максимальное значение достигнет в этой точке  $z$ . То есть «подъем» этой точки начинает сопровождаться увеличением толщины мембраны в ее окрестности ·

возмущение толщины в начальный момент времени в окрестности точки  $s = 1$  (рис. 8,  $t = 0.8$ ) достигает точки  $s = 0$ раньше, чем прогиб в точке  $s = 0$  достигнет максимальное значения. Это возмущение в точке  $s = 0$  отразиться, и начнет распространяться назад к точке  $s = 1$ . В общей сложности одному «периоду» колебаний мембраны в вертикальном направлении соответствуют два периода колебаний точек мембраны вдоль срединной поверхности. Это и объясняет форму мембраны с двумя экстремумами (рис. 8,  $t = 4.0$ ).

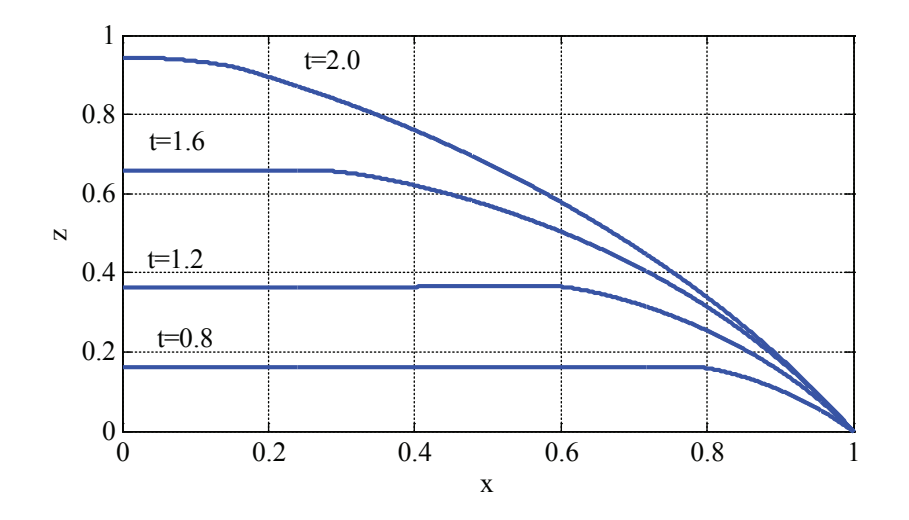

Рис. 7. Форма мембраны в моменты времени  $t = 0.8, 1.2, 1.6, 2.0$  для неогуковского потенциала

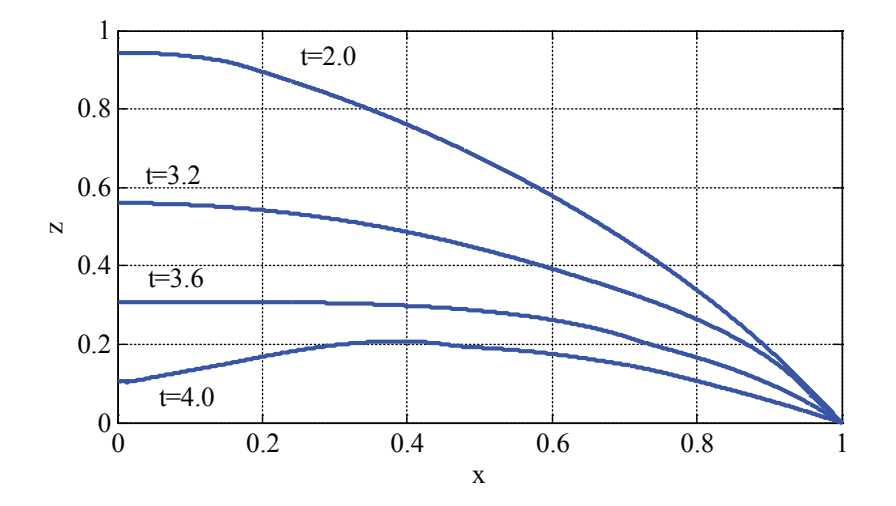

Рис. 8. Форма мембраны в моменты времени  $t = 3.2, 3.6, 4.0$  для неогуковского потенциала

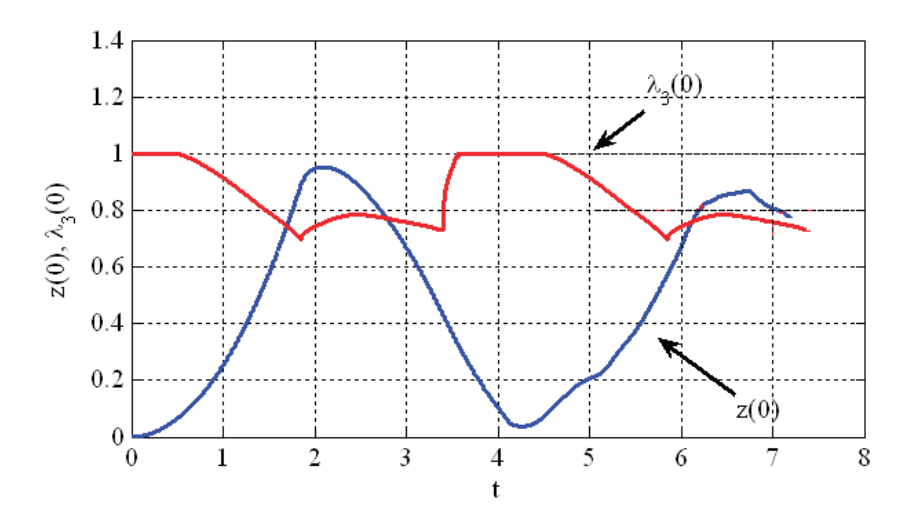

Рис. 9. Зависимость прогиба мембраны и ее толщины в центре от времени для неогуковского потенциала

Таким образом, нелинейные динамические модели дают более сложную картину колебаний мембран, чем линейные.

**Заключение.** Математические модели линейных и нелинейных колебаний мембран могут дать не только количественные отличия в решениях, но и качественные. При малых колебаниях около статического положения равновесия для определения частот собственных колебаний можно использовать линеаризованные решения. Построение численного решения нелинейных уравнений эффективно можно строить с применением сеточных методов, используя технологии параллельных вычислений.

#### Литература:

- 1. Абдулина, К. А., Старков В.Н. Качественное исследование динамики лесной системы с учетом вырубки и вывоза // Процессы управления и устойчивость. — 2014. — Т. 1. —  $N_2$  1. — с. 82–86.
- 2. Гасратова, Н.А. Напряженно-деформированное состояние упругого пространства со сферическим жестким включением // Вестник Санкт-Петербургского университета. Серия 10: Прикладная математика. Информатика. Процессы управления.— 2009.— № 1.— с. 14–18.
- 3. Гасратова, Н.А. Решение некоторых классических пространственных задач теории упругости в напряжениях // Молодой ученый.— 2014.— № 3 (62).— с. 1–6.
- 4. Гасратова, Н. А., Шамина В.А. Об одном подходе к решению осесимметричных задач линейной теории упругости // Вестник Санкт-Петербургского университета. Серия 1: Математика. Механика. Астрономия.—  $2007.$   $\rightarrow$  No  $2.$   $\rightarrow$  c. 101-106.
- 5. Гасратова, Н. А., Шамина В.А. Решение в напряжениях линейной осесимметричной задачи для сферы и упругого пространства со сферической полостью // Вестник Санкт-Петербургского университета. Серия 1: Математика. Механика. Астрономия.— 2008.— № 2.— с. 122–128.
- 6. Гасратова, Н. А., Гасратов М.Г. Сетевая модель управления запасами для случая количественной конкуренции // Сибирский журнал индустриальной математики. — 2015. — Т. 18. — № 1. — с. 14–27.
- 7. Даль, Ю. М., Пронина Ю. Г Сосредоточенные силы и моменты у границы упругой полуплоскости // Известия Российской академии наук. Механика твердого тела.— 1998.— № 5.— с. 78.
- 8. Екимов, А. В., Жабко А.П., Смирнов Н.В. Матричный анализ эргодических полу марковских процессов // Вестник Санкт-Петербургского университета. Серия 10. Прикладная математика. Информатика. Процессы управления.— 2004.— № 1–2.— с. 16–29.
- 9. Екимов, А.В. Анализ множества достижимости нелинейных управляемых систем // Естественные и математические науки в современном мире.  $-2014.$   $-$  №  $15.$   $-$  с. 8  $-13.$
- 10. Екимов, А. В. К вопросу об ограниченности интегральной воронки в билинейных управляемых системах // Системы управления и информационные технологии.— 2014.— Т. 56.— № 2.1.— с. 138–142.
- 11. Екимов, А. В. К вопросу об эргодическом поведении полумарковского случайного процесса // Труды математического центра имени Н.И. Лобачевского.— 2013.— Т. 46.— № 11.— с. 185–186.
- 12. Кабриц, С.А. Некоторые прикладные задачи статики тонких оболочек из эластомеров // диссертация на соискание ученой степени кандидата физико-математических наук / Ленинград, 1984.
- 13. Кабриц, с. А., Мальков В.М., Мансурова С.Е. Нелинейные уравнения плоского слоя для трех моделей эластомерного материала // Известия Российской академии наук. Механика твердого тела. — 2001. — № 1. — с. 38.
- 14. Кабриц, с. А., Черных К.Ф. Нелинейная теория изотропно упругих тонких оболочек с учетом поперечного сдвига // Известия Российской академии наук. Механика твердого тела. — 1996. — № 1. — с. 124.
- 15. Кабриц, с. А., Шамина В.А. Изгиб оболочки вращения поперечной силой и моментом // Вестник Санкт-Петербургского университета. Серия 1: Математика. Механика. Астрономия. — 2014. — № 2. — с. 261–270.
- 16. Кабриц, с. А., Колпак Е.П. О численном построении бифуркационных ветвей в нелинейных задачах статики оболочек // В сборнике: Устойчивость и процессы управления Материалы III международной конференции.  $2015 - c. 360 - 361.$
- 17. Камачкин, А. М., Старков В.Н., Степенко Н.А. Математическая модель загрязнения океанических вод // Вестник Тамбовского университета. Серия: Естественные и технические науки.— 2015.— Т. 20.— № 2.— с. 475–479.
- 18. Колпак, Е.П. Matlab: методы вычислений учебное пособие / Е.П. Колпак; Санкт-Петербургский гос. ун-т. Санкт-Петербург, 2007.
- 19. Колпак, Е.П. Введение в механику сплошных сред учебное пособие / Е.П. Колпак; С.— Петерб. гос. ун-т. СПб. 2004.
- 20. Колпак, Е.П. Устойчивость и закритические состояния безмоментных оболочек при больших деформациях // диссертация на соискание ученой степени доктора физико-математических наук / Санкт-Петербург, 2000.
- 21. Колпак, Е. П., Мальцева Л.С. Большие деформации резиновых мембран // Молодой ученый.— 2014.— № 16  $(75)$ . — с. 78–84.
- 22. Колпак, Е. П., Мальцева Л.С. Круглая плоская мембрана при больших деформациях // Приволжский научный вестник. — 2014. — № 11-1 (39). — с. 5-10.
- 23. Колпак, Е. П., Мальцева Л. С Эластомерные мембраны при больших деформациях // В сборнике: Устойчивость и процессы управления Материалы III международной конференции. 2015.— с. 362–363.
- 24. Матросов, А.В. Вычислительная неустойчивость алгоритма метода начальных функций // Вестник Санкт-Петербургского университета. Серия 10. Прикладная математика. Информатика. Процессы управления.—  $2010 \mathcal{N}_2$  4. - c. 30-39.
- 25. Матросов, А.В. Расчет балочных перекрытий численно-аналитическим методом // Вестник государственного университета морского и речного флота им. адмирала С.О. Макарова. —  $2012$ . — № 1. — с. 8-15.
- 26. Олемской, И.В. Явный метод типа Рунге Кутты пятого порядка // Вычислительные технологии. 2005. Т. 10.— № 2.— с. 87–105.
- 27. Пронина, Ю. Г Механохимическая коррозия полого цилиндра из идеального упруго-пластического материала под действием постоянного давления // Вестник Санкт-Петербургского университета. Серия 1: Математика. Механика. Астрономия.— 2006.— № 3.— с. 121–130.
- 28. Пронина, Ю.Г. Влияние поверхностных факторов на напряженно-деформированное состояние твердых тел с отверстиями // диссертация на соискание ученой степени доктора физико-математических наук / Санкт-Петербургский государственный университет. Санкт-Петербург, 2010.
- 29. Пронина, Ю.Г. Краевая дислокация и сосредоточенная сила в упругой полуплоскости с отверстиями и краевыми вырезами // Вестник Санкт-Петербургского университета. Серия 1: Математика. Механика. Астрономия.— 2012.— № 4.— с. 120–124.
- 30. Пронина, Ю. Г. О сосредоточенных воздействиях у границы упругой пластины // Труды ЦНИИ им. акад. А.Н. Крылова.— 2010.— № 53.— с. 117–122.
- 31. Пронина, Ю.Г. Равномерная механохимическая коррозия полой сферы из идеального упругопластического материала под действием постоянного давления // Вестник Санкт-Петербургского университета. Серия 1: Математика. Механика. Астрономия.— 2009.— № 1.— с. 113–122.
- 32. Пронина, Ю.Г. Расчет долговечности упругой трубы под действием продольной силы, давления и осесимметричного нагрева в условиях равномерной коррозии // Проблемы прочности и пластичности.  $-2009$ .  $-$ № 71.— с. 129–135.
- 33. Пронина, Ю.Г. Центры расширения-сжатия в упругой полуплоскости // Вестник Санкт-Петербургского университета. Серия 1: Математика. Механика. Астрономия.— 2007.— № 2.— с. 140–149.
- 34. Пронина, Ю.Г Оценка устойчивости упругой трубы под давлением коррозионных сред // Вестник Санкт-Петербургского университета. Серия 10. Прикладная математика. Информатика. Процессы управления.— 2006.— № 3.— с. 55–63.
- 35. Старков, В. Н., Степенко Н.А. Исследование динамики маятниковых систем с переменными параметрами // Естественные и математические науки в современном мире. —  $2014$ . — № 15. — с. 20-36.
- 36. Степенко, Н. А. О диссипативности неавтономных систем по нелинейному приближению // Вестник Санкт-Петербургского университета. Серия 10: Прикладная математика. Информатика. Процессы управления.—  $2004.$  —  $\mathcal{N}_2$  3-4. — с. 160-169.
- 37. Степенко, Н. А. О некоторых критериях диссипативности колебательных систем с переменными параметрами // Вестник Санкт-Петербургского университета. Серия 1: Математика. Механика. Астрономия.— 2004. — № 1. — с. 50–54.
- 38. Шиманчук, Д.В. Моделирование орбитального управляемого движения космического аппарата в окрестности коллинеарной точки либрации L1 // Вестник Санкт-Петербургского университета. Серия 10. Прикладная математика. Информатика. Процессы управления.— 2010.— № 3.— с. 86–92.
- 39. Albrecht, A. B., Ravi-Chandar, K. High strain rate response of rubber membranes // Journal of the Mechanics and Physics of Solids.— 2014.— V. 64.— P. 377–395.
- 40. Balakhovsky, K., Volokh, K.Y. Inflation and rupture of rubber membrane // International Journal of Fracture.—  $2012 - T. 177 - c. 179 - 190.$
- 41. Balykina, Y. E., Kolpak E.P., Kotina E.D. Mathematical model of thyroid function // Middle East Journal of Scientific Research.— 2014.— Т. 19.— № 3.— с. 429–433.
- 42. Chagnon, G., Rebouah, M., Favier, D Hyperelastic Energy Densities for Soft Biological Tissues: A Review // Journal of Elasticity. 2015.— М. 120.— P. 129–160.
- 43. Dal' Yu. M., Pronina Yu. G. On concentrated forces and moments in an elastic half-plane // Вестник Санкт-Петербургского университета. Серия 1: Математика. Механика. Астрономия.— 1998.— № 1.— с. 57–60.
- 44. Donnell, E. H. A new the oryforthebuckling of thin cylinders under axial compression and bending // Transactions of the ASME.  $-1934.$   $-$  V. 56.  $-$  P. 795-806.
- 45. Ekimov, A.V. Qualitative analyses of attainability set of nonlinear controllable systems // Proc. 20th Int. Workshop Beam Dynamics and Optimization, St. Petersburg, Russia, 2014, p. 51.
- 46. Feng, C., Yu L., Zhang W. Dynamic analysis of a dielectric elastomer-based microbeam resonator with large vibration amplitude // International Journal of Non-Linear Mechanics.—  $2014.$  - V. 65. - P. 63-68.
- 47. Gasratova, N.A. Study of building an analytical solution of the axisymmetric problem of linear elasticity in stresses as exemplified by finding the stress-strainstate of an ellipsoid cocavityunder the inner pressure // ARPN Journal of Engineering and Applied Sciences.— 2014.— Т. 9.— № 11.— с. 2259–2267.
- 48. Gent, A. N., A new constitutive relation for rubber // Rubber Chem. Technol.— 1996.— V. 69.— P. 59–61.
- 49. Hansbo, P., Larson, M.G., Larsson, F. Tangential differential calculus and the finite element modeling of a large deformation elastic membrane problem // Computational Mechanics. —  $2015.$  — V.  $56.$  — P.  $87-95.$
- 50. Ingo, Muller Two Instructive Instabilities in Non-Linear Elasticity: Biaxially Loaded Membrane, and Rubber Balloons // Meccanica. — 1996. — V. 31: — P. 387-395.
- 51. Ivanov, G. G., Sharlay A.S. On stability of linear homogeneous switched systems // В сборнике: 2015 International Conference «Stability and Control Processes» in Memory of V.I. Zubov (SCP) 2015.— с. 13–15.
- 52. Ivanov, S E., Melnikov V.G., On the equation of fourth order with quadratic nonlinearity // International Journal of Mathematical Analysis.— 2015.— Т. 9.— № . 54.— с. 2659–2666.
- 53. Kabrits, S. A., Kolpak E.P. Finding bifurcation branches in nonlinear problems of statics of shells numerically // В сборнике: 2015 International Conference «Stability and Control Processes» in Memory of V.I. Zubov (SCP)  $2015 - c. 389 - 391.$
- 54. Kabrits, S. A., Kolpak E.P. Numerical study of convergence of nonlinear models of the theory of shells with thickness decrease // В сборнике: AIP Conference Proceedings. —  $2015$ . — с. 300005.
- 55. Kabrits, S. A., Slepneva L.V. Small nonsymmetric oscillations of viscoelastic damper under massive body action // Вестник Санкт-Петербургского университета. Серия 1. Математика. Механика. Астрономия. 1998.— № 2.— с. 78
- 56. Kolpak, E. P., Ivanov S.E. Mathematical and computer modeling vibration protection system with damper // Applied Mathematical Sciences.— 2015.— Т. 9.— № 78.— с. 3875–3885.
- 57. Kolpak, E. P., Maltseva L.S., Ivanov S.E., On the stability of compressed plate // Contemporary Engineering Sciences.— 2015.— Т. 8.— № 20.— с. 933–942.
- 58. Kolpak, E. P., Kabrits S.A., Bubalo V. The follicle function and thyroid gland cancer // Biology and Medicine.—  $2015. - T. 7(1) - B M 060.15.$
- 59. Kolpak, E. P., Ivanov S.E. Mathematical and computer modeling vibration protection system with damper // Applied Mathematical Sciences.— 2015.— Т. 9.— № 77–80.— с. 3875–3885.
- 60. Kolpak, E. P., Ivanov S.E. Mathematical modeling of the system of drilling rig // Contemporary Engineering Sciences. — 2015. — Т. 8. —  $N_2$  13-16. — с. 699-708.
- 61. Kolpak, E. P., Maltseva L.S., Ivanov S.E. On the stability of compressed plate // Contemporary Engineering Sciences.— 2015.— Т. 8.— № 20.— с. 933–942.
- 62. Kolpak, E. P., Maltseva, L. S., 2015, Rubberlike membranes at inner pressure // Contemporary Engineering Sciences.— 2015.— Т. 8.— № 36.— с. 1731–1742.
- 63. Landon, M., Kanner M, Cornelius O. Horgan Elastic instabilities for strain-stiffening rubber-like spherical and cylindrical thin shells under inflation // International Journal of Non-Linear Mechanics.— 2007.— № 42.— с. 204.— 215.
- 64. Li, Q., Zhu, Y., Xu, D., Hu, J., Min, W., Pang, L. A negative stiffness vibration isolator using magnetic spring combined with rubber membrane // Journal of Mechanical Science and Technology.— Т. 27.—№ 3.— с. 813–824.
- 65. Ogden, R. W., Saccomandi G., Sgura I. Fitting hyperelastic models to experimental data // Comput. Mech.—  $2004.$   $\longrightarrow$  No 34.  $\longrightarrow$  484 $-502.$
- 66. Paimushin, V. N., Firsov V.A., Gyunal I., Egorov A.G. Theoretical-experimental method for determining the parameters of damping based on the study of damped flexural vibrations of test specimens. 1. Experimental basis // Mechanics of Composite Materials.— 2014.— Т. 50.— № 2.— с. 127–136.
- 67. Polyakhova, E. N., Starkov V.N., Stepenko N.A. Solar sailing out of ecliptic plane // В сборнике: 2015 International Conference «Stability and Control Processes» in Memory of V.I. Zubov (SCP) 2015.— с. 65–68.
- 68. Pronina, Y.G. Analytical solution for decelerated mechanochemical corrosion of pressurized elastic-perfectly plastic thick-walled spheres // Corrosion Science. —  $2015$ . — T.  $90$ . — c. 161-167.
- 69. Pronina, Y.G. Lifetime assessment for an ideal elastoplastic thick-walled spherical member under general mechanochemical corrosion conditions // Computational Plasticity XII: Fundamentals and Applications — Proceedings of the 12th International Conference on Computational Plasticity — Fundamentals and Applications, COMPLAS 2013.— PP. 729–738.
- 70. Pronina, Y.G. Analytical solution for decelerated mechanochemical corrosion of pressurized elastic-perfectly plastic thick-walled spheres // Corrosion Science.  $-2015$ .  $-$  T. 90.  $-$  c. 161-167.
- 71. Pronina, Y.G. Thermoelastic stress analysis for a tube under general mechanochemical corrosion conditions // В сборнике: Proceedings of the 4th International Conference on Computational Methods for Coupled Problems in Science and Engineering, COUPLED PROBLEMS 2011 2011. — с. 1408-1415.
- 72. Pronina, Y. G., Sedova O.S., Kabrits S. A On the applicability of thin spherical shell model for the problems of mechanochemical corrosion // AIP Conference Proceedings.— 2015.— vol. 16–48.— art. no. 300008.
- 73. Rivlin, R. S., Large elastic deformations of isotropic materials. VI. Further results in the theory of torsion, shear and flexure // Philos. Trans. R. Soc. London, Ser. A 42 (1949) 173–195.
- 74. Sedova, O., Pronina Y. Generalization Of The Lamé Problem For Three-Stage Decelerated Corrosion Process Of An Elastic Hollow Sphere // Mechanics Research Communications.  $- 2015. - T. 65. - c. 30-34.$
- 75. Starkov, V. N., Stepenko N.A., Computer modeling of trajectories in spatially non-uniform gravitational fields, 2014 International Conference on Computer Technologies in Physical and Engineering Applications, ICCTPEA 2014 — Proceedings 6893345, 175–176.
- 76. Starkov, V. N., Stepenko N.A. Computer modeling of trajectories in spatially non-uniform gravitational fields // International conference on computer technologies in physical and engineering applications (IVESC–ICEE-ICCT-PEA-BDO 2014). June 30-July 4. 2014, Russia, Saint-Petersburg, pp. 179–180.
- 77. Starkov, V. N., Stepenko N.A. Simulation of particle motion in the given speed fields // В сборнике: 2015 International Conference «Stability and Control Processes» in Memory of V.I. Zubov (SCP) 2015.— с. 75–77.
- 78. Tuzel, V. H., Erbay H.A. Dynamic extension of a compressible nonlinearly elastic membrane // IMA Journal of Applied Mathematics. — 2005. — № 70. — с. 25-38.
- 79. Wineman, A. Some results for generalized neo-Hookean elastic materials // International Journal of Non-Linear Mechanics.— 2005.— Т. 40. С.— 271–279.
- 80. Zhukova, I. V., Kolpak E.P., Balykina Yu. E. Mathematical Model of Growing Tumor // Applied Mathematical Sciences. — 2014. — Т. 8. — N 29-32. — с. 1455-1466.

#### **Разностная краевая задача для уравнения смешанного типа**

Меражова Шахло Бердиевна, старший преподаватель Бухарский государственный университет (Узбекистан)

В прямоугольной области *<sup>D</sup>* <sup>=</sup> {(*x*,*t*) : <sup>0</sup> <sup>&</sup>lt; *<sup>x</sup>* <sup>&</sup>lt; *<sup>l</sup>*, <sup>−</sup>*<sup>T</sup>* <sup>&</sup>lt; *<sup>t</sup>* <sup>&</sup>lt; *<sup>T</sup>*} изучается краевая задача для модельного уравнения  $\mathbf{D}_{\texttt{BTOPO}\Gamma\texttt{O}}$  порядка

$$
Lu \equiv K(t) \cdot u_{tt} - h(x) \cdot u_{xx} + a(x,t) \cdot u_t + b(x,t) \cdot u_x + c(x,t) \cdot u = f(x,t).
$$
\n<sup>(1)</sup>

 $K(t) \in C^2([-T, T]), \quad t \cdot K(t) > 0 \quad \text{impl} \quad t \neq 0 \text{ if } K(0) = 0,$ 

 $h(x) \in C^2([0, l]),$  если  $x \in (0, l),$  то  $h(x) > 0$  и  $h(0) = h(l) = 0$ ,

$$
a(x,t), b(x,t) \in C^1(\overline{D}), c(x,t) \in C(\overline{D}).
$$

 $\Pi$ усть  $D^+ = D \cap \{t > 0\}$ ,  $D^- = D \cap \{t < 0\}$ ,  $\vec{n} = (n_*, n_*)$  вектор внутренней нормали к границе  $\Gamma$  области  $D$ ,  $B(x) = a(x,0) - K$ , (0) > 0. Заметим, что уравнение (1) в  $D$  области является уравнением смешанного типа.

А именно в  $D^+$  оно будет гиперболо-параболическим, в  $D^-$  эллиптико-параболическим, прямая  $t = 0$  есть линия вырождения типа уравнения.

*Краевая задача:* Найти в области *D* решение уравнение (1) условие:

 $u(x,-T) = 0, x \in [0,l]$  (2)

Численное решение краевой задачи (1)-(2) является непростой задачей ввиду того, что для нее не построена устойчивая разностная схема. В настоящей работе предлагается конструктивный подход построения устойчивой разностной схемы. При построении разностной схемы учитывается тип уравнения, т. е. строится гибридная схема.

С помощью функционального подхода в работе [1] доказана следующая теорема:

**Теорема1.** Пусть выполнены условия

$$
a(x,0) \ge \delta, \ x \in [0,l];
$$

$$
2 \cdot c(x,t) - a_{t}(x,t) - b_{x}(x,t) - K_{t}(x,t) - h_{xx}(x,t) \ge 2 \cdot \delta_{0}, \ (x,t) \in D^{-};
$$

 $|b(0,t) + h_r(0)|^2 \le 0, |b(1,t) + h_r(1)|^2 \ge 0, -T \le t \le 0$ 

 $|b(x,t)+h(x)|^2 < M \cdot h(x)$ , в окрестности точек  $O(0,0)$  и  $A(1,0)$ , кроме того,  $n_1 \le 0$  вдоль характеристики. Тогда если решение задачи (1)-(2) их пространства  $H_2(D)$  существует, то оно единственно. Здесь через  $H_2(D)$ обозначено пространство Соболева с весом, которое получается замыканием класса дважды непрерывно дифференцируемых в  $D$  функций, удовлетворяющих условию (2) по норме:

$$
||u||_{H_2}^2 = \int_D (u_u^2 + h^2(x)u_{xx}^2 + h(x)u_{xt}^2) dD + \int_D (u_t^2 + h(x)u_x^2 + u^2) dD
$$

**Разностная схема.** Схему будем строить отдельно в области  $D^+$  и отдельно в области  $D^-$ . С этой целью в области D строим разностную сетку,  $D^h = \{(t^k, x_i): t^k = k \cdot \Delta, x_i = i \cdot \Delta, k = \overline{-m, m}, i = \overline{0, N}, m \cdot \Delta = T, N \cdot \Delta, k = l\}.$ Здесь  $\Delta$  — шаг по t, а  $\Delta$ <sub>r</sub> — шаг по x.

Введем в рассмотрение следующие обозначения:

 $u = u(t^k, x_i) = u_t^k$ ,  $\varphi, \psi$ ,  $\varphi^{-1}, \psi^{-1}$  — операторы сдвига:  $\varphi u_t^k = u_t^{k+1} = u^{k+1} = \hat{u}$ ,  $\psi^{\pm 1} u_t^k = u_{i\pm 1}^k = u_{i\pm 1}$ ,  $\varphi^{-1}u^k = u^{k-1} = u^{k-1} = \breve{u}$ ,

a также 
$$
\tau
$$
,  $\overline{\tau}$ ,  $\xi$ ,  $\overline{\xi}$  — pasностные операторы:  $\tau = \varphi - 1$ ,  $\overline{\tau} = 1 - \varphi^{-1}$ ,  $\xi = \psi - 1$ ,  $\overline{\xi} = 1 - \psi^{-1}$ .

С помощью этих обозначений в области  $D^-$  предлагаем следующую разностную схему:

$$
\begin{cases}\nL^h u = \left[ K^k \frac{\tau \tau}{\Delta^2} - h_i \frac{\xi \xi}{\Delta_x^2} + a_i^k \frac{\tau}{\Delta} + b_i^k \frac{\xi}{\Delta_x} + c_i^k \right] u = f_i^k \quad k = \overline{-m+1,-1}; \quad i = \overline{0, N-1} \\
u_i^m = 0, \quad i = \overline{0, N}\n\end{cases}
$$

Разностная схема (3)-(4) является незамкнутой. Для нее требуется задание так называемого дополнительного граничного и начального условия. Для простоты мы предлагаем следующие дополнительные начальные и граничные условия:

$$
u_i^{-m+1} = u_i^{-m}, \ i = \overline{0, N} u_1^k = u_0^k, \ u_{N-1}^k = u_N^k, \ k = \overline{-m, 0}
$$
 (5)

Система линейных алгебраических уравнений (3)-(6) относительно неизвестных  $\{u_i^k\}_{i=0}^{k=-m,0}$  — образует полную систему. Для разностной схеме верна следующая оценка:

$$
\Delta \cdot \Delta x \sum_{k=-m+1}^{-1} \sum_{i=1}^{N-1} (L^h u) \cdot (2u) \ge \Delta \cdot \Delta x \sum_{k=-m+1}^{-1} \sum_{i=1}^{N-1} \left\{ (2 \mid K \mid -\Delta M_2) \cdot \left( \frac{\pi u}{\Delta} \right)^2 + (2h - \Delta x M_3) \left( \frac{\xi u}{\Delta x} \right)^2 + (2\delta_0 - \Delta M_1) u^2 \right\}
$$
\n
$$
(7)
$$

Шаги разностной сетки выбираем из условия:

$$
\Delta < \min\left(\frac{r|K|}{M_2}, \frac{2\delta_0}{M_1}\right) \le \Delta x < \frac{2h}{M_3}, \ i = \overline{1, N-1}; \ k = \overline{-m+1, 0} \tag{8}
$$

Тогда если 
$$
f \equiv 0
$$
, то  $u_i^k \equiv 0$ , при  $k = \overline{-m, 0}$ ,  $i = \overline{1, N}$ 

Таким образом, энергетическая оценка (7) при условии (7) обеспечивает однозначную разрешимость и устойчивость разностной схемы (3)  $-(6)$  в области  $D^{-}$ .

Разностную схему исследуем в области  $D^+$ . Поскольку уравнение (1) в области  $D^+$  является гиперболопараболическим, применяем следующий подход. Заменим уравнение (1) в области  $D^+$  эквивалентной ему симметрической системой первого порядка:

$$
AU_{t} + BU_{x} + CU = F, \ t \in (0, T), \ x \in [0,1]
$$
\n
$$
\text{The } A = \begin{pmatrix} 1 & 0 & 0 \\ 0 & K & 0 \\ 0 & 0 & h \end{pmatrix}, \ B = \begin{pmatrix} 0 & 0 & 0 \\ 0 & 0 & -h \\ 0 & -h & 0 \end{pmatrix}, \ C = \begin{pmatrix} 0 & -1 & 0 \\ c & a & b \\ 0 & 0 & 0 \end{pmatrix}, \ U = \begin{pmatrix} u \\ u_{t} \\ u_{x} \end{pmatrix}, \ F = \begin{pmatrix} 0 \\ f \\ 0 \end{pmatrix}
$$
\n(9)

условием при  $t = 0$  (если  $f \equiv 0$ )  $u(x,0) = 0$ ,  $u(x,0) = 0$ ,  $u(x,0) = 0$  $(10)$ Для задачи (9)-(10) легко можно получить априорную оценку:

$$
I(t_2) + m \int_{t_1}^{2} \int_{0}^{1} (V_1^2 + V_2^2 + h(x)V_3^2) dx dt \le I(t_1), \ \forall t_1 < t_2 : t_1, t_2 \in [0, T]
$$
\nFigure 
$$
I(t) = \int_{0}^{1} (AV, V) dx, \ U = e^{-\lambda t} V, \ m, \lambda
$$
 — the  
кorophe постоянные.

B частности при  $t_2 = T$ ,  $t_1 = 0$  имеем  $I(t) \le 0$  и  $\int_{0}^{t_2} \int_{0}^{1} (V_1^2 + V_2^2 + h(x)V_3^2) dx dt \le 0$ 

откуда следует  $V(x,t) = 0$  и следовательно  $U = 0$ ,  $u = 0$  в области  $D^+$ . Это дает нам возможность легко применить разностные схемы, предложенные в работе [2] для численного решения уравнения (1) в области  $D^+$ и получить энергетические оценки типа (8).

Литература:

- Рахмонов, Х.О. О первой краевой задаче для одного уравнения смешанного типа в пространстве. Новоси- $1.$ бирск, 1985. - 22с. (Препринт/ АН СССР, сиб.отд. ИМ, N-12).
- Алаев, Р.Д. Метод диссипативных интегралов энергии для разностных схем. Изд-во Новосибирского универ- $2^{+}$ ситета, 1993, 68 с.

#### Спектр и резольвента одного частично интегрального оператора

Примов Жамшид Фахриддинович, преподаватель Бухарский государственноыйм университет (Узбекистан)

квантовой теории поля встречаются интегральные операторы вида

$$
(Af)(x,y) = \int_{a}^{b} K_1(x,y;s)f(x,s)ds + \int_{a}^{b} K_2(x,y;s)f(s,y)ds, f \in L_2([a;b]^2),
$$
\n(1)

где  $K_i(\cdot,\cdot;\cdot), i=1,2$  ограниченные функции на  $[a;b]^3$ . В монографии К. О. Фридрихса [1] описана типичная ситуация, приводящая к операторам вида (1). Аналогичные операторы встречаются, например, в работах [2, 3, 4] и др. С другой стороны, изучение разрешимости частных интегральных уравнений вида  $f - \lambda Af = g, \lambda \in C$ , в пространстве  $L_2$ , где  $g$  - заданная функция из  $L_2$ , является важным при исследовании спектра решетчатых гамильтонианов много частичной системы [5, 6] и интересным с математической точки зрения. Надо отметить, что в 1975 г. Л. М. Лихтарников и Л. З. Витова [7] впервые начали изучать спектральные свойства частично интегральных операторов. В работе [7] исследован спектр самосопряженного частично интегрального оператора с ядрами из гильбертово пространства  $L_2$ .

В данной работе подробно изучаются спектр и резольвента одного ограниченного самосопряженного частично интегрального оператора.

Рассмотрим частично интегральный оператор T, заданный в гильбертовом пространстве  $L_2([a;b]^2)$  по правилу

$$
(Tf)(x, y) = K(x) \int_{a}^{b} K(s) f(s, y) ds, f \in L_2([a; b]^2),
$$

где  $K(\cdot)$  - вещественно значная непрерывная функция на  $[a,b]$ . Тогда оператор T является ограниченным самосопряженным оператором в гильбертовом пространстве  $L_2([a,b]^2)$ .

Всюду в работе через  $\|\cdot\|$  обозначена норма элемента из  $L_2([a;b]^2)$ .

Следующая теорема описывает множество собственных значений оператора  $T$  и их кратность.

Следующая теорема описывает множество собственных значений оператора  $T$  и их кратность.

**Теорема 1.** Число  $\lambda = 0$  является бесконечнократным собственным значением оператора  $T$ , а число  $\lambda = ||K||^2$  является его простым собственным значением.

Доказательство. Сначала докажем  $\sigma_{\text{esc}}(T) = \{0\}$ . Рассмотрим уравнение  $Tf = 0$  или

$$
K(x)\int_a^b K(s)f(s,y)ds=0
$$

Видно, что функции вида  $f(x, y) = \varphi(x)\psi(y)$ , где  $\psi \in L_2[a,b]$  любая функция, а функция  $\varphi(\cdot)$  ортогональна к функции  $K(\cdot)$ . Очевидно, что подпространство таких функций  $f(\cdot,\cdot)$ 

имеет размерность равный бесконечности. Поэтому число  $\lambda = 0$  является бесконечнократным собственным значением оператора  $T$ .

Пусть теперь  $\lambda \neq 0$ . Рассмотрим уравнение  $Tf = \lambda f$  или

$$
K(x)\int_{a}^{b}K(s)f(s,y)ds = \lambda f(x,y).
$$
\n(2)

Так как  $\lambda \neq 0$ , из уравнения (2) для  $f(\cdot, \cdot)$  имеем

$$
f(x, y) = K(x)C_f(y),
$$
\n(3)

где

$$
C_f(y) = \int_a^b K(s)f(s, y)ds
$$
 (4)

Подставляя выражение (3) для  $f(x, y)$  в равенству (4) получим, что уравнение (2) имеет ненулевое решение тогда и только тогда, когда

 $C_f(y)(\lambda - ||K||^2) = 0$ .

Если  $C_f(y) = 0$ , то в силу равенства (3) имеем  $f(x, y) = 0$ . Это противоречие показывает, что  $\lambda = ||K||^2$ , т. е. число  $\lambda = ||K||^2$  является собственным значением оператора  $T$  и соответствующая собственная функция имеет вид  $f(x, y) = K(x)K_1(y)$ , где  $K_1 \in L_2[a, b]$  произвольная функция. Теорема 1 доказана.

Таким образом имеет места равенства

 $\sigma_{\text{esc}}(T) = \{0\}, \sigma_{\text{disc}}(T) = \{||K||^2\}.$ 

Теперь сформулируем результат о явном виде резольвенты оператора  $T$ .

**Теорема 2.** При каждом фиксированном  $\lambda \in C \setminus \{0, ||K||^2\}$  резольвента  $R(\lambda)$  оператора  $T$  определяется следующим образом:

$$
(R(\lambda)f)(x,y) = -\frac{1}{\lambda}f(x,y) - \frac{1}{\lambda(\lambda - \|K\|^2)}K(x)\int_a^b K(s)f(s,y)ds, \ f \in L_2([a;b]^2)
$$

**Доказательство.** Пусть  $\lambda \in C \setminus \{0, ||K||^2\}$ . Для построения резольвенты  $R(\lambda)$  нам понадобится рассмотреть уравнение  $Tf - \lambda f = g$  для любых  $f, g \in L_2([a;b]^2)$ , т. е.

$$
K(x)\int_{a}^{b}K(s)f(s,y)ds - \lambda f(x,y) = g(x,y).
$$
\n(5)

Так как  $\lambda \neq 0$ , из уравнения (5) для  $f(x, y)$  имеем

$$
f(x, y) = -\frac{1}{\lambda}g(x, y) + \frac{1}{\lambda}K(x)C_f(y),
$$
\n<sup>(6)</sup>

где  $C_f(y)$  определен по формуле (4). Подставляя полученное выражение (6) для  $f(x, y)$  в равенству (3) имеем

$$
C_f(y) = -\frac{1}{\lambda} \int_a^b K(s)g(s, y)ds + \frac{1}{\lambda} K(x)C_f(y)
$$

или

$$
(\lambda - ||K||2)Cf(y) = -\int_{a}^{b} K(s)g(s, y)ds
$$

 $S$ читывая соотношение  $\lambda \neq \parallel K \parallel^2$ , для  $\overline{C}_f(\overline{y})$  имеем

$$
C_f(y) = -\frac{1}{(\lambda - \|K\|^2)} \int_a^b K(s)g(s, y)ds
$$

Далее, подставляя полученное выражение для  $C_f(y)$  в равенство (6) приходим к равенству  $f = R(\lambda)g$ ,  $\lambda \in C \setminus \{0, \| K \|^2 \}$ ,  $f, g \in L_2([a;b]^2)$ . Теорема 2 доказана.

#### Литература:

- 1. К.О. Фридрихс. Возмущения спектра операторов в гильбертовом пространстве. М.: Мир, 1972.
- 2. В.А. Какичев, Н.В. Коваленко. К теории двумерных интегральных уравнений с частными интегралами // Украинский математический журнал, 1973, Т. 25, № 3, с. 302–312.
- 3. J. Appell, E.V. Frolova, A.S. Kalitvin and P.P. Zabjenko. Partial integral operators on  $C([a,b]\times[c,d])$  // Integral Equations and Operator Theory, 1997, V. 27, No. 2, P. 125–140.
- 4. А.S. Kalitvin and P.P. Zabjenko. On the theory of partial integral operators // J. Integral Equations Appl., 1991, V. 3, No. 3, P. 351–382.
- 5. D. Mattis. The few-body problem in a lattice // Rev. Modern Phys., 1986, V. 58, No. 2, P. 361–379.
- 6. А.I. Mogilner. Hamiltonians in solid-state physics as multi-particle discrete Scroedinger operators: problems and results // Adv. Soviet Math., Providence, RI: Amer. Math. Soc., 1991, V. 5, P. 139–194.
- 7. Л. М. Лихтарников, Л.З. Витова. О спектре интегрального оператора с частными интегралами // Литовск. Матем. Сб., 1975, Т. 15, № 2, с. 41–47.

## **Описание существенного спектра матричной модели в фермионном пространстве Фока**

Расулов Тулкин Хусенович, кандидат физико-математических наук, доцент Бухарский государственный университет (Узбекистан)

Блочно-операторная матрица — это матрица, элементы которой являются линейными операторами в банаховом<br>Били гильбертовом пространствах [1]. Одним из специальных классов блочно-операторных матриц являются Гамильтонианы системы с несохраняющимся числом квантовых частиц на целочисленной решетке. Их количество может быть неограниченным, как в случае моделей спин-бозонов [2,3] или ограниченным, как в случае урезанных моделей спин-бозонов [4,5].

В настоящей заметке рассматривается матричный модель *A*<sup>2</sup> , ассоциированный с системой, описывающий два одинаковых фермионов и одной частицы иной природы, взаимодействующих с помощью операторов рождения и уничтожения. Описан местоположение существенного спектра оператора  $A_2$  через спектр обобщенной модели Фридрихса  $A_1$ , т. е. выделены двухчастичная и трехчастичная ветви существенного спектра оператора  $A_2$ и установлено, что существенный спектр  $A_2$  состоит из объединения не более, чем трех отрезков.

Через  $T^d := (-\pi, \pi]^d$  обозначим  $d$ -мерный куб с соответствующим отождествлением противоположных граней. Пусть *С* одномерное комплексное пространство,  $L_2(T^d)$  гильбертово пространство квадратично-интегрируемых (комплекснозначных) функций, определенных на  $T^d\, ,\, L_2^{\rm as}((T^d\, )^2)$  гильбертово пространство антисимметричных функций двух переменных, определенных на  $(T^d\, )^2$  и  $F_{\rm as}(L_2(T^d))$  стандартное фермионное пространство Фока над  $L_2(T^d)$ .

Положим

$$
F_{\mathrm{as}}^{(1)}(L_2(T^d)) := C \oplus L_2(T^d) ; F_{\mathrm{as}}^{(2)}(L_2(T^d)) = C \oplus L_2(T^d) \oplus L_2^{\mathrm{as}}((T^d)^2) .
$$

Пространство  $F_{\rm as}^{(2)}(L_2(T^d))$  называется "двухчастичным обрезанным" подпространством пространства . В настоящей работе исследуем модели соответствующих случаев *m* = 1,2 . Для удобства положим

 $H_0 = C$ ,  $H_1 = L_2(T^d)$ ,  $H_2 = L_2^{as}((T^d)^2)$ .

В гильбертовом пространстве рассмотрим следующую блочно-операторную матрицу

$$
A_2 := \begin{pmatrix} A_{00} & A_{01} & 0 \\ A_{01}^* & A_{11} & A_{12} \\ 0 & A_{12}^* & A_{22} \end{pmatrix}
$$
 (1)

с матричными элементами  $A_{ij}: H_j \to H_i$ ,  $i \leq j$ ,  $i, j = 0, 1, 2$ :

$$
A_{00}f_0 = \varepsilon f_0, \quad A_{01}f_1 = \alpha \int_{T^d} v(t)f_1(t)dt ;
$$
  

$$
(A_{11}f_1)(p) = (\varepsilon + w(p))f_1(p), \quad (A_{12}f_2)(p) = \alpha \int_{T^d} v(t)f_2(p,t)dt ;
$$

$$
(A_{22}f_2)(p,q) = (\varepsilon + w(p) + w(q))f_2(p,q), (f_0, f_1, f_2) \in F_{\text{as}}^{(2)}(L_2(T^d))
$$

Здесь - фиксированное вещественное число,  $v(\cdot)$  и  $u(\cdot)$  - вещественнозначные непрерывные функции на  $T^d$ , а  $\alpha$  > 0 — «параметр взаимодействия».

В этих предположениях на параметры оператор  $A_2$ , действующий в гильбертовом пространстве по формуле (1) является ограниченным и самосопряженным. При этом  $A_{ij}^*$  сопряженный оператор к  $A_{ij}$ ,  $i < j$  и

$$
(A_{01}^* f_0)(p) = \alpha v(p) f_0, \quad (A_{12}^* f_1)(p, q) = \alpha (v(q) f_1(p) - v(p) f_1(q)), \quad f_i \in H_i, \quad i = 0, 1.
$$

Операторы  $A_{01}$  и  $A_{12}$  называются операторами уничтожения, а  $A_{01}^*$  и  $A_{12}^*$  называются операторами рождения

С целью изучения спектральных свойств оператора  $A_2$  наряду с этим оператором рассмотрим еще один ограниченный самосопряженный оператор  $A_1$  (обобщенная модель Фридрихса), который действует в  $F_{as}^{(1)}(L_2(T^d))$  как 2×2 блочно-операторные матрицы

$$
A_1 := \begin{pmatrix} A_{00} & A_{01} \\ A_{01}^* & A_{11} \end{pmatrix}
$$

Заметим, что в операторе  $A_m$  индекс означает возможное число фермионов в рассматриваемой системе. Сначала напомним, что для  $\lambda \in R$  и  $A \subset R$  имеет место равенство

 $\lambda + A := {\lambda + a : a \in A}.$ 

Обозначим

$$
m := \min_{p \in T^d} w(p), \quad M := \max_{p \in T^d} w(p).
$$
  

$$
\sigma := \bigcup_{p \in T^d} \{w(p) + \sigma_{\text{disc}}(A_1)\}, \quad \Sigma := \sigma \cup [\varepsilon + 2m, \varepsilon + 2M].
$$

При этом надо отметить, что

$$
\bigcup_{p \in T^d} \{w(p) + \sigma_{\text{ess}}(A_1)\} = [\varepsilon + 2m, \varepsilon + 2M]\}
$$

Поэтому имеет место равенство  $\bigcup_{p\in T^d} \{w(p)+\sigma(A_1)\}=\sum$ 

Основной результат настоящей работы является следующая теорема.

**Теорема.** Существенный спектр оператора  $A_2$  совпадает с множеством  $\Sigma$ , т. е.  $\sigma_{\rm ess}(A_2) = \Sigma$ . Более того, множество  $\sigma_{\text{ess}}(A_2)$  представляет собой объединение не более чем трех отрезков.

Литература:

- C. Tretter. Spectral Theory of Block Operator Matrices and Applications. Imperial College Press, 2008. 1.
- 2. H. Spohn. Ground states of the spin-boson Hamiltonian // Comm. Math. Phys., 1989, V. 123, - $P. 277 - 304.$
- M. Huebner, H. Spohn. Spectral properties of the spin-boson Hamiltonian // Ann. Inst. Henri Poincare, 1995, -3. V.  $62 -$  no. 3,  $-$  P. 289-323.
- Ю.В. Жуков, Р.А. Минлос. Спектр и рассеяние в модели «спин-бозон» с не более чем тремя фотонами // 4. Теор. и матем. физика, - 1995, - Т. 103, - № 1, - с. 63-81.
- R.A. Minlos, H. Spohn. The three-body problem in radioactive decay: the case of one atom and at most two pho-5. tons // Topics in Statistical and Theoretical Physics, American Mathematical Society Translations-Series  $2, -1996$ , V.  $177, -P. 159-193.$
- 6. С.Н. Лакаев, Т.Х. Расулов. Модель в теории возмущений существенного спектра многочастичных операторов // Математические заметки.— 2003,— Т. 73,— № 4,— с. 556–564.
- 7. S. Albeverio, S.N. Lakaev, T.H. Rasulov. On the Spectrum of an Hamiltonian in Fock Space. Discrete Spectrum Asymptotics // Journal of Statistical Physics.—  $2007 - V. 127 -$  no.  $2 - P. 191 - 220$ .
- 8. Т.Х. Расулов. О структуре существенного спектра модельного оператора нескольких частиц // Математические заметки.— 2008,— Т. 83,— № 1,— с. 78–86.

#### **Об оценках осцилляторных интегральных операторов**

Турдиев Халим Хамроевич, ассистент Бухарский государственный университет (Узбекистан)

сцилляторным интегральным оператором называется оператор следующего вида:

$$
\hat{\mathcal{O}}_{\lambda} f(x) = \int_{\mathbb{R}^n} a(x, y) e^{i\lambda \phi(x, y)} f(y) dy,
$$
\n(1)

где  $\alpha\in C_0^\infty(\Bbb R^{2\kappa})$  и  $\phi\big(x,y\big)$  вещественно значная функция и  $\lambda$  — большой вещественный параметр.

В работе Л. Хёрмандера [4] доказано, что если смешенный Гессиан фазовой функции  $\phi$ , т.е.  $\det\{\frac{\partial^2 \phi(x,y)}{\partial x \cdot \partial y}\}_\mathbf{k,j=1}^\mathbf{n} \neq 0$ , то для оператора (1) справедлива следующая оценка:

$$
\dot{C}_{\lambda} f_{\mathcal{L}^2(\mathbb{R}^n)} \le \frac{C(a)}{\lambda^{\frac{n}{2}}} f_{\mathcal{L}^2(\mathbb{R}^n)}.
$$
\n<sup>(2)</sup>

Однако, если смешенный Гессиан обращается в нуль в начале координат, то оценка (2) перестает быть справедливой.

В 1997 году в работе [5] И.М. Стейн и Д.Х. Фонг рассмотрели оценку норму оператора (1) с вырожденной фазой в случае  $n = 1$ . В этом случае по фазовой функции определяется так называемый приведённый многогранник Ньютона (МН), т.е. МН функции:  $\phi_1(x, y) = \phi(x, y) - \phi(0, y) - \phi(0, x)$ , предполагая  $\phi(0, 0) = 0$ .

Через d обозначается расстояние Ньютона, т. е координата пересечения биссектрисы положительного октанта с границей  $N(\phi_1)$ . Тогда если  $\phi$  (x, y) аналитична в нуле и носитель амплитуды, а находится в достаточно малой окрестности нуля, то справедлива оценка:

$$
\hat{C}_{\lambda} f_{\vec{L}^2 \to \vec{L}^2} \leq \frac{C(a)}{\lambda^{\frac{1}{2d}}}.
$$

 $A^{\text{new}}$ <br>Более того, если  $\alpha(0,0) \neq 0$ , то существует ненулевая константа  $c \neq 0$  такая, что  $\hat{O}_{A,\vec{E} \to \vec{E}} \geq \frac{c}{\sqrt{2d}}$ .

В дальнейшем, ради удобства введем обозначение: если существуют ненулевые константы  $C$ ,  $c$  такие, что при

для нормы оператора  $T_{\lambda}$  справедливы неравенства  $\frac{1}{1} \leq T_{\lambda}^2 \leq \frac{1}{1}$ 2d  $\lambda$  2 *L d d*  $\frac{c}{1} \leq T_{\lambda t^2} \leq \frac{C}{1}$  $\lambda^{2d}$   $\lambda^{3}$  $\leq T_{\lambda t^2} \leq \frac{C}{1}$ , то мы будем писать, что:

$$
\dot{C}_{\lambda_{\tilde{L}^2}} \otimes \frac{1}{\lambda^{\frac{1}{2d}}} \qquad (i \, \delta \dot{e} \, \lambda \to \infty) \tag{3}
$$

Таким образом, если  $\alpha(0,0) \neq 0$  и носитель амплитуды находится в достаточно малой окрестности нуля, то справедливо соотношение (3).

Основным результатом нашей работы является следующая теорема:

Теорема. Если  $n = 2$  и  $\phi(x, y) = x_1^2 x_2^2 y_1^2 y_2^2$  — носитель амплитуды находится в достаточно малой окрестности начала координат, то для  $\mathrm{L}^2$  нормы осцилляторных интегральных операторов справедлива следующая оценка:

$$
\hat{O}_{\lambda,\beta} \leq \frac{C(a)\ln(|\lambda|+2)}{|\lambda|^{\frac{1}{4}}}.
$$

Более, того если  $a(0,0) \neq 0$ , то при  $\lambda \to +\infty$  справедливо соотношение:

$$
\hat{C}_{\lambda,\vec{p}} \otimes \frac{\ln |\lambda|}{|\lambda|^{\frac{1}{4}}}.
$$

При доказательстве основной теоремы используются некоторые вспомогательные утверждения.

Т<sup>\*</sup> Т метод и Обобщенная лемма Шура.

Как известно, если *Т* некоторый ограниченный оператор в гильбертовом пространстве, то справедливо равенство  $T^{\ast}T = T^2$ 

Доказательство основной теоремы основывается на этом методе. **Лемма 1.**  $\vec{O}_1$ <sup>+</sup> $\vec{O}_2$  является интегральным оператором с ядром:

$$
K_{\lambda}\left(x,y\right) = \int_{\mathbb{R}^{2}} \overline{\dot{a}(t,y)} \dot{a}(x,t) e^{ixt^{2}t^{2}_{2}\left(x^{2}x^{2}_{2}-y^{2}_{1}y^{2}_{2}\right)} dt.
$$

Лемма 1 доказывается непосредственным вычислением ядро оператора  $T_{\lambda}$ <sup>\*</sup>  $T_{\lambda}$ . Лемма 2. Пусть *М* любое фиксированное число и  $\lambda > 1$  тогда справедливо неравенство:

$$
\mu\bigg(\bigg\{|x|\leq 1\colon \Big|x_1^2x_2^2-a^2\Big|<\frac{M}{\lambda}\bigg\}\bigg)\leq C\,\frac{\ln(|\lambda|+2)}{\lambda^{\frac{1}{2}}}
$$

где Лебегова мера множества *А*.

#### Литература:

- 1. Арнольд, В.И., Варченко А.Н. Гусейн-заде С.М. Особенности дифференцируемых отображений. Ч. II. M.: Наука, 1984. 335 с.
- 2. Варченко, А.Н. Многогранники Ньютона и оценки осциллирующих интегралов. Функц. анал. и его прил. 10 (3): (1976). с. 13–38.
- 3. Рисс, Ф.Б., Сёкефальви-Надь «Лекции по функциональному анализу». «МИР» Москва, 1979. 528 с.
- 4. Хёрмандер, Л. Анализ линейных дифференциальных операторов с частными производными. Ч. 4. Интегральные операторы Фурье. М.: Мир, 1988. 446 с.
- 5. Phong, D.H., Stein E.M. The Newton polyhedron and oscillatory integral operators. Acta Math. 179 (1) (1997), с. 105–152.

## **Существенный спектр дополнения Шура одной операторной матрицы**

Худаяров Санат Самадович, старший преподаватель Бухарский государственный университет (Узбекистан)

 $\prod$ усть  $H'_1, H'_2$  и  $H'_3$  — три гильбертовы пространства и  $H \coloneqq H'_1 \oplus H'_2 \oplus H'_3$ . Тогда известно, что всякий линейный оператор *A*, действующий в *H* всегда представляется как  $3 \times 3$  блочно-операторная матрица ограниченный оператор *A*, действующий в *H* всегда представляется как 3×3 блочно-операторная матрица

$$
A := \begin{pmatrix} A_{11} & A_{12} & A_{13} \\ A_{21} & A_{22} & A_{23} \\ A_{31} & A_{32} & A_{33} \end{pmatrix}
$$
 (1)

с линейными ограниченными операторами  $A_{ij}: H'_{j} \to H'_{i}, \,\, i,j=1,2,3$ . При этом оператор  $A$  является самосопряженным тогда и только тогда, когда

$$
A_{ij} = A_{ij}^*, \quad i \le j, \quad i, j = 1, 2, 3
$$

 $(A_{ii}^*$  сопряженный оператор к  $A_{ii}$ ).

Пространство  $H$  представим в виде ортогональной суммы гильбертовых пространств  $H_1 := H'_1 \oplus H'_2$  и  $H_2 := H'_3$ .

Положим

$$
B_{11} := \begin{pmatrix} A_{11} & A_{12} \\ A_{21} & A_{22} \end{pmatrix}, \quad B_{12} := \begin{pmatrix} A_{13} \\ A_{23} \end{pmatrix}, \quad B_{21} := (A_{31} \quad A_{32}), \ B_{22} := A_{22}.
$$

Очевидно, что  $B_{ii}$ :  $H_i = H_i$ , i,  $j = 1, 2$ . Тогда оператор  $A$  действующий в  $H$  относительно представление  $H = H_1 \oplus H_2$  записывается как блочно-операторная матрица [1] следующего вида:

$$
A = \begin{pmatrix} B_{11} & B_{12} \\ B_{21} & B_{22} \end{pmatrix} \tag{2}
$$

Пусть  $C$  множество комплексных чисел и  $L(H)$  пространство линейных ограниченных операторов в гильбертовом пространстве  $H$ . Следующие операторы

 $S_1: C \setminus \sigma(B_{22}) \to L(H_1), S_1(\lambda) = B_{11} - \lambda - B_{12}(B_{22} - \lambda)^{-1}B_{21}, \lambda \in \rho(B_{22});$  $S_2: C \setminus \sigma(B_{11}) \to L(H_2), S_2(z) = B_{22} - \lambda - B_{21}(B_{11} - \lambda)^{-1}B_{12}, z \in \rho(B_{11});$ 

называются дополнениями Шура соответствующий блочно-операторной матрицы  $A$ , определенный по формуле (2) и они играют важную роль в спектральном анализе этой матрицы [1-3]. Видно, что дополнение Шура являются операторно-значные регулярные функции определенные вне спектров операторов  $B_{22}$  и  $B_{11}$ , соответственно.

Пусть  $T^d := (-\pi, \pi]^d$  — d-мерный куб с соответствующим отождествлением противоположных граней,  $L_2((T^d)^n)$ . гильбертово пространство квадратично-интегрируемых (комплекснозначных) функций, определенных на  $(T^d)^n$ ,  $n = 1,2$ . Рассмотрим случай, когда  $H'_1 = C$ ,  $H'_2 = L_2(T^d)$  и  $H'_3 = L_2((T^d)^2)$ . Пространства  $H'_1$ ,  $H'_2$  и  $H'_3$  называются нольчастичным, одночастичным и двухчастичным подпространством стандартного фоковского пространства  $F(L_2(T^d))$  no  $L_2(T^d)$ .

Всюду в работе будем рассматривать блочно-операторную матрицу  $A$ , определенную по формуле (1), со следующими матричными элементами

$$
A_{11}f_1 = \omega_1 f_1, A_{12}f_2 = \int_{T^d} \vartheta_1(t) f_2(t) dt, A_{13} = 0;
$$
  

$$
A_{21} = A_{12}^*, (A_{22}f_2)(p) = \omega_2(p) f_2(p), (A_{23}f_3)(p) = \int_{T^d} \vartheta_2(t) f_3(p, t) dt;
$$

 $A_{31} = 0$ ,  $A_{32} = A_{23}^*$ ,  $(A_{33}f_3)(p,q) = \omega_3(p,q)f_3(p,q)$ .

Здесь  $f_i \in H'_i, i = 1,2,3; \omega_1$ -фиксированное вещественное число;  $\omega_2(\cdot), \vartheta_i(\cdot), i = 1,2$  и  $\omega_3(\cdot,)$  — вещественнонепрерывные функции на  $T^d$  и  $(T^d)^2$ , соответственно. При этом

 $A_{12}^*: H_1' \to H_2', \ \ (A_{12}^* f_1)(p) = \vartheta_1(p) f_1, \ f_1 \in H_1';$  $A_{23}^*: H_2' \to H_3', \quad (A_{23}^* f_2)(p,q) = \vartheta_2(q) f_2(p), \quad f_2 \in H_2'.$ 

Можно легко проверить, что при этих предположениях блочно-операторная матрица  $A$  является ограниченным и самосопряженным оператором в  $H$ .

Простые вычисления показывают, что первое дополнение Шура  $S_1(\lambda)$  блочно-операторной матрицы А (действующее по формуле (2)) соответствующее разложению  $H = H_1 \oplus H_2$ , определяется следующим образом

$$
S_1(\lambda) = \begin{pmatrix} S_{11}(\lambda) & A_{12} \\ A_{12}^* & S_{22}(\lambda) \end{pmatrix} \lambda \in \rho(A_{33}),
$$
  
rate  

$$
S_{11}(\lambda) := A_{11} - \lambda, S_{22}(\lambda) := A_{22} - \lambda - A_{23}(A_{33} - \lambda)^{-1} A_{23}^*.
$$

При каждом фиксированном  $p \in T^d$  определим регулярную в  $C \setminus [m(p), M(p)]$  функцию

$$
\Delta(p; \lambda) := \omega_2(p) - \lambda - \int_{T^d} \frac{\vartheta_2^2(t)dt}{\omega_3(p,t) - \lambda}
$$

где числа  $m(p)$  и  $M(p)$  определяются следующим образом:

$$
m(p) := \min_{q \in T^d} \omega_3(p, q), \quad M(p) := \max_{q \in T^d} \omega_3(p, q).
$$

Тогда  $S_{22}(\lambda)$  есть оператор умножения на функцию  $\Delta(\cdot;\lambda)$ . Следует отметить, что при каждом фиксированном  $\lambda$ оператор типа (3) является оператором, носящим название обобщенной модели Фридрихса.

```
Пусть
```

$$
E_{\min} \coloneqq \min_{p,q \in T^d} \omega_3(p,q), \ E_{\max} \coloneqq \min_{p,q \in T^d} \omega_3(p,q).
$$

Следующая теорема описывает существенный спектр оператора  $S_1(\lambda)$ .

**Теорема.** *При каждом фиксированном*  $\lambda \in C \setminus [E_{\min}, E_{\max}]$  *для существенного спектра оператора*  $S_1(\lambda)$ *имеет место равенство*

 $\sigma_{\text{ess}}(S_1(\lambda)) = \text{Ran}(\Delta(\cdot; \lambda))$ .

min 3 mars 3 mars 3 mars 3 mars 3 mars 3 mars 3 mars 3 mars 3 mars 3 mars 3 mars 3 mars 3 mars 3 mars 3 mars 3

: min ( , ), : min ( , ). *d d pq T pq T <sup>E</sup>* <sup>ω</sup> <sup>ω</sup> *pq E p q* ∈ ∈ = =

Доказательство. Очевидно, что операторы  $S_{11}(\lambda)$ ,  $\lambda \in C \setminus [E_{\min}, E_{\max}]$  и  $A_{12}$ ,  $A_{12}^*$  являются самосопряженными операторам ранга 1. Из известной теоремы Вейля [4] о сохранении существенного спектра при возмущениях конечного ранга следует, что существенный спектра оператора  $S_1(\lambda)$  совпадает с существенным спектром оператора  $S_2(\lambda)$ . Из непрерывности функции ∆(∴ $\lambda$ ) при  $\lambda \in C \setminus [E_{\min}, E_{\max}]$  на компактном множестве  $T^d$  следует следующая теорема  $\sigma_{\text{ess}}(S_{22}(\lambda)) = \text{Ran}(\Delta(\cdot;\lambda))$ . Отсюда вытекает, что  $\sigma_{\text{ess}}(S_1(\lambda)) = \text{Ran}(\Delta(\cdot;\lambda))$ . Теорема доказана.

Литература:

- 1. C. Tretter. Spectral Theory of Block Operator Matrices and Applications. Imperial College Press, 2008.
- 2. I. Schur. Uber potenzreihen, die im innern des einheitskreises beschrankt sint. J. Reine Angew. Math., 147 (1917), 205–232.
- 3. F. Zhang. The Schur complement and its applications. Vol. 4 of Numerical Methods and Algorithms. Springer, New York, 2005.
- 4. М. Рид, Б. Саймон. Методы современной математической физики. Т. 4. Анализ операторов.— М.: Мир.  $1982 - 430$  C.

### **Numerical integration algorithm based on cosine basis neural network**

Чжун Жуйюй, студент Российский университет дружбы народов

*In this paper, we present a neural network approach based on the cosine basis functions to solve highly oscillatory integration. The main idea was to use a Fourier series to approximate a function by training the weights of neural networks, then use integration of Fourier serie to approximate integration of unknown function. This paper also gives the examples of numerical integration based on neural networks, and compares with results of another algorithm of numerical integration.*

#### **1. Introduction**

In practice, we usually consider the entire family integration, and not just a single integral, so we can use this model  $I[f] = \int f(x)S(\omega, g(x))dx, -\infty \le a \le b \le +\infty$ (1.1)

To be the general form of highly oscillatory integrals, where  $f$  and  $g$  are non-oscillating functions, parameter  $\omega$  represents the oscillation frequency of the integrand,  $f$  is called amplitude function,  $g$  is called oscillation factor.

When the frequency  $\omega$  is large, the classic integration methods for solving integral fail. Like Newton-Cotes type, Guass classic type integral methods are based on polynomial interpolation, and they are not suited oscillating function's approximation, this is because the classical method for calculating the integral (1.1) always calculating by complex integration [1]. In order to eliminate the influence of oscillation, the number of subinterval of integration interval [a, b] have to be commensurate with the oscillation frequency  $\omega$ .It means the number of integral nodes are related with frequency, so the larger frequency, the more calculating works, further the method of integral will generate more error. So we have to look for other methods to compute highly oscillatory integrals. In this paper, we present a neural network approach based on the cosine basis functions to solve highly oscillatory integration. Then we will compare this method's values of integral with some classic algorithms, like Composite Trapezoidal Rule and Composite Simpson's Rule [2–5], to prove our point of view.

#### **2. Neural network model of cosine basis function**

The main characteristic of artificial neural network is ability of nonlinear mapping. This ability makes neural network can approach any continuous functions. From application point of view, an artificial neural network is structured according to a
'goal', usually this kind of goal is a multivariate function or unary function, it called 'objective function', through learning the weights, it can make objective function as possible approach ideal function which is people wants. Based on this thinking, the model of cosine basis neural network is shown as Figure 1.

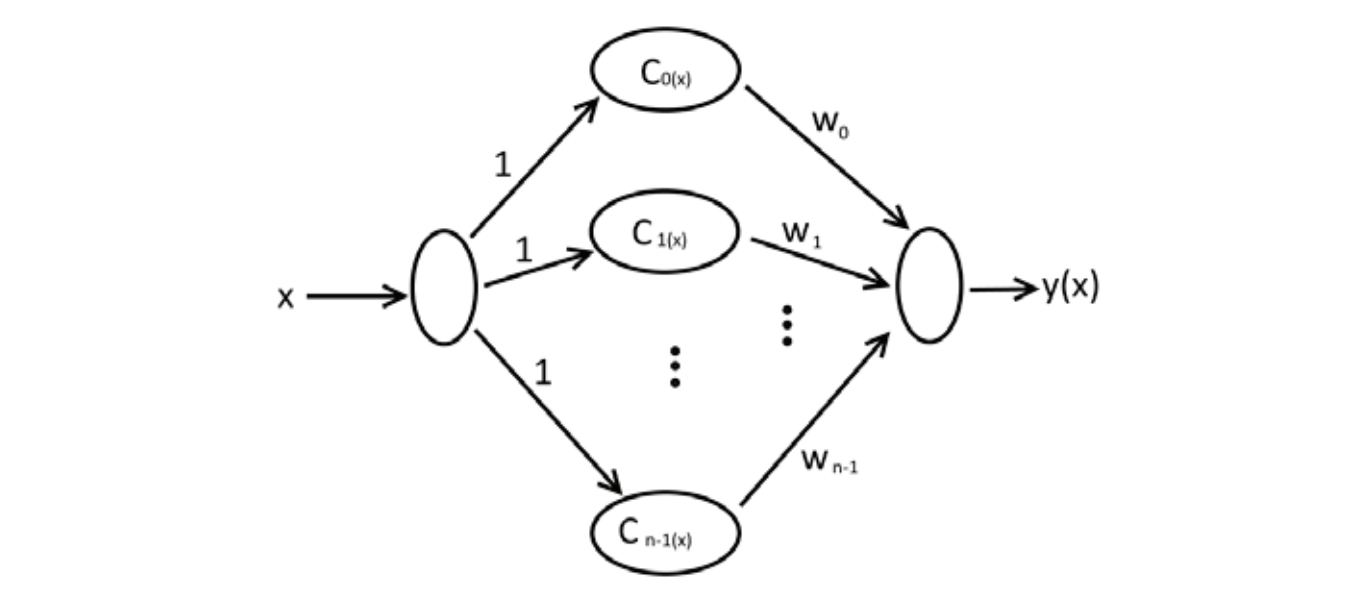

Figure 1. The Model of Neural Network

layer neurons, and  $x \in [0, \pi]$ . Assume weights matrix of cosine basis neural network is  $W = [w_0, w_1, ..., w_{n-1}]$ , activation matrix is  $C(x) = [c_0(x), c_1(x), ..., c_{n-1}(x)]$ , then the output of network:<br>  $C(x) = \sum_{k=1}^{n-1} [c_0(x), c_1(x), ..., c_{n-1}(x)]$ , then the output of network: And  $w_i ( j = 0, 1, 2, ... N)$  are weights of cosine basis neural network.  $C_i(x) = \cos(jx)$  are activation functions of hidden

$$
y(x_k) = \sum_{j=0}^{n-1} w_j c_j(x_k) = W' C(x_k)
$$
\n(2.1)

And the error cost function:  $e(k) = f(x_k) - y(x_k), \quad k = 0, 1, 2, \dots, m - 1$  (2.2)

Where: m---the number of training samples,  $f(x)$ --- non-oscillating function of integrand.<br>Assume the error vector is  $F = [e(0), e(1), e(m-1), 1^T]$ . Then the performance indicate

tion of integrand.<br>rformance indicators: Assume the error vector is:  $E = [e(0), e(1), ..., e(m-1)]^T$ . Then the performance indicators:

$$
J = \frac{1}{2} \sum_{k=0}^{m-1} e^2(k) = \frac{1}{2} ||E||_2^2
$$
\n(2.3)

Where:  $|| \cdot ||_2^2$  --- The square of the Euclidean norm. According to learning rules of the gradient formulas for adjusting weights as following: Where:  $||·||_2^2$  --- The square of the Euclidean norm. According to learning rules of the gradient descent method, the

$$
\Delta W = -u \frac{\partial J(k)}{\partial e(k)} \frac{\partial e(k)}{\partial y(k)} \frac{\partial y(k)}{\partial w} = ue(k)C(x_k)
$$
\n(2.4)

$$
W(k + 1) = W(k) + \Delta W(k) = W(k) + ue(k)C(x_k)
$$
\n(2.5)

Where: u is learning rate, and  $0 < u < 1$ .

### **3**.**The convergence of cosine basis neural network algorithm**

### **Lemma 1** [6]:

Assume u is learning rate, and when  $0 < u < \frac{2}{n}$ , the algorithm of neural network is convergent, and n is the number of hidden layer neurons.

In the process of learning in neural network, the selection of size of learning rate greatly affect the convergence speed of neural network algorithm. If it's too big or too small, the convergence speed of neural network algorithm will be too slow. The practical experience shows that choosing learning rate is  $u = 0.6 \times \frac{2}{n} = \frac{1.2}{n}$ , the convergence speed of neural network algorithm is fastest.

Theorem  $1^{[7]}$ :

Assume a, b are upper and lower limits of integral, and  $0 \le a, b \le \pi, w_i$  is weight of neural network. Then

$$
I = \int_{a}^{b} f(x)dx \approx (b - a)w_0 + \sum_{j=1}^{n-1} \frac{1}{j} w_j[\sin(jb) - \sin(ja)]
$$
  
Proof:

 $I = \int_a^b f(x) dx \approx \int_a^b y(x_k) dx = \int_a^b \sum_{j=0}^{n-1} w_j \cos(jx) dx$  $\boldsymbol{a}$  $= \int_a^b [w_0 + \sum_{j=1}^{n-1} w_j \cos(jx)] dx = (b-a)w_0 + \sum_{j=1}^{n-1} w_j \int_a^b \cos(jx) dx$  $I = \int_a^b [w_0 + \sum_{j=1}^{n-1} w_j \cos(jx)] dx = (b-a)w_0 + \sum_{j=1}^{n-1} w_j \int_a^b$  $=$   $(b - a)w_0 + \sum_{j=1}^{n-1} \frac{1}{j} w_j[\sin(jb) - \sin(ja)]$ According to Theorem 1, we can obtain three inferences as following: Inference 1 If  $a = 0, b < \pi$ , then I =  $\int_a^b f(x)dx = \int_0^b f(x)dx = bw_0 + \sum_{j=1}^{n-1} \frac{1}{j} w_j \sin(jb)$ Inference 2 If  $a = 0, b = \pi$ , then  $I = \int_a^b f(x)dx = \int_0^{\pi} f(x)dx = \pi w_0$ Inference 3 If  $a > 0, b = \pi$ , then I =  $\int_a^b f(x)dx = \int_a^π f(x)dx = (π − a)w_0 - \sum_{j=1}^{n-1} \frac{1}{j}w_j sin(ja)$  $\begin{array}{c}\n\text{II } a - \text{U}, \text{U} \\
\text{I} \n\end{array}$  $I = \int_a f(x) dx = \int_0$ Inference 2<br>If  $e = 0$   $h = \pi$  then  $\begin{array}{c}\n\text{II } a - \text{U}, \text{U}\n\\
\downarrow b\n\end{array}$  $I = \int_a f(x) dx = \int_0$ Interence 3<br>If  $a > 0$ ,  $b = π$ , then  $\begin{array}{c}\n\ln a \sim 0, \, \nu \\
\frac{ah}{\sqrt{a}}\n\end{array}$  $I = \int_a f(x) dx = \int_a$ 

Attention: If upper and lower limits of integral a, b beyond  $0 \sim \pi$ , that is  $a < 0$ ,  $b >$ Attention: If upper and lower limits of integral a, b beyond  $0 \sim \pi$ , that is  $a < 0$ ,  $\pi$ , Then you need to transform variable x:  $\hat{x} = \frac{x}{b-a}(x-a)$ . At this moment, function  $f(x)$  should be corrected:  $f(\hat{x}) =$  $f\left(\frac{x}{b-a}(x-a)\right).$ Attention: If upper and lower limits Then you need to cransform variable  $x: x - \frac{1}{b-a}(x-a)$ . At this moment, function  $f(x)$  should be corrected:  $f(x) - \frac{1}{b-a}(x-a)$ 

### **4. Algorithm Steps**

The goal of neural network learning is weights learning. Refer to learning process of normal neural network. Then the steps for algorithm of numerical integration method for oscillating functions based on cosine basis neural network as following:<br>Stan 1. Oktoin the training somele ast of the naural naturaly. Step 1. Obtain the training sample set of the neural network:<br> $\epsilon$ 

$$
\left\{ x_k = a + \frac{b-a}{n-1} k, f(x_k) | k = 0, 1, 2, ..., n-1 \right\}
$$

Make sure the learning rate  $u = \frac{1.2}{n}$  $u = \frac{1}{n}$ . Randomly generate the weights matrix of neural network W = randn(n, 1). Give error accuracy  $\varepsilon$ . Calculate activation matrix:  $C(x_k) = [c_0(x_k), c_1(x_k), ..., c_{n-1}(x_k)]$ . Let performance indicators  $J = 0$ . Make sure  $\begin{array}{cccc}\n\text{ure} & \text{the} & \text{learning} & \text{rate} \\
\text{the} & \text{de} & \text{the} & \text{the} \\
\end{array}$ ndn(n, 1). Give error accuracy  $\varepsilon$ . Calculate activation matrix:  $C(x_k) = [c_0(x_k), c_1(x_k), ..., c_{n-1}(x_k)]$ . Let performance<br>icators J = 0

Step 2. Calculate output of neural network:  $y(x_k) = \sum_{k=0}^{n-1} w_j c_j(x_k) = W' C(x_k)$ .  $\frac{5}{100}$  = 0.01

Step 3. Calculate error function:  $e(k) = f(x_k) - y(x_k)$ . Step 3. Calculate error function.  $\varepsilon(\kappa) = \int (x_k) - \int (x_k)$ .

Step 4. Calculate performance indicators:  $J = \frac{1}{2} \sum_{k=0}^{n-1} e^2(k)$ . Step 4. Calculate performance indicators:  $\vec{J} = \frac{1}{2} \sum \vec{k} = \vec{0} e^{-\vec{k}}$ 

Step 5. Update the weights:  $W(k + 1) = W(k) + ue(k)C(x_k)$ .

Step 5. Update the weights:  $w(k+1) = w(k) + ue(k)U(x_k)$ .<br>Step 6. If the sample were not fully trained, return to step2, or else if J >  $\varepsilon$ , let J = 0 and go to step2. Repeat above steps. If  $J \leq \varepsilon$ , stop training of neural network. Output of network weights  $W = [w_0, w_1,$  $W_2, ..., W_{n-1}$ .  $\begin{bmatrix} \text{S}(\text{S}) & \text{S}(\text{S}) & \text{S}$  $\alpha_2, \ldots, \alpha_{n-1}$ .

### **5. Examples of Numerical Integration**

Example 1

We calculated those integrals by MATLAB, their intervals of integration are [0, 1], and their integrands are we calculated those integrals by *WATEAD*, then intervals of integration are [0, 1], and then integralias are  $e^x \sin(x)$ ,  $e^x \sin(20x)$ ,  $e^x \sin(40x)$ . Then we compared values of integral with method which this paper propose compared with their numbers of subinterval  $(n)$ . The Table 1 as following:  $M(x)$ ,  $\epsilon$  integrals by MATLAB, their we compared values of integral with intended which this paper proposed, and  $M(x)$ . Then  $\epsilon$  is a set of  $\epsilon$  integral with intended which this paper proposed, and

| (x)                        | $e^x \sin(x)$ | $e^x \sin(20x)$ | $e^x \sin(40x)$      |
|----------------------------|---------------|-----------------|----------------------|
| Exact value                | 0.90933067    | 0.00073815      | 0.07154431           |
| Composite Trapezoidal Rule | 0.90818527    | 0.00164847      | 0.06878611           |
|                            | (n=18)        | (n=21)          | $(n=58)$             |
| Composite Simpson's Rule   | 0.90933064    | 0.00073803      | $0.07150236$ (n=120) |
|                            | (n=15)        | (n=57)          |                      |
| Method proposed            | 0.90933017    | 0.00072176      | 0.07151104           |
|                            | $(n=16)$      | $(n=16)$        | $(n=18)$             |

() () () () **Table 1**

We can get some conclusions from Table 1. If the integrand is oscillatory. The error of Composite Trapezoidal Rule is quite large. So Composite Trapezoidal Rule is not suitable for solving integral with oscillatory integrand. Another result is if the integrand is getting more oscillatory, the numbers of subinterval in Composite Simpson's Rule is raising much faster than the method proposed. It means the Composite Simpson's Rule needs much calculation to keep its values. It's not an effective algorithm.

Example 2 Compute the following approximation to

#### $\int$  sin(25 $\pi x$ )cos(20 $\pi x$ )dx 1

0 The integrand of above integral is highly oscillatory. The Figure 2 shows this function.

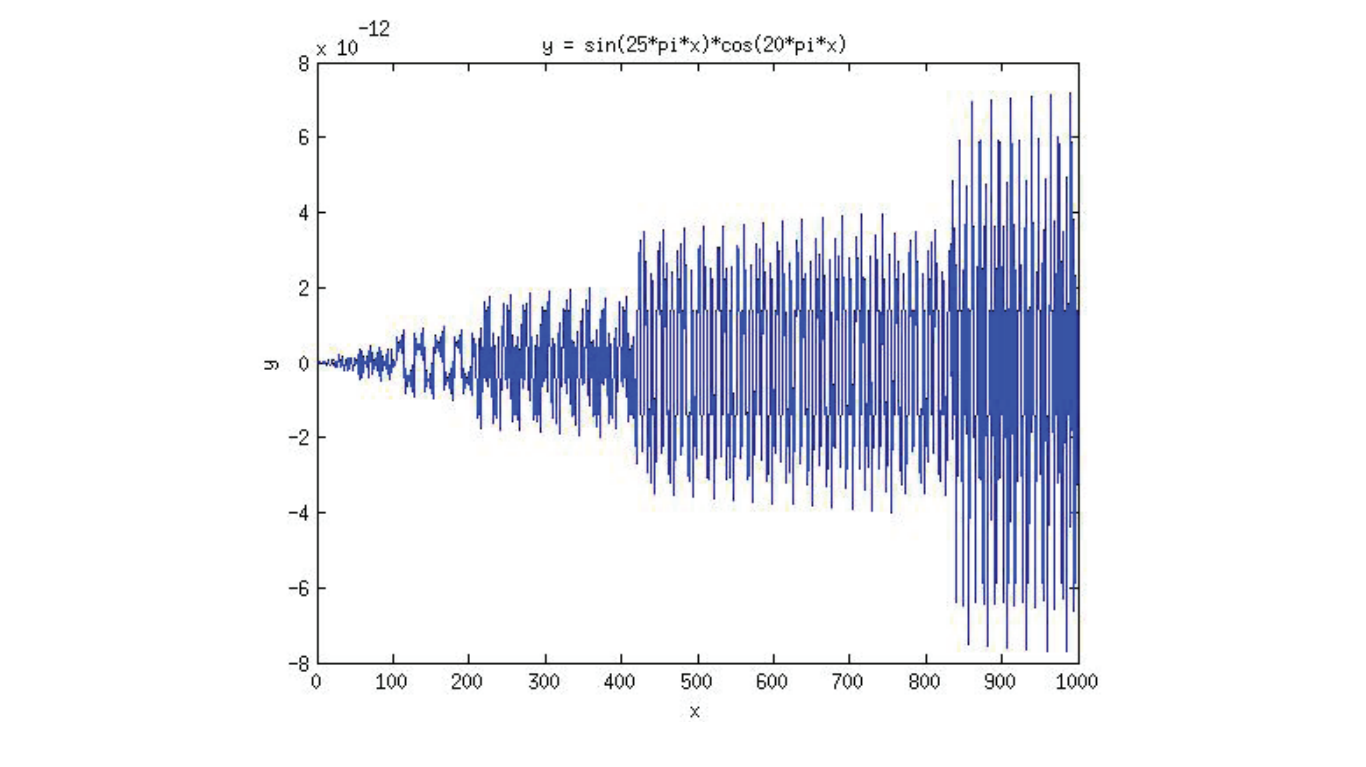

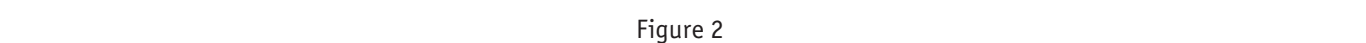

We used Composite Simpson's Rule and method proposed to compute this integral by MATLAB. Then we compared their values and numbers of subinterval (n) in Table 2 as following:

**Table 2**

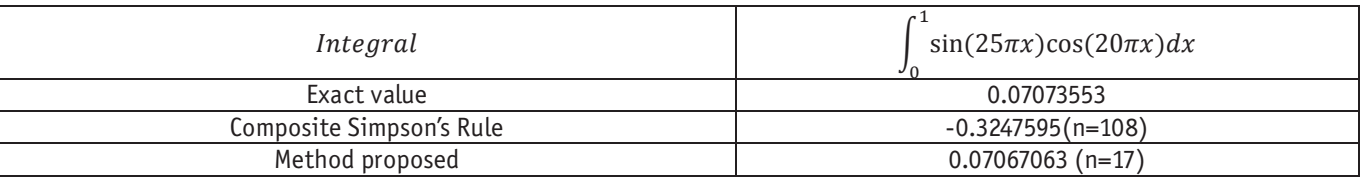

The result is obvious. So the Composite Simpson's Rule is not suitable for solving integral with highly oscillatory function. And the method proposed which based on cosine basis neural network can be suitable for solving it with effective calculation.

### **6. Conclusion**

In this paper, the algorithm of the neural network to compute numerical integral was researched. Its main idea is to make the outputs of neural networks fit the function f(x) by training weights of neural network based on the cosine basis functions using recursive least square algorithm.Since quadrature of cosine can be approximately considered as the integration of the cosine basis functions. The method effectively solves the numerical integration of the functions that modeling is difficult, or the unknown functions.

(1)

References:

- 1. Li Yi-fu. A new type of highly efficient method for the numerical integration of oscillating functions [J]. Mathematica Numerica Sinica,14 (4): 506–512, 1992.
- 2. Wang Neng-chao. Numerical Analysis. Higher Education Press, Beijing, China, pages 66–96, 1997.
- 3. Richard L. Burden, J. Douglas Faires. Numerical Analysis (Seventh Edition).Thomson Learning, Inc., pages 186– 226, 772, 2001.
- 4. Shen Jian-hua. Foundation of Numerical Method. TongJi University Press, Shanghai, China, pages 73–109, 1999.
- 5. Liu Cheng-zhi, Cui Dou-xing. An Efficient Step-Size Control Method in Numerical Integration for Astrodynamical Equations [J]. ACTA Astronomica Sinica, 43 (4): 387–390, 2002.
- 6. Zeng Zhe-Zhao, Wang Yao-Nan, Wen Hui, «Numerical Integration Based on a Neural Network Algorithm», Computing in Science & Engineering, vol.8, no. 4, pp. 42–48, July/August 2006, doi:10.1109/MCSE.2006.73
- 7. Luo Yu-xiong, Wen Hui. A Numerical Integration Approach Using Neural Network Algorithm [J]. Chinese Journal Of Sensors And Actuators, 19 (4): 1187–1194, 2006.
- 8. Zhang Yan-hong, Chen Shan-yang, Hu Xiao. A Numerical Integration Method For Structural Analysis. Engineering Mechanics, 22 (3): 39–45, 2005.
- 9. M. S. Al-Haik, H. Garmestani, I. M. Navon. Truncated-Newton training algorithm for neurocomputational viscoplastic model. Computer methods in applied mechanics and engineering, Vol.192, 2249–2267, 2003.
- 10. Cao Chunhong, Zhang Yongjian, Li Wenhui. A new method for geometric constraint solving-A hybrid genetic algorithm based on conjugate gradient

### **Регуляризация решения неклассического интегрального уравнения со условиями Липшица**

Чоюбеков Сапарбек Мийзамбекович, старший преподаватель Ошский государственный университет (Кыргызстан)

*Модели многих задачи прикладного характера сводятся к уравнением [2], среди которых неклассические уравнения представляют особые интересы и мало изучены. В данной работе построено регуляризирующее уравнение для неклассического интегрального уравнения Вольтерра I рода в пространстве непрерывных функций с условием Липшица [6].*

*Models of many problems of applied nature are reduced to the equation [2], including non-classical equations of special interest and are poorly understood. In this paper we built a regularizing equation for non-classical Volterra integral equation of type I in the space of continuous functions with Lipchitz condition [6].*

асмотрим интегральное уравнение

$$
\int_{\alpha(t)}^{t} K(t,s)u(s)ds = f(t) \quad t \in [t_0;T]
$$

где  $\alpha(t) \in C[t_0, T]$ ,  $\alpha(t_0) = t_0$ ,  $\alpha(t) \le t$  при всех  $t \in C[t_0, T]$ ,  $K(t, s)$  и  $f(t)$  известные фунции в области  ${G} = \{(t, s): t_0 \le t \le T, \alpha(t) \le s \le t\}$  и на отрезке  $[t_0; T]$  соответственно  $f(t_0) = 0$ .

Уравнение вида (1) возникает при решении многих прикладных задач [2], [4]. Однако, уравнения такого типа значительно менее исследованы, чем классические уравнения Вольтерра I рода.

В данной работе в предположении  $\alpha(t_0) = t_0$ , следуя по методу предположенному М. Иманалиевым и А. Асановым [1] строится регуляризация (1) в ппространстве непрерывных функций.

Следуя по методике предложенный в [1]- [4] и развитат в [5] строим регуляризация уравнение для (1).

**Лемма 1.** (Обобщенная формула Дирихле). Пусть  $\alpha(t) \in C[t_0; T]$   $\alpha(t_0) = t_0$ ,  $\alpha(t) -$  строго возрастающая функция на  $[t_0;T]$ ,  $\alpha(t) \leq t$  при всех  $t \in C[t_0,T]$   $F(t,s) \in C(G)$ ,  $G = \{(t,s): t_0 \leq t \leq T, \alpha(t) \leq s \leq t\}$ . Тогда для любого  $t \in C[t_0, T]$ 

$$
\int_{t_0}^t \int_{\alpha(s)}^s F(s,\tau)d\tau ds = \int_{t_0}^{\alpha(t)} \int_{\tau}^{\alpha^{-1}(\tau)} F(s,\tau)ds d\tau + \int_{\alpha(t)}^t \int_{\tau}^t F(s,\tau)ds d\tau, \quad \int_{t_0}^t \int_{t_0}^{\alpha(s)} F(s,\tau)d\tau ds = \int_{t_0}^{\alpha(t)} \int_{\alpha^{-1}(\tau)}^t F(s,\tau)ds d\tau \quad \text{The} \quad \alpha^{-1}(\tau) - \int_{\alpha^{-1}(\tau)}^{\alpha(s)} F(s,\tau)ds = \int_{t_0}^{\alpha(t)} \int_{\alpha^{-1}(\tau)}^{\alpha^{-1}(\tau)} F(s,\tau)ds d\tau
$$

на [ ; ], *t*<sup>0</sup> *T* <sup>α</sup>(*t*) ≤ *t* при всех [ , ] *t* ∈*C t*<sup>0</sup> *T F*(*t*,*s*)∈*C*(*G*), {( , ) : , ( ) }. <sup>0</sup> *G* = *t s t* ≤ *t* ≤ *T* <sup>α</sup> *t* ≤ *s* ≤ *t* Тогда для любого

обратная функция к  $\alpha(t)$ . обратная функция к <sup>α</sup>(*t*).

**Доказательство.** Доказательство вытекает из следующего графика: **Доказательство.** Доказательство вытекает из следующего графика: **Доказательство.** Доказательство вытекает из следующего графика:

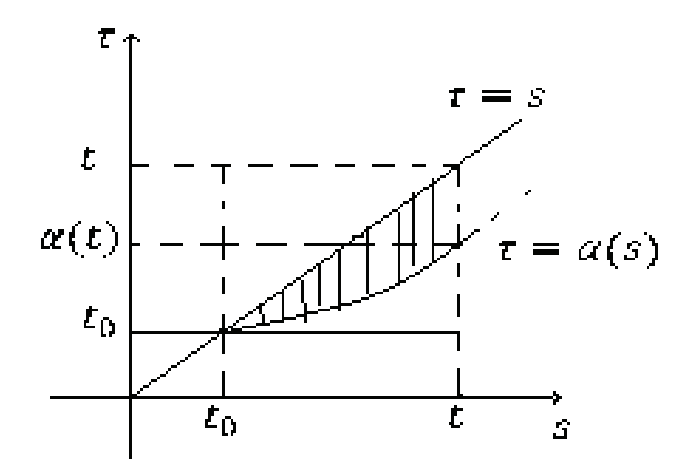

Предполагаем выполнение следующих условий Предполагаем выполнение следующих условий Предполагаем выполнение следующих условий 10 ( ) car α *το πραγματι το ον. t* ∈ *[t* · *T*] ·

$$
1^0
$$
  $\alpha(t) \in C^1[t_0; T]$ ,  $\alpha'(t) > 0$  при почти  $\text{sec } t \in [t_0; T]$ ;

 $2^{0} K(t,t) \in C[t_0;T]$   $\text{u } K(s,s) \geq m > 0$  при всех  $s \in [t_0;T]$ ;

 $3^0$  Функция  $K(t,s)$  удовлетворяет условию Липщица по t, т. е.  $\forall t, \tau \in [t_0;T](t > \tau)$  и при всех  $(t,s), (\tau,s) \in G$  $K(t,s) - K(\tau,s) \le L(t-\tau)$   $L > 0$  const.

Наряду с уравнением (1) рассмотрим уравнение Наряду с уравнением (1) рассмотрим уравнение Наряду с уравнением (1) рассмотрим уравнение

$$
\mathcal{E}v(t,\varepsilon) + \int_{\alpha(t)}^{t} K(t,s)v(s,\varepsilon)ds = f(t) + \varepsilon u(t_0), \quad t \in [t_0;T];
$$
\n(2)

где, *u*(*t*) - решение уравнения (1). где, *u*(*t*) - решение уравнения (1). где, *u*(*t*) - решение уравнения (1).

Ero решение будем искать в виде  $v(t,\varepsilon) = u(t) + \xi(t,\varepsilon)$  (3)

Тогда из (2) имеем 
$$
\varepsilon \xi(t,\varepsilon) + \int_{\alpha(t)}^{t} K(t,s)\xi(s,\varepsilon)ds = -\varepsilon(u(t)-u(t_0)).
$$

Последнее перепишем в следующем виде Последнее перепишем в следующем виде Последнее перепишем в следующем виде

$$
\xi(t) + \frac{1}{\varepsilon} \int_{t_0}^t K(s,s)\xi(s,\varepsilon)ds = \frac{(-1)}{\varepsilon} \int_{\alpha(t)}^t [K(t,s) - K(s,s)]\xi(s,\varepsilon)ds + \frac{1}{\varepsilon} \int_{t_0}^{\alpha(t)} K(s,s)\xi(s,\varepsilon)ds - (u(t) - u(t_0))\tag{4}
$$

Используя резольвенту ядра  $\left( \begin{smallmatrix} -1 \ --K(s,s) \end{smallmatrix} \right)$  $\overline{1}$  $\left(-\frac{1}{K(s,s)}\right)$ l  $\left(-\frac{1}{\varepsilon}K(s,s)\right)$  из (4) получим

$$
\xi(t,\varepsilon) = -\frac{1}{\varepsilon} \int_{\alpha(t)}^{t} [K(t,s) - K(s,s)] \xi(s,\varepsilon) ds + \frac{1}{\varepsilon} \int_{t_0}^{\alpha(t)} K(s,s) \xi(s,\varepsilon) ds - (u(t) - u(t_0)) + \frac{1}{\varepsilon^2} \int_{t_0}^{t} K(s,s) \times
$$
  

$$
\times e^{-\frac{1}{\varepsilon} \int_{s}^{t} K(\tau,\tau) d\tau} \{ \int_{\alpha(s)}^{s} [K(s,\tau) - K(\tau,\tau)] \xi(\tau,\varepsilon) d\tau - \int_{t_0}^{\alpha(s)} K(\tau,\tau) \xi(\tau,\varepsilon) d\tau + \varepsilon (u(s) - u(t_0)) \} ds.
$$

Из последнего переходим

$$
\xi(t,\varepsilon) = -\frac{1}{\varepsilon} \int_{\alpha(t)}^{t} [K(t,s) - K(s,s)] \xi(s,\varepsilon) ds + \frac{1}{\varepsilon} \int_{t_0}^{\alpha(t)} K(s,s) \xi(s,\varepsilon) ds - (u(t) - u(t_0)) + \frac{1}{\varepsilon^2} \int_{t_0}^{t} \int_{\alpha(s)}^{s} K(s,s) \times
$$
  
 
$$
\times e^{-\frac{1}{\varepsilon} \int_{s}^{t} K(\tau,\tau) d\tau} [K(s,\tau) - K(t,\tau)] \xi(\tau,\varepsilon) d\tau ds + \frac{1}{\varepsilon^2} \int_{t_0}^{t} \int_{\alpha(s)}^{s} K(s,s) e^{-\frac{1}{\varepsilon} \int_{s}^{t} K(\tau,\tau) d\tau} [K(t,\tau) - K(\tau,\tau)] \xi(\tau,\varepsilon) d\tau ds -
$$

$$
-\frac{1}{e^{2}}\int_{t_{0}}^{t_{0}(s)}K(s,s)e^{-\frac{1}{e^{2}}K(s,\pi)d\tau}K(\tau,\tau)|\xi(\tau,\varepsilon)d\tau ds+\frac{1}{e}\int_{t_{0}}^{t_{0}}K(s,s)e^{-\frac{1}{e^{2}}K(s,\pi)d\tau}[u(s)-u(t_{0})]ds; \qquad (5)
$$
\n  
\nПримени обобинную офомуу Дирихле и преобразуем лиобные ингегралы 16 (5):  
\n
$$
\frac{1}{e^{2}}\int_{t_{0}}^{t_{0}}\int_{t_{0}}^{s}K(s,s)e^{-\frac{1}{e^{2}}K(t,\tau)d\tau}[K(s,\tau)-K(t,\tau)]\xi(\tau,\varepsilon)d\tau ds=\frac{1}{e}\int_{t_{0}}^{t_{0}}\int_{\tau}^{t_{0}}\frac{1}{e^{C}}K(s,s)e^{-\frac{1}{e^{2}}K(t,\tau)d\tau}(K(s,\tau)-K(t,\tau))ds]
$$
\n
$$
-K(t,\tau))ds\int_{s}^{s}(\tau,\varepsilon)d\tau+\frac{1}{e^{2}}\int_{t_{0}^{t_{0}}^{t_{0}}^{t_{0}}\int_{t_{0}^{t_{0}}}^{t_{0}}K(s,s)e^{-\frac{1}{e^{2}}K(t,\tau)d\tau}(K(s,\tau)-K(t,\tau))ds)\xi(\tau,\varepsilon)d\tau. \qquad (6)
$$
\n
$$
\frac{1}{e^{2}}\int_{t_{0}}^{t_{0}}\int_{t_{0}^{t_{0}}^{t_{0}}K(s,s)e^{-\frac{1}{e^{2}}K(t,\tau)d\tau}[K(t,\tau)-K(\tau,\tau)]\xi(\tau,\varepsilon)d\tau ds=\frac{1}{e}\int_{t_{0}^{t_{0}}^{t_{0}}\int_{\tau}^{t_{0}}K(t,\tau)d\tau-\frac{1}{e^{2}}\int_{\tau}^{t_{0}}K(s,s)e^{-\frac{1}{e^{2}}K(t,\tau)d\tau}(K(t,\tau)-K(\tau,\tau)]\xi(\tau,\varepsilon)d\tau. \qquad (7)
$$
\n
$$
-\frac{1}{e^{2}}\int_{0}^{t_{0}^{t_{0}}^{t_{0}}K(s,s)e^{-\frac{1}{e^{2}}K(t,\tau)d\tau}[K(t,\tau)-K(\tau,\tau)]\xi(\tau,\varepsilon)d\tau=\frac{-1}{e}\int_{t_{0}^{t_{0}}^{t_{0}}K(\
$$

2

3) Учитывая условия  $2^{\scriptscriptstyle 0}$  и  $3^{\scriptscriptstyle 0}$ , интегрируя по частям, из (13) имеем

$$
\left|H_{2}(t,\tau,\varepsilon)\right| \leq \frac{L}{\varepsilon}(t-\tau)e^{-\frac{1}{\varepsilon}\int\limits_{\tau}^{t}K(s,s)ds} + \frac{1}{\varepsilon^{2}}\int\limits_{\tau}^{t}L(t-s)K(s,s)e^{-\frac{1}{\varepsilon}\int\limits_{s}^{t}K(\tau,\tau)d\tau} = \frac{L}{m}(t-\tau)e^{-\frac{1}{\varepsilon}\int\limits_{\tau}^{t}K(s,s)ds} + \frac{L}{\varepsilon}(t-s)e^{-\frac{1}{\varepsilon}\int\limits_{\tau}^{t}K(\tau,\tau)d\tau}\Big|_{s=\tau}^{s=t} + \frac{L}{\varepsilon}\int\limits_{\tau}^{t}e^{-\frac{1}{\varepsilon}\int\limits_{s}^{t}K(\tau,\tau)d\tau}ds \leq \frac{L}{m}, \ (t,\tau)\in G_{2}.
$$

Лемма 2 доказана.

**Лемма 3.** Пусть выполняются условия  $2^{\circ}$  и  $U(t, \varepsilon)$  определена по формуле (14). Тогда: Если  $u(t) \in C[t_0, T]$  то

$$
\|U(t,\varepsilon)\|_{c} = \sup_{t \in [t_0,T]} |U(t,\varepsilon)| \le 2\|u(t)\|_{c} e^{-\frac{m}{\varepsilon^{1-\beta}}} + \omega_{u}(\varepsilon^{\beta}), \ 0 < \beta < 1,
$$
  
and 
$$
\omega_{u}(\varepsilon^{\beta}) = \sup_{|t-s| \le \varepsilon^{\beta}} |u(t) - u(s)|;
$$
 (19)

**Доказательство:** Пусть  $t_0 \le t \le t_0 + \mathcal{E}^{\beta}$ ,  $\ 0 < \beta < 1$ . Тогда из (14) имеем

$$
\left|U(t,\varepsilon)\right| \leq \omega_{u}(\varepsilon^{\beta})e^{-\frac{1}{\varepsilon}\int\limits_{\tau_{0}}^{\tau}K(\tau,\tau)d\tau} + \omega_{u}(\varepsilon^{\beta})\int\limits_{\tau}^{\tau}K(s,s)e^{-\frac{1}{\varepsilon}\int\limits_{s}^{\tau}K(\tau,\tau)d\tau}ds = \omega_{u}(\varepsilon^{\beta})
$$
\n(20)

(21)

Если  $t_0 + \varepsilon^{\beta} \le t \le T$ , то

$$
\left|U(t,\varepsilon)\right| \leq 2\left\|u(t)\right\|_{c}e^{-\frac{1}{\varepsilon}\int\limits_{t_{0}}^{t}K(s,s)ds} + \int\limits_{t_{0}}^{t-\varepsilon}\frac{1}{\varepsilon}K(s,s)e^{-\frac{1}{\varepsilon}\int\limits_{s}^{t}K(\tau,\tau)d\tau} 2\left\|u(t)\right\|_{c}ds + \int\limits_{t-\varepsilon^{\beta}}^{t}\frac{1}{\varepsilon}K(s,s)e^{-\frac{1}{\varepsilon}\int\limits_{s}^{t}K(\tau,\tau)d\tau}\omega_{u}(\varepsilon^{\beta})ds \leq
$$

*s*

<sup>=</sup> <sup>∫</sup>

*u*

 $2||u(t)||_{e}e^{-\frac{m}{\varepsilon}\varepsilon^{\beta}} + \omega_{u}(\varepsilon^{\beta}) = 2||u(t)||_{e}e^{-\frac{m}{\varepsilon^{1-\beta}}} + \omega_{u}(\varepsilon^{\beta}).$ *u*  $u(u) = 2||u(u)||_c$  $\leq 2\|u(t)\|_{c}e^{-\frac{m}{\varepsilon}\varepsilon^{\beta}} + \omega_{u}(\varepsilon^{\beta}) = 2\|u(t)\|_{c}e^{-\frac{m}{\varepsilon^{1-\beta}}} +$ 

Из оценки (20) и (21) вытекает оценка (19). Лемма 3 доказана.

**Теорема 1.** Пусть выполняются условия  $1^{0-3^0}$  и  $\gamma_0 b_0 < 1$ , где  $\gamma_0 = \sup_{v \in [t_0, T]} \frac{|K(v, \alpha(v)| \alpha'(v)|}{|K(v, v)|},$  $K(v, \alpha(v)|\alpha'(v))$  $v \in [t_0, T]$  $\gamma_0 = \sup_{v \in [t_0, T]} \frac{\left| K(v, \alpha(v) \middle| \alpha' \right|}{\left| K(v, v) \right|}$ 

 $b_0 = \exp[\frac{L}{m}(2e^{-1}+1)(T-t_0)].$  Тогда: если уравнение (1) имеет решение  $u(t) \in C[t_0; T]$ , то решение  $v(t, \varepsilon)$ 

уравнения (2) при  $\varepsilon \to 0$  сходится по норме  $C[t_0; T]$  к решению  $u(t)$ . При этом справедлива оценка

$$
\|v(t,\varepsilon) - u(t)\|_{c} \leq \frac{b_0}{1 - \gamma_0 b_0} [2\|u(t)\|_{c} e^{-\frac{m}{\varepsilon^{1-\beta}}} + \omega_u(\varepsilon^{\beta})].
$$
  
\n
$$
\text{The } \omega_u(\delta) = \sup_{|t-s| \leq \delta} |u(t) - u(s)|;
$$
\n(22)

**Доказательство.** В силу оценки (16), (17), (18) из уравнения (15), имеем

*u*

$$
\left|\xi(t,\varepsilon)\right| \leq \gamma_0 \left\|\xi(t,\varepsilon)\right\|_{c} + \int_{t_0}^{\alpha(t)} \frac{L}{m} (2e^{-t}+1) \left|\xi(s,\varepsilon)\right| ds + \int_{\alpha(t)}^{t} \frac{L}{m} \left|\xi(s,\varepsilon)\right| ds + \left|U(t,\varepsilon)\right|, \quad t \in [t_0, T].
$$

Отсюда имеем

$$
\left|\xi(t,\varepsilon)\right| \leq \frac{L}{m}(2e^{-1}+1)\int_{t_0}^t \left|\xi(s,\varepsilon)\right| ds + \gamma_0 \left\|\xi(t,\varepsilon)\right\|_{c} + \left\|U(t,\varepsilon)\right\|_{c}, \quad t \in [t_0, T]. \tag{23}
$$

Применяя неравенство Гронуолла-Беллмана, из (23) имеем

$$
\left\|\xi(t,\varepsilon)\right\|_{c} \leq \left[\gamma_0\left\|\xi(t,\varepsilon)\right\|_{c} + \left\|U(t,\varepsilon)\right\|_{c}\right]e^{\frac{L}{em}(2e^{-1}+1)(T-t_0)}.
$$
  
Orcoq a bitrekaer

 $(t, \varepsilon)$ ,  $\leq \frac{b_0}{1 - \gamma_0 b_0}$ ,  $\left\| U(t, \varepsilon) \right\|_c$ .  $\mathcal{L}_c \leq \frac{U_0}{1-\gamma_0 b_0} \left\| U(t,\boldsymbol{\varepsilon}) \right\|_c$  $\left\|t, \varepsilon\right\|_{c} \leq \frac{b_{0}}{1}$   $\left\|U(t, \varepsilon)\right\|_{c}$  $\left\|\xi(t,\varepsilon)\right\|_c \leq \frac{\nu_0}{1-\gamma_0 b_0} \left\|U(t,\varepsilon)\right\|_c.$ (24)

В силу оценки (19), из (24) получим требуемые оценки (22). Теорема 1 доказана.

### Литература:

- 1. Лавреньтев, М.М. Об интегральных уравнениях первого рода //ДАН. 1959. Т. 127. № 1. с. 31–33.
- 2. Апарцин, А.С. Неклассические упавнения Вольтера I рода. Теория и численные методы.
- 3. Глушков, В.М., Иванов В.В., Яненко В.М. Моделирование развивающихся систем.— М.: Наука 198–350 с.
- 4. Иманалиев, М.И., Асанов А. О решениях систем нелинейных интегральных уравнений Вольтерра первого рода // ДАН 1989. Т. 309. № 5. с. 1052–1055.
- 5. Иманалиев, М.И., Асанов А. Регуляризация и единственность решений систем нелинейных интегральных уравнений третьего рода // ДАН 2007. Т. 415. № 1. с. 14–17.
- 6. Иманалиев, М.И., Асанов А. Регуляризация, единственность и существование решения для интегральных уравнений первого рода //Исслед. по интегро-дифференц. уравнениям. — Фрунзе: Илим 1988, — вып.21 — С.3–38.
- 7. Асанов, А., Бекешов Т.О., Чоюбеков С.М. Регуляризация и единственность решения неклассического интегрального уравнения с условием Липшица// Спец. выпуск, Вестник КНУ 2011. стр. 108–122.
- 8. Асанов, А., Бекешов Т.О., Чоюбеков С.М. О решении неклассического интегрального уравнения I рода в пространстве непрерывных функции// Вестник ОшГУ-32012. стр. 48–54.
- 9. Асанов, А., Бекешов Т.О., Чоюбеков С.М. Об одном классе неклассического интегрального уравнения вольтерра I рода// Вестник ОшГУ-3202. стр. 83–88.

# **ФИЗИКА**

## **Применение учебной компьютерной модели двойного математического маятника в обучении физике**

Данилов Олег Евгеньевич, кандидат педагогических наук, доцент Глазовский государственный педагогический институт имени В. Г. Короленко

*В статье приводится описание функций учителя, которые он осуществляет при использовании компьютерных моделей в процессе обучения физике. Рассмотрено, как это происходит, на примере использования компьютерной модели двойного математического маятника.*

*Ключевые слова: компьютерное моделирование, математический маятник, механические колебания, модель, учебная компьютерная модель, функции учителя.*

В обучении физике существует проблема формирования системных знаний (упорядоченных знаний по компонентам и взаимосвязям, адекватным научной теории) [1, с. 13]. Способы изучения теории могут быть различными, но формирование представлений о методах научного познания на основе только фактического материала затруднено. Именно поэтому в содержание физического образования кроме предметных включаются также методологические знания.

Совершенствование содержания курса физики остается важной проблемой улучшения методики обучения физике, решение которой требует использования новых средств, форм и методов обучения [7].

Педагогический вуз готовит будущего учителя к выполнению следующих функций [1, с. 16]: 1) информационной; 2) развивающей; 3) ориентационной; 4) мобилизационной; 5) конструктивной; 6) коммуникативной; 7) организационной; 8) исследовательской. В своей педагогической практике мы готовим выпускников педвуза к использованию в преподавательской деятельности учебных компьютерных моделей [3]. Рассмотрим, как, применяя такие модели в обучении, учитель осуществляет приведенные выше функции.

*Информационная функция.* Функция направлена на формирование у обучающихся знаний основ науки, то есть требует от учителя овладения методами и способами рациональной и доступной передачи знаний. К таким методам относятся методы передачи информации с помощью компьютерных технологий, а именно они и применяются в предлагаемых учебных моделях. Кроме того, доступность передачи этих знаний может обеспечиваться посредством компьютерной визуализации объектов, недоступных для непосредственного наблюдения [4].

*Развивающая функция.* Эта функция направлена на развитие умственных способностей обучающихся. Учитель должен уметь выдвигать проблемы, раскрывать взаимные связи, способствовать усвоению методов приобретения физических знаний, выделению существенного и наиболее важного в учебном материале. Работа с компьютерными моделями позволяет реализовать все эти возможности. Она может быть построена на базе метода научного познания. В этом случае может быть сформулирована проблема, которую нужно решить с помощью моделирования. При работе с моделью может быть выдвинута гипотеза, которая либо подтверждается, либо отвергается. Сам процесс моделирования предполагает учет только наиболее значимых свойств изучаемых объектов.

*Ориентационная функция.* Направлена на формирование положительных отношений и общественно значимых мотивов поведения и действий, связана с реализацией мероприятий по профессиональной ориентации обучающихся. Интерес, вызванный работой обучающихся с компьютерными моделями, может подтолкнуть их к выбору профессии, непосредственно связанной с теоретической физикой, с информационным моделированием и т.п.

*Мобилизационная функция.* Ориентирована на реализацию принципов единства теории и практики. Учебные компьютерные модели — это способ реализации виртуального эксперимента, который представляет собой сочетание теории (математических моделей) и практики (экспериментального метода познания). Кроме того, использование компьютерной техники в процессе познания демонстрирует обучающимся возможность нахождения поиска оптимальных решений проблем исследовательской деятельности, способствует обеспечению политехнического образования.

*Конструктивная функция.* Заключается в отборе и компоновке содержания учебного материала, проектировании учебного процесса, планировании и системности работы. Здесь, в первую очередь, имеется ввиду обобщение передового опыта использования информационно-коммуникационных технологий в преподавательской деятельности, знание комплекса методических рекомендаций для работы с такими технологиями.

*Коммуникативная функция.* В рассматриваемом в статье контексте, функция предусматривает, в первую очередь, знание возрастных особенностей обучающихся и способствование их участию в общественно-полезной деятельности. В то же время, возможна организация работы с компьютерными моделями в парах и группах, что способствует формированию коммуникативных умений и навыков. Кроме того, возможна организация проектной деятельности обучающихся, которая может предусматривать распределение функций между обучающимися и также их коммуникационное взаимодействие.

*Организаторская функция.* Заключается в организации преподавания, поведения учителя и познавательной деятельности обучающихся. Выполнение функции требует как самоорганизации от самого учителя, так и его умения организовать деятельность обучающихся. При работе с моделями возможны различные виды такой деятельности: индивидуальная (классная и домашняя), работа класса в целом и т.п.

*Исследовательская функция.* Предполагает творческое выполнение своей работы, анализ и выявление причин успехов и неудач в работе, владение методами педагогических исследований, совершенствование учебного процесса. Тут возможны варианты, связанные с использованием в своей работе готовых программных продуктов и предполагающие развитие методики обучения с их использованием, либо связанные с созданием своих обучающих компьютерных программ и предполагающие развитие как самих этих программ (как средств обучения), так и методики их применения на занятиях.

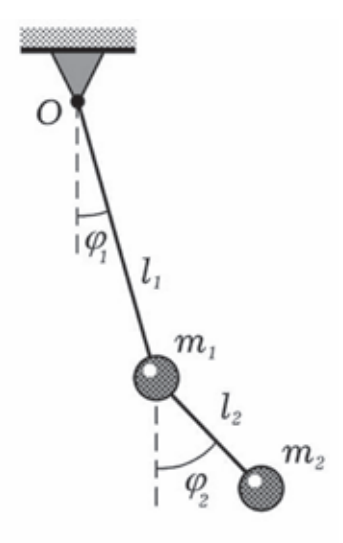

Рис. 1. **Двойной математический маятник**

Рассмотрим, как могут быть реализованы представленные выше функции учителя в работе с конкретной учебной компьютерной моделью — моделью двойного математического маятника. Такой маятник может быть образован двумя невесомыми стержнями и двумя материальными точками (рис. 1). Он, как правило, вращается вокруг горизонтальной оси так, что оба подвеса лежат в одной плоскости и составляют с вертикалью некоторые углы. Такой маятник, движущийся в одной плоскости, имеет две степени свободы. Фактически маятник состоит из двух круговых математических маятников одинаковой или разной длины и массы, причем второй маятник подвешен к грузу первого. Если двойной маятник с одинаковыми подвесами и грузами вывести из равновесия произвольным образом и предоставить самому себе, то каждый из грузов будет совершать довольно сложное движение,

в котором трудно уловить какую-либо закономерность. Однако при некоторых начальных условиях движение маятника оказывается очень простым: оба груза совершают гармонические колебания с одной и той же частотой, причем амплитуды и фазы этих колебаний находятся во вполне определенной связи друг с другом [6].

На рис. 2 показаны окна приложения, моделирующего движение двойного математического маятника. Размеры окон зависят от разрешения экрана компьютера и его размера, при этом все пропорции (соотношения горизонтальных и вертикальных размеров окон) сохраняются. Слева размещены окно для визуализации образной модели (маятника) и окно для вывода текущих значений характеристик движения частей маятника, окно с элементами управления — справа. В центре размещается окно для вывода информации в виде графиков зависимо-

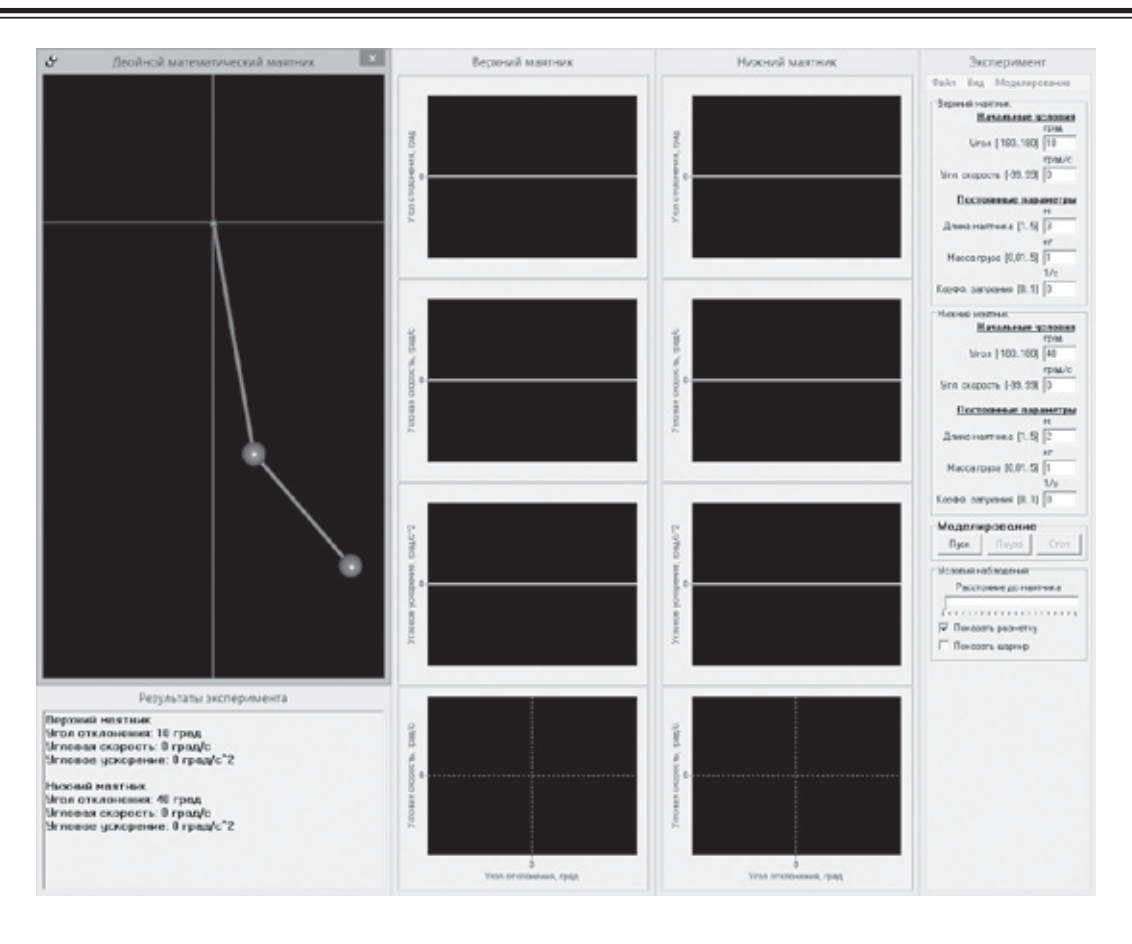

Рис. 2. **Окна приложения, моделирующего движение маятника**

стей характеристик движения частей маятника от времени и фазовых диаграмм [2].

Почему в качестве объекта выбран двойной маятник? Следует признать, что изучение такой колебательной системы на теоретическом уровне, предполагающем запись каких-либо математический выражений, в школе представляется нам невозможным. Тем не менее, демонстрация таких колебательных систем имеет большое значение при формировании правильных представлений о колебаниях и физической картине мира в целом. Двойные маятники ведут себя совершенно иначе, чем маятники «обычные», к которым обучающиеся привыкли и считают, что колебания — это что-то предсказуемое и легко просчитываемое. Уже в режиме малых колебаний у двойного маятника возникает такое новое для них явление как эффект биений. При увеличении энергии характер колебаний таких маятников изменяется принципиально — колебания становятся еще и хаотическими. Студенты вуза знают, что двойной маятник можно описать системой нескольких обыкновенных дифференциальных уравнений, то есть вполне детерминированной моделью, поэтому даже для них появление хаоса выглядит чем-то необычным. Данная ситуация напоминает систему Лоренца, где детерминированная модель из трех уравнений также демонстрирует хаотическое поведение.

Маятник, который фактически представляет собой механическую систему с двумя степенями свободы, позволяет провести с ним различные интересные опыты (рис. 3). В нашем случае эти опыты будут виртуальными. Например, при малых колебаниях в окрестности его устойчивого положения равновесия можно наглядно продемонстрировать механические аналогии с важными оптическими явлениями: биениями, о которых уже было сказано выше, и интерференцией.

Вернемся к тому, о чем мы говорили в начале статьи. Рассмотрим, каким образом использование модели такого маятника может способствовать выполнению учителем физики основных функций преподавателя.

Информационная функция в данной ситуации будет наиболее ярко выражена, если учитель сам научится создавать подобные модели для повышения эффективности образовательного процесса. В этом случае также можно говорить и о выполнении конструктивной функции, так как самостоятельно созданные учебные модели должны быть встроены в хорошо продуманную методику их применения в процессе обучения. Компьютерные демонстрации колебаний маятника позволяют сократить время, затрачиваемое на объяснение теории колебаний. Компьютер также автоматизирует расчеты и повышает наглядность за счет визуализации и масштабирования времени. Таким образом, компьютер решает часть задач, которые ранее возлагались на учителя, но объяснительная часть обучения по-прежнему полностью остается в ведении учителя. Для облегчения восприятия обучающимися наблюдаемых явлений рисование графиков

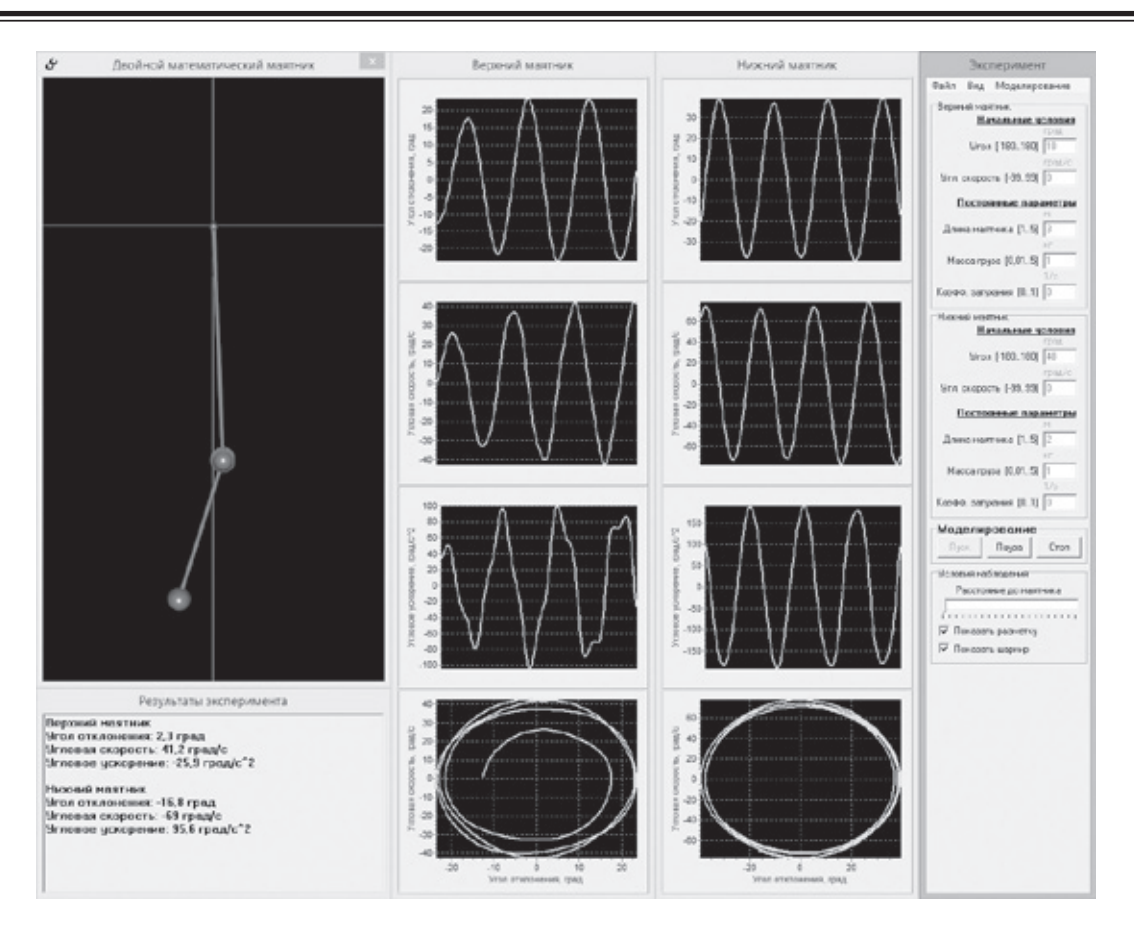

Рис. 3. **Один из возможных вариантов движения маятника**

зависимостей характеристик маятника от времени и фазовых диаграмм происходит синхронно с движением самого маятника.

Развитие умственных способностей обучающихся, реализуемое посредством развивающих действий учителя, с помощью модели может быть построено следующим образом. Учитель может показать, что при определенных условиях маятник ведет себя предсказуемо и похоже на «обычные» маятники (рис. 4). Он может попросить обучающихся попробовать сформулировать условия, при которых поведение двойного маятника будет похоже на движение «обычных» маятников и, наоборот, его поведение будет сильно отличаться от движения таких маятников.

Выполняя ориентационную функцию, учитель может обратить внимание обучающихся на то, как компьютер помогает человеку решать задачи, аналитическое решение которых затруднено или не представляется возможным. Возникший у них при этом интерес может повысить мотивацию у обучающихся к изучению математики, численных методов, методов теоретической физики, моделированию и т.п. с дальнейшей ориентацией на выбор своей будущей профессии.

Мобилизационная функция учителя в данном случае будет проявляться в умелой демонстрации обучающимся того, что полученные с помощью модели знания могут быть применены на практике. В частности, это может касаться того, что в природе существуют биомеханические системы, близкие по своим свойствам к рассматри-

ваемому маятнику. Также стоит отметить и то, что полученные знания могут быть применены при создании автоматизированных и робототехнических устройств.

При рассмотрении организаторской функции отметим только деятельность учителя, связанную с организацией работы учащихся. Во-первых, электронный образовательный ресурс, реализующий модель, может быть исполнен в локальном и сетевом вариантах. Во-вторых, работа обучающихся может быть индивидуальной или групповой (здесь будет задействована и коммуникативная функция). В зависимости от этого и организуется их работа с моделью. Это может быть лабораторная работа виртуального практикума, задание для домашнего самостоятельного выполнения, исследование творческого характера и т.п. При обучении могут быть созданы ситуации обсуждения, принятия коллективного решения, разрешения споров и т.п. [5].

При реализации исследовательской функции учитель, как правило имеет дело с инновациями, к каковым, безусловно, можно отнести обучение с помощью компьютерных моделей. Также не вызывает сомнений, что этот процесс может быть творческим и сочетать в себе различные варианты его реализации: от игровых до исследовательских, связанных с совершенствованием образовательного процесса. Например, при определенном построении этого процесса с данной моделью маятника может возникнуть потребность в изображении траектории свободного конца маятника и, соответственно, изменения (дальнейшего со-

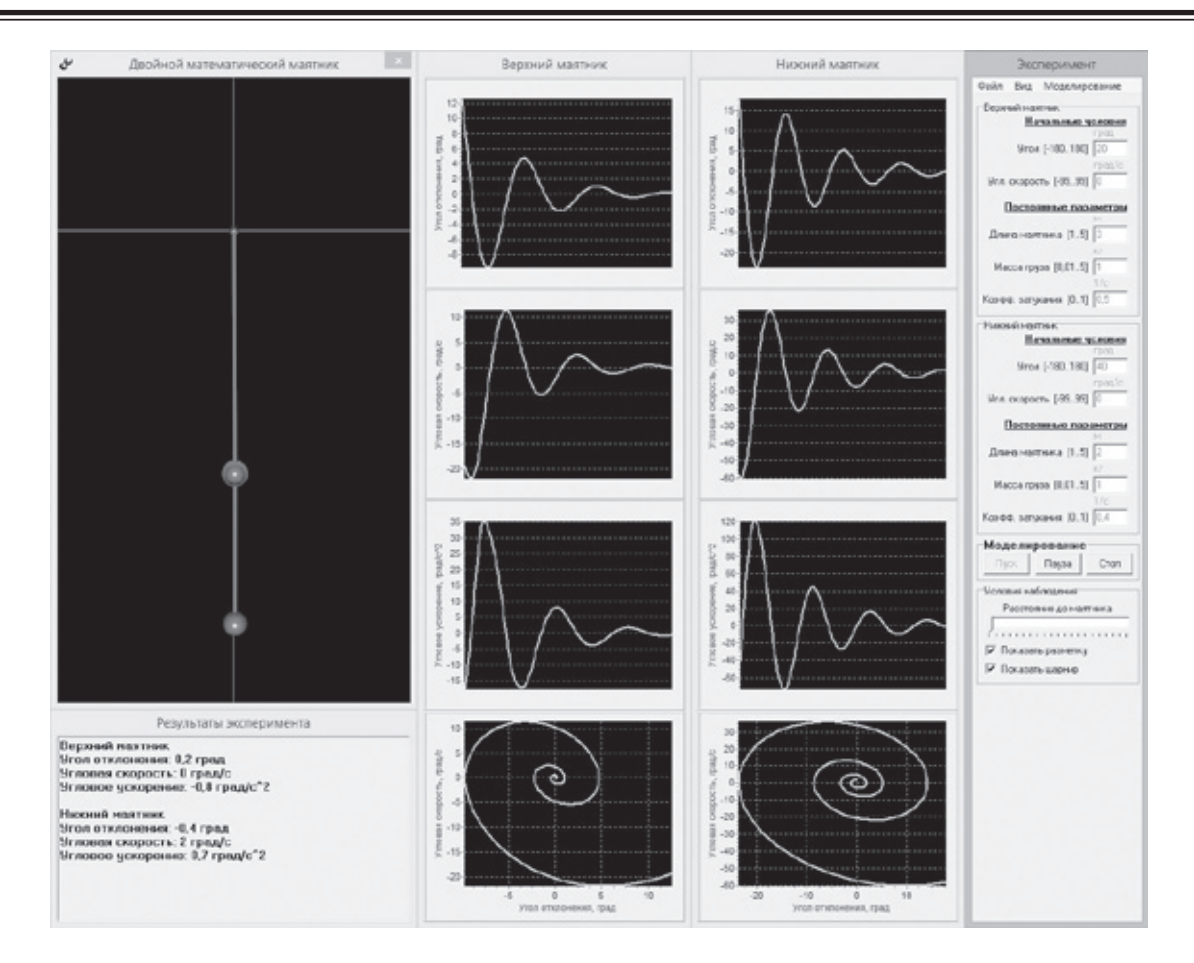

Рис. 4. **Затухающие колебания маятника**

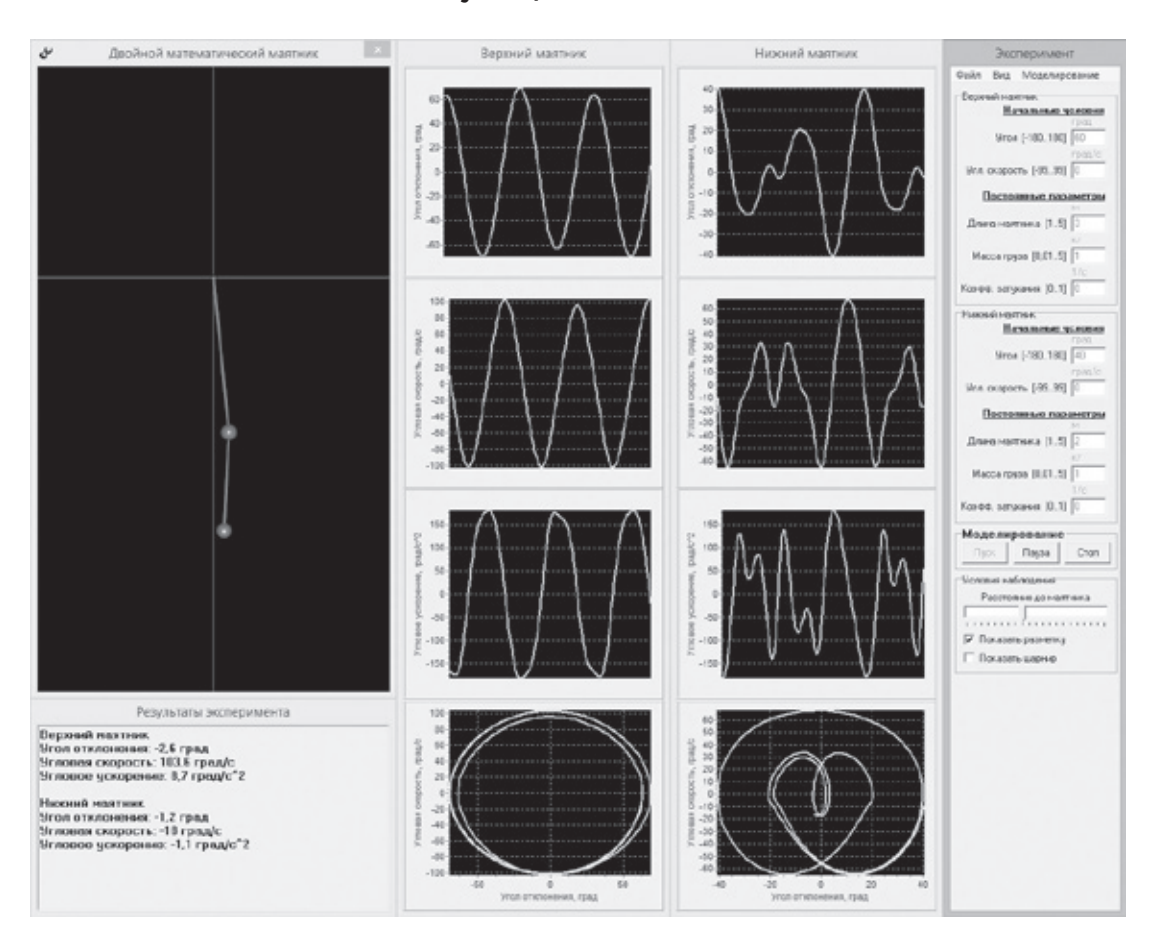

Рис. 5. **Сложный характер колебаний маятника**

вершенствования) программного продукта (рис. 5). Возможны и другие варианты совершенствования модели

в результате педагогических исследований, проводимых с целью улучшения ее дидактических свойств.

### Литература:

- 1. Бушок, Г.Ф. Методика преподавания физики в высшей школе / Г.Ф. Бушок, Е.Ф. Венгер.— Киев: «Освита Украины», 2009.— 415 с.
- 2. Данилов, О.Е. Дизайн компьютерных приложений для визуализации информации об учебных компьютерных моделях / О. Е. Данилов // Молодой ученый. —  $2014.$  —  $\mathcal{N}_2$  13. — с. 26–36.
- 3. Данилов, О.Е. Использование компьютерных моделей маятников при изучении механических колебаний / О. Е. Данилов // Дистанционное и виртуальное обучение. — 2015. — № 7. — с. 40-47.
- 4. Данилов, О.Е. Концепция метода компьютерной визуализации полей физических величин / О.Е. Данилов // Дистанционное и виртуальное обучение.— 2013.— № 4.— с. 88–97.
- 5. Данилов, О.Е. Решение задач механики с помощью компьютерных моделей / О.Е. Данилов // Дистанционное и виртуальное обучение.— 2015.— № 3.— с. 40–48.
- 6. Компьютерное моделирование механических колебаний / О.Е. Данилов.— Электрон. дан.— Сайты Google, 2011.— Режим доступа: https://sites.google.com/site/mechcommod/, свободный.— Загл. с экрана.
- 7. Разумовский, В.Г. Реализация важнейших направлений реформы школы в преподавании физики / В.Г. Разумовский // Физика в школе. — 1985. — № 2. — с. 3-9.

# **Математическая модель САР скорости системы «АИН ШИМ-ЛАД» (Z1 =12) с векторным управлением**

Емельянов Александр Александрович, доцент; Бесклеткин Виктор Викторович, ассистент; Прокопьев Константин Васильевич, студент; Авдеев Александр Сергеевич, студент; Габзалилов Эльвир Фиргатович, студент; Киряков Георгий Анатольевич, студент; Аюпов Вадим Илхамович, студент; Королев Олег Александрович, студент; Федоров Александр Павлович, студент Российский государственный профессионально-педагогический университет

Главной целью данной работы является использование идеи векторного управления для линейного асинхронного двигателя в доступной для понимания студентами форме. Поэтому, вначале рассмотрим главный канал системы без обратных связей (рис. 1). Целесообразно выделить 10 уровней, так как в некоторых из них имеются повторяющиеся элементы с одинаковой структурой программ.

Программирование каждого уровня с одним или множеством элементов производим в Script таким образом, чтобы каждые последующие продукты программ включали предыдущие. В этом случае мы увидим процесс влияния элементов предыдущих уровней на результаты последующих. Только имея представление о роли каждого элемента в главном канале можно переходить к завершающей стадии — введению обратных связей. В основу данной работы положены математические модели линейного асинхронного двигателя, рассмотренные в работах [1] и [2].

Из многочисленных публикаций по векторному управлению, на наш взгляд, необходимо отметить работы [3], [4], [5]. Элементы системы управления (ЗИ, фильтры, регуляторы) «привязаны» к вращающейся системе координат, а математическая модель линейного асинхронного двигателя к неподвижной трехфазной системе индуктора, поэтому здесь необходимо обеспечить двухэтапное преобразование напряжений:

− ux , uy *→* u*α*, u*β* — из вращающейся системы, связанной с циклической частотой питающего напряжения к неподвижной декартовой системе *α, β*;

 $-$  uα, uβ → U<sub>a</sub>, U<sub>b</sub>, U<sub>c</sub> — из неподвижной системы α, β переход к трехфазной a, b, c.

Далее токи i<sub>a, b, c</sub> линейного асинхронного двигателя проходят также двухэтапное преобразование: i<sub>a, b, c</sub>  $\to i\alpha$ ,  $\beta$  и далее і*α, β* → і<sub>хос, уос</sub>. Сигналы і<sub>хос</sub>, і<sub>уос</sub> далее в замкнутой системе уже можно подать на сравнивающие устройства с сигналами задания.

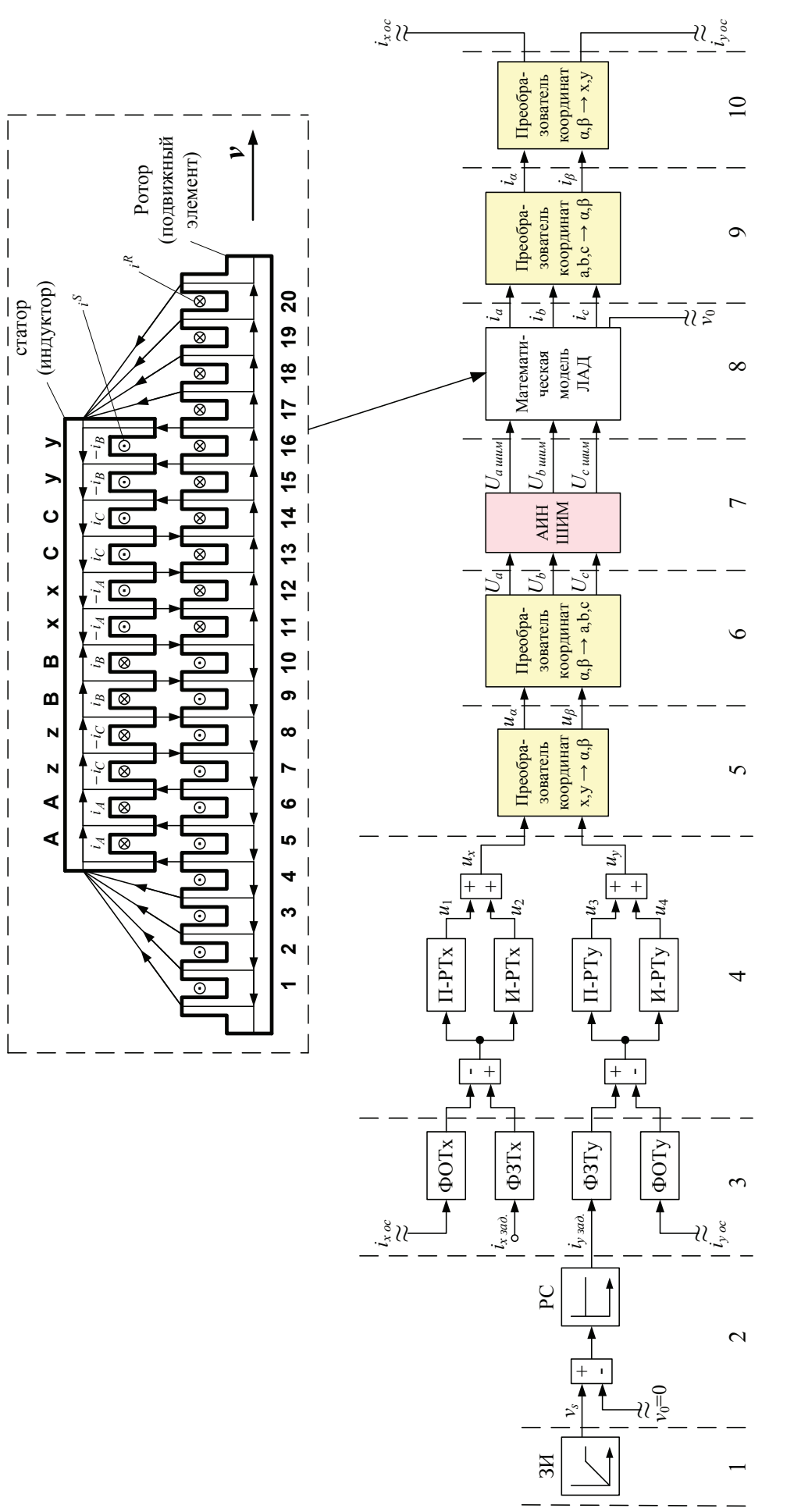

Циклическая частота вращения системы координат равна циклической частоте подаваемого напряжения на двигатель, т.е. *ω<sup>к</sup>* = *ωs*. Связь циклической частоты *ω<sup>к</sup>* = *ω<sup>s</sup>* с линейной скоростью поля

$$
v_s = 2\tau \cdot f_c = \frac{2\tau}{T_c} = \frac{2\tau}{2\pi / \omega_c} = \frac{\tau \cdot \omega_s}{\pi} = \frac{\tau \cdot \omega_{\kappa}}{\pi}.
$$

Поэтому наиболее перспективным представляется рассмотрение следующей схемы: все процессы в отношении к циклической частоте *ω<sup>к</sup>* = *ωs*, в том числе задатчик интенсивности, задавать не в системе *vs* = *f*(*t*), а в системе *ω<sup>к</sup>* = *ω<sup>s</sup>*  $= f(t)$ , но тогда линейную скорость подвижной части необходимо преобразовать в  $\omega = f(v_0)$ . На выходе математической модели ЛАД необходимо установить преобразователь линейной скорости в циклическую *ω* = *ωs*∙(1*-s*), где

$$
s=\frac{v_s-v_0}{v_s}.
$$

Тогда все регуляторы рассчитываются по классическим формулам для векторных систем с АД [3], [4], [5]. Причем за базовую принимаются паспортные данные асинхронного двигателя с близкими по характеристикам к ЛАД (*rs*, *rr*, *Ls*, *Lr*) и по ним определяются постоянные времени *Тэ* и *Тr*, лежащие в основе определения коэффициентов в регуляторах скорости и тока, и далее производится их корректировка с учетом тормозных моментов от продольного краевого эффекта. В соответствии с исследованиями, например [6], можно предположить, что в многополюсных ЛАД такой корректировки не понадобится. По-видимому, в дальнейшем встанет задача компенсации краевого эффекта на уровне систем управления. Причем компенсация возможна как на уровне вращающейся системы координат (*x*, *y*), так и в неподвижной системе *a*, *b*, *c*.

Условимся, что если преобразование из неподвижной системы статора (индуктора) с переменными *a*, *b*, *c* идет в направлении системы координат с переменными *α*, *β* и далее во вращающуюся систему с переменными *x*, *y*, то будем называть это прямым преобразованием, т.е.

 $a, b, c → a, \beta → x, y$  – прямое преобразование, тогда

 $x, y \rightarrow \alpha, \beta \rightarrow \alpha, b, c$  − обратное преобразование.

По данной схеме преобразования все сигналы с задатчика интенсивности (ЗИ), фильтров (ФЗТ, ФОТ), регуляторов (П, И) идут во вращающейся системе координат, а математическая модель линейного асинхронного двигателя (ЛАД) сделана в неподвижной системе координат (*a*, *b*, *c*), поэтому необходимо произвести двухэтапное преобразование сигналов.

**Уровень 1.** На этом уровне расположен задатчик интенсивности ЗИ. Он задает линейную синхронную скорость поля:

 $v_s = 2 \cdot \tau \cdot f_c$ ,

где *τ* – полюсное деление линейного асинхронного двигателя (рассмотрим двухполюсную машину);

 $f_c$  – частота питающего напряжения нарастающего по линейному закону до времени  $t_k$ , затем остающегося постоянным до конца времени переходного процесса.

% Программирование задатчика интенсивности Matlab-Script

```
dt=0.00001;
 tz=9.769*10^{\degree}-3;q=2;tau=3*tz*q;
                                             tk=0.4;K=input('Длительность цикла k=');
for k=1:(K+1)
  if ((k * dt) = 0) & (k * dt \leq tk))fc=k*dt*50/tk:
   end;
  if (k * dt > tk)fc=50; end;
vs=2*tau*fc;
mass t(k)=k*dt;mass vs(k) = vs;end;
```

```
% Построение графиков
figure(1);
plot(mass t, mass vs);
```
# grid on;

Результат первого уровня приведен на рис. 2.

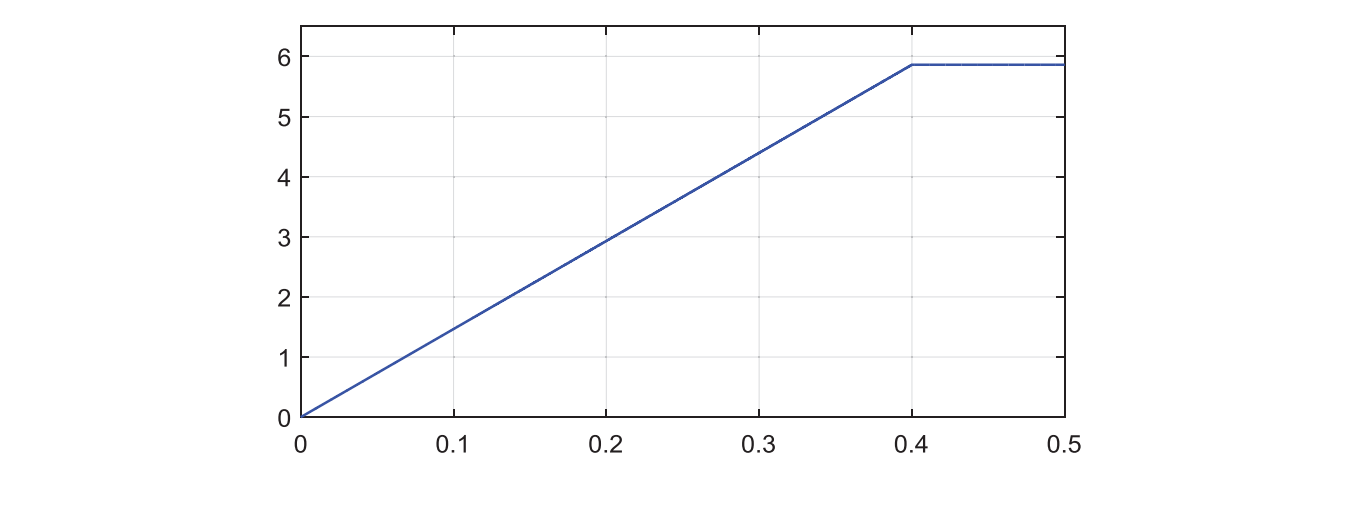

Рис. 2. **Сигнал задатчика интенсивности Рис. 2. Сигнал задатчика интенсивности**

**Уровень 2.** Сигнал задания  $v_s$  поступает на регулятор скорости, на выходе которого получаем сигнал задания по **в ровень 2:** Сигнал задания су поступает на регулятор скорости, на выходе кото проекции *y i<sub>sy задания*. Регулятор скорости принимаем пропорциональным.</sub>

. . *вх вых dt* **Уровень 3.** Фильтры в цепи заданий и обратных связей по проекциям имеют одинаковую структуру, поэтому дадим *di ii T* общий вывод.

ции вывод.<br>Пусть задана передаточная функция фильтра с постоянной  $T_{\mu}$  в Simulink (рис. 3): *y is sugara nepegars inan epimam epimap s isosismical i*</del> *p s common* 

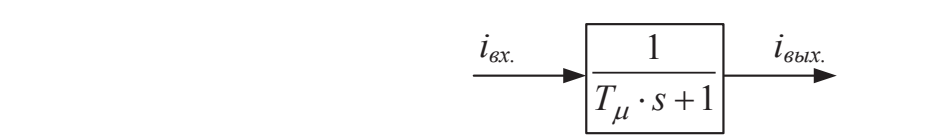

Рис. 3. **Передаточная функция фильтра** 

Пропорциональная часть *KIx* = *KIy*. Переведем это выражение в Script:

 $i_{\scriptscriptstyle \text{ex}} = T_{\mu} \cdot s \cdot i_{\scriptscriptstyle \text{max}} + i_{\scriptscriptstyle \text{max}}$  .

Перейдем от изображения к оригиналу:<br>*di<sub>ent</sub> di*<sub>ent</sub> . .

$$
i_{\scriptscriptstyle{\text{ex}}} = T_{\mu} \cdot \frac{di_{\scriptscriptstyle{\text{max}}}}{dt} + i_{\scriptscriptstyle{\text{max}}} ;
$$
  

$$
\frac{di_{\scriptscriptstyle{\text{max}}}}{dt} = (i_{\scriptscriptstyle{\text{ex}}} - i_{\scriptscriptstyle{\text{max}}}) / T_{\mu} .
$$

— способно становления методом конечных разностей Эйлера:<br>i (k+1)=i (k)+(i (k)-i (k))·dt / T...

$$
i_{\text{max.}}(k+1) = i_{\text{max.}}(k) + (i_{\text{ex.}}(k) - i_{\text{max.}}(k)) \cdot dt / T_{\mu}.
$$
  
Kohkperho K noeklupan x u y:  

$$
i_{x \text{ and.}}(k+1) = i_{x \text{ and.}}(k) + (i_{x \text{ of}} - i_{x \text{ and.}}(k)) \cdot dt / T_{\mu};
$$

$$
i_{y \text{ and.}}(k+1) = i_{y \text{ and.}}(k) + (i_{y \text{ of}} - i_{y \text{ and.}}(k)) \cdot dt / T_{\mu}.
$$

**Уровень 4.** Пропорциональные и интегральные части регуляторов тока по проекциям одинаковы.<br>Пропорциональная часть K<sub>v</sub> = K<sub>v</sub>

Пропорциональная часть  $K_{lx} = K_{lu}$ .

**Рис. 4. Передаточная функция интегральной части регулятора тока** Интегральная часть:

. . *сум i i T su* = ⋅⋅ Проведем переход из Simulink в Script (рис. 4):

*i k i k i i k dt T <sup>y</sup>* . . . *зад* ( += + − ⋅ 1 / ) *y зад* ( ) ( *y б y зад* ( )) <sup>µ</sup> .

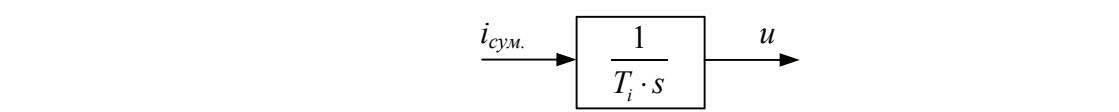

Рис. 4. **Передаточная функция интегральной части регулятора тока**

$$
i_{cym} = T_i \cdot s \cdot u.
$$
  
\nIIepexogum k opnruhany:  
\n
$$
\frac{du}{dt} = \frac{1}{T_i} \cdot i_{cym}.
$$
  
\nB  
\nB  
\nB  
\nB  
\nB  
\nH  
\nH  
\n
$$
u(k+1) = u(k) + i_{cym} \cdot dt / T_i
$$
  
\n
$$
i_{x \text{ cym.}}(k+1) = i_{x \text{ sao.}}(k+1)
$$
  
\n
$$
i_{y \text{ cym.}}(k+1) = i_{y \text{ sao.}}(k+1) \cdot K_i
$$
  
\n
$$
u_1(k+1) = i_{x \text{ cym.}}(k+1) \cdot K_i
$$
  
\n
$$
u_2(k+1) = u_2(k) + i_{x \text{ cym.}}(k+1) \cdot dt / T_i
$$
  
\n
$$
u_x = u_1(k+1) + u_2(k+1)
$$
  
\n
$$
u_3(k+1) = i_{y \text{ cym.}}(k+1) \cdot K_i
$$
  
\n
$$
u_4(k+1) = u_4(k) + i_{y \text{ cym.}}(k+1) \cdot dt / T_i
$$
  
\n
$$
u_y = u_3(k+1) + u_4(k+1)
$$

Математическое моделирование *ux* и *uy* производится в Script. Результаты расчета даны на рис. 5.

```
% Программирование ux, uy в Matlab-Script
dt=0.00001;
tz=9.769*10^{\circ}-3;q=2;
tau=3*tz*q;
                        tk=0.4;
                        kc=4;Tm=0.005;
                         ixzad(1)=0;iyzad(1)=0;
                                      u2(1)=0;u4(1)=0;ixb=6;
                                                      Ki=8;Ti=2400;
```
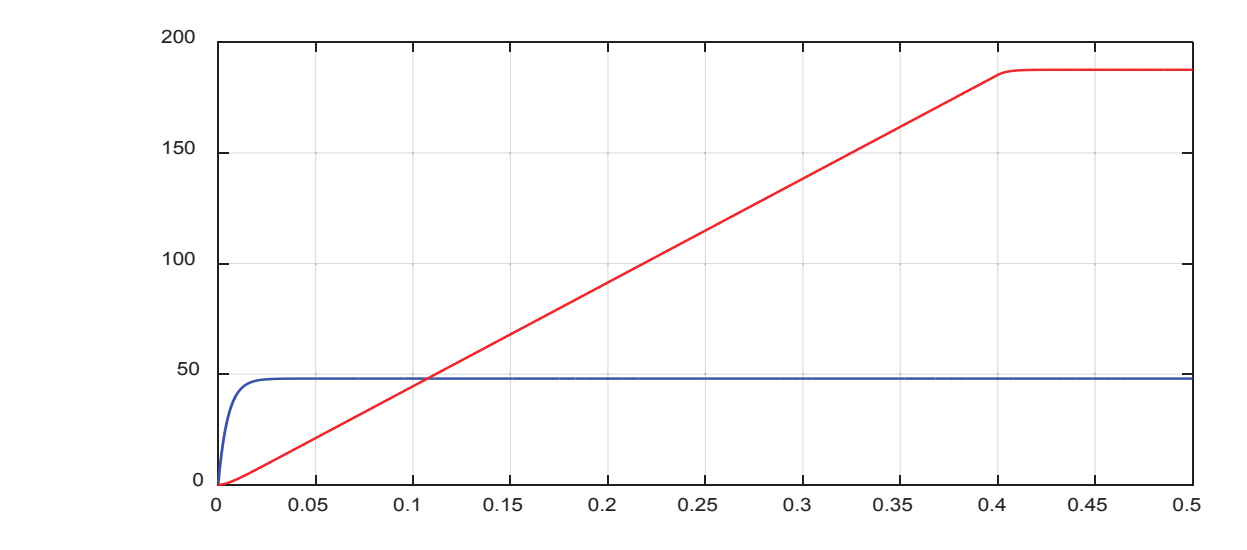

Рис. 5. **Напряжения** *u***<sup>x</sup> ,** *u***<sup>y</sup> на выходе регуляторов тока**

```
K=input('Длительность цикла k=');
for k=1:(K+1)
  if ((k*dt >= 0) \&\& (k*dt <= tk))
      fc=k*dt*50/tk; end;
  if (k * dt > tk)fc=50;
   end;
vs=2*tau*fc;
vsum=vs;
iyb=vsum*kc;
ixzad(k+1)=ixzad(k)+(ixb-ixzad(k))*dt/Tm; %Фильтр ФЗТ x
iyzad(k+1)=iyzad(k)+(iyb-iyzad(k))*dt/Tm; %Фильтр ФЗТ y
ixsum(k+1)=ixzad(k+1);iysum(k+1)=iyzad(k+1);
u1(k+1)=ixsum(k+1)*Кi; \frac{1}{2}Пропорциональная часть х
u2(k+1)=u2(k)+ixsum(k+1)*dt/Ti; %Интегральная часть x
ux=u1(k+1)+u2(k+1);u3(k+1)=iysum(k+1)*Ki; \frac{1}{2} ®Пропорциональная часть у
u(4(k+1)) = u(4(k)) + iysum(k+1) * dt/Ti; %Интегральная часть у
uy=u3(k+1)+u4(k+1);mass t(k)=k*dt;mass ux(k) = ux;mass uy(k)=uy;end;
$ Построение графиков
figure(2);
plot(mass_t,mass_ux,'b',mass_t,mass_uy,'r');
Рис. 5. Напряжения ux, uy на выходе регуляторов тока
grid on;
end;
```
из вращающейся системы *x*, *y* в неподвижную *α*, *β*. В соответствии с [3]: **Уровень 5.** На этом уровне необходимо произвести математическое моделирование по обратному преобразованию

$$
\begin{cases} u_{\alpha} = \rho_x \cdot u_x - \rho_y \cdot u_y; \\ u_{\beta} = \rho_y \cdot u_x - \rho_x \cdot u_y, \end{cases}
$$

 $\partial_{\mu} = \sin \theta (k +$ 

 $\rho_y = \sin \theta (k +$ 

 $\rho_v = \sin \theta$ 

*x*

*y*

 $(k+1)$ 

 $\sin \theta (k+1)$ .

*k*

где  $\rho_{_X}$  определяется по следующим зависимостям:

 $\overline{a}$ *yx xy*  $\frac{10}{10}$  $D_k = \frac{v_k}{dt}$  — угловая с ρ ρ  $dt = \frac{1}{2}$  $\frac{d\theta}{d\theta}$  $\omega_k = \frac{d\theta_k}{dt}$  — угловая  $\theta$  — угол поворота.<br>В следующих зависимостя о <sup>2</sup> определяется  $(k+1)$ *d*  $\frac{1}{1}$  $θ(k+1) - θ(k)$ <br>  $θ(k+1) - θ(k)$ <br>  $θ(k+1) - θ(k)$  $\mu$  –  $\mu$  $\beta_x = \cos \theta (k+1);$ *d dt*  $\omega_{\rm k}=\frac{d\theta_{\rm k}}{dt}$  — угловая скорость вращения системы координат; В конечных разностях Эйлера: *k*  $(k+1)-\theta(k)$ *dt*  $\theta(k+1)-\theta$  $\frac{(n+1)-\theta(k)}{k} = \omega_k$  или  $\theta(k+1) = \theta(k) + \omega_k \cdot dt$ .  $(k+1)$  $\cos \theta (k+1);$ *k*  $\rho_{\rm r}$  = cos  $\theta$  $\int \rho_x = \cos \theta (k +$ 

 $=\sin \theta (k+1).$ 

```
% Программирование ualfa, ubeta в Matlab-Script
dt=0.00001;
 tz=9.769*10^{\circ}-3;q=2;tau=3*tz*q;
                            tk=0.4;
                            kc=4;Tm=0.005; 
                             ixzad(1)=0; u2(1)=0;iyzad(1)=0; u4(1)=0;
                                              Ki=8;Ti=2400;
                                                              ixb=6;
                                                              teta(1)=0;K=input('Длительность цикла k=');
for k=1:(K+1)
  if ((k * dt >= 0) && (k * dt <= tk))
      fc=k*dt*50/tk:
   end;
  if (k * dt > tk)fc=50;
   end;
vs=2*tau*fc;
vsum=vs;
iyb=vsum*kc;
wk=vs*pi/tau;
teta(k+1)=teta(k)+wk*dt;
ixzad(k+1)=ixzad(k)+(ixb-ixzad(k)) *dt/Tm; %Фильтр ФЗТ x
iyzad(k+1)=iyzad(k)+(iyb-iyzad(k))*dt/Tm; %Фильтр ФЗТ y
ixsum(k+1)=ixzad(k+1);iysum(k+1)=iyzad(k+1);
u1(k+1)=ixsum(k+1)*Кi; \frac{1}{2}Пропорциональная часть х
u2(k+1)=u2(k)+ixsum(k+1)*dt/Ti; %Интегральная часть х
ux=u1(k+1)+u2(k+1);u3(k+1)=iysum(k+1)*Ki; \frac{1}{2}Пропорциональная часть у
u4(k+1)=u4(k)+iysum(k+1)*dt/Ti; %Интегральная часть у
uy=u3(k+1)+u4(k+1);
rows=cos(teta(k+1));roy=sin(teta(k+1));8 1 ступень обратного преобразования x, y \rightarrow alfa, beta
usalfa=rox*ux-roy*uy;
usbeta=roy*ux+rox*uy;
mass t(k)=k*dt;mass_usalfa(k)=usalfa;
mass usbeta(k)=usbeta;
end;
% Построение графиков
figure(3);
plot(mass t,mass usalfa, 'b', mass t, mass usbeta, 'r');
grid on;
```
Результаты пятого уровня представлены на рис. 6.

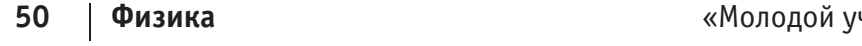

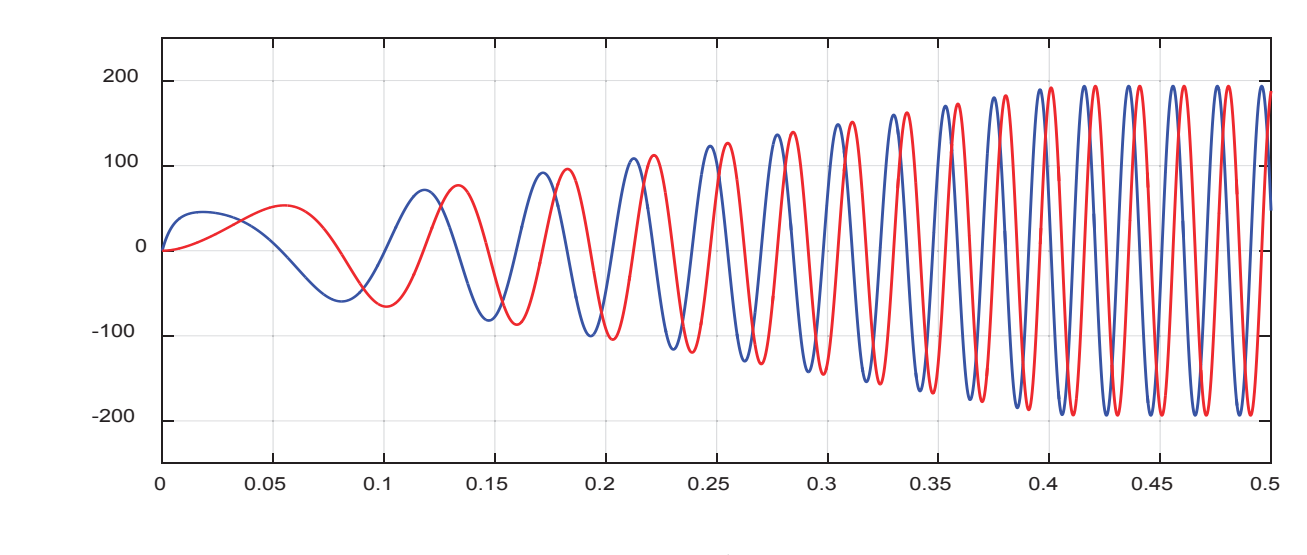

 $P$ ис. 6. Напряжения *u*α, *u* $β$  на выходе преобразователя координат (*x*, *y*  $\rightarrow$  α,  $β$ )

**Уровень 6.** На этом уровне необходимо преобразовать сигналы *uα*, *u<sup>β</sup>* в трехфазную систему *Ua*, *Ub* и *Uc*, непосредственно подаваемых в математическую модель АИН ШИМ.

Уравнения преобразования, в соответствии с [3], имеют следующий вид:

 $U_b = -(1/2) \cdot u_{\alpha} + (\sqrt{3}/2) \cdot u_{\beta};$  $U_c = -(1/2) \cdot u_{\alpha} - (\sqrt{3}/2) \cdot u_{\beta}$ .  $\left[U_a = u_a\right]$  $\left\{ U_b = -(1/2) \cdot u_\alpha + (\sqrt{3}/2) \right\}.$ 

% Программирование Ua, Ub, Uc в Matlab-Script

```
dt=0.00001;
 tz=9.769*10^{\circ}-3;q=2;tau=3*tz*q;
                             tk=0.4;kc=4;Tm=0.005; 
                             ixzad(1)=0;iyzad(1)=0;Ki=8;Ti = 2400:
                                               u(1)=0;u4(1)=0;ixb=6;
                                                               teta(1)=0;K=input('Длительность цикла k=');
for k=1: (K+1)if ((k * dt) = 0) && (k * dt \leq tk))fc=k*dt*50/tk; end;
  if (k * dt > tk)fc=50; end;
vs=2*tau*fc;
vsum=vs;
iyb=vsum*kc;
wk=vs*pi/tau;
teta(k+1)=teta(k)+wk*dt;
ixzad(k+1)=ixzad(k)+(ixb-ixzad(k)) *dt/Tm; %Фильтр ФЗТ x
iyzad(k+1)=iyzad(k)+(iyb-iyzad(k))*dt/Tm; %Фильтр ФЗТ y
ixsum(k+1)=ixzad(k+1);iysum(k+1)=iyzad(k+1);
```
u2(k)+ix $\alpha$  (k)+ixsum(k+1)=u2(k)+ixsum(k+1)\*dt/Ti;  $\alpha$ 

```
u1(k+1)=ixsum(k+1)*Ki; %Пропорциональная часть x
u2(k+1)=u2(k)+ixsum(k+1)*dt/Ti; %Интегральная часть x
ux=u1(k+1)+u2(k+1);u3(k+1)=iysum(k+1)*Ki; %Пропорциональная часть y
u4(k+1)=u4(k)+iysum(k+1)*dt/Ti; %Интегральная часть у
uy=u3(k+1)+u4(k+1);
rows=cos(teta(k+1));
roy=sin(teta(k+1));
% 1 ступень обратного преобразования x, y \rightarrow alfa, beta
\mathtt{usalfa=rox*ux-roy*uy};
usbeta=roy*ux+rox*uy;
% 2 ступень обратного преобразования alfa,beta -> a,b,c
Ua=usalfa;
Ub=-(1/2)*usalfa+(sqrt(3)/2)*usbeta;
Uc=-(1/2)*usalfa-(sqrt(3)/2)*usbeta;
mass_t(k) = k * dt;mass_Ua(k)=Ua;
mass\_Ub (k) = Ub;\texttt{mass\_UC(k)} = \texttt{UC};
end;% Построение графиков
figure(4);
plot(mass t,mass Ua,'b',mass t,mass Ub,'r',mass t,mass Uc,'q');
grid on;
ul(k+1)=ixsum(k+1)*Ki;
u3(k+1) = iysum(k+1)*Ki;
```
Результаты шестого уровня представлены на рис. 7.

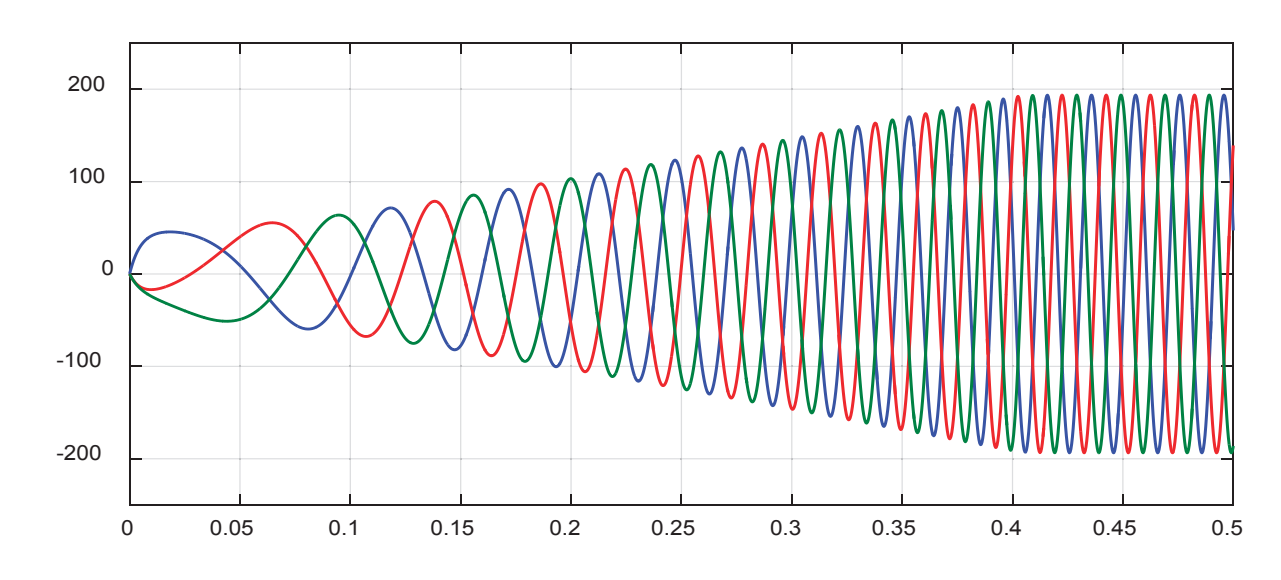

**Уровень 7.** Математическая модель инвертора напряжения с широтно-импульсной модуляцией в Script приведена<br>ко ниже.

Рис. 7. Напряжения  $\bm{U}_{\sf a}$ ,  $\bm{U}_{\sf b}$ ,  $\bm{U}_{\sf c}$  на выходе преобразователя координат ( $\alpha$ ,  $\beta$   $\rightarrow$   $\bm{a}$ ,  $\bm{b}$ ,  $\bm{c}$ )

```
% Программирование Uashim, Ubshim, Ucshim в Matlab-Script
 dt=0.00001;
 tz=9.769*10^{\circ}-3;q=2;tau=3*tz*q;
 tk=0.4;kc=4:
                           Tm=0.005; 
                           ixzad(1)=0;iyzad(1)=0;
                            Ki=8:
                            Ti = 2400:
                                             u(2(1)=0;u4(1)=0;ixb=6;
                                              teta(1)=0;
                                              kinv=950;
                                                             tau1=0;
                                                             time=0;
                                                             u0p(1)=1;pwm=-1;f_triangle=1000;
K=input('Длительность цикла k=');
for k=1:(K+1)
  if ((k * dt) = 0) && (k * dt \leq tk))fc=k*dt*50/tk; end;
  if (k * dt > tk)fc=50; end;
vs=2*tau*fc;
vsum=vs;
iyb=vsum*kc;
wk=vs*pi/tau;
teta(k+1)=teta(k)+wk*dt;
ixzad(k+1)=ixzad(k)+(ixb-ixzad(k))+dt/Im; %iyzad(k+1)=iyzad(k)+(iyb-iyzad(k))*dt/Tm; %Фильтр ФЗТ y
ixsum(k+1)=ixzad(k+1);iysum(k+1)=iyzad(k+1);
u1(k+1)=ixsum(k+1)*Кi; \frac{1}{2}Пропорциональная часть х
u2(k+1)=u2(k)+ixsum(k+1)*dt/Ti; %Интегральная часть x
ux=u1(k+1)+u2(k+1);u3(k+1)=iysum(k+1)*Кi; \frac{1}{2}Пропорциональная часть у
u4(k+1)=u4(k)+iysum(k+1)*dt/Ti; %Интегральная часть у
uy=u3(k+1)+u4(k+1);
rows=cos(teta(k+1));roy=sin(teta(k+1));
\frac{1}{2} ступень обратного преобразования x, y -> alfa, beta
usalfa=rox*ux-roy*uy;
usbeta=roy*ux+rox*uy;
82 ступень обратного преобразования alfa, beta -> a, b, с
Ua(k+1) = usalfa;Ub(k+1) = -(1/2) *usalfa+(sqrt(3)/2) *usbeta;
Uc(k+1) = -(1/2) *usalfa-(sqrt(3)/2) *usbeta;
% Система АИН ШИМ 
if ((k * dt >= 0) && (k * dt <= 0.1))
    U0=k*dt*abs(sqrt((usalfa^2)+(usbeta^2)))/0.1;
```
if  $(k * dt > 0.1)$ 

```
U0 = abs(sqrt((usalfa^2)+(usbeta^2)));end;
tau1(k+1)=tau1(k)+dt*f triangle;
time(k+1)=time(k)+dt;
if tau(k+1) >=1
    tau(k+1)=tau1(k+1)-1;
end;
if (tau1(k+1)=0) & (tau1(k+1) < 0.5)f1(k)=1-4*tau1(k+1);
else
    f1(k)=4*tau1(k+1)-3;
end;
u0p(k+1)=U0*f1(k);if (Ua(k+1))>=u0p(k+1))
    pwm(k+1)=1;else
    pwm(k+1) = -1;end; 
if (Ub(k+1))>=u0p(k+1))
    pwm 2pi3(k+1)=1;else
    pwm 2pi3(k+1) = -1;end; 
if (UC(k+1)>=u0p(k+1))pwm 4pi3(k+1)=1;else
    pwm 4pi3(k+1)=-1;end; 
Uashim(k+1)=kinv*(1/2)*((2*(pwm(k+1)))/3-(pwm_2pi3(k+1))/3-(pwm_4pi3(k+1))/3);
Ubshim(k+1)=kinv*(1/2)*(-pwm(k+1)/3+(2*pwm_2pi3(k+1))/3-pwm_4pi3(k+1)/3);
Ucshim(k+1)=kinv*(1/2)*(-pwm(k+1)/3-pwm 2pi3(k+1)/3+(2*pwm 4pi3(k+1))/3);
mass t(k)=k*dt;mass u0p(k)=u0p(k+1);
mass pwm(k) = pwm(k+1);
mass Uashim(k) = Uashim(k+1);end;
% Построение графиков
figure(5);
plot(mass t, mass u0p, 'b');
grid on;
figure(6);
plot(mass t, mass pwm, 'b');
```
grid on;

```
figure(7);
plot(mass t, mass Uashim, 'b');
grid on;
```
На рис. 8 показан результат расчета опорного напряжения  $u_{\text{on}}$  с частотой  $f_{\text{triangle}} = 1000$  Гц и изменяющейся амплитудой.

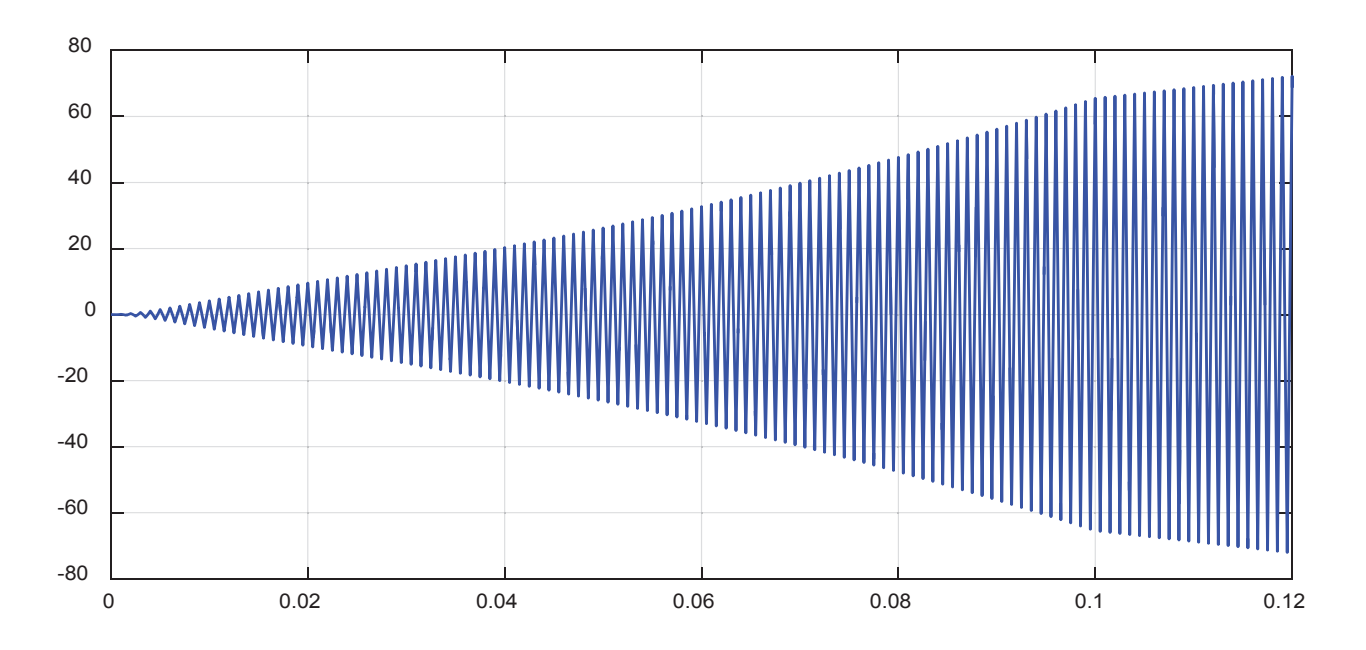

 $\kappa$ оординат ( $\alpha$ ,  $\beta \rightarrow a$ , b, c) <code>Pиc.</code> 8. Опорное напряжение  $u_{_{\mathrm{on}}}$ , с которым сравниваются напряжения  $\bm{U}_{_{\mathrm{a}}}$ ,  $\bm{U}_{_{\mathrm{b}}}$ ,  $\bm{U}_{_{\mathrm{c}}}$  на выходе преобразователя

Сигнал на выходе нуль-органа и напряжение в фазе А в линейном асинхронном двигателе даны на рис. 9 и 10. Остальные уровни в разомкнутой системе проводятся аналогично статье [2].  $\mathbb{R}$  1003 **Рис. 9. Сигнал на выходе нуль-органа в фазе А** Наконец, приступим к главной части – замыканию всех обратных связей.

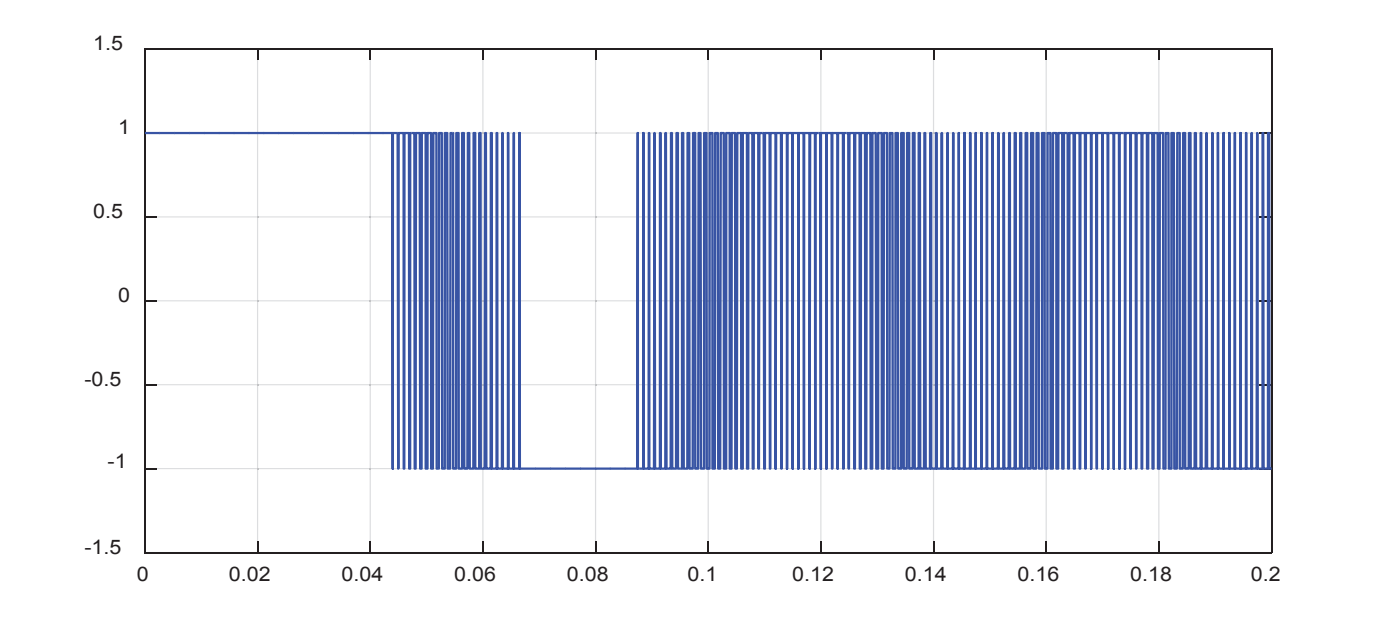

Рис. 9. <mark>Сигнал на выходе нуль-органа в фазе А</mark>

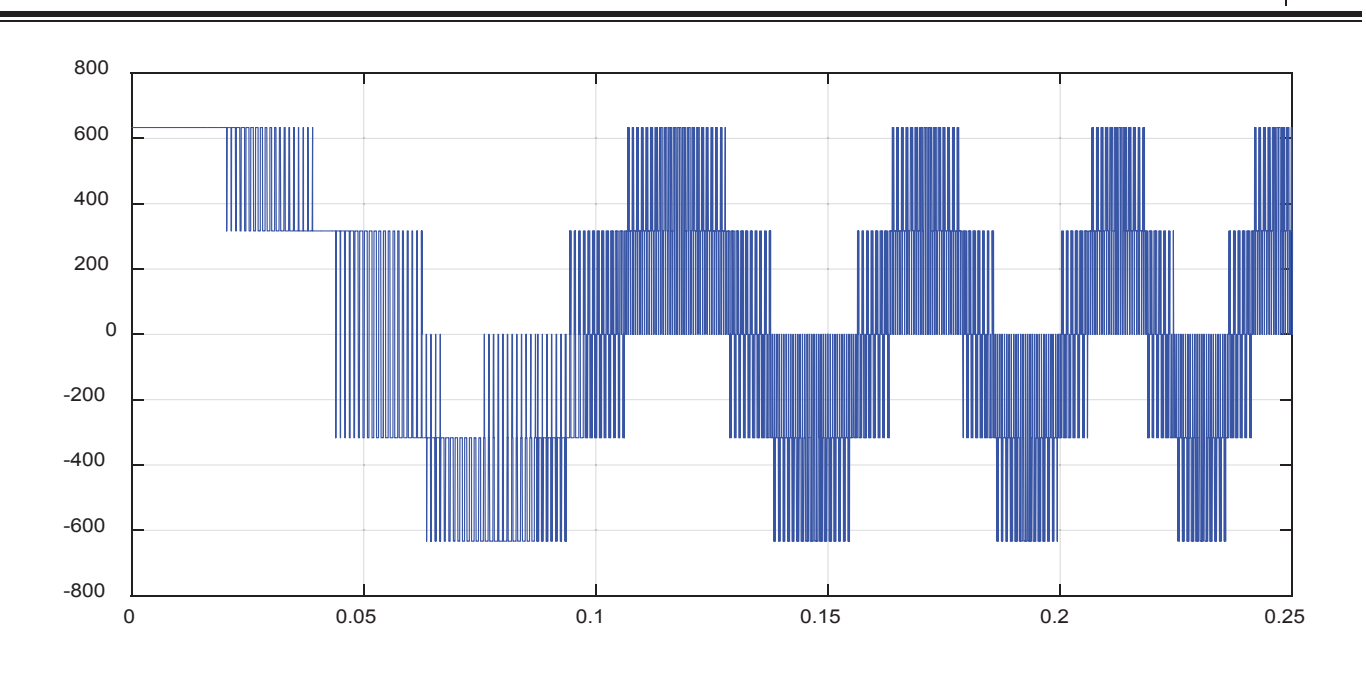

Наконец, приступим к главной части – замыканию всех обратных связей. Рис. 10. **Напряжение в фазе А**

### **Математическое моделирование САР скорости системы «АИН ШИМ – ЛАД».**

САР скорости системы «АИН ШИМ – ЛАД» показана на рис. 11.

```
% Математическая модель САР скорости системы АИН ШИМ - ЛАД с укладкой статорной обмотки 
классическим способом (z=12) с нулевым проводом
```

```
% Исходные данные асинхронного двигателя
```

```
Rb=0.1003*10^{\circ}7;rs=9.5;LsA=0.074;
LsB=0.076;
Lsc=0.07;rr=4.6345*10^{\circ} - 5;Lr=0.0372*10^{\wedge}-5;dt=0.00001;
As=rs+LsA/dt;
Bs=rs+LsB/dt;
                              Cs=rs+LsC/dt;
                              tz=9.769*10^{\circ}-3;q=2;tau=3*tz*q;
                              m=18;
                              v0=0;wn=200;
                              UA=wn/dt;
                              F=0:
                              tk=0.4;
                                                   kc=4;Tm=0.005;
                                                   ixzad(1)=0;iyzad(1)=0;ix(1)=0;i \vee (1) = 0;Ki=8;Ti=2400;
                                                   u4(1)=0;ixb=6;
                                                                    u2(1)=0;teta(1)=0;
                                                                    Fc=100;kinv=950;
                                                                    tau1=0;
                                                                    time=0;
                                                                    u0p(1)=1;pwm=-1;f_triangle=1000;
X = zeros(24,1);K=input('Длительность цикла k=');
for k=1: (K+1)if ((k * dt) = 0) && (k * dt \leq tk))fc=k*dt*50/tk; end;
if (k * dt > tk)fc=50;
```
end;

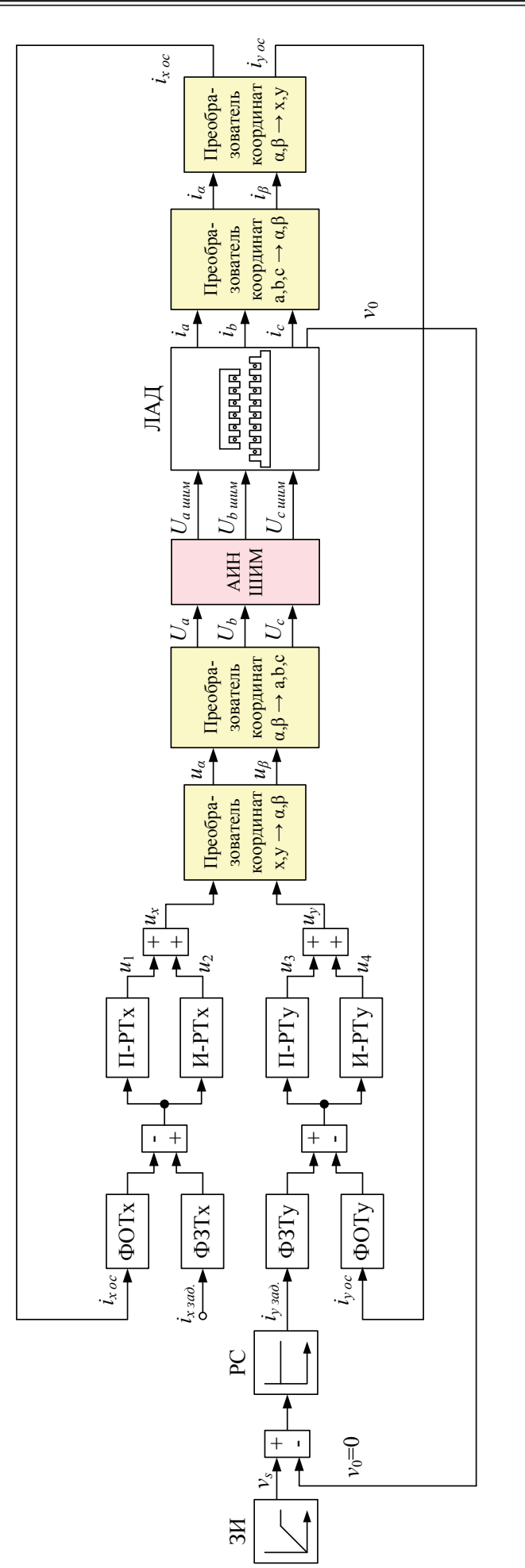

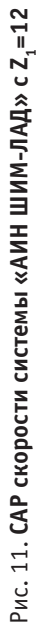

 $v_{\rm{eff}}(t)$  , we can consider be the set of  $v_{\rm{eff}}(t)$  , we can consider be the set of  $v_{\rm{eff}}(t)$ 

i0(1, k) =  $X(24)$ ;

 $10(L,K)=X(24);$ 

 $f(1,k) = sum(F);$ 

```
v(1,k)=v0; % Создание вектор
-строки для графика скорости
v(1,k)=v0; % Создание вектор
-строки для графика скорости
f(1,k)=sum(F); % Создание вектор
-строки для графика усилия
f(1,k)=sum(F); % Создание вектор
-строки для графика усилия
                                                                         -строки для графика скорости\mathbb{R}^n для графика скорости\mathbb{R}^n\text{tr}(\mathsf{I}, \mathsf{k}) = \text{tr}(\mathsf{I}, \mathsf{k}) , we consider the sektop-строки для графика скорост
```

```
i_a(1, k) = X(21);
i_b(1, k) = X(23);i_c(1, k) = X(22);vs=2*tau*fc;
vs=2*tau*fc;
vsum=vs
-v0;
vsum=vs
-v0;
iyb=vsum*kc;
iyb=vsum*kc;
wk=vs*pi/tau;
wk=vs*pi/tau;
teta(k+1)=teta(k)+wk*dt;
teta(k+1)=teta(k)+wk*dt;
rox=cos(teta(k+1));
rox=cos(teta(k+1));
roy=sin(teta(k+1)); 
roy=sin(teta(k+1)); 
% 1 ступень прямого преобразования a,b,c 
-> alfa,beta
% 1 ступень прямого преобразования a,b,c 
-> alfa,beta
i\_a1fa = (1/3) * (2 * i_a(1, k) - i_b(1, k) - i_c(1, k));i_{\text{beta}} = (1/\sqrt{3}) * (i_{\text{beta}}(1,k) - i_{\text{beta}}(1,k));% 2 ступень прямого преобразования alfa,beta \rightarrow x,y
ixoc(k)=rox*i_alfa+roy*i_beta;
ixoc(k)=rox*i_alfa+roy*i_beta;
iyoc(k)=
-roy*i_alfa+rox*i_beta;
iyoc(k)=
-roy*i_alfa+rox*i_beta;
ixoc1(k+1)=ixoc(k)+(ix
-ixoc(k))*dt/Tm; %Фильтр ФОТ
x
ix\mathcal{L}=\mathcal{L}ix\mathcal{L}=\mathcal{L}ix\mathcal{L}=\mathcal{L}ix\mathcal{L}=\mathcal{L}ix\mathcal{L}=\mathcal{L}iyocha iyo ciyocha iyo cha iyo ciyocha iyo cha iyo ciyocha iyo cha iyo ciyocha iyo cha iyo ciyocha iyo cha iyo<br>Ana a shekara iyo ciyocha iyo ciyocha iyo cha iyo ciyocha iyo ciyocha iyo cha iyo ciyocha iyo ciyocha iyo ciyo
iy\frac{1}{2}iyada(k) + iyo da (k) + iyo da (k)
                                               -iyaan -iyaan -iyaan -iyaan -iyaan -iyaan -iyaan -iyaan -iyaan -iyaan -iyaan -iyaan -iyaan -iyaan -iyaan -iyaa<br>Martx Filipinas -iyaan -iyaan -iyaan -iyaan -iyaan -iyaan -iyaan -iyaan -iyaan -iyaan -iyaan -iyaan -iyaan -iy
                                                                                                           y
ixsum(k+1)=ixzad(k+1)
-ixoc1(k+1);
iyasum<br>(k+1)=iyad(k+1)=iyad(k+1)=iyad(k+1)*ki; xum(k+1)*Ki; xum(k+1)=iyad(k+1)=iyad(k+1)=iyad(k+1)=iyad(k+1)=iyad(k+1)=iyad(k+1)=iyad(k+1)=iyad(k+1)=iyad(k+1)=iyad(k+1)=iyad(k+1)=iyad(k+1)=iyad(k+1)=iyad(k+1)=iyad(k+1)=iy
                                         -iyoc1(k+1); 
\sim \frac{1}{\sqrt{N+1}}\mathcal{L}(\mathcal{L}(\mathcal{u(x+1) +u2(k+1)+u2); u(x+1)using the intervals of the transformation \mathcal{L}^{\mathcal{A}} , \mathcal{L}^{\mathcal{A}} , \mathcal{L}^{\mathcal{A}} , \mathcal{L}^{\mathcal{A}} , \mathcal{L}^{\mathcal{A}} , \mathcal{L}^{\mathcal{A}} , \mathcal{L}^{\mathcal{A}} , \mathcal{L}^{\mathcal{A}} , \mathcal{L}^{\mathcal{A}} , \mathcal{L}^{\mathcal{A}} ,
\mathcal{L}_{\text{max}}(k+1)uy=u3(k+1)+u4(k+1);
ixoc1(k+1)=ixoc(k)+(ix
-ixoc(k))*dt/Tm; %Фильтр ФОТ
                                                                                                           x
ixzad(k+1)=ixzad(k)+(ixb
-ixzad(k))*dt/Tm; %Фильтр ФЗТ
x
iyoc1(k+1)=iyoc(k)+(iy
-iyoc(k))*dt/Tm; %Фильтр ФОТ
                                                                                                           y
iyzad(k+1)=iyzad(k)+(iyb
-iyzad(k))*dt/Tm; %Фильтр ФЗТ
y
ixsum(k+1)=ixzad(k+1)
-ixoc1(k+1);
iysum(k+1)=iyzad(k+1)-iyoc1(k+1);
                                                                  u1(k+1)=ixsum(k+1)*Ki; %Пропорциональная часть x
u2(k+1)=u2(k)+ixsum(k+1)*dt/Ti; %Интегральная часть x
ux=u1(k+1)+u2(k+1); 
                                                                 u3(k+1)=iysum(k+1)*Ki; %Пропорциональная часть y
u4(k+1)=u4(k)+iysum(k+1)*dt/Ti; %Интегральная часть y
uy=u3(k+1)+u4(k+1);
i_a(1,k)=X(21);i_{\perp}b(1, k) =X(23);
1_{c} (1, k) = X (2)
vs=2*tau*fc
vsum=vs-v0;
1yb=vsum*kc;
wk=vs*pi/tau;
teta(k+1)=teta(k)+w
rows=cos(teta(k+1));roy = \sin(teta(k+1)) ;
\frac{1}{3} 1 ступень прямого преобразования а,b,c ->
i\_alta = (1/3) * (2 * i\_a(1,k) - i\_b(1,k) - i\_c(1))1{\!\!\perp\!\!} beta=(l/sqrt(3))*(l_b(l,k)-l_c(l,k));
\, % \, 2 ступень прямого преобразов
iyoc(k)=
-roy*i_alfa+rox*i_beta;
i=1(ii)(1)(i+1) and (i+1)(i+1) and (i+1)(i+1) and (i+1)(i+1) and (i+1)(i+1) and (i+1)(i+1) and (i+1)(i+1) and (i+1)(i+1) and (i+1)(i+1) and (i+1)(i+1) and (i+1)(i+1) and (i+1)(i+1) and (i+1)(i+1) and (i+1)(i+1) and (i+\frac{1}{1} = ix\frac{1}{2} = ix\frac{1}{2} = ix\frac{1}{2} = ixxad(x) = ixxad(x) = ixxad(x) = ixxad(x) = ixxad(x) = ixxad(x) = ixxad(x) = ixxad(x) = ixxad(x) = ixxad(x) = ixxad(x) = ixxad(x) = ixxad(x) = ixxad(x) = ixxad(x) = ix
iyoc1(k+1)=iyoc(k)+(iy
-iyoc(k))*dt/Tm; %Фильтр ФОТ
iyad(k) \frac{1}{1}jiy\frac{1}{1}jiyad(k) \frac{1}{1}\frac{1}{1} ix unit is unit in the transformation of the transformation of the transformation of the transformation of the transformation of the transformation of the transformation of the transformation of the transformati
\frac{1}{1} iya dikende kata (khir)
u2(k+1)=u2(k)+ixsum(k+1)*dt/Ti; %Интегральная часть x
1(1(1), 1) (0(1), 1)u_{1}, u_{2}, u_{3}, u_{4}), u_{5}, u_{1}, u_{2}, u_{3}, u_{4}, u_{5}, u_{6}, u_{7}, u_{8}, u_{9}, u_{10}, u_{11}, u_{12}, u_{13}, u_{14}, u_{15}, u_{16}, u_{17}, u_{18}, u_{19}, u_{10}, u_{11}, 
(3, 4, 1, 1, 1, 4, 1, 1, 1)
```

```
\texttt{usalfa=rox*ux-roy*uy};
usbeta=roy*ux+rox*uy;
% 2 ступень обратного
\mathtt{U}\mathtt{a}\left(k\mathtt{+}1\right) =usalfa;
Ub(k+1) = - (1/2) *
Uc(k+1) = – (1/2) *usalfa – (sqrt(3)/2) *usbeta;
% Система АИН ШИМ
if ((k * dt > = 0) &
\, % \, 1 ступень обратного преобразования x,y -> alfa,beta
usalfa=rox*ux
-roy*uy;
usbeta=roy*ux+rox*uy;
\frac{1}{6} 2 ступень обратного преобразования alfa,beta -> a,b,c
Ua(k+1)=usalfa;
Ub(k+1)=
-(1/2)*usalfa+(sqrt(3)/2)*usbeta;
Uc(k+1)=
-(1/2)*usalfa
-(sqrt(3)/2)*usbeta;
% Система АИН ШИМ
if ((k * dt) >= 0) & (k * dt \le 0.1)
```

```
U0 = k * dt * abs(sqrt((usalfa^2)) + (\mathcal{L}(\mathcal{L}) U0=k*dt*abs(sqrt((usalfa^2)+(usbeta^2)))/0.1;
```
end;

```
if (k * dt > 0.1)U0 = abs(sqrt((usalfa^2)+(usbeta^2)));
end;
tau1(k+1)=tau1(k)+dt*f triangle;
time(k+1)=time(k)+dt;
if tau(k+1) >=1
    tau(k+1)=tau1(k+1)-1;
end;
if (tau1(k+1))>=0) && (tau1(k+1))<0.5f1(k)=1-4*tau1(k+1);
else
    f1(k)=4*tau1(k+1)-3;
end;
u0p(k+1)=U0*f1(k);if (Ua(k+1))>=u0p(k+1)pwm(k+1)=1;else
    pwm(k+1) = -1;end;
if (Ub(k+1))>=u0p(k+1)pwm 2pi3(k+1)=1;else
    pwm 2pi3(k+1) = -1;end;
if (UC(k+1))>=u0p(k+1))
    pwm 4pi3(k+1)=1;else
    pwm 4pi3(k+1)=-1;end;
Uashim(k+1)=kinv*(1/2)*((2*(pwm(k+1)))/3-(pwm 2pi3(k+1))/3-(pwm 4pi3(k+1))/3);Ubshim(k+1)=kinv*(1/2)*(-pwm(k+1)/3+(2*pwm_2pi3(k+1))/3-pwm_4pi3(k+1)/3);
Ucshim(k+1)=kinv*(1/2)*(-pwm(k+1)/3-pwm 2pi3(k+1)/3+(2*pwm 4pi3(k+1))/3);
% Формирование матрицы А
A=zeros(24);
B=2*Rb*(rr+Lr/dt)+1/dt;
B1=6*Rb*(rr+Lr/dt)+(-4*Rb)*Lr*v/(2*tz)+1/dt;B2=55*Rb*(rr+Lr/dt)+(-45*Rb)*Lr*v0/(2*tz)+1/dt;B3=550*Rb*(rr+Lr/dt)+(-450*Rb)*Lr*v0/(2*tz)+1/dt;B4=1000*Rb*(rr+Lr/dt)+1/dt;B5=550*Rb*(rr+Lr/dt)+450*Rb*Lr*v0/(2*tz)+1/dt;
B6=55*Rb*(rr+Lr/dt)+(45*Rb)*Lr*v0/(2*tz)+1/dt;
B7=6*Rb*(rr+Lr/dt)+(4*Rb)*Lr*v0/(2*tz)+1/dt;C=-Rb*(rr+Lr/dt)+(2*Rb*Lr+1)*v0/(2*tz);
```
C=-Rb\*(rr+Lr/dt)+(2\*Rb\*Lr+1)\*v0/(2\*tz);

```
C1=-Rb*(rr+Lr/dt)+(6*Rb*Lr+1)*v0/(2*tz);C2 = -5*Rb* (rr+Lr/dt) + (55*Rb*Lr+1)*v0/(2*tz);C3=-50*Rb*(rr+Lr/dt)+(550*Rb*Lr+1)*v0/(2*tz);C4=-500*Rb*(rr+Lr/dt)+(1000*Rb*Lr+1)*v0/(2*tz);C5=-500*Rb*(rr+Lr/dt)+(550*Rb*Lr+1)*v0/(2*tz);C6=-50*Rb*(rr+Lr/dt)+(55*Rb*Lr+1)*v0/(2*tz);C7=-5*Rb*(rr+Lr/dt)+(6*Rb*Lr+1)*v0/(2*tz);D=-Rb*Lr*v0/(2*tz);D1=5*D; D2=50*D; D3=500*D;
E=-Rb*(rr+Lr/dt)-(2*Rb*Lr+1)*v0/(2*tz);E1=-5*Rb*(rr+Lr/dt)-(6*Rb*Lr+1)*v0/(2*tz);E2=-50*Rb*(rr+Lr/dt)-(55*Rb*Lr+1)*v0/(2*tz);E3=-500*Rb*(rr+Lr/dt)-(550*Rb*Lr+1)*v0/(2*tz);E4=-500*Rb*(rr+Lr/dt)-(1000*Rb*Lr+1)*v0/(2*tz);E5=-50*Rb*(rr+Lr/dt)-(550*Rb*Lr+1)*v0/(2*tz);E6=-5*Rb*(rr+Lr/dt)-(55*Rb*Lr+1)*v0/(2*tz);E7 = -Rb * (rr+Lr/dt) - (6 * Rb * Lr+1) *v0 / (2 * tz);
T = -wn * Lr * v0 / (2 * tz);
Y=-wn*(rr+Lr/dt);
M = Y + T;N = Y - T;
W1=-wn*Lr/dt;
P=-Rb*Lr/dt;
Q = (2 * Rb * Lr + 1) / dt;O1 = (6*Rb*Lr+1)/dt;Q2 = (55 * Rb * Lr + 1) / dt;Q3 = (550*Rb*Lr+1)/dt;Q4 = (1000*Rb*Lr+1)/dt;for n=1:3
  A(2*n+2,n+20)=(-1)^{n}(n+1)*T;A(2*n+3,n+20)=(-1) ^ (n+1) *M;
  A(2*n+4,n+20)=(-1)^{n}(n+1)*N;A(2*n+5,n+20)=(-1)^{n*}T;A(2*n+8,n+20)=(-1)^{n*}T;A(2*n+9,n+20)=(-1)^{n*}M;A(2*n+10,n+20)=(-1)^{n*}N;A(2*n+11,n+20)=(-1)^{n}(n+1)*T;end;
for n=1:3
  A(24, n+20)=1;end;
A(24,24)=-1;for n=1:12
```
 $f(x) = \frac{1}{2} \int_0^1 \frac{1}{12} \, dx$ 

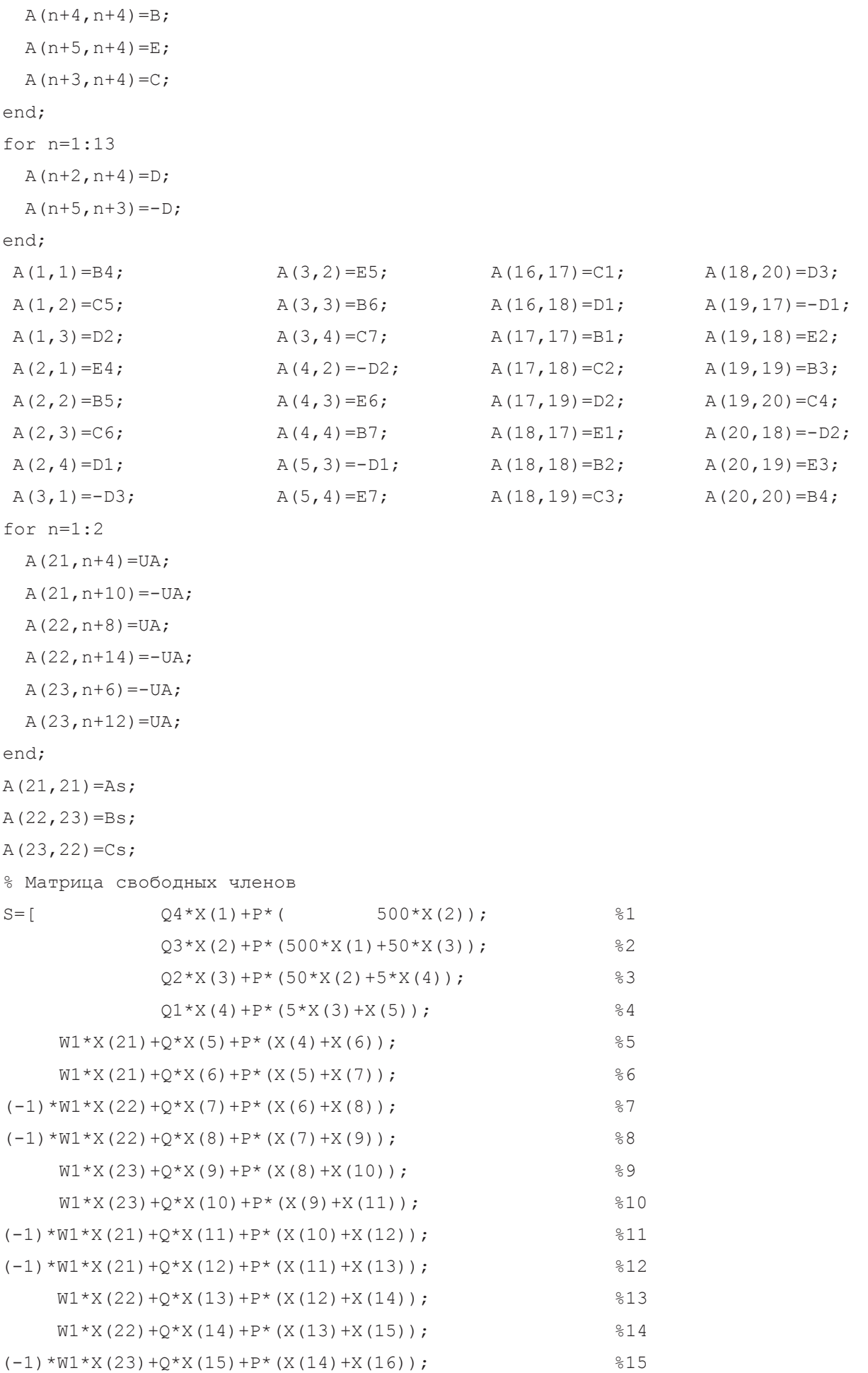

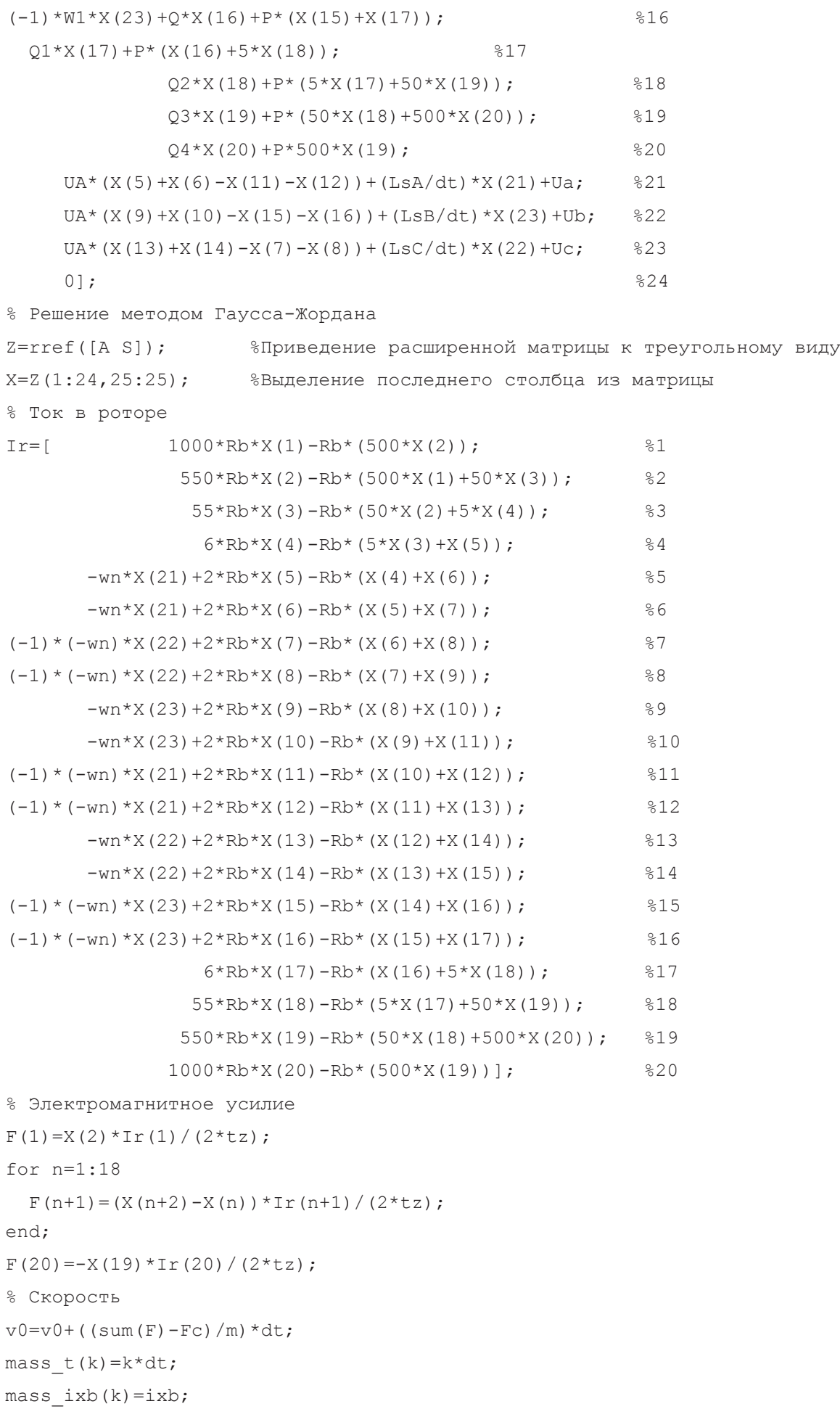

mass  $\mathbb{R}^n$  is the set of  $\mathbb{R}^n$  in the set of  $\mathbb{R}^n$ 

```
mass iyb(k)=iyb;mass ixoc(k)=ixoc(k);mass \text{iyoc}(k) = \text{iyoc}(k);
mass i a(k)=i a(1,k);mass i b(k)=i_b(1,k);mass i c(k)=i(c(1,k);mass i alfa(k)=i alfa;
mass i beta(k)=i beta;
end;
% Построение графиков
figure(1);
plot(mass t, mass ixb, 'b', mass t, mass ixoc, 'r');
grid on;
figure(2);
plot(mass_t,mass_iyb,'b',mass_t,mass_iyoc,'r');
grid on;
figure(3);
plot(mass t,mass i a,'b',mass t,mass i b,'r',mass t,mass i c,'g');
grid on;
figure(4);
plot(mass t,mass i alfa, 'b',mass t,mass i beta, 'r');
grid on;
figure(5);
plot(mass t, mass ixoc, 'b', mass t, mass iyoc, 'r');
grid on;
figure(6);
k=0:K;subplot(2,1,1);
plot(k*dt,v);
title('Линейная скорость');
xlabel('t,c');
ylabel('v,m/c');
grid on;
subplot(2,1,2);
plot(k*dt,f);
title('Электромагнитное усилие');
xlabel('t,c');
ylabel('F,H');
grid on;
```
Результаты расчетов приведены на рис. 12, …, 17.

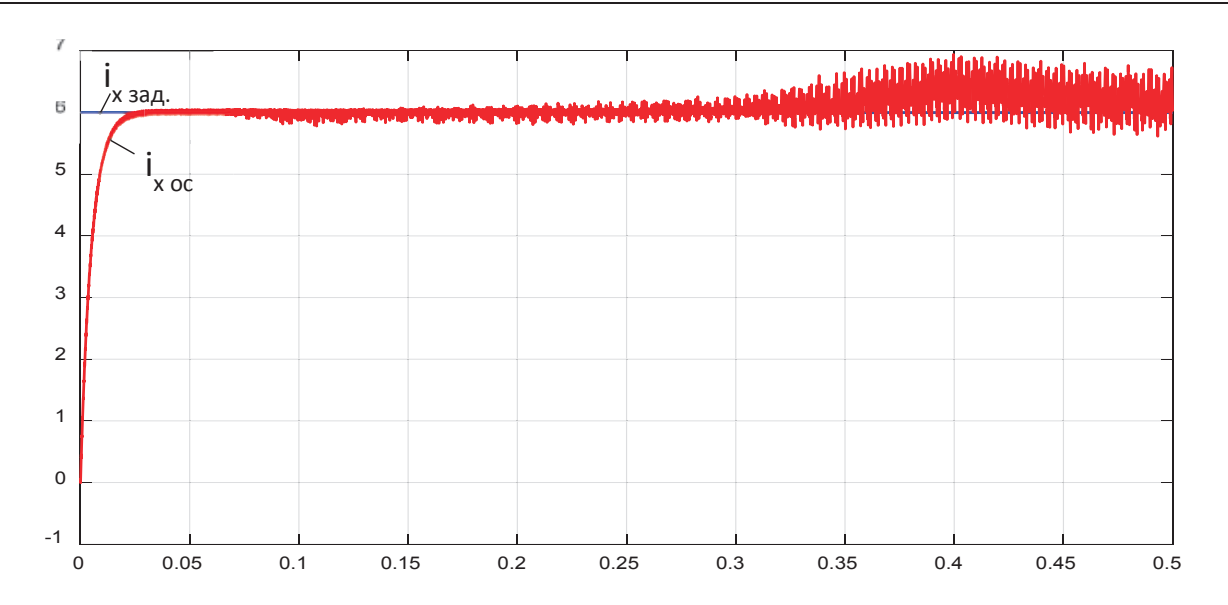

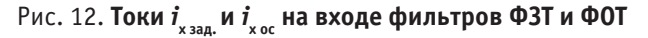

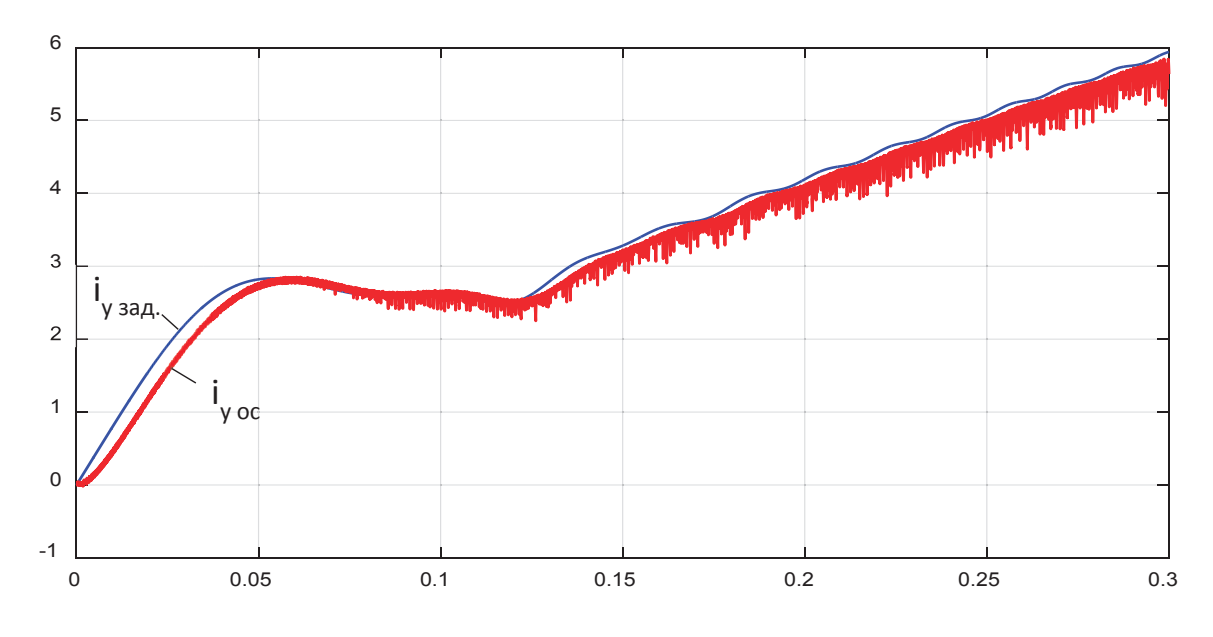

Рис. 13. **Токи** *i* **y зад. и** *i* **y oc на входе фильтров ФЗТ и ФОТ**

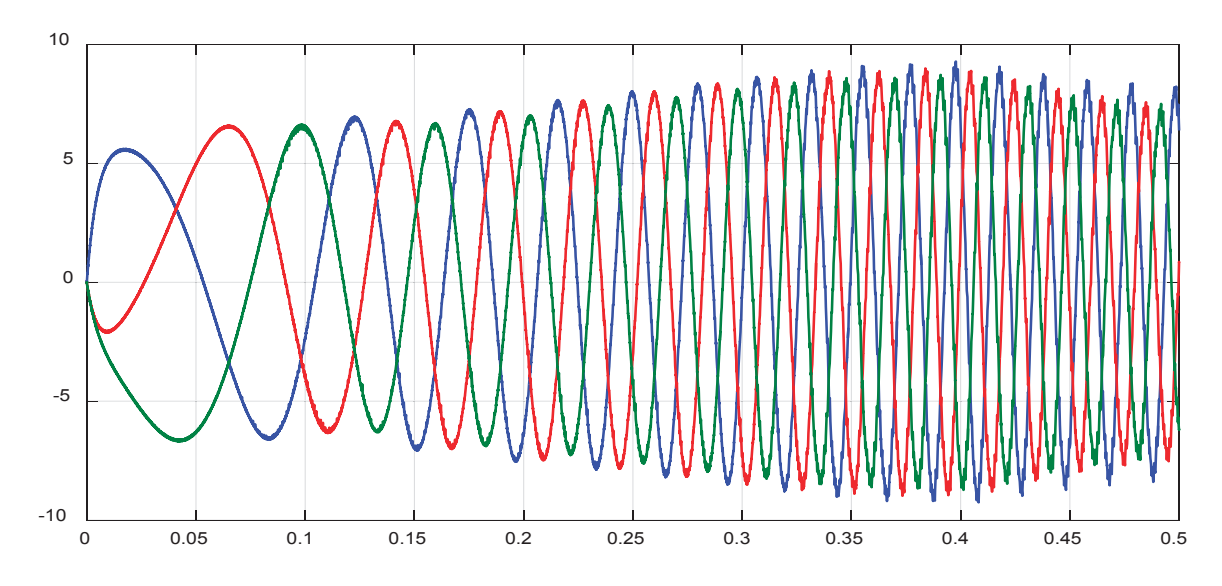

Рис. 14. **Токи** *i* **а ,** *i* **b ,** *i* **c на выходе ЛАД**

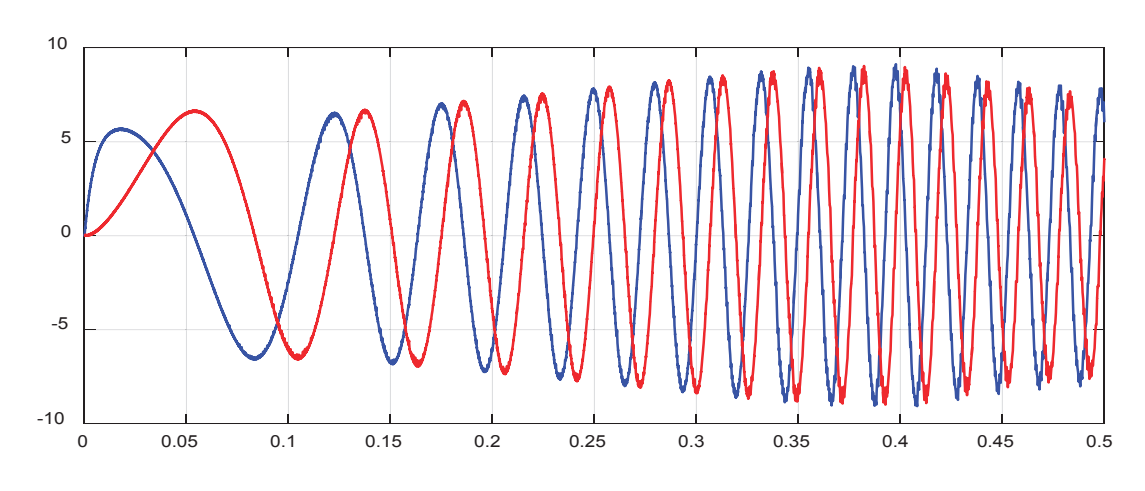

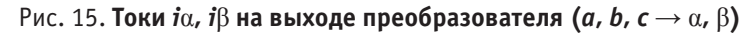

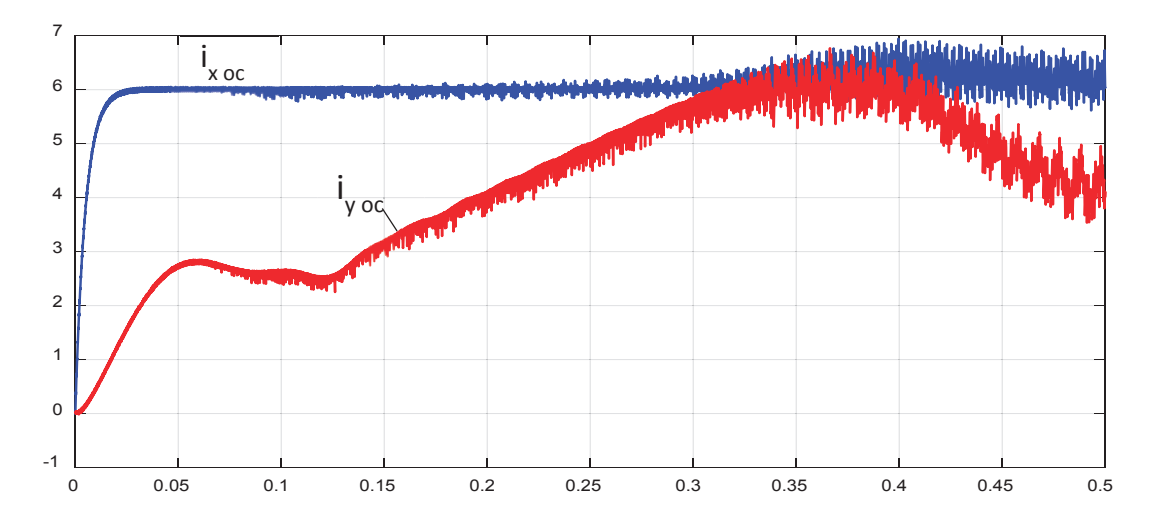

Рис. 16. **Токи** *i* **x ос,** *i* **y ос на выходе прямого преобразователя координат**

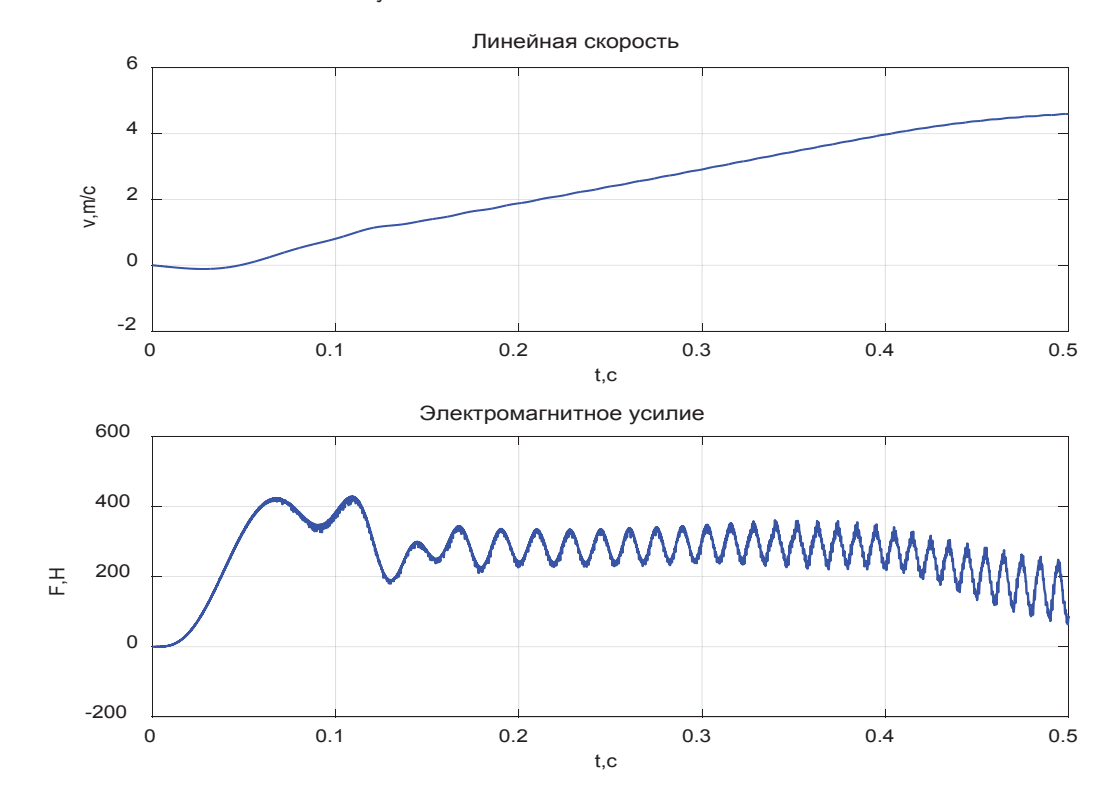

Рис. 17. **График скорости и момента в замкнутой системе**

Литература:

- 1. Сарапулов, Ф.Н., Емельянов А.А., Иваницкий С.В., Резин М.Г. Исследование электромеханических переходных процессов линейного асинхронного короткозамкнутого двигателя // Электричество.— 1982.—  $N_2$  10. — с. 54 – 57.
- 2. Емельянов, А.А., Бесклеткин В.В., Прокопьев К.В., Ситенков А.А., Бурхацкий В.В., Мальцев Н.В. Математическая модель САР скорости линейного асинхронного двигателя на магнитных схемах замещения при векторном управлении // Молодой ученый.— 2016.— № 5.— с. 113–134.
- 3. Шрейнер, Р.Т. Математическое моделирование электроприводов переменного тока с полупроводниковыми преобразователями частоты.— Екатеринбург УРО РАН, 2000.— 654 с.
- 4. Шрейнер, Р.Т., Емельянов А.А., Медведев А.В. Оптимизация перемежающихся режимов работы частотно-регулируемого асинхронного электропривода // Известия ТулГУ. Технические науки. Вып. 3: в 5 ч. Тула: Изд-во ТулГУ, 2010. Ч 4.— 262 с.
- 5. Шрейнер, Р.Т., Емельянов А.А., Медведев А.В. Ресурсы энергосбережения в повторно-кратковременных режимах работы асинхронного привода // Промышленная энергетика. — 2011. — № 11. — с. 22–27.
- 6. Веселовский, О.Н., Коняев А.Ю., Сарапулов Ф.Н. Линейные асинхронные двигатели.— М.: Энергоатомиздат, 1991.— 256 с.

## **Математическая модель САР скорости линейного асинхронного**  двигателя (Z<sub>1</sub>=12) при векторном управлении

Емельянов Александр Александрович, доцент; Бесклеткин Виктор Викторович, ассистент; Прокопьев Константин Васильевич, студент; Бурхацкий Владимир Владимирович, студент; Ситенков Александр Александрович, студент; Мальцев Никита Васильевич, студент; Авдеев Александр Сергеевич, студент; Габзалилов Эльвир Фиргатович, студент Российский государственный профессионально-педагогический университет

Главной целью данной работы является использование идеи векторного управления для линейного асинхронного двигателя в доступной для понимания студентами форме. Поэтому, вначале рассмотрим главный канал системы без обратных связей (рис. 1). Целесообразно выделить 9 уровней, так как в некоторых из них имеются повторяющиеся элементы с одинаковой структурой программ.

Программирование каждого уровня с одним или множеством элементов производим в Script таким образом, чтобы каждые последующие продукты программ включали предыдущие. В этом случае мы увидим процесс влияния элементов предыдущих уровней на результаты последующих. Только имея представление о роли каждого элемента в главном канале можно переходить к завершающей стадии — введению обратных связей. В основу данной работы положены математические модели линейного асинхронного двигателя, рассмотренные в работах [1] и [2].

Из многочисленных публикаций по векторному управлению, на наш взгляд, необходимо отметить работы [3], [4], [5]. Кроме того, необходимо рассмотреть все наши статьи за последний год, относящиеся к данной теме.

Элементы системы управления (ЗИ, фильтры, регуляторы) «привязаны» к вращающейся системе координат, а математическая модель линейного асинхронного двигателя к неподвижной трехфазной системе индуктора, поэтому здесь необходимо обеспечить двухэтапное преобразование напряжений:

− *u*<sub>x</sub>, *u*<sub>y</sub> → *u*<sub>a</sub>, *u*<sub>β</sub> − из вращающейся системы, связанной с циклической частотой питающего напряжения к неподвижной декартовой системе *α*, *β*;

 $-$  *u*<sub>α</sub>, *u*<sub>β</sub> → *U*<sub>a</sub>, *U*<sub>c</sub>, *U*<sub>c</sub> — из неподвижной системы *α*, *β* переход к трехфазной *α*, *b*, *c*.

Далее токи *i a, b, c* линейного асинхронного двигателя проходят также двухэтапное преобразование: *i a, b, c → i α*, *β* и далее *iα, β*  → *i<sub>xoc, yoc.</sub> Сигналы i<sub>xoc</sub>, i<sub>yoc</sub> далее в замкнутой системе уже можно подать на сравнивающие устройства с сигналами задания.* Циклическая частота вращения системы координат равна циклической частоте подаваемого напряжения на двигатель,

т.е.  $\omega_{\kappa} = \omega_{s}$ . Связь циклической частоты  $\omega_{\kappa} = \omega_{s}$  с линейной скоростью поля  $v_{s} = 2\tau \cdot f_{c} = \frac{2\tau}{T_{c}} = \frac{2\tau}{2\pi/\omega_{c}} = \frac{\tau \cdot \omega_{s}}{\pi} = \frac{\tau \cdot \omega_{s}}{\pi}$ .

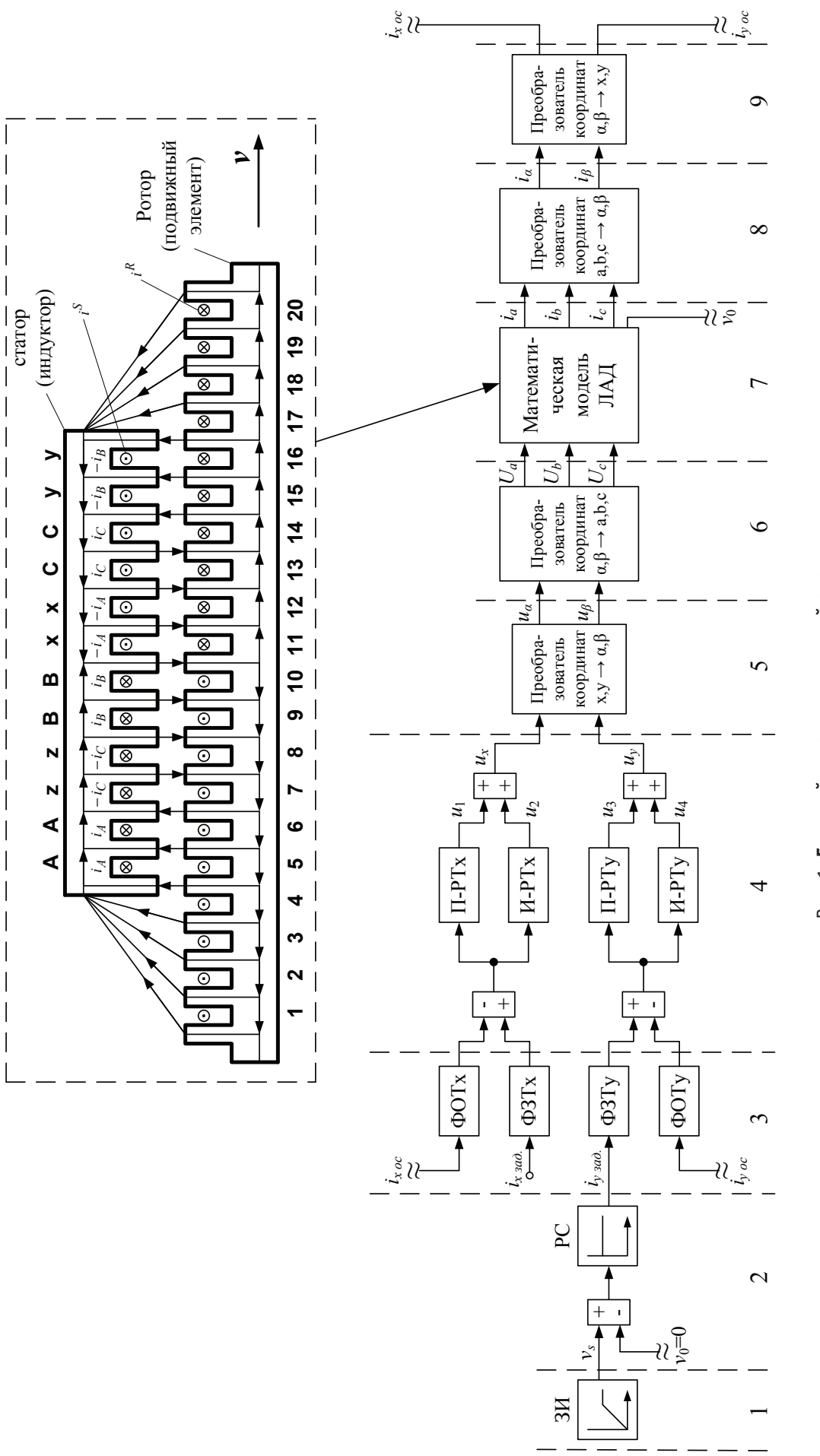

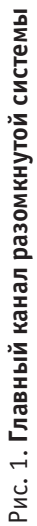
Поэтому наиболее перспективным представляется рассмотрение следующей схемы: все процессы в отношении к циклической частоте  $\omega_{\kappa} = \omega_{\kappa}$ , в том числе задатчик интенсивности, задавать не в системе  $v_{\kappa} = f(t)$ , а в системе  $\omega_{\kappa} = \omega_{\kappa}$ =  $f(t)$ , но тогда линейную скорость подвижной части необходимо преобразовать в  $\omega = f(v_0)$ . На выходе математической

модели ЛАД необходимо установить преобразователь линейной скорости в циклическую  $\omega = \omega_s \cdot (1-s)$ , где  $s = \frac{v_s - v_0}{s}$ .

Тогда все регуляторы рассчитываются по классическим формулам для векторных систем с АД [3], [4], [5]. Причем за базовую принимаются паспортные данные асинхронного двигателя с близкими по характеристикам к ЛАД ( $r_s$ ,  $r_t$ ,  $L_s$ ,  $L_t$ ) и по ним определяются постоянные времени  $T<sub>2</sub>$  и  $T<sub>r</sub>$ , лежащие в основе определения коэффициентов в регуляторах скорости и тока, и далее производится их корректировка с учетом тормозных моментов от продольного краевого эффекта. В соответствии с исследованиями, например [6], можно предположить, что в многополюсных ЛАД такой корректировки не понадобится. По-видимому, в дальнейшем встанет задача компенсации краевого эффекта на уровне систем управления. Причем компенсация возможна как на уровне вращающейся системы координат (x, y), так и в неполвижной системе а, b, с.

Условимся, что если преобразование из неподвижной системы статора (индуктора) с переменными  $a, b, c$  идет в направлении системы координат с переменными  $\alpha$ ,  $\beta$  и далее во вращающуюся систему с переменными  $x$ ,  $y$ , то будем называть это прямым преобразованием, т. е.

 $a, b, c \rightarrow \alpha, \beta \rightarrow x, y$  — прямое преобразование,

тогда

 $x, y \rightarrow \alpha, \beta \rightarrow a, b, c$  – обратное преобразование.

По данной схеме преобразования все сигналы с задатчика интенсивности (ЗИ), фильтров (ФЗТ, ФОТ), регуляторов (П, И) идут во вращающейся системе координат, а математическая модель линейного асинхронного двигателя (ЛАД) сделана в неподвижной системе координат  $(a, b, c)$ , поэтому необходимо произвести двухэтапное преобразование сигналов.

Уровень 1. На этом уровне расположен задатчик интенсивности ЗИ. Он задает линейную синхронную скорость поля:

 $v_{s}=2\cdot\tau\cdot f_{s}$ ,

где  $\tau$  – полюсное деление линейного асинхронного двигателя (рассмотрим двухполюсную машину);  $f_c$  – частота питающего напряжения нарастающего по линейному закону до времени  $t_k$ , затем остающегося постоянным до конца времени переходного процесса.

% Программирование задатчика интенсивности Matlab-Script

```
dt = 0.001;q=2;tk=2;tz=9.769*10^{\circ}-3;tau=3*tz*q;K=input ('Длительность цикла k=');
for k=1: (K+1)if ((k * dt) = 0) & (k * dt \leq tk))fc=k*dt*30/tk;end;
  if (k * dt > tk)fc=30;end;
vs=2*tau*fc:mass t(k) = k * dt;
mass vs(k) = vs;end;
% Построение графиков
fiqure(1);
plot (mass t, mass vs);
grid on;
```
Результат первого уровня приведен на рис. 2.

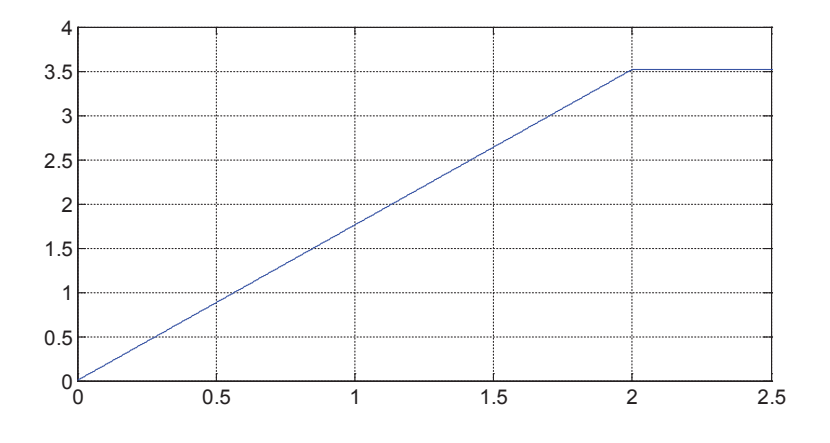

Рис. 2. Сигнал задатчика интенсивности

Уровень 2. Сигнал задания  $v_s$  поступает на регулятор скорости, на выходе которого получаем сигнал задания по проекции у і<sub>зи задания</sub>. Регулятор скорости принимаем пропорциональным.

Уровень 3. Фильтры в цепи заданий и обратных связей по проекциям имеют одинаковую структуру, поэтому дадим общий вывод.

Пусть задана передаточная функция фильтра с постоянной  $T_u$  в Simulink (рис. 3):

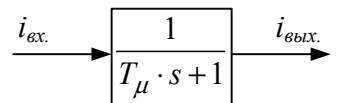

Рис. 3. Передаточная функция фильтра

Переведем это выражение в Script:

$$
i_{\text{ex}} = T_{\mu} \cdot s \cdot i_{\text{max}} + i_{\text{max}}.
$$

Перейдем от изображения к оригиналу:

$$
i_{\alpha x} = T_{\mu} \cdot \frac{a_{\epsilon_{bL}x}}{dt} + i_{\epsilon_{bL}x}
$$
;  

$$
\frac{di_{\epsilon_{bL}x}}{dt} = (i_{\alpha x} - i_{\epsilon_{bL}x}) / T_{\mu}
$$

 $J:$ 

Решаем дифференциальные уравнения методом конечных разностей Эйлера:

 $i_{\text{\tiny{6bK.}}}(k+1) = i_{\text{\tiny{6bK.}}}(k) + (i_{\text{\tiny{6K.}}}(k) - i_{\text{\tiny{6bK.}}}(k)) \cdot dt / T_{\mu}$ . Конкретно к проекциям *х* и *y*:  $i_{x, \text{ 300}}(k+1) = i_{x, \text{ 300}}(k) + (i_{x, 6} - i_{x, \text{ 300}}(k)) \cdot dt / T_{\mu}$ ;  $i_{y \text{ sad.}}(k+1) = i_{y \text{ sad.}}(k) + (i_{y \text{ g}} - i_{y \text{ sad.}}(k)) \cdot dt / T_{\mu}$ .

Уровень 4. Пропорциональные и интегральные части регуляторов тока по проекциям одинаковы. Пропорциональная часть  $K_{lx} = K_{lu}$ .

Интегральная часть:

Проведем переход из Simulink в Script (рис. 4):

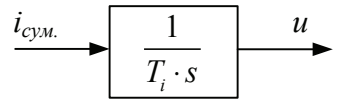

Рис. 4. Передаточная функция интегральной части регулятора тока

 $i_{\infty} = T_i \cdot s \cdot u.$ Переходим к оригиналу:  $\frac{du}{dt} = \frac{1}{T} \cdot i_{c_{\mathcal{V}M}}.$ Выражаем через конечные разности:  $u(k+1) = u(k) + i_{c y x} \cdot dt / T_i$ .  $i_{x cym.}(k+1) = i_{x gao.}(k+1)$ .  $i_{y_{cym.}}(k+1) = i_{y_{00.}}(k+1)$ .  $u_1(k+1) = i_{x_{cym.}}(k+1) \cdot K_i$ .  $u_2(k+1) = u_2(k) + i_{x\text{ c}v} (k+1) \cdot dt / T_i$  $u_r = u_1(k+1) + u_2(k+1)$  $u_3(k+1) = i_{\gamma c \gamma M} (k+1) \cdot K_i$ .  $u_4(k+1) = u_4(k) + i_{y \text{ cym.}}(k+1) \cdot dt / T_{i}$  $u_y = u_3(k+1) + u_4(k+1)$ 

Математическое моделирование  $u_x$  и  $u_y$  производится в Script. Результаты расчета даны на рис. 5.

```
% Программирование ux, uy в Matlab-Script
 dt = 0.001:
                           kc=20:
                                           Tm = 0.005:
                                                            i x h = 6:tz=9.769*10^{\circ}-3;q=2;ixzad(1)=0;Ki=8;tk=2;
                            tau=3*tz*q;iyzad(1)=0;
                                                            Ti=24;K=input ('Длительность цикла k=');
for k=1: (K+1)if ((k * dt) = 0) & (k * dt \leq tk))fc=k*dt*30/tkend;
  if (k * dt > tk)fc=30;
  end;
vs=2*tau*fc;vsum=vs;
iyb=vsum*kc;
ixzad(k+1) = ixzad(k) + (ixb-ixzad(k)) * dt/ Tm; % b(xz) = xziyzad(k+1) = iyzad(k) + (iyb-iyzad(k)) * dt / Tm; \delta M \pi D \Phi T у
ixsum(k+1)=ixzad(k+1);iysum(k+1)=iyzad(k+1);
ul(k+1)=ixsum(k+1)*Ki:%Пропорциональная часть х
u2(k+1)=u2(k)+ixsum(k+1)*dt/Ti; %Интегральная часть х
ux = u1(k+1) + u2(k+1);u3(k+1)=iysum(k+1)*Ki; %Пропорциональная часть у
u4(k+1) = u4(k) + iysum(k+1) * dt/Ti; %Интегральная часть у
uy=u3(k+1)+u4(k+1);
```

```
mass t(k)=k*dt;
mass ux(k)=ux;mass uy(k)=uy;end;
% Построение графиков
figure(2);
plot(mass t,mass ux, 'b', mass t, mass uy, 'r');
grid on;
```
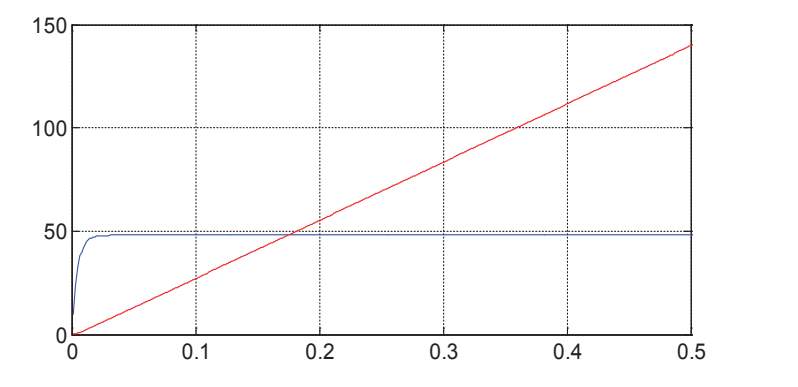

Рис. 5. **Напряжения** *u***<sup>x</sup> ,** *u***<sup>y</sup> на выходе регуляторов тока**

**Уровень 5.** На этом уровне необходимо произвести математическое моделирование по обратному преобразованию из вращающейся системы *x*, *y* в неподвижную *α*, *β*. В соответствии с [3]:

$$
\begin{cases} u_{\alpha} = \rho_x \cdot u_x - \rho_y \cdot u_y; \\ u_{\beta} = \rho_y \cdot u_x - \rho_x \cdot u_y, \end{cases}
$$

где  $\rho_x$  определяется по следующим зависимостям:

$$
\omega_k = \frac{d\theta_k}{dt}
$$
 — угловая скорость вращения системы координат;

 $\theta$  – угол поворота. В конечных разностях Эйлера:

$$
\frac{\theta(k+1) - \theta(k)}{dt} = \omega_k \quad \theta(k+1) = \theta(k) + \omega_k \cdot dt
$$

$$
\begin{cases} \rho_x = \cos \theta(k+1); \\ \rho_y = \sin \theta(k+1). \end{cases}
$$

% Программирование ualfa, ubeta в Matlab-Script

dt=0.001;  $tz=9.769*10^{\circ}-3;$  $q=2;$ tau=3\*tz\*q; tk=2;  $kc=20;$ Tm=0.005;  $ixzad(1)=0;$  $iyzad(1)=0;$  $Ki=8;$  $Ti=24;$  $u2(1)=0;$  $u4(1)=0;$ ixb=6; teta $(1)=0;$ K=input('Длительность цикла k='); for k=1:(K+1) if  $((k * dt) = 0)$  &  $(k * dt \leq tk))$  $fc=k*dt*30/tk;$ end;

```
if (k * dt > tk)fc=30:end;
vs=2*tau*fc:vsum=vs;
iyb=vsum*kc;
wk=vs*pi/tau;teta(k+1) = teta(k) + wk * dt;ixzad(k+1) = ixzad(k) + (ixb-ixzad(k)) * dt/Im; %Фильтр ФЗТ х
iyzad(k+1)=iyzad(k)+(iyb-iyzad(k))*dt/Tm; %Фильтр ФЗТ у
ixsum(k+1)=ixzad(k+1);iysum(k+1)=iyzad(k+1);
u1(k+1) = i x sum(k+1) * K i;%Пропорциональная часть х
u2(k+1)=u2(k)+ixsum(k+1)*dt/Ti; %Интегральная часть х
ux=u1(k+1)+u2(k+1);u3(k+1) = iysum(k+1) * Ki;%Пропорциональная часть у
u4(k+1) = u4(k) + iysum(k+1) * dt/Ti; %Интегральная часть у
uy=u3(k+1)+u4(k+1);rows=cos(teta(k+1));roy=sin(teta(k+1));% 1 ступень обратного преобразования х, у -> alfa, beta
usalfa=rox*ux-roy*uy;
usbeta=roy*ux+rox*uy;mass t(k) = k * dt;
mass usalfa(k)=usalfa;
mass usbeta (k) =usbeta;
end;
% Построение графиков
figure(3);
plot (mass t, mass usalfa, 'b', mass t, mass usbeta, 'r');
grid on;
```
Результаты пятого уровня представлены на рис. 6.

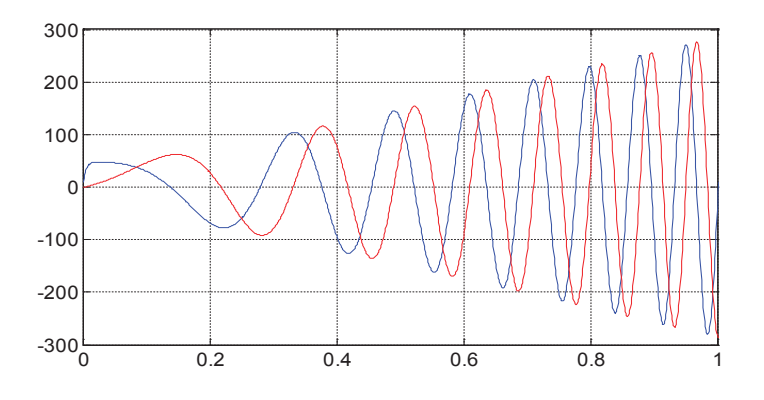

Рис. 6. Напряжения  $u_{\alpha}$ ,  $u_{\beta}$  на выходе преобразователя координат  $(x, y \rightarrow \alpha, \beta)$ 

**Уровень 6.** На этом уровне необходимо преобразовать сигналы  $u_{\alpha}$ ,  $u_{\beta}$  в трехфазную систему  $U_a$ ,  $U_b$  и  $U_c$ , непосредственно подаваемых в математическую модель ЛАД.

Уравнения преобразования, в соответствии с [3], имеют следующий вид:

```
[U_{a} = u_{\alpha};\left\{U_b = -\left(1/2\right) \cdot u_\alpha + \left(\sqrt{3}/2\right) \cdot u_\beta; \right.U_c = -(1/2) \cdot u_{\alpha} - (\sqrt{3}/2) \cdot u_{\beta}.
% Программирование Ua, Ub, Uc в Matlab-Script
 dt = 0.001;tk=2;iyzad(1)=0;
                                                                        u4(1)=0;tz=9.769*10^{\circ}-3;
                                 kc=20:
                                                       Ki=8:ixb=6;Tm=0.005;Ti=24;teta(1) = 0;q=2;tau=3*tz*q;ixzad(1)=0;u2(1)=0;K=input ('Длительность цикла k=');
for k=1: (K+1)if ((k * dt) = 0) & (k * dt \leq tk))fc=k*dt*30/tk;end:
  if (k * dt > tk)fc=30;end;
vs=2*tau*fc;
vsum=vs;
iyb=vsum*kc;
wk = vs * pi/tau;
teta (k+1)=teta (k) +wk*dt;
ixzad(k+1) = ixzad(k) + (ixb-ixzad(k)) * dt / Tm; \delta M \pi D \Phi T xiyzad(k+1) = iyzad(k) + (iyb-iyzad(k)) * dt/Tm; %Фильтр ФЗТ у
ixsum(k+1) = ixzad(k+1);isysum(k+1) = iyzad(k+1);u1(k+1) = i x sum(k+1) * Ki;%Пропорциональная часть х
u2(k+1) = u2(k) + i xsum(k+1) * dt / T i; %Интегральная часть х
ux = u1 (k+1) + u2 (k+1);
u3(k+1) = ivsum(k+1) * Ki%Пропорциональная часть у
u4(k+1) = u4(k) + iysum(k+1) * dt/Ti; %Интегральная часть у
uy=u3(k+1)+u4(k+1);rows=cos(teta(k+1));roy=sin(teta(k+1));% 1 ступень обратного преобразования х, у -> alfa, beta
usalfa=rox*ux-roy*uy;usbeta=rov*ux+rox*uv;
% 2 ступень обратного преобразования alfa, beta -> a, b, с
Ua = 11salfa:
Ub = -(1/2) * usualfa + (sqrt(3)/2) * usbeta;Uc = -(1/2) * usualfa - (sqrt(3)/2) * usbeta;
```

```
mass_t(k)=k*dt;
mass_Ua(k)=Ua;
\texttt{mass\_Ub} (k) =Ub;
mass_Uc(k)=Uc;
end;
% Построение графиков
figure(4);
plot(mass_t,mass_Ua,'b',mass_t,mass_Ub,'r',mass_t,mass_Uc,'g');
grid on;
\frac{1}{\sqrt{2}}\% Построение графиков
plot(mass_t,mass_Ua,'b',mass_t,mass_Ub,'r',mass_t,mass_Uc,'g');
plot(mass_t,ma
end;
```
Результаты шестого уровня представлены на рис. 7.

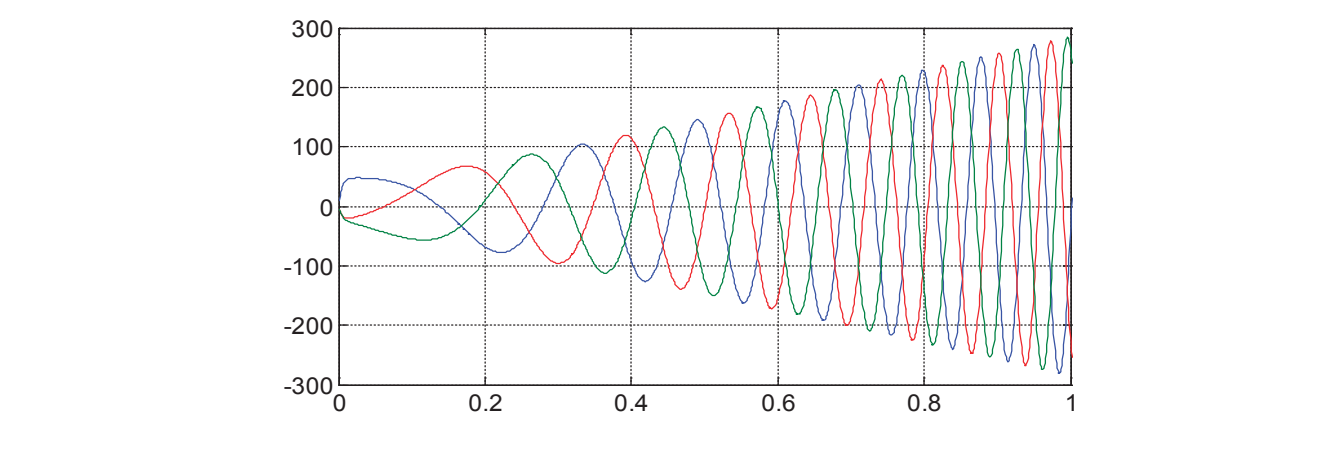

Рис. 7. **Напряжения** *U***<sup>a</sup> ,** *U***<sup>b</sup> ,** *U***<sup>c</sup>**

**Уровень 7.** Исследование реакции линейного асинхронного двигателя (*ia*, *ib*, *ic*) при воздействии напряжений *Ua*, *Ub*, *Uc*.

```
$Программирование ia, ib, ic на выходе ЛАД в разомкнутой системе
 Rb=0.1003*10^7;
 rs=9.5;
 LsA=0.074;
LsB=0.076;
 LSC=0.07;
 rr=4.6345*10^{\circ} - 5;Lr=0.0372*10^{\wedge}-5;dt = 0.001;
                              As=rs+LsA/dt;
                              Bs=rs+LsB/dt;
                              Cs=rs+LsC/dt;
                              tz=9.769*10^{\circ}-3;q=2;tau=3*tz*q;
                              m=121.6;
                              v(0=0;wn=200;
                                                  UA=wn/dt;
                                                  F=0;tk=2;kc=20;
                                                  Tm=0.005;
                                                  Ki=8;Ti=24:
                                                                  ixb=6;
                                                                  ixzad(1)=0;iyzad(1)=0;
                                                                  u2(1)=0;u4(1)=0;
                                                                  teta(1)=0;Fc=10;X = zeros(24,1);K=input('Длительность цикла k=');
for k=1:(K+1)
  if ((k * dt) = 0) && (k * dt \leq tk))fc=k*dt*30/tk; end;
  if (k * dt > tk)fc=30; end;
```

```
8 Создание вектор-строки для графика скорости
v(1, k) = v0;f(1, k) = sum(F);8 Создание вектор-строки для графика усилия
i0(1, k) = X(24);
i a(1, k) = X(21);
i b(1, k) = X(23);
i c(1, k) = X(22);
vs=2*tau*fc;vsum=vs;
iyb=vsum*kc;
wk=vs*pi/tau;
teta(k+1) = teta(k) + wk * dt;ixzad(k+1) = ixzad(k) + (ixb-ixzad(k)) * dt/Im; %iyzad(k+1)=iyzad(k)+(iyb-iyzad(k))*dt/Tm; %Фильтр ФЗТ у
ixsum(k+1)=ixzad(k+1);iysum(k+1)=iyzad(k+1);
u1(k+1) = i x sum(k+1) * Ki;%Пропорциональная часть х
u2(k+1)=u2(k)+ixsum(k+1)*dt/Ti; %Интегральная часть х
ux=u1(k+1)+u2(k+1);u3(k+1)=iysum(k+1)*Ki; %Пропорциональная часть у
u4(k+1)=u4(k)+iysum(k+1)*dt/Ti; %Интегральная часть у
uy=u3(k+1)+u4(k+1);rows=cos(teta(k+1));roy=sin(teta(k+1));%1 ступень обратного преобразования x, y \rightarrow alfa, beta
usalfa=rox*ux-roy*uy;usbeta=roy*ux+rox*uy;2 ступень обратного преобразования alfa, beta -> a, b, с
Ua=usalfa;
Ub = -(1/2) * usualfa + (sqrt(3)/2) * usbeta;Uc = -(1/2) * usualfa - (sqrt(3)/2) * usbeta;
```
#### Тело программы ЛАД [2];

```
% Электромагнитное усилие
F(1) = X(2) * Ir(1) / (2 * tz);
for n=1:18F(n+1) = (X(n+2) - X(n)) * Ir(n+1) / (2 * tz);end:
F(20) = -X(19) * Ir(20) / (2 * tz);% Скорость
v0=v0+ ((sum (F) -Fc)/m) *dt;
mass t(k) = k * dt;
mass i a(k) = i a(1, k);
```

```
mass_i_b(k) = i_b(1,k);mass_i_c(k) = i_c(1, k);end;
% Построение графиков
figure(5);
plot(mass_t,mass_i_a,'b',mass_t,mass_i_b,'r',mass_t,mass_i_c,'g');
grid on;
\frac{1}{2} (k) \frac{1}{2} (1) \frac{1}{2}\mathbb{R}^nfigures \frac{1}{2}p, mass (0,0), mass (0,0)Proc(mabbQ\frac{1}{2}\frac{1}{2}f(x)y \perp x on,
```
Результат седьмого уровня представлен на рис. 8.

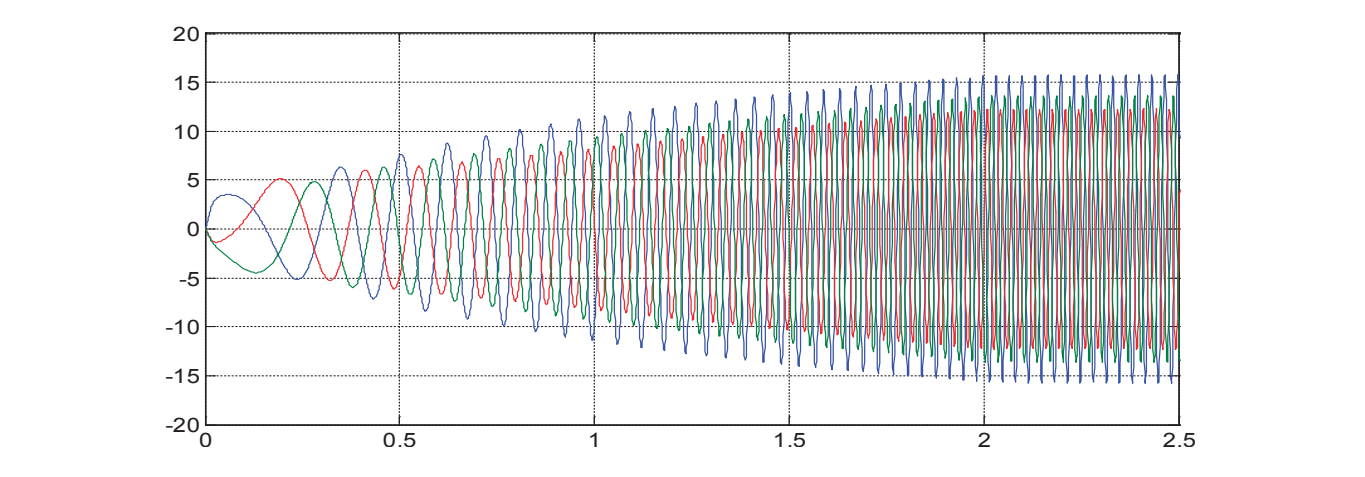

Рис. 8. Токи  $\boldsymbol{i}_\mathsf{a},\,\boldsymbol{i}_\mathsf{b},\,\boldsymbol{i}_\mathsf{c}$  на выходе ЛАД в разомкнутой системе

**Уровень 8.** Для того чтобы управлять этими токами *ia*, *ib*, *ic*, необходимо над ними произвести двухэтапное прямое преобразование во вращающуюся систему координат.

На восьмом уровне выходные токи *i<sub>a</sub>*, *i<sub>b</sub>* и *i<sub>c</sub>* ЛАД поступают на первый преобразователь координат, реализующий следующие математические зависимости [3]:

```
(1/3) \cdot (2 \cdot i_a - i_b - i_c)(1/\sqrt{3}) \cdot (i_b - i_c)(1/3) \cdot (2 \cdot i_a - i_b - i_c);1/\sqrt{3} . (i_b - i_c).
                                 a \iota_b \iota_cb c
  i_{\alpha} = (1/3) \cdot (2 \cdot i_{a} - i_{b} - i_{c})i_{\beta} = (1/\sqrt{3}) \cdot (i_{\beta} - iα
   β
i_{\alpha} = (1/3) \cdot (2 \cdot i_a - i_b -\left\{ i_{\beta} = (1/\sqrt{3}) \cdot (i_b -
```
% Программирование ialfa, ibeta в Matlab-Script

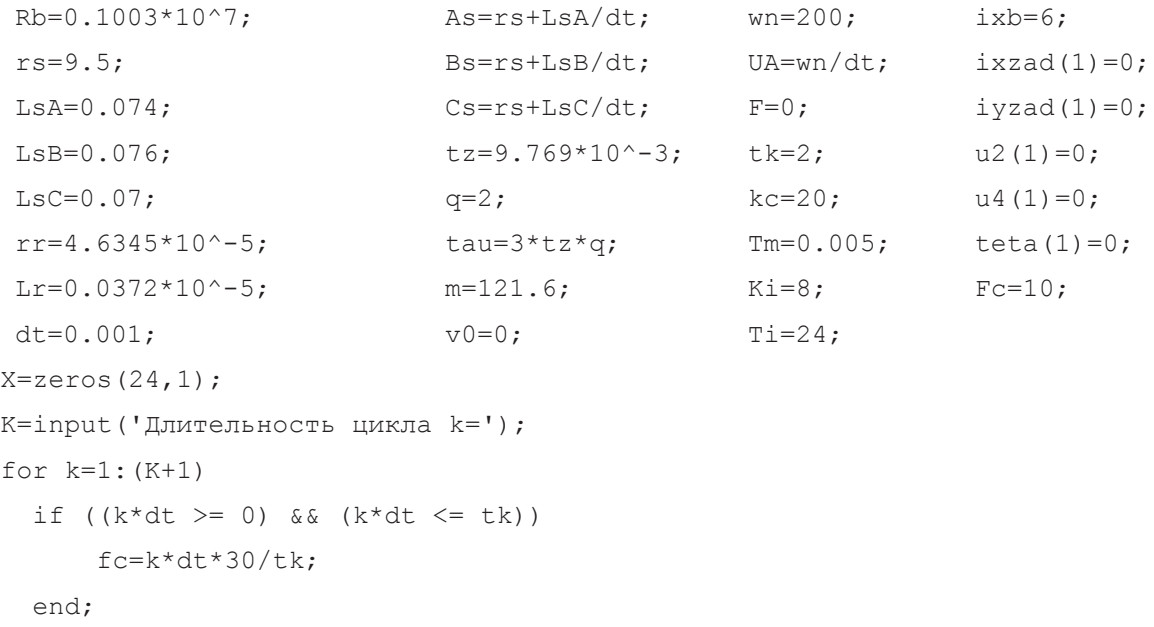

end;

```
if (k * dt > tk)fc=30; end;
v(1, k) = v0; \frac{1}{k} \frac{1}{k} Создание вектор-строки для графика скорости
f(1, k) = sum(F); % Создание вектор-строки для графика усилия
i0(1, k) = X(24);i a(1,k)=X(21);
i b(1,k)=X(23);i c(1,k)=X(22);
vs=2*tau*fc;
vsum=vs;
iyb=vsum*kc;
wk=vs*pi/tau;
teta(k+1)=teta(k)+wk*dt;
ixzad(k+1)=ixzad(k)+(ixb-ixzad(k)) *dt/Tm; %Фильтр ФЗТ x
iyzad(k+1)=iyzad(k)+(iyb-iyzad(k))*dt/Tm; %Фильтр ФЗТ y
ixsum(k+1)=ixzad(k+1);ivsum(k+1)=ivzad(k+1);u1(k+1)=ixsum(k+1)*Кi; \frac{1}{2}Пропорциональная часть х
u2(k+1)=u2(k)+ixsum(k+1)*dt/Ti; %Интегральная часть x
ux=u1(k+1)+u2(k+1);u3(k+1)=iysum(k+1)*Ki; \frac{1}{2}Пропорциональная часть у
u4(k+1)=u4(k)+iysum(k+1)*dt/Ti; %Интегральная часть у
uy=u3(k+1)+u4(k+1);rows=cos(teta(k+1));roy=sin(teta(k+1));81 ступень прямого преобразования a, b, c -> alfa, beta
i alfa=(1/3)*(2*i_a(1,k)-i_b(1,k)-i_c(1,k));i beta=(1/sqrt(3))*(i_b(1,k)-i_c(1,k));81 ступень обратного преобразования x, y \rightarrow alfa, beta
usalfa=rox*ux-roy*uy;
usbeta=roy*ux+rox*uy;
82 ступень обратного преобразования alfa, beta -> a, b, с
Ua=usalfa;
Ub=-(1/2)*usalfa+(sqrt(3)/2)*usbeta;
Uc=-(1/2)*usalfa-(sqrt(3)/2)*usbeta;
```
#### **Тело программы ЛАД [2];**

```
% Электромагнитное усилие 
F(1) = X(2) * Ir(1) / (2 * tz);for n=1:18
   F(n+1) = (X(n+2) - X(n)) * Ir(n+1) / (2 * tz);end;
```
end;

```
F(20) = -X(19) * Ir(20) / (2 * tz);
% Скорость
v0=v0+((sum(F)-Fc)/m)*dt;
mass_t(k)=k*dt;
Тело программы ЛАД [2];
mass i alfa(k)=i alfa;
mass_i_beta(k) = i_beta;end;
% Построение графиков
figure(6);
plot(mass_t,mass_i_alfa,'b',mass_t,mass_i_beta,'r');
grid on;
Ua=usalfa;
U_{\rm{eff}} (sqrt(3)/2) U_{\rm{eff}} (sqrt(3)/2) U_{\rm{eff}} (sqrt(3)/2) U_{\rm{eff}}U_{\rm eff} = (1/2) U_{\rm eff} (sqrt(3)/2) U_{\rm eff} (3)/2) U_{\rm eff} (3)/2) U_{\rm eff}
```
Результат восьмого уровня представлен на рис. 9.

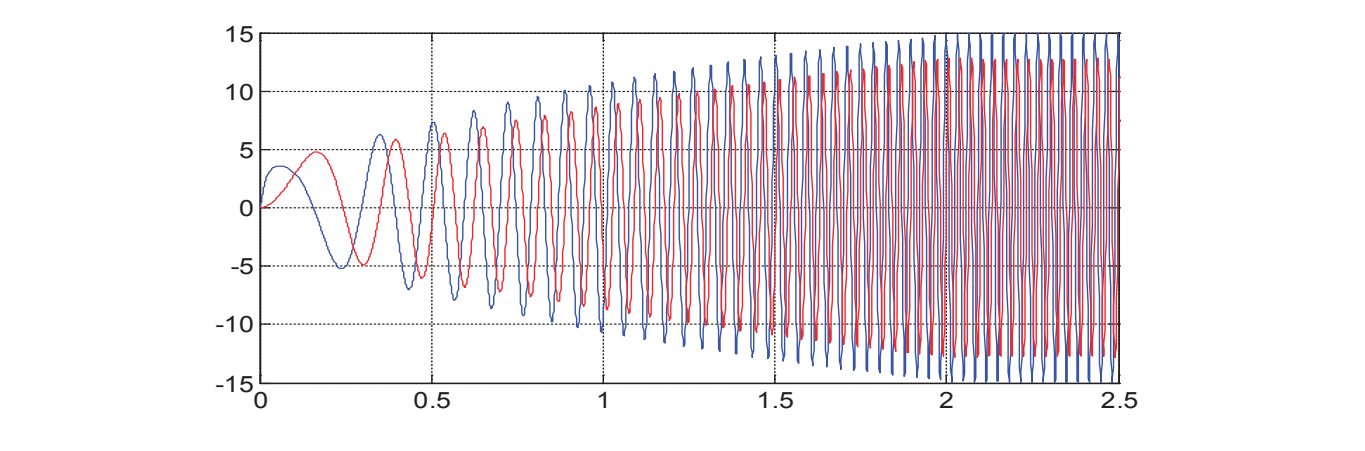

**Рис. 9. Токи** *iα***,** *i<sup>β</sup>* **в разомкнутой системе** Рис. 9. **Токи** *i* α **,** *i* β  **в разомкнутой системе**

**Уровень 9.** На этом уровне сигналы *iα*, *i<sup>β</sup>* с помощью нового прямого преобразователя координат переводятся во вращающуюся систему координат  $\omega_k = \omega_s$  или в синхронно бегущую систему координат  $v_s = \frac{\tau}{\pi} \cdot \omega_s$ .

Математическая модель прямого преобразователя имеет следующую форму [3]:

$$
\begin{cases} i_{x \, oc} = \rho_x \cdot i_{\alpha} + \rho_y \cdot i_{\beta}; \\ i_{y \, oc} = -\rho_y \cdot i_{\alpha} + \rho_x \cdot i_{\beta}, \end{cases}
$$

где  $\rho_x$  и  $\rho_y$  совпадают с ранее рассмотренным при обратном преобразовании координат.

### % Программирование ixoc, iyoc в Matlab-Script

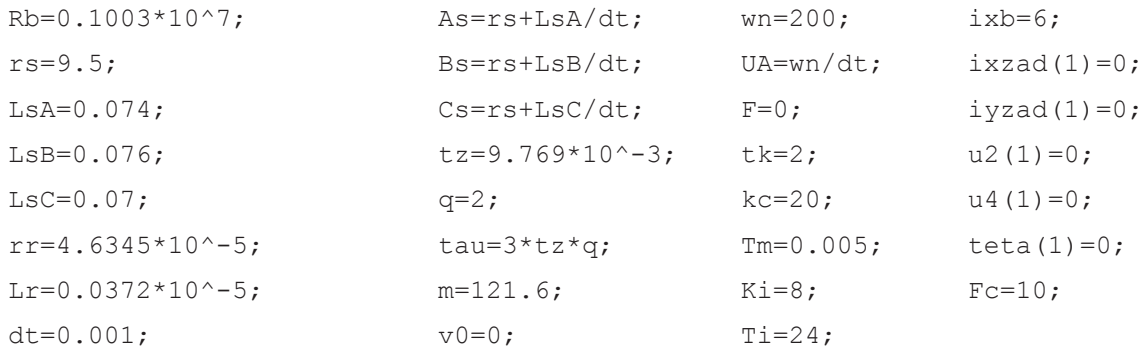

```
X = zeros(24,1);K=input('Длительность цикла k=');
for k=1:(K+1)
   if ((k * dt) = 0) && (k * dt \leq tk))fc=k*dt*30/tk;
    end;
  if (k * dt > tk)fc=30; end;
v(1, k) = v0; \frac{1}{2} \frac{1}{2} \frac{1}{2} \frac{1}{2} \frac{1}{2} \frac{1}{2} \frac{1}{2} \frac{1}{2} \frac{1}{2} \frac{1}{2} \frac{1}{2} \frac{1}{2} \frac{1}{2} \frac{1}{2} \frac{1}{2} \frac{1}{2} \frac{1}{2} \frac{1}{2} \frac{1}{2} \frac{1}{2} \frac{1}{2f(1, k) = sum(F); % Создание вектор-строки для графика усилия
i0(1, k) = X(24);
i a(1,k)=X(21);
i b(1,k)=X(23);i c(1,k)=X(22);vs=2*tau*fc;
vsum=vs;
iyb=vsum*kc;
wk=vs*pi/tau;
teta(k+1)=teta(k)+wk*dt;
ixzad(k+1)=ixzad(k)+(ixb-ixzad(k)) *dt/Tm; %Фильтр ФЗТ x
iyzad(k+1)=iyzad(k)+(iyb-iyzad(k))*dt/Tm; %Фильтр ФЗТ y
ixsum(k+1)=ixzad(k+1);iysum(k+1)=iyzad(k+1);
u1(k+1)=ixsum(k+1)*Ki; \frac{1}{2}Пропорциональная часть х
u2(k+1)=u2(k)+ixsum(k+1)*dt/Ti; %Интегральная часть х
ux=u1(k+1)+u2(k+1);u3(k+1)=iysum(k+1)*Ki; \frac{1}{2} Пропорциональная часть у
u4(k+1)=u4(k)+iysum(k+1)*dt/Ti; %Интегральная часть у
uy=u3(k+1)+u4(k+1);rows=cos(teta(k+1));roy=sin(teta(k+1));
8 1 ступень прямого преобразования a, b, c -> alfa, beta
i alfa=(1/3)*(2*i_a(1,k)-i_b(1,k)-i_c(1,k));i beta=(1/sqrt(3))*(i_b(1,k)-i_c(1,k));8 2 ступень прямого преобразования alfa, beta -> х, у
ixoc(k)=rox* i alfa+roy*i beta;
iyoc(k)=-roy*i_alfa+rox*i_beta;
\frac{1}{2} ступень обратного преобразования x, y -> alfa, beta
usalfa=rox*ux-roy*uy;
usbeta=roy*ux+rox*uy;
8 2 ступень обратного преобразования alfa, beta \rightarrow a, b, с
Ua=usalfa;
```

```
Ub=-(1/2)*usalfa+(sqrt(3)/2)*usbeta;
Uc=–(1/2)*usalfa–(sqrt(3)/2)*usbeta;
```
#### **Тело программы ЛАД [2];**  $2 \times 2 \times 2 \times 2$  constraints alta - $\frac{1}{2}$  constraints alfa,beta - $\frac{1}{2}$ ixoc $\mathbf{r} \in \mathbf{r}$

```
% Электромагнитное усилие
F(1) = X(2) * Ir(1) / (2 * tz);
for n=1:18F(n+1) = (X(n+2) - X(n)) * Ir(n+1) / (2 * tz);end;
F(20) = -X(19) * Ir(20) / (2 * tz);% Скорость
v0=v0+ ((sum (F) -Fc)/m)*dt;
mass t(k)=k*dt;mass_ixoc(k)=ixoc(k);
Тело программы ЛАД [2];
mass_iyoc(k)=iyoc(k);
end;
% Построение графиков
figure(7);
plot(mass_t,mass_ixoc,'b',mass_t,mass_iyoc,'r');
grid on;
\mathsf{end};\epsilon<sub>11</sub>\alpha,
\frac{1}{2}
```
Результат девятого уровня представлен на рис. 10.

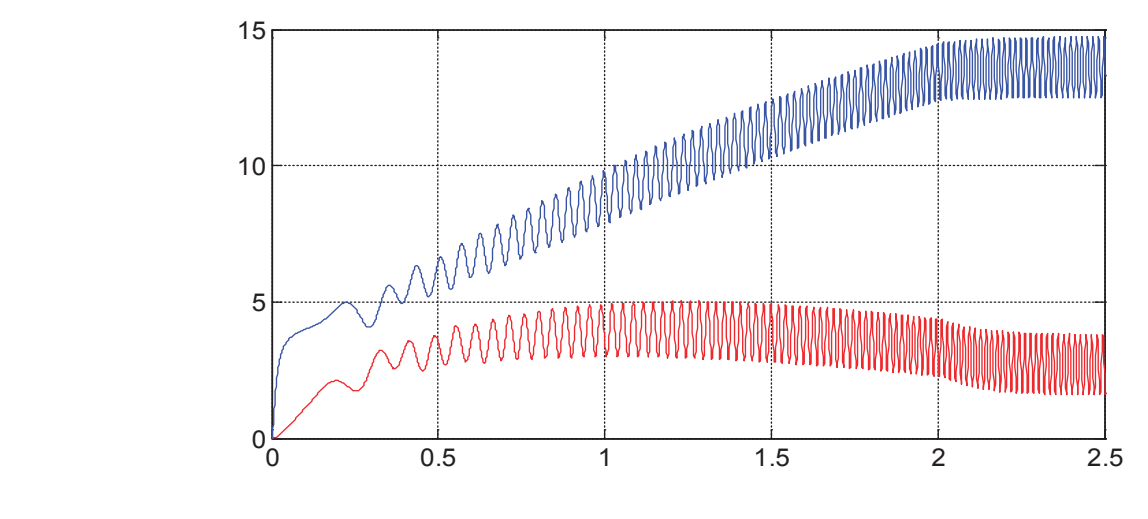

**Рис. 10. Токи** *ix oc***,** *iy oc* **в разомкнутой системе** Рис. 10. **Токи** *i* **x oc,** *i* **y oc в разомкнутой системе**

Наконец, приступим к главной части – замыканию всех обратных связей.

#### **Математическое моделирование САР скорости линейного асинхронного двигателя**

Замкнутая САР скорости линейного асинхронного двигателя показана на рис. 11.

Физика 80

```
% Математическая модель CAP скорости ЛАД с укладкой статорной обмотки классическим
способом (z=12) с нулевым проводом
% Исходные данные асинхронного двигателя
Rb=0.1003*10^{\circ}7;
                             As=rs+LsA/dt;
                                                   F=0 ;
                                                                      Ti=24:rs=9.5:Bs=rs+LsB/dt:
                                                   tk=2:u2(1)=0;LSA = 0.074;Cs = rs + LsC/dt;
                                                   kc=20;u4(1)=0;LSB=0.076;tz=9.769*10^{\degree}-3;Tm=0.005;ixb=6;LSC = 0.07;ixzad(1)=0;teta(1) = 0;q=2;rr=4.6345*10^{\circ} - 5;tau=3*tz*q;
                                                   iyzad(1)=0;Fc=10;Lr = 0.0372 \times 10^{\circ} - 5;m=121.6;ix(1)=0;dt = 0.001;wn = 200;iy(1)=0;UA=wn/dt;
                                                   Ki=8;v0=0;X = zeros(24, 1);K=input ('Длительность цикла k=');
for k=1: (K+1)if ((k * dt) = 0) & (k * dt \leq tk))fc=k*dt*30/tk;end:
  if (k * dt > tk)fc=30:
  end;
v(1, k) = v0;% Создание вектор-строки для графика скорости
                       % Создание вектор-строки для графика усилия
f(1, k) = sum(F);i0(1, k) = X(24);
i a(1, k) = X(21);
i b(1, k) = X(23);
i C(1, k) = X(22);
vs=2*tau*fc;
vsum=vs-v0:
iyb=vsum*kc;
wk=vs*pi/tau;
teta (k+1)=teta (k) +wk*dt;
rows=cos(teta(k+1));roy=sin(teta(k+1));% 1 ступень прямого преобразования a, b, c -> alfa, beta
i alfa=(1/3) * (2 * i a (1, k) - i b (1, k) - i c (1, k));
i beta=(1/sqrt(3)) * (i b(1, k) - i c(1, k));
% 2 ступень прямого преобразования alfa, beta \rightarrow x, yixoc(k) = rox * i alfatroy * i beta;\text{iyoc}(k) = -\text{roy*}i \text{ alfa} + \text{rox*}i \text{ beta};
```
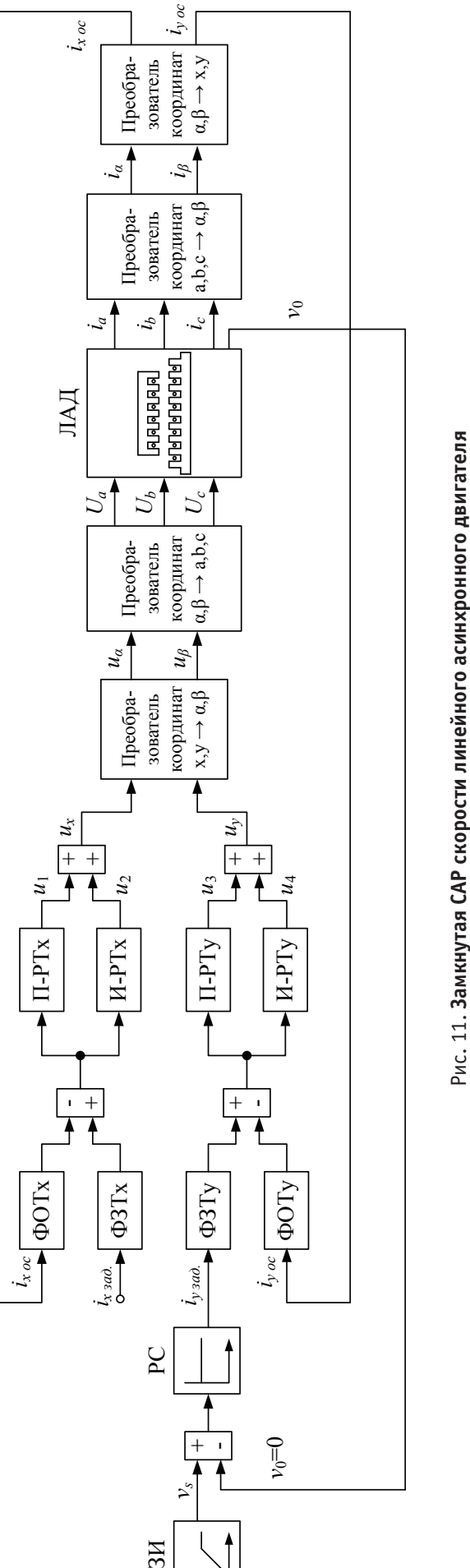

 $\pm$ 

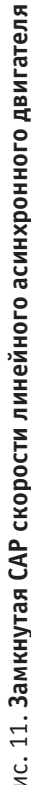

```
ixoc1(k+1)=ixoc(k)+(ix-ixoc(k))*dt/Tm; %Фильтр ФОТ x
ixzad(k+1)=ixzad(k)+(ixb-ixzad(k))*dt/Tm; %Фильтр ФЗТ x
iyoc1(k+1)=iyoc(k)+(iy-iyoc(k))*dt/Tm; \frac{1}{2}$Фильтр ФОТ y
iyzad(k+1)=iyzad(k)+(iyb-iyzad(k)) *dt/Tm; %Фильтр ФЗТ у
ixsum(k+1)=ixzad(k+1)-ixoc1(k+1);iysum(k+1)=iyzad(k+1)-iyoc1(k+1);
u1(k+1)=ixsum(k+1)*Ki; %Пропорциональная часть x
u2(k+1)=u2(k)+ixsum(k+1)*dt/Ti; %Интегральная часть x
ux=u1(k+1)+u2(k+1);u3(k+1)=iysum(k+1)*Ki; %Пропорциональная часть у
u4(k+1)=u4(k)+iysum(k+1)*dt/Ti; %Интегральная часть у
uy=u3(k+1)+u4(k+1);\frac{1}{2} ступень обратного преобразования x, v -> alfa, beta
usalfa=rox*ux-roy*uy;
usbeta=roy*ux+rox*uy;
8 2 ступень обратного преобразования alfa, beta -> a, b, с
Ua=usalfa;
Ub = (1/2) *usalfa+(sqrt(3)/2) *usbeta;
Uc=-(1/2)*usalfa-(sqrt(3)/2)*usbeta;
% Формирование матрицы А
A=zeros(24);
B=2*Rb*(rr+Lr/dt)+1/dt;
B1=6*Rb*(rr+Lr/dt)+(-4*Rb)*Lr*v/(2*tz)+1/dt;B2=55*Rb*(rr+Lr/dt)+(-45*Rb)*Lr*v/(2*tz)+1/dt;B3=550*Rb*(rr+Lr/dt)+(-450*Rb)*Lr*v0/(2*tz)+1/dt;B4=1000*Rb*(rr+Lr/dt)+1/dt;B5=550*Rb*(rr+Lr/dt)+450*Rb*Lr*v0/(2*tz)+1/dt;
B6=55*Rb*(rr+Lr/dt)+(45*Rb)*Lr*v0/(2*tz)+1/dt;
B7=6*Rb*(rr+Lr/dt)+(4*Rb)*Lr*v/(2*tz)+1/dt;C=-Rb*(rr+Lr/dt)+(2*Rb*Lr+1)*v0/(2*tz);C1=-Rb*(rr+Lr/dt)+(6*Rb*Lr+1)*v0/(2*tz);C2=-5*Rb*(rr+Lr/dt)+(55*Rb*Lr+1)*v0/(2*tz);C3 = -50*Rb* (rr+Lr/dt) + (550*Rb*Lr+1)*v0/(2*tz);C4=-500*Rb*(rr+Lr/dt)+(1000*Rb*Lr+1)*v0/(2*tz);C5=-500*Rb*(rr+Lr/dt)+(550*Rb*Lr+1)*v0/(2*tz);C6=-50*Rb*(rr+Lr/dt)+(55*Rb*Lr+1)*v0/(2*tz);C7 = -5*Rb* (rr+Lr/dt) + (6*Rb*Lr+1)*v0/(2*tz);D=-Rb*Lr*v0/(2*tz);D1=5*D; D2=50*D; D3=500*D;E=-Rb*(rr+Lr/dt)-(2*Rb*Lr+1)*v0/(2*tz);E1=-5*Rb*(rr+Lr/dt)-(6*Rb*Lr+1)*v0/(2*tz);E2=-50*Rb*(rr+Lr/dt)-(55*Rb*Lr+1)*v0/(2*tz);
```
e2=-50\*Rb\*Lr+1)-(55\*Rb\*Lr+1)-(55\*Rb\*Lr+1)-(55\*Rb\*Lr+1)\*v0/(2\*tz);

```
E3=-500*Rb* (rr+Lr/dt) - (550*Rb*Lr+1)*v0/(2*tz);E4=-500*Rb*(rr+Lr/dt)-(1000*Rb*Lr+1)*v0/(2*tz);E5=-50*Rb*(rr+Lr/dt)-(550*Rb*Lr+1)*v0/(2*tz);E6=-5*Rb*(rr+Lr/dt)-(55*Rb*Lr+1)*v0/(2*tz);E7 = -Rb * (rr+Lr/dt) - (6 * Rb * Lr + 1) *v0 / (2 * tz);T = -wn * Lr * v0 / (2 * tz);
Y=-wn*(rr+Lr/dt);M = Y + T;
N = Y - T;
W1=-wn*Lr/dt;
P=-Rb*Lr/dt;
Q = (2 * Rb * Lr + 1) / dt;Q1 = (6 * Rb * Lr + 1) / dt;Q2 = (55 * Rb * Lr + 1) / dt;Q3 = (550*Rb*Lr+1)/dt;Q4 = (1000*Rb*Lr+1)/dt;for n=1:3
  A(2*n+2,n+20)=(-1)^{n}(n+1)*T;A(2*n+3,n+20)=(-1)^{n}(n+1)*M;A(2*n+4,n+20)=(-1)^{n}(n+1)*N;A(2*n+5,n+20)=(-1)^{n*}T;A(2*n+8,n+20)=(-1)^{n*}T;A(2*n+9, n+20) = (-1)^n n*N;A(2*n+10,n+20)=(-1)^{n*}N;A(2*n+11,n+20)=(-1)^{n}(n+1)*T;end;
for n=1:3A(24, n+20)=1;end;
A(24,24)=-1;for n=1:12
 A(n+4,n+4)=B;A(n+5,n+4)=E;A(n+3,n+4)=C;end;
for n=1:13
  A(n+2, n+4) = D;A(n+5,n+3) = -D;end;
A(1, 1) = B4;A(1,2)=C5;A(1, 3) = D2;A(2, 1) = E4;A(3, 2) = E5;A(3,3) = B6;A(3, 4) = C7;A(4, 2) = -D2;A(16,17)=C1;A(16,18)=D1;A(17,17)=B1;A(17,18)=C2;A(18,20) = D3;A(19,17) = -D1;A(19,18)=E2;A(19,19)=B3;
```
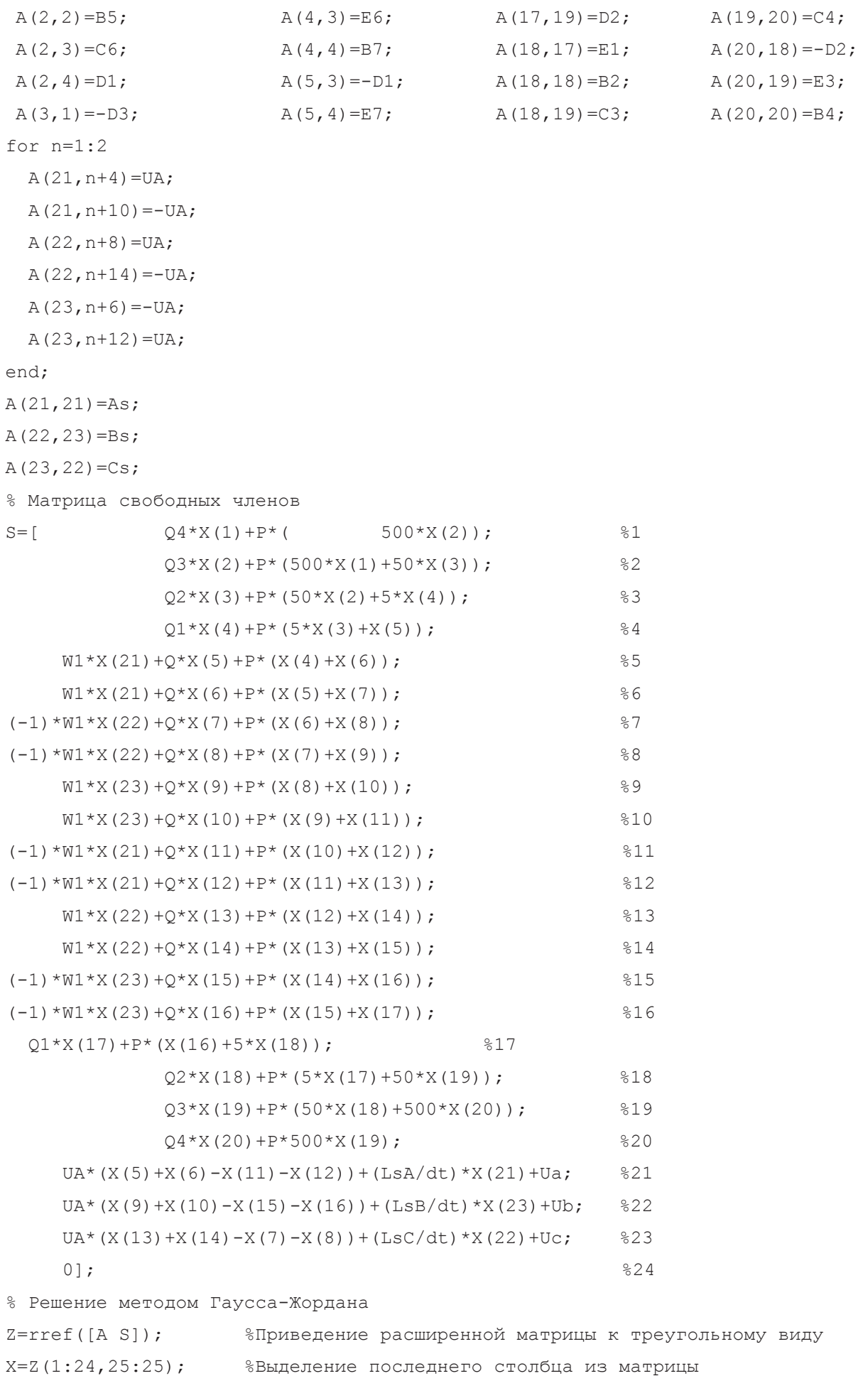

```
% Ток в роторе
Ir=[ 1000*Rb*X(1)-Rb*(500*X(2)); \frac{81}{1000*Rb*X(1)}550*Rb*X(2)-Rb*(500*X(1)+50*X(3)); %2
               55*Rb*X(3)-Rb*(50*X(2)+5*X(4)); %3
                6*Rb*X(4)-Rb*(5*X(3)+X(5)); %4
      -wn*X(21)+2*Rb*X(5)-Rb*(X(4)+X(6)); %5
      -wn*X(21)+2*Rb*X(6)-Rb*(X(5)+X(7)); %6
(-1) * (-wn) *X(22)+2*Rb*X(7)-Rb*(X(6)+X(8)); %7
(-1) * (-wn) *X(22)+2*Rb*X(8)-Rb*(X(7)+X(9)); %8
      -wn*X(23)+2*Rb*X(9)-Rb*(X(8)+X(10)); %9
      -wn*X(23)+2*Rb*X(10)-Rb*(X(9)+X(11)); %10
(-1) * (-wn) *X(21) +2*Rb*X(11) - Rb*(X(10) +X(12)); %11
(-1) * (-wn) *X(21) +2*Rb*X(12) - Rb*(X(11) +X(13)); %12
      -wn * X(22) + 2 * Rb * X(13) - Rb * (X(12) + X(14)); %13
      -wn*X(22)+2*Rb*X(14)-Rb*(X(13)+X(15)); %14
(-1) * (-wn) *X(23)+2*Rb*X(15)-Rb*(X(14)+X(16)); %15
(-1) * (-wn) *X(23)+2*Rb*X(16)-Rb*(X(15)+X(17)); %16
               6*Rb*X(17)-Rb*(X(16)+5*X(18)); %17
               55*Rb*X(18)-Rb*(5*X(17)+50*X(19)); %18
               550*Rb*X(19)-Rb*(50*X(18)+500*X(20)); %19
             1000*Rb*X(20)-Rb*(500*X(19))]; %20
% Электромагнитное усилие
F(1)=X(2)*Ir(1)/(2*tz);for n=1:18
 F(n+1) = (X(n+2) - X(n)) * Ir(n+1) / (2 * tz);end;
F(20) = -X(19) * Ir(20) / (2 * tz);% Скорость
v0=v0+ ((sum(F)-Fc)/m) *dt;
mass t(k)=k*dt;mass ixb(k)=ixb;mass ixoc(k)=ixoc(k);mass \text{ivoc}(k) = \text{ivoc}(k);
mass ux(k)=ux;mass uy(k)=uy;mass_usalfa(k)=usalfa;
mass usbeta(k)=usbeta;
mass Ua(k)=Ua;mass Ub(k)=Ub;mass Uc(k)=Uc;mass i a(k)=i a(1,k);
mass i b(k)=i_b(1,k);mass i c(k)=i c(1,k);
```

```
mass i alfa(k)=i alfa;
mass i beta(k)=i beta;
end;
% Построение графиков
figure(1);
plot(mass t, mass ixb, 'b', mass t, mass ixoc, 'r');
grid on;
figure(2);
plot(mass_t,mass_iyb,'b',mass_t,mass_iyoc,'r');
grid on;
figure(3);
plot(mass t, mass ux, 'b', mass t, mass uy, 'r');
grid on;
figure(4);
plot(mass t,mass usalfa, 'b', mass t, mass usbeta, 'r');
grid on;
figure(5);
plot(mass t,mass Ua,'b',mass t,mass Ub,'r',mass t,mass Uc,'g');
grid on;
figure(6);
plot(mass_t,mass_i_a,'b',mass_t,mass_i_b,'r',mass_t,mass_i_c,'g');
grid on;
figure(7);
plot(mass_t,mass_i_alfa,'b',mass_t,mass_i_beta,'r');
grid on;
figure(8);
plot(mass_t,mass_ixoc,'b',mass_t,mass_iyoc,'r');
grid on;
figure(9);
k=0:K;\text{subplot}(2,1,1);plot(k*dt,v);
title ('Линейная скорость');
xlabel('t,c');
ylabel('v,m/c');
grid on;
\text{subplot}(2,1,2);plot(k*dt, f);title ('Электромагнитное усилие');
xlabel('t,c');
ylabel('F,H');
grid on;
```
Результаты расчетов в замкнутой системе приведены на рис. 12, …, 20.

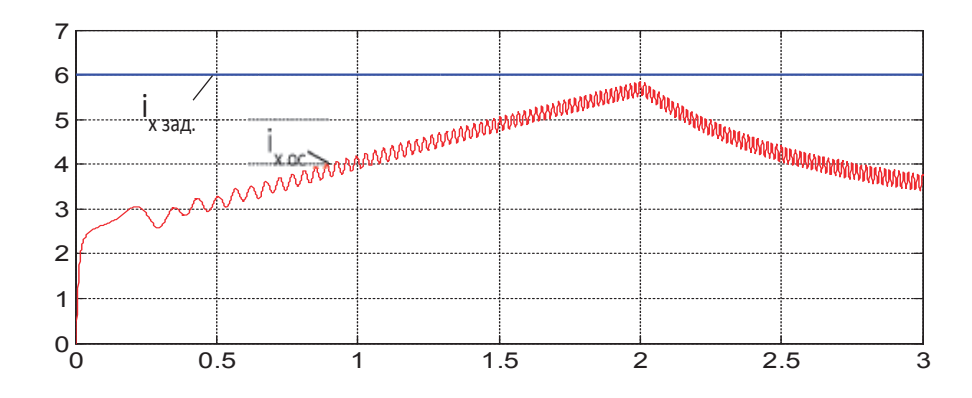

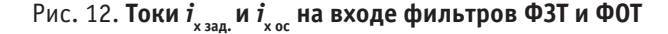

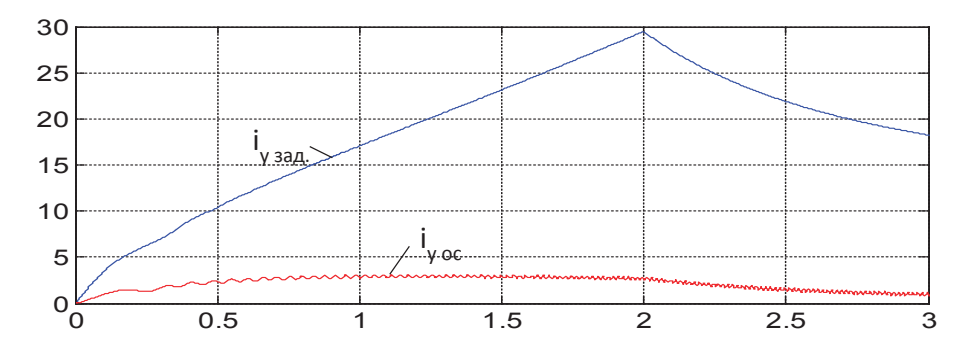

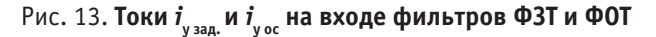

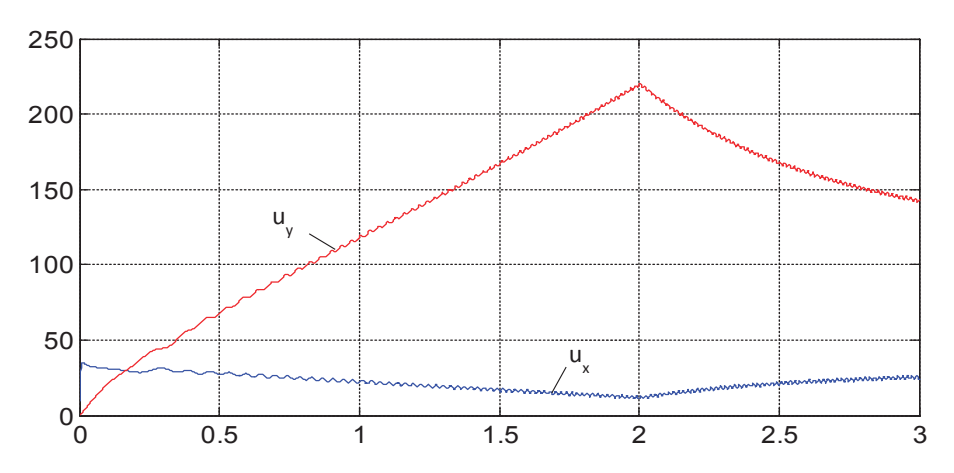

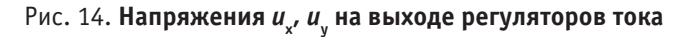

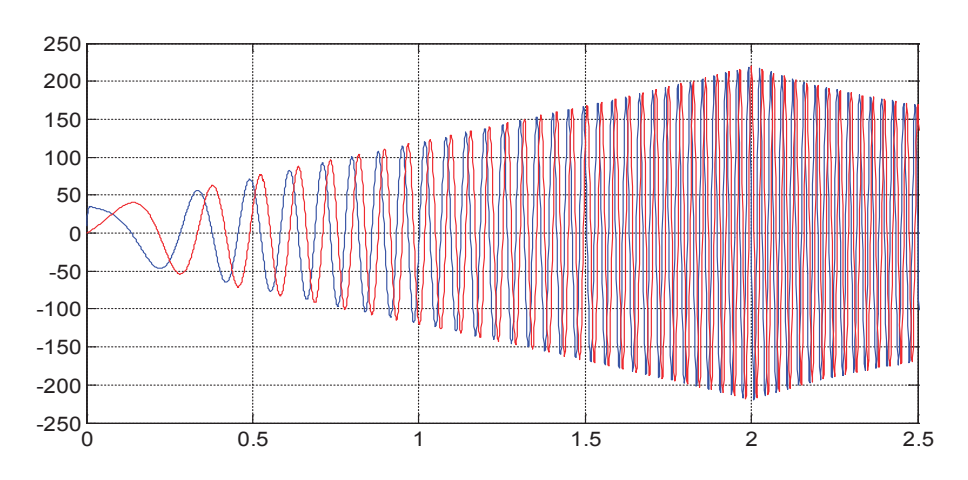

Рис. 15. **Напряжения** *и<sub>α</sub>, и<sub>β</sub> н***а выходе преобразователя координат (***x, y* **→ α, β)** 

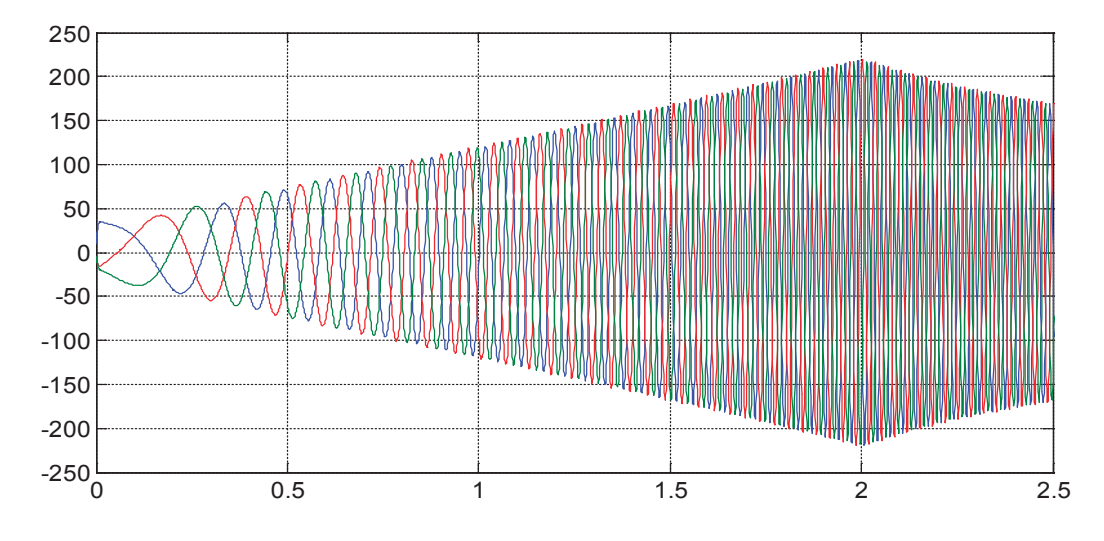

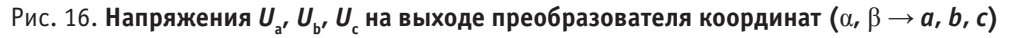

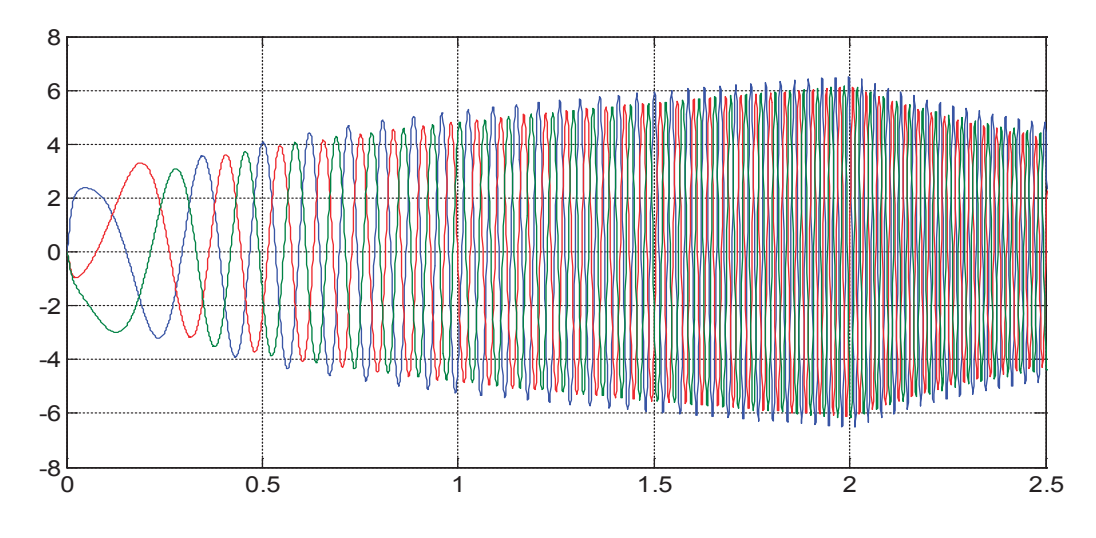

Рис. 17. **Токи** *i* **а ,** *i* **b ,** *i* **c на выходе ЛАД**

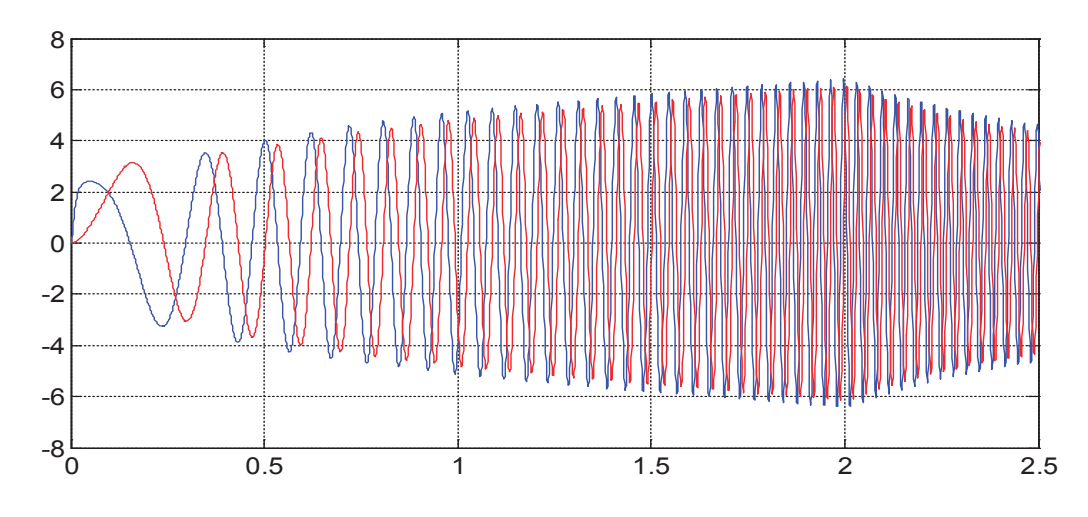

Рис. 18. **Токи** *i* α **,** *i* β  **на выходе преобразователя (***a***,** *b***,** *c* → α**,** β**)**

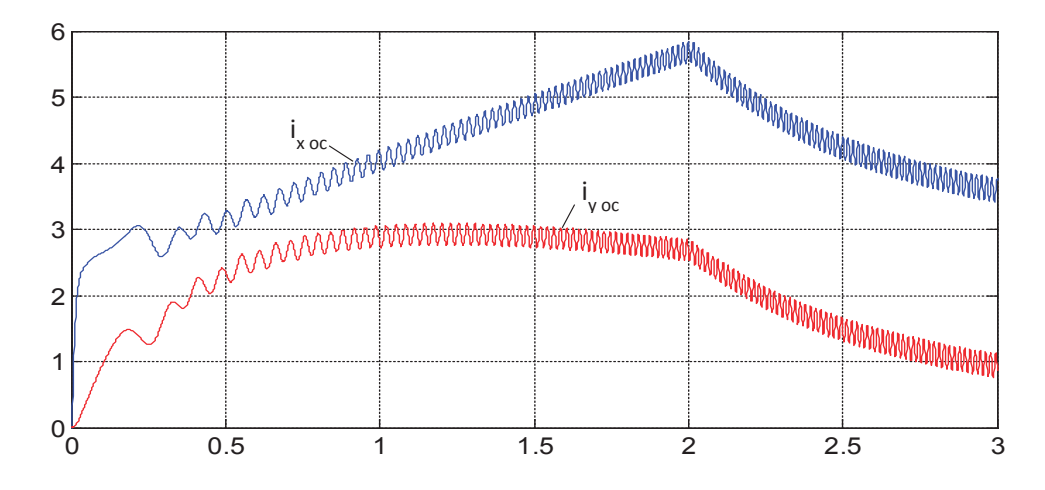

Рис. 19. **Токи** *i* **x ос,** *i* **y ос на выходе прямого преобразователя координат**

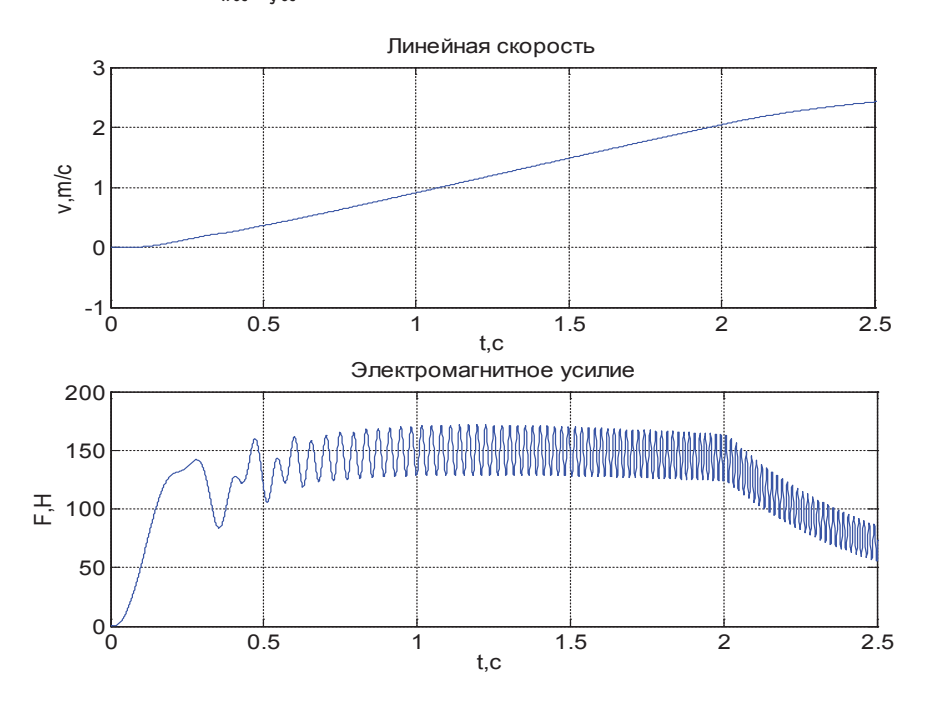

Рис. 20. **График скорости и момента в замкнутой системе**

Литература:

- 1. Сарапулов, Ф. Н., Емельянов А. А., Иваницкий С. В., Резин М. Г. Исследование электромеханических переходных процессов линейного асинхронного короткозамкнутого двигателя // Электричество. - 1982. - $N_2$  10. — с. 54 – 57.
- 2. Емельянов, А. А., Кобзев А. В., Козлов А. М., Бесклеткин В. В., Бочкарев Ю. П., Авдеев А. С., Киряков Г. А., Чернов М. В., Габзалилов Э. Ф., Иванин А. Ю. Программирование линейного асинхронного двигателя (Z1=12) с трехфазной обмоткой индуктора с нулевым проводом // Молодой ученый. — 2014. — № 3. — с. 28-47.
- 3. Шрейнер, Р. Т. Математическое моделирование электроприводов переменного тока с полупроводниковыми преобразователями частоты. — Екатеринбург: УРО РАН, 2000. — 654 с.
- 4. Шрейнер, Р. Т., Емельянов А. А., Медведев А. В. Оптимизация перемежающихся режимов работы частотно-регулируемого асинхронного электропривода // Известия ТулГУ. Технические науки. Вып. 3: в 5 ч. Туда: Изд-во ТулГУ, 2010. Ч 4. — 262 с.
- 5. Шрейнер, Р. Т., Емельянов А. А., Медведев А. В. Ресурсы энергосбережения в повторно-кратковременных режимах работы асинхронного привода // Промышленная энергетика. — 2011. — № 11. — с. 22-27.
- 6. Веселовский, О. Н., Коняев А. Ю., Сарапулов Ф. Н. Линейные асинхронные двигатели. М.: Энергоатомиздат, 1991. — 256 с.

### **Внеаудиторное творческое задание как метод обучения в вузе**

Иванова Ольга Михайловна, кандидат физико-математических наук, доцент; Валуйский Денис Эдуардович, курсант; Глушков Никита Сергеевич, курсант Военно-воздушная академия имени профессора Н. Е. Жуковского и Ю.А. Гагарина

амый сложный вид деятельности курсанта и преподавателя в военном ВУЗе, связанный со спецификой учебного заведения,— это внеаудиторная работа, предполагающая участие обучаемых в предметных олимпиадах, работе в рамках военно-научного общества. Здесь сильнее всего проявляются личностные качества обучаемых, такие как мотивация, целенаправленность, самоорганизованность, направленные на возможность проявить интеллектуальную самостоятельность.

Если хорошо поставлен процесс обучения по предмету, то появляются курсанты, которые стремятся к расширению и углублению своих знаний, к техническому творчеству, к проведению экспериментов во внеаудиторное время в рамках военно-научной работы. Однако ввиду ограниченности времени и специфики обучения в военном ВУЗе невозможно предложить курсантам для выполнения сложных проблемных заданий. В тоже время, учитывая индивидуальные особенности курсантов, преподавателю следует продумать дифференцированную работу с каждым из них так, чтобы результат совместной деятельности преподавателя и обучаемого стал положительным. Вследствие этого выбор темы внеаудиторной работы курсанта — это сложный процесс, так как выполнение задания является первым шагом к самостоятельному поиску знаний. В ходе совместных обсуждений темой нашей творческой работы стала «Модельные представления при изучении атомного ядра».

Цель работы — изучение объектов физики атомного ядра с помощью моделирования.

Согласно работе [1, с. 9], модель — это мысленно представленная или реально существующая любая система, которая находится в определенных отношениях к другой системе, называемой объектом или оригиналом. Объектом может быть физический процесс, явление, физическое тело и прочее.

Достаточными и необходимыми условиями, из которых нельзя исключить ни одного компонента, не нарушая целостного представления об физическом объекте, создания физической модели являются:

1) отражение и аналогия, позволяющие установить сходство модели и оригинала по ряду признаков;

2) подобие, разрешающее заменять реальный объект физической моделью;

3) экстраполяция, допускающая перенос полученной информации при изучении модели на реальный физический объект;

4) установление границ применения.

Наибольшую сложность представляет изучение атомной физики и физики атомного ядра. Это связано с тем, что современные модели не полностью описывают объекты микромира, а характеризуют их отдельные свойства.

Современные модели атомного ядра противоречат друг другу. К тому же их индивидуальное использование позволяет удовлетворительным образом охватить лишь часть экспериментальных данных. Одни их них оказываются полезными для объяснения свойств только легких ядер, другие — только тяжелых

Рассмотрим некоторые из них.

Оболочечная модель ядра Дмитрия Иваненко представляет ядро как систему нуклонов, движущихся в усредненном потенциальном поле других нуклонов. С ее помощью можно установить ряд закономерностей в ядре (например, оценить среднее время жизни b-радиоактивных ядер, распределение ядер изомеров), но невозможно теоретически объяснить порядок заполнения оболочек атома, деформирование ядер и прочее.

Гидродинамическая (капельная) модель Нильса Бора представляет атомное ядро в виде сферической равномерно заряженной жидкой ядерной материи, которая подобно жидкости обладает несжимаемостью, насыщением, может испаряться, имеет поверхностное натяжение. С ее помощью можно объяснить, например, деление и синтез ядер, рассчитать удельную энергию связи. Однако модель допускает деления ядер на осколки равных масс, что экспериментально не наблюдается, не может объяснить наличие магических ядер.

Обобщенная (квазимолекулярная) модель Оге Бора и Бенджамина Моттельсона соединяет оболочечную и гидродинамическую модели ядер. В ней движение нуклонов вне заполненных оболочек, подчиняющихся законам гидродинамики, деформирует оболочечную структуру ядра. Она хорошо объясняет наличие первых возбужденных состояний устойчивых к делению четно-четных (оба числа Z и N четные) атомных ядер со средним и большим массовыми числами. Но не объясняет зависимость ядер от некоторых четных ядерных характеристик.

В оптической модели ядро — это сплошная среда, способная поглощать и преломлять дебройлевские волны падающих на нее адронов (нуклонов, пионов и прочее), легких ядер (альфа-частиц, дейтронов и т.п.), тяжелых ионов. Эта модель заменяет рассмотрение взаимодействия нейтрона с ядром его поглощением и упругим рассеянием микрочастицы одним силовым центром. Она хорошо описывает механизм протекания прямых ядерных реакций.

Из приведенных примеров следует, что ядра представляют собой очень сложные квантовые системы, которые не описаны пока ни одной теоретической физической моделью. Им трудно найти аналогии среди систем макромира. В тоже время при обучении физике наглядность должна способствовать пониманию сложного теоретического материала, поэтому следует применить моделирование.

Мы предлагаем изучение энергии связи сопровождать демонстрацией механической модели. Ее компоненты: 1) прозрачная пластиковая трубка; 2) две пружины. Коэффициент жесткости пружин приблизительно равен 100 Н/м. На конце каждой пружины закреплен картонный кружок, диаметр которого меньше аналогичного параметра трубки; 3) П-образный зажим из медной проволоки диаметром от 2 до 3 мм с двумя плоскими пластинками на концах.

Трубка закрепляется на штативе горизонтально на высоте 80 см над столом. В нее, сжимая, вставляют пружины. Отверстия трубки закрывают П-образным зажимом. При демонстрации резко удаляют фиксацию пружин. Сила упругости возвращает пружины в первоначальное состояние. Они разлетаются в противоположные стороны. При движении пружины приобретают кинетическую энергию, равную потенциальной энергии их взаимодействия, согласно закону сохранения энергии. Полная масса системы до и после взаимодействия остается постоянной. Масса покоя взаимодействующих другу с другом пружин превышает массы покоя недеформированных тел.

Чтобы определить изменение масс, соответствующее потенциальной энергии сжатых пружин, необходимо решить задачу о движении тела в гравитационном поле Земли без учета сил сопротивления воздуха. Анализ результатов решения наглядно показывает, что расчет по формуле Эйнштейна-Пуанкаре  $E = mc^2$  значений изменения массы макроскопических тел дает такие малые величины, что ими можно пренебречь по сравнению с массой покоящегося недеформированного тела.

Аналогия между поведением макроскопических тел на примере пружин и осколков деления позволяют визуально представить процесс расщепления атомных ядер.

В качестве еще одного примера изучения деления атомных ядер можно провести простую демонстрацию: полиэтиленовый пакет наполнить водноспиртовой смесью, добавив через капилляр или пипетку масло. Внутри емкости масло должно принять сферическую форму диаметром около 4 см. При деформации пакета сначала возникают пульсации капли масла, а потом ее деления на части. При обсуждении опыта концентрируют внимание аудитории на сходстве и различии демонстрационной модели и реального объекта с учетом выполнения достаточных и необходимых условий.

Сравнительный анализ предоставленной модели и реального объекта (процесса деления тяжелых атомных ядер) представлен в таблице 1.

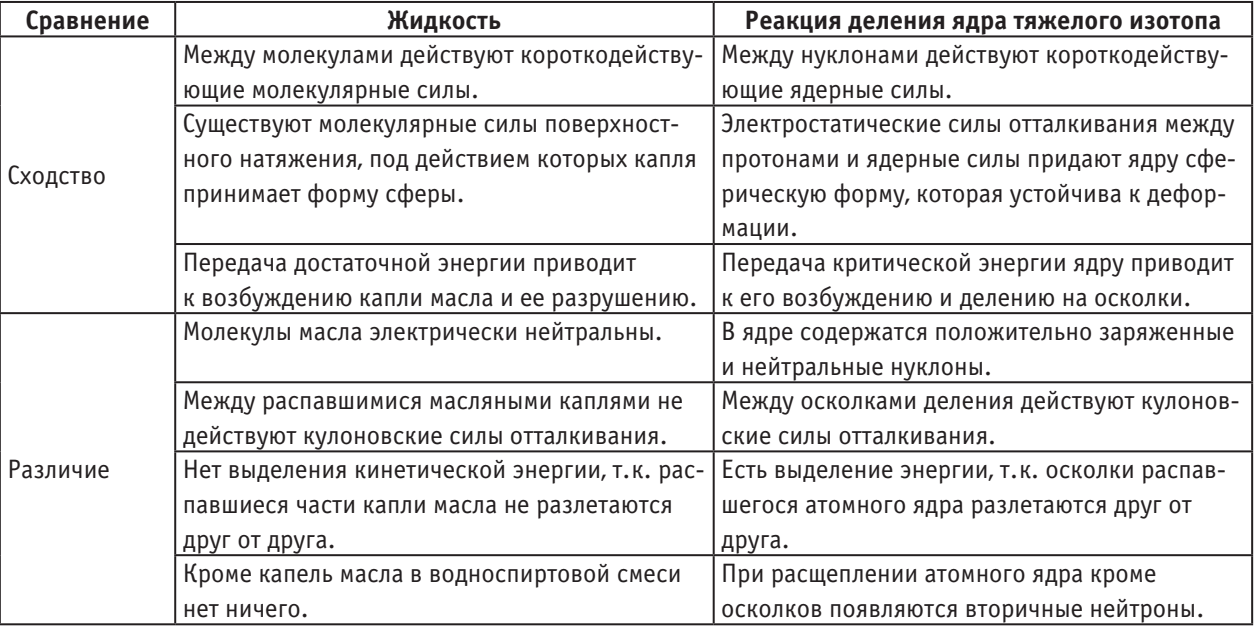

#### Таблица 1 **Сравнительный анализ модели и объекта изучения**

Итак, выполненное нами творческое задание изучения объектов ядерной физики с помощью его моделирования повысило уровень знаний в этой области, позволило продемонстрировать свою самостоятельность принятия решений. В целом дало удовлетворение от процесса самосовершенствования.

Литература:

1. Штофф, В.А. Моделирование и философия. М.: Изд-во Наука, 1966. 304 с.

# **Расчетные исследования с целью выбора оптимальных режимов проб в реакторе для нейтронно-активационного анализа**

Мухамедкалиева Ботакоз Сериккызы, магистрант Государственный университет имени Шакарима города Семей (Казахстан)

Алейников Юрий Владимирович, начальник лаборатории; Курбанбеков Шерзод Рустамбекович, доктор философии (Ph.D), научный сотрудник лаборатории Филиал «Институт атомной энергии» РГП «Национальный ядерный центр Республики Казахстан»

*В рамках данной работы проведен теоретический обзор по основам нейтронно-активационного анализа для многоэлементного анализа различных материалов. Показаны возможности методов для решения практических задач, которые в ряде случаев не могут быть решены другими аналитическими методами. Проведена обработка и анализ расчетных данных, на основе которых сделаны выводы об оптимальных режимах проб в реакторе для нейтронно-активационного анализа.*

*Рассмотрены вопросы безопасности и охраны труда. Проведена оценка произведенных затрат при проведении расчётно-аналитических работ.*

*Ключевые слова: инструментально нейтронно-активационный анализ, режимы облучения, элементный состав, энерговыделение.*

Актуальность и широкое применение ядерных методов в химическом анализе связано с их высокой чувствительностью, неразрушающем способе анализа, локальностью, в некоторых случаях высокой экспрессностью, способностью к анализу поверхности и тонких приповерхностных слоёв материалов.

Активационный анализ (радиоактивационный анализ) — метод качественного и количественного элементного анализа вещества, основанный на активации ядер атомов и исследовании образовавшихся радиоактивных изотопов (радионуклидов).

Целью данной работы является проведение расчетных исследований с целью выбора оптимальных режимов облучения проб в реакторе для нейтронно-активационного анализа с учетом условий облучения, физических и технических особенностей реактора.

В ходе данной работы необходимо решить ряд поставленных задач:

– изучить основные особенности и направления области применения нейтронно-активационного анализа;

– ознакомиться с технической документацией и конструкцией реактора ИВГ.1М;

– овладеть основами работы с программным средством MCNP5 для нейтронно-физических расчетов;

– изучить модель реактора ИВГ.1М, провести расчеты моделей с исследуемыми образцами (пробами) и провести и оценить результаты расчетов.

Объектом исследования являются образцы проб минерального сырья, помещенные в экспериментальный канала реактора ИВГ.1М для проведения инструментального нейтронно-активационного анализа (ИНАА).

Результаты исследований будут использованы в дальнейшем при адаптации метода инструментального нейтронно-активационного анализа на реакторе ИВГ.1М для определения элементного состава минерального сырья.

Расчеты по определению нейтронно-физических характеристик реактора были проведены с помощью многоцелевой программы MCNP5. На рисунках 1 и 2 приведены некоторые модели реактора ИВГ.1М построенные с помощью программы MCNP5.

Программное средство MCNP использует многоцелевой метод Монте-Карло для решения задач переноса нейтронного, фотонного, комбинированного нейтронно-фотонного и электронно-фотонного излучения в произвольной трехмерной геометрии. Его можно использовать для моделирования различных режимов переноса: только нейтронов, только фотонов, только электронов; совмещенный перенос нейтронов и фотонов, где фотоны образуются из взаимодействия нейтронов; электронов и фотонов. Область представления энергий нейтронов — от 10–11 МэВ до 20 МэВ, и область представления энергий фотонов и электронов — от 1 кэВ до 1000 МэВ. Возможно решение задач переноса с использованием сопряженного метода, а также получение оценок с временной зависимостью.

Область применения программного средства распространяется на расчеты нейтронно-физических характеристик для энергетических, транспортных, промышленных и исследовательских реакторов различных типов, широких классов критических сборок, хранилищ ядерных материалов и контейнеров для их транспортировки.

В MCNP значительно расширены возможности моделирования источников излучения без внесения изменений в текст самой программы. Независимые распределения вероятности могут быть определены для переменных источника: энергии, времени, положения и направления и для других параметров, таких как номер пространственной ячейки или поверхности. Также может быть введено геометрическое расширение источника или смещение для любой переменной источника. Может быть также дана информация о геометрическом расширении источника. Кроме того, допускается задание распределения вероятности одной переменной в зависимости от значения других переменных, например, энергии от углового направления. В дополнении, переменные источника могут зависеть от переменных других источников (например, энергия как функция угла) таким образом, расширяя внутренние запрограммированные возможности кода для источника. Пользователь может смещать все распределения при вводе.

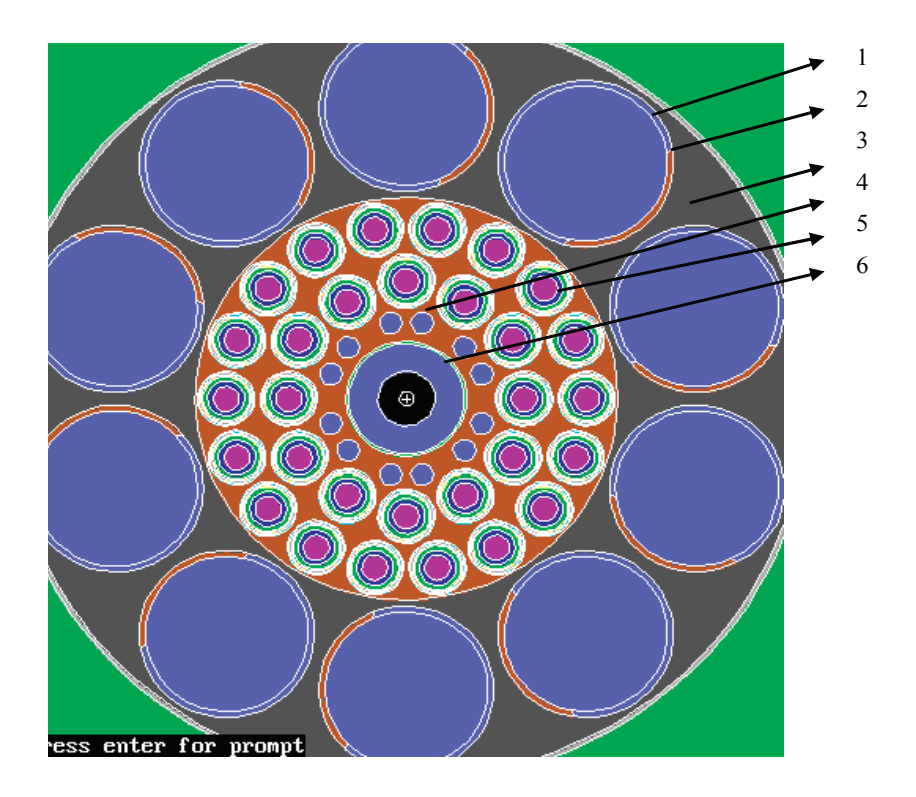

Рис. 1. **Модель реактора — групповой вариант загрузки: 1 — регулирующий барабан, 2 — поглощающий слой барабана (79˚), 3 — боковой отражатель, 4 — СКР, 5 — канал ВОТК, 6 — сборка 73000**

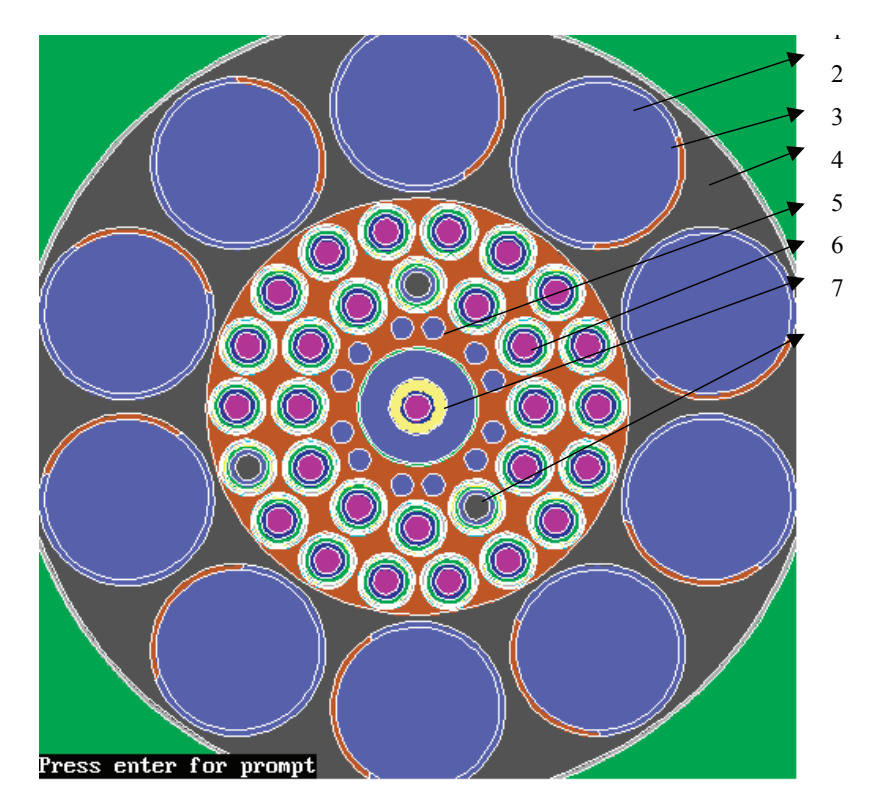

Рис. 2. **Модель реактора — петлевой вариант загрузки: 1 — регулирующий барабан, 2 — поглощающий слой барабана (89˚), 3 — боковой отражатель, 4 — СКР, 5 — канал ВОТК, 6 — сборка 72000 и канал КЭТ, 7 — канал ФМ**

Целью нейтронно-физических расчетов является определение ядерно-физических параметров элементов в составе образцов для нейтронно-активационного анализа (НАА) при облучении в реакторе ИВГ.1М. Необходимо провести нейтронно-физические расчеты облучательного устройства (ОУ) с образцами, размещенного в экспериментальном канале реактора ИВГ.1М.

Расчеты проведены для трех образцов указанных в таблице 1 при мощности реактора 1 МВт. Образцы представляют из себя матрицу из соответствующего материала с равномерно распределенными в матрице аналитическими элементами, приведенными в таблице 2. Образцы помещаются в полиэтиленовый контейнер. Размеры цилиндрического образца: диаметр — 10 мм, высота — 10 мм.

#### Таблица 1 **Состав и плотность образцов для НАА**

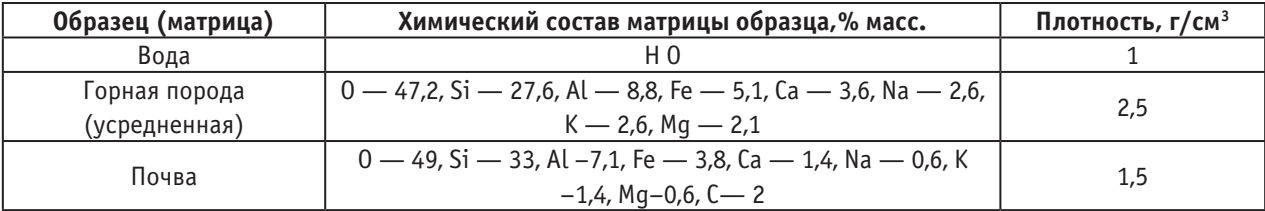

#### Таблица 2 **Элементы и нуклиды, определяемые методом НАА**

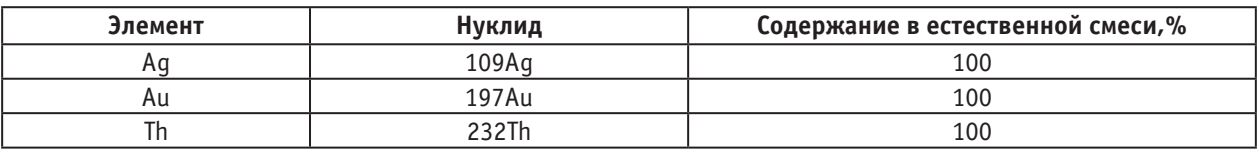

Результаты расчетов показали, что наибольшее энерговыделение в материале полиэтиленового контейнера и в воде, из таблицы 12 видно, из изотопов аналитических химических элементов наибольшую скорость реакции (n, *γ*) имеет 232Th. Из результатов расчетов, приведенных в таблицах 9–10, наименьшие значения наименьшие значения скорости реакции (n, *γ*), (n, p), (n, *α*) у изотопов 16O и 12Св матрице образцов. Выводы:

− в результате проведенных нейтронно-физических расчетов определены: скорости реакции (n, *γ*), (n, p), (n, *α*) для изотопов химических элементов в составе матрицы образцов; скорости реакции (n, *γ*) для изотопов аналитических химических элементов; энерговыделение в материале контейнера и образцах;

− рассмотренные в работе параметры облучения для целей НАА могут быть достигнуты на реакторе ИВГ.1М.

Результаты расчетов будут использованы при выборе оптимальных режимов облучения проб в реакторе.

В данной работе были рассмотрены методики выполнения количественного элементного анализа с применением НАА. В проекте подробно описаны применяемые методы НАА, способы и процедуры подготовки образцов проб к облучению в реакторной установке, приведены результаты расчетных исследований и ряды поставленных задач:

− изучены основные особенности и направления области применения НАА;

− изучены техническая документация и конструкция реактора ИВГ.1М;

− освоены основы работы с программным средством MCNP5 для нейтронно-физических расчетов;

− изучена модель реактора ИВГ.1М, проведены нейтронно-физические расчеты моделей с исследуемыми образцами и приведены результаты расчетов;

Результаты исследований будут использованы в дальнейшем при адаптации метода инструментального нейтронно-активационного анализа на реакторе ИВГ.1М для определения элементного состава минерального сырья.

#### Литература:

- 1. Алейников, Ю.В., Кожаханов С.Б., Попов Ю.А. и др. Расчетно-экспериментальные исследования по определению чувствительности метода ИНАА проб минерального сырья с использованием реакторов ИВГ.1М и ИГР.— Вестник НЯЦ РК, вып. 3, 2013, с. 69–74.
- 2. Алейников, Ю.В., Попов Ю.А., Прозорова И.В., Кожаханов С.Б. Адаптация метода инструментального НАА на реакторе ИГР.— Журнал «Известия Томского политехнического университета». Томск, РФ, Т. 325, № 3, 2014.
- 3. Кузнецов, Р.А. Активационный анализ. Изд. 2-е. М., Атомиздат, 1974. с. 344.
- 4. The k0-Consistent IRI Gamma-ray Catalogue for INAA / Menno Blaauw.— Delft: Interfaculty Reactor Institute.
- 5. Фронтасьева, М.В. Нейтронный активационный анализ в науках о жизни: обзор / М.В. Фронтасьева // Физика элементарных частиц и атомного ядра.— 2011.— Том. 42, № 2.— Р. 636–716.
- 6. Активационный анализ: курс лекции / В.И. Гутько.— Минск: МГЭУ им А.Д. Сахарова, 2008.— 74 с.
- 7. Лаврухина, А.К. Нейтронно-активационное определение ультрамалых количеств элементов в метеоритном веществе. Успехи аналитической химии.— Наука, 1974.
- 8. Inspector Volume Two. Advanced Topics: руководство пользователя спектрометрической системой Genie-PC:  $S404$ -USR.  $- 12/95$ .  $- V.2/3$ .

# **ХИМИЯ**

### **Определение электропроводности неводных и смешанных сред, содержащих ионы различных металлов**

Панжиев Арзикул Холлиевич, старший преподаватель; Нарзуллаев Акмал Холлинорович, старший преподаватель Каршинский инженерно-экономический институт (Узбекистан)

Для изучения поведения ионов благородных (платина, родий, палладий и т.д.) и других металлов (кобальт, висмут, железо и т.д.) в присутствии различных по природе и концентрации фоновых электролитов и инертных растворителей были проведены исследования в уксусной кислоте, н-пропаноле, ДМФА и ДМСО на фонах ацетатов калия, натрия, лития, перхлората и хлорида лития. Одновременно были проведены исследования с некоторыми комплексами хлоридов платиновых металлов по выявлению некоторых закономерностей электропроводности в н-пропаноле и его смесях с кетонами (метилэтилкетоном и ацетоном). Теоритические [1] и экспериментальные данные показали, что в амфипротных растворителях, сила последних как кислот изменяется при переходе от воды к спиртам и от спиртов к смесям, содержащим спирт-кетон.

Одновременно известно [2], что константа диссоциации кислоты в данном неводном растворителе тем меньше, чем ниже основность растворителя и его диэлектрическая проницаемость, а поскольку спирты обладают меньшей по сравнению с водой диэлектрической проницаемостью и являются менее основными средами, то наблюдается закономерное уменьшение констант диссоциации исследуемых комплексных хлоридов платиновых металлов.

Было показано, что добавление к спиртам кетонов еще больше уменьшает кислотную силу комплексных хлоридов платиновых металлов, что объясняется еще меньшей основностью кетонов по сравнению со спиртами и различным характером образования водородной связи с анионом кислоты, а также нарушением полимерной структуры спиртов в присутствии ацетона и метилэтилкетона.

Полученные некоторые физико-химические характеристики для комплексных хлоридов платины, палладия, иридия, родия, рутения и осмия в среде алифатических спиртов также отражают как сольватационные равновесия, так к кислотно-основные.

В конечном итоге существующие в системе обменные процессы ионов металлов с растворителями должны привести к возникновению хотя бы неизмеримо малых количеств сольватированных простых ионов соответствующего металла, а также к появлению в растворе «вымытых» из комплекса координированных групп. Однако, если хоть одна координированная группа представляет собой силу, способную к диссоциации протоносодержащую группу или остаток, способный к присоединению протона, то сольватационное равновесие осложняется равновесием кислотно-основного типа.

Совершенно очевидно, что в общем случае относительно более резко должна быть выраженной ступень сольватационного равновесия, отличающая отщеплению первого из координированных лигандов, в соответствующую ступень кислотно-основного равновесия (табл.).

Дальнейшие последовательные ступени реакции должны быть выражены в прогрессивно ослабевающей последовательности и то обстоятельство, что эти теоритически обязательные равновесия действительно имеют место доказывается на опыте явлением нарастания молекулярной электропроводности во времени, а также тем, что растворы солей комплексных хлоридов платиновых металлов показывают кислую реакцию и могут титроваться основаниями. В среде же смешенного растворителя спирт — ацетон предполагается, что должны наблюдаться аналогичные равновесия для комплексных хлоридов платиновых металлов, так как смешанном растворе должно произойти последовательное замещение молекул кетона в сольватной оболочке комплекса молекулами спиртов даже при небольших концентрациях последних в кетоновых растворах (явление пересольватации).

На основании полученных экспериментальных данных по изучению электропроводности индивидуальных неводных протолитических растворителей и их смесей с инертными растворителями, содержащими индифферентные соли, можно заключить, что за исключением метилэтилкетона добавки всех изученных инертных растворителей

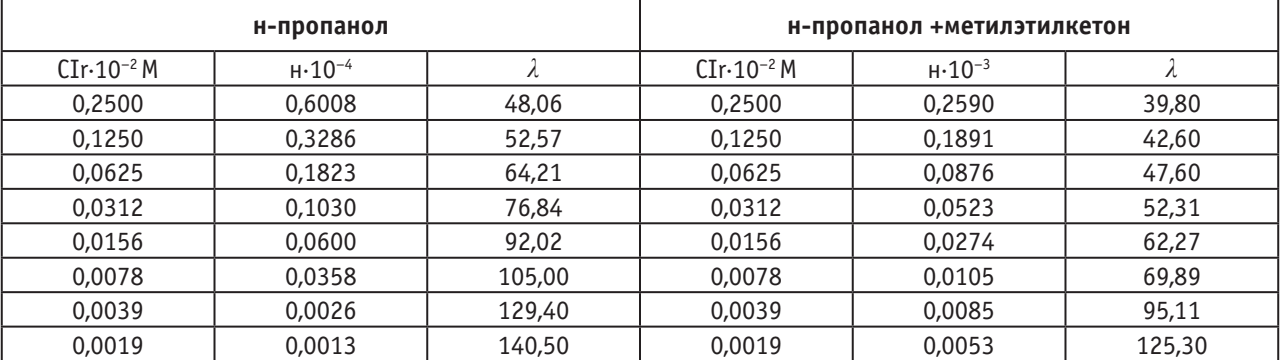

### Таблица. **Результаты электропроводности (NH4 ) 2 [IrCl6 ] в н-пропаноле и его смесях метилэтилкетоном**

 $(\text{CHCl}_3, \text{ CCl}_4, \text{ C}_6\text{H}_6, \text{ C}_6\text{H}_{14}$  и др.) приводят к увеличению омического сопротивления (понижению электропроводности) исследуемого раствора. Особенно это сильно проявляется в присутствии  $\text{CCl}_{_4}$ и  $\text{CHCl}_{_3}.$ 

Характер влияния метилэтилкетона несколько иной, его присутствие резко увеличивает электропроводность всего раствора. Выявленное такое сильное падение омического сопротивления всей исследуемой системы, по — видимому, объясняется его высокой диэлектрической константой по сравнению с таковой протолитического растворителя. С другой стороны, кетоны, представителем которых является метилэтилкетон, могут образовывать комплексы, легко диссоциируюшие на ионы, что естественно способствует повышению электропроводности всей системы.

В процессе изучения влияния индифферентных солей при прочих равных условиях было установлено, что наибольшей электропроводностью обладают протолитические растворители, содержащие перхлорат лития, а затем нитрат лития и наименьшей — ацетаты калия, натрия и лития. Высокую электропроводность неводных перхлорат — иона, являюшимся кислотным остатком хлорной кислоты, как самой сильной — в неводных и смешанных средах, соли которой, как правило, почти всегда полностью диссоциированы на ионы.

Как известно, важными физико-химическими характеристиками неводных и смешанных растворов явля-

ются их диэлектрическая проницаемость и вязкость. Изменение последнего параметра резко сказывается на их электропроводности, так как подвижность ионов электролитов сильно зависит от вязкости всего исследуемого раствора. С другой стороны, как показали экспериментальные результаты, изучение этих характеристик растворов электролитов в неводных и смешанных растворах дает возможность оценить энергетическую картину диссоциации электролита, что значительно дополняет и углубляет понимание природы растворов электролитов, существенно влияющей на их электропроводность, степень сольватации растворенных ионов или молекул, расположение или ориентацию дипольных молекул растворителя в сольватной оболочке.

Литературные [3] и экспериментальные данные подтвердили, что среди солей щелочных металлов соли лития (из-за малого радиуса-размера катиона) являются наиболее подвижными и сильно сольватирующими соединениями по сравнению с солями аммония, натрия и калия. Из вышеизложенного также можно предположить, что наиболее оптимальной средой для успешного проведения амперометрического, потенциометрического, кондуктометрического и других титрований ионов различных металлов является уксусная кислота и ее смеси с хлороформом и метилэтилкетоном, причем содержание последних не должно превышать  $40\pm5$  об. %.

#### Литература:

- 1. Белеваецев, В.И., Пешевицкий В.И. Исследование сложных равновесий в растворе. Новосибирск: Наука.—1978.— 256 с.
- 2. Геворгян, А.М. и др. Электропроводность неводных и смешанных растворов, содержащих ионы металлов. Деп. В ГФНТИ ГКНТ РУз, № 1873 — Уз 93.—1993.— 9 с.
- 3. Геворгян, А.М. и др. Влияние добавок инертных растворителей на электропроводность неводных и смешанных сред. Деп. В ГФНТИ ГКНТ РУз, № 1872 — Уз 93.—1993.—13 с.

### **Определение числа электронов при электроокислении винилморфолина, винилпиридина и серосодержащих реагентов в неводных средах**

Панжиев Арзикул Холлиевич, старший преподаватель Каршинский инженерно-экономический институт (Узбекистан)

При изучении механизма электродного процесса элек-троокисления используемых реагентов, прежде всего, необходимо было определить значения числа электронов, отдаваемых при их электроокислении. Как известно, в электрохимии число электронов, принимающих участие в окислении одной молекулы электроактивного вещества на платиновом вращающемся микродисковом электроде, можно было бы определить на основе теоритического уравнения математического описания процесса [1] для предельного тока:

I=0.62 · n · F · s · D<sup>2/3</sup> ·  $ν$ <sup>-1/6</sup> · <sup>1/2</sup> · C

где n — число электронов; F-константа Фарадея, кл/ моль<sup>-1</sup>; s-площадь поверхности платинового диска, см<sup>2</sup>, D — коэффициент диффузии деполяризатора, см2 /c; *γ* кинематическая вязкость раствора фонового электролита, см<sup>2</sup>/с; -угловая скорость, с<sup>.1</sup>; С-концентрация деполяризатора, моль/ см<sup>з</sup>; I — величина тока, А.

Однако, для применения такого способа расчета предельного тока требуется знание коэффициента диффузии электроактивного вещества в исследуемом неводном растворе, содержащем различные по природе фоновых электролитов. Между тем, значения коэффициента диффузии исследованных деполяризаторов в используемых неводных растворах в литературе отсутствуют. Применение же для этой цели приближенного значения коэффициентов диффузии используемых реагентов, рассчитанных по формуле Стокса-Эйнштейна, мало надежно, в особенности для многоэлектронных процессов [2]. Расчет числа электронов по уравнению волны, как известно, может дать правильное значение только в случае хорошо обратимых процессов, в которых ограничивающей стадий является доставка деполяризатора к поверхности элект-

рода, а не стадия разряда, а как правило, подавляющее же большинства органических соединений окисляется на платиновом аноде необратимо, поэтому и этот прием также непригоден.

В связи с этим было решено определить числа электронов, участвующих в электроокислении одной молекулы винилморфолина (ВМ) ивинилпиридина (ВП) в неводных растворах в присутствии различных фоновых электролитов кулонометрическим методом [3]. Как известно, число электронов рассчитывают непосредственно по формуле Фарадея:

$$
n=\frac{Q\cdot M}{P\cdot F}
$$

где Q-количество электричества, затраченного на электродную реакцию, Кл; M-молярная масса определяемого компонента, г/моль; Р-масса определяемого компонента, г; F — константа Фарадея, равная 96500 Кл; n-число электронов, участвующих в электрохимической реакции.

Массу электроокисленного реагента находили по разности между взятым и оставшимся его количеством после проведении исследования, пользуясь формулой:

$$
P = C_0 V_0 - C_k V_k
$$

где С<sub>о</sub>-концентрация реагента во взятом растворе, (моль/л);  $V_0$  — объем раствора реагента в электролизере (мл); С<sub>к</sub>-концентрация реагента в растворе, полученном при количественном перенесение его из электролизера (после проведения исследования) в мерную колбу и разбавлении раствора титранта водой до метки (моль/л);  $V_k$  — объем этого раствора, (мл).

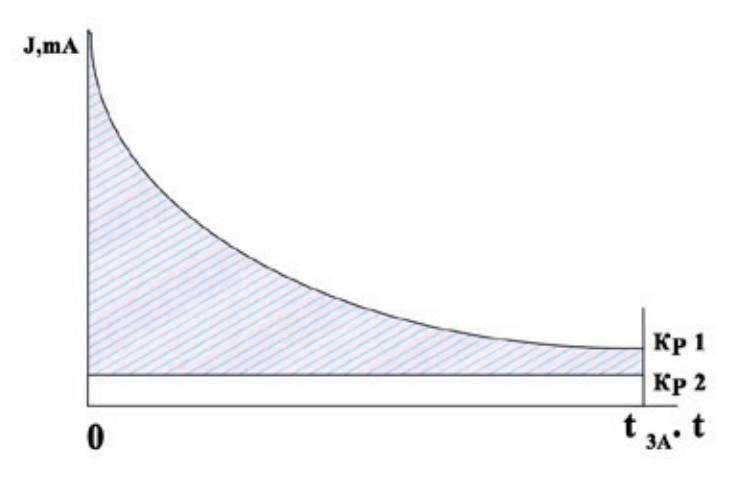

Рис. **Потенциостатическое определение числа электронов: Кр 1 — кривая электролиза реагента; Кр 2 — кривая электролиза фонового электролита**

Количество электричества находили графическим интегрированием значений тока, исправленных на ток фона, в пределах от нуля до конца времени проведения электролиза, т.е. путем определения площади фигуры, ограниченной между кривыми зависимости величины тока от времени при проведении электролиза раствора реагента (кривая 1 на рис.) и электролиза фона (кривая 2 на рис.) и ординатами  $t=0$  и $t=t_{\text{max}}$  где  $t_{\text{max}}$  — время проведения электролиза (на рис это площадь заштрихована). Обозначая площадь указанной фигуры через S, (мм<sup>2</sup>), масштабы для величин тока и времени, выраженные в мА/мм и с/мм, соответственно через "а" и "b" для вычисления количества затраченного электричества, то получим формулу:

 $Q = S_1 \cdot a \cdot b$ 

в которой Q-выражается мКл. Поставляя выражение для P и Q в общее уравнение получим окончательную формулу для определения числа электронов:

$$
n = \frac{S_1 \cdot a \cdot b}{P(C_0 V_0 - C_k V_k)}
$$

Значения S<sub>1</sub>, a, b, C<sub>0</sub>, V<sub>0</sub>, C<sub>1</sub>, V<sub>1</sub> и найденные по ним числа электронов исследованных реагентов представлены в таблине.

Было установлено, что при электроокислении этилендиаминтетроацетата (ЭДТА) на платиновом дисковом микроаноде на различных по кислотно-основным свойствам фоновых электролитах и изученных протолитических средах число электронодонорства близко к четырем, что согласуется с данными [4]. Для ВМ и ВП оно равно двум. Эксперименты показали, что в отличие от изученных реагентов число электронов, отдаваемых при электроокислении диэтилдитиокарбаминат натрия (ДДТКNа) на платиновом дисковом микроаноде близко к единице. Поскольку число электронодонорства исследованных реагентов на различных по природе фоновых электролитах и во всех протолитических средах неодинаково, то для получения полной информации в таблице приведены данные, обнаруженные во всех исследованных фонах только в безводной уксусной кислоте.

Таблица. Результаты определения числа электронов, принимающих участие в окислении одной молекулы ЭДТА, ВМ, ВП и ДДТКНа в уксусной кислоте на платиновом микродисковом аноде в присутствии различных по природе фоновых электролитов (V<sub>o</sub>=80 мл, V<sub>c</sub>=250 мл, a=12,5 с/мм, b=0,047мА /мм)

| Природа и конц. фона,     | Реагент | $S1$ , MM <sup>2</sup> | $\mathsf{C}_0$ , моль/л | $C_{k}$ моль/л | n    |
|---------------------------|---------|------------------------|-------------------------|----------------|------|
| 0,25 CH <sub>3</sub> COOK | ЭДТА    | 21991                  | 0,8047                  | 0,7702         | 3,99 |
| $0,15$ LiNO <sub>3</sub>  |         | 13576                  | 0,4247                  | 0,4028         | 3,91 |
| $0,20$ LiClO              |         | 5828                   | 0,4318                  | 0,4224         | 4,02 |
| 0,25 CH <sub>2</sub> COOK | BM      | 1036                   | 0,0935                  | 0,0875         | 1,97 |
| $0,15$ LiNO <sub>2</sub>  |         | 1176                   | 0,1048                  | 0,0931         | 2,01 |
| $0,20$ LiClO              |         | 1093                   | 0,1126                  | 0.0736         | 1.95 |
| 0,25 CH <sub>2</sub> COOK | BП      | 1034                   | 0,0933                  | 0,0874         | 1.98 |
| 0,15 LiNO <sub>2</sub>    |         | 1169                   | 0,1123                  | 0,0739         | 2.02 |
| $0,20$ LiClO              |         | 1088                   | 0,1052                  | 0,0933         | 1,92 |
| 0,25 CH <sub>2</sub> COOK | ДДТК Nа | 9534                   | 0.1662                  | 0,1041         | 0.94 |
| 0,15 LiNO <sub>2</sub>    |         | 11384                  | 0,1394                  | 0,0691         | 0,97 |
| 0,20LiClO                 |         | 11050                  | 0,1543                  | 0,0863         | 0,99 |

Установлено, что при электроокислении натриевых солей дитиокислот стадия анодного процесса сопровождается образованием димера. В частности, окисление ДДТК Nа выражается уравнением:

 $2\,({\rm C_2H_5})_{\mbox{\tiny $2$}}{\rm N}\mbox{-}{\rm C}\mbox{=}{\rm S} - 2{\rm e}^\cdot\, \left({\rm C_2H_5}\right)_{\mbox{\tiny $2$}}{\rm N} - {\rm C} - {\rm S} - {\rm S} C - N - (C_2H_5)_2 + 2Na^+$  $S -$ Na SS

что согласуется с данными [5].

Для оптимизации условий амперометрического титрования ионов металлов наряду с остальными факторами, влияющими на форму кривых и результаты титрований, также необходимо было установление природы анодных токов окисления используемых титрантов.

Литература:

- $1.$ Я. Гейровский, Я. Кута Основы полярографии. М.: Мир. — 1965. — 559 с.
- $2.$ А.И. Фрумкин Электрохимические процессы с участием органических веществ. М.: Наука. — 1970. — 195 с.
- В. Г. Левич Физико-химическая гидродинамика. М.: Изд.АН СССР. 1952. 392 с. 3.
- 4. М. Дж. Аллен Электродные процессы в органической химии. Л.: Госхимиздат. - 1961. - 289 с.
- $5<sub>1</sub>$ Б. Б. Дамаскин, О. А. Петрий Введение в электрохимическую кинетику. М.: Высшая школа. 1983. - 399 с.

## **Влияние природы неводной среды на потенциал полуволны окисления винилморфолина и винилпиридина**

Панжиев Арзикул Холлиевич, старший преподаватель Каршинский инженерно-экономический институт (Узбекистан)

Для проверки возможности окисления винилморфо-лина (ВМ) и винилпиридина (ВП) в используемых протолитических средах и установления области потенциалов, наиболее подходящей для успешного проведения амперометрического титрования ионов металлов, были сняты анодные вольтамперограммы растворов выше указанных электроактивных веществ на различных по при-

роде фонах, при числе оборотов дискового микроанода, равном 1085 об/мин [1].

На основании полученных экспериментальных данных установлено, что ВМ и ВП окисляясь на платиновом микроаноде дают вольтамперные кривые с четко выделенной площадкой предельного тока, начинающегося при потенциалах значения которых представлены в таблице.

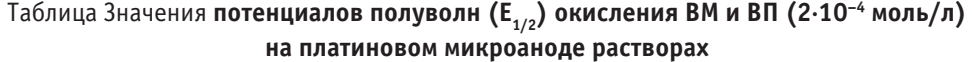

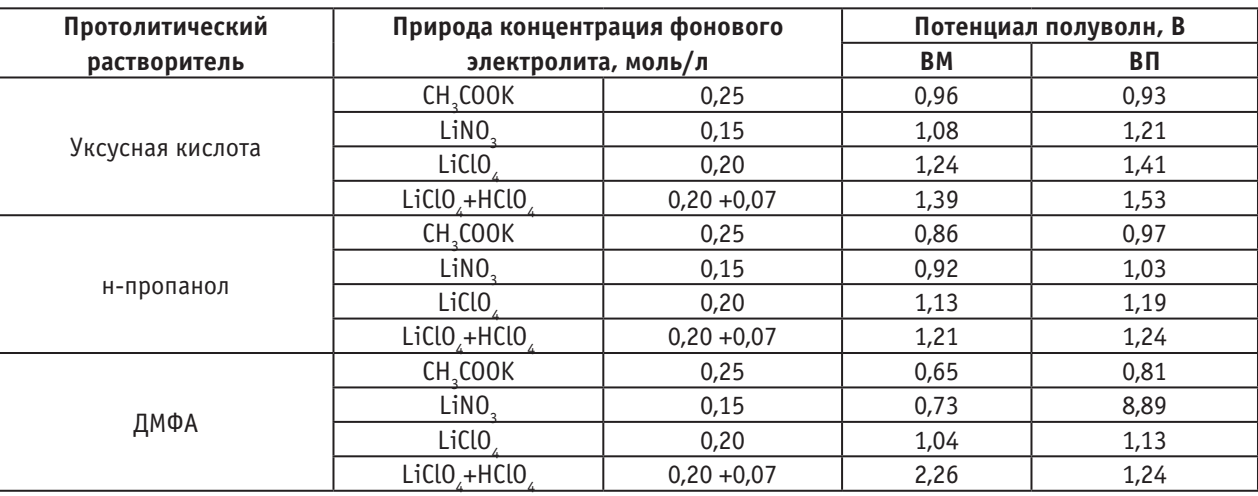

На рис. 1 и 2 иллюстрированы кривые вольтамперограммы ВМ на различных по кислотно-основным свойствам фоновых электролитах в н-пропаноле и ДМФА. Смесь хлорной кислоты и перхлората лития была использована в качестве фонового электролита для эффективного повышения избирательности амперометрического титрования ионов металлов.

Как видно из рис. 1 и 2, изученные реагенты в безводной уксусной кислоте, н-пропаноле и ДМФА на всех фоновых электролитах, а также в смеси перхлората лития и хлорной кислоты резко отличающихся по степени кислотности дают достаточно хорошо выраженные анодные волны.

На фоне нитрата лития вольамперограммы реагентов имеет приблизительно такую же форму, как и на перхлорате лития, но  $E_{1/2}$  смешен в сторону менее положительных значений потенциалов приблизительно на  $0.12-$ 0,28 В. Эксперименты показали, что при переходе от ацетата калия, проявляюшего в протолитических средах свойства сильного основания, к фоновым электролитам с постепенно увеличивающимися кислыми свойствами (перхлорат лития),  $E_{1/2}$  смешается в сторону более положительных значений. Для наиболее сильно различа-

ющихся по степени кислотности фонов: ацетата калия и смеси перхлората лития с хлорной кислотой величина смещение ( $\Delta E_{1/2}$ ) достигает 0,35–0.45 В. Высота волны для одной и той же концентрации деполяризатора также зависит от природы фонового электролита: при переходе от менее к более кислотным электролитам она заметно увеличивается.

Как установлено, при меньших значениях кислотности среды (до достижения оптимального напряжения) предельный ток окисления деполяризатора выражен менее ярко, а при более высоких же ее концентрациях предельный ток становится четко выраженным, что связано с недостаточно полным окислением на электроде недиссоциированной молекулы реагента, стабилизирующейся при малой кислотности среды. Обнаруженный факт позволяет предположить еще раз, что в менее кислых растворах на положительной поверхности электрода окисляется не сама молекула, а анион реагента.

Прямо пропорциональная зависимость между величиной предельного тока и концентрацией реагентов в изученных неводных растворителях и фоновых электролитах достаточно хорошо соблюдается не только в области предельного тока, но и при любом оптимальном потенциале

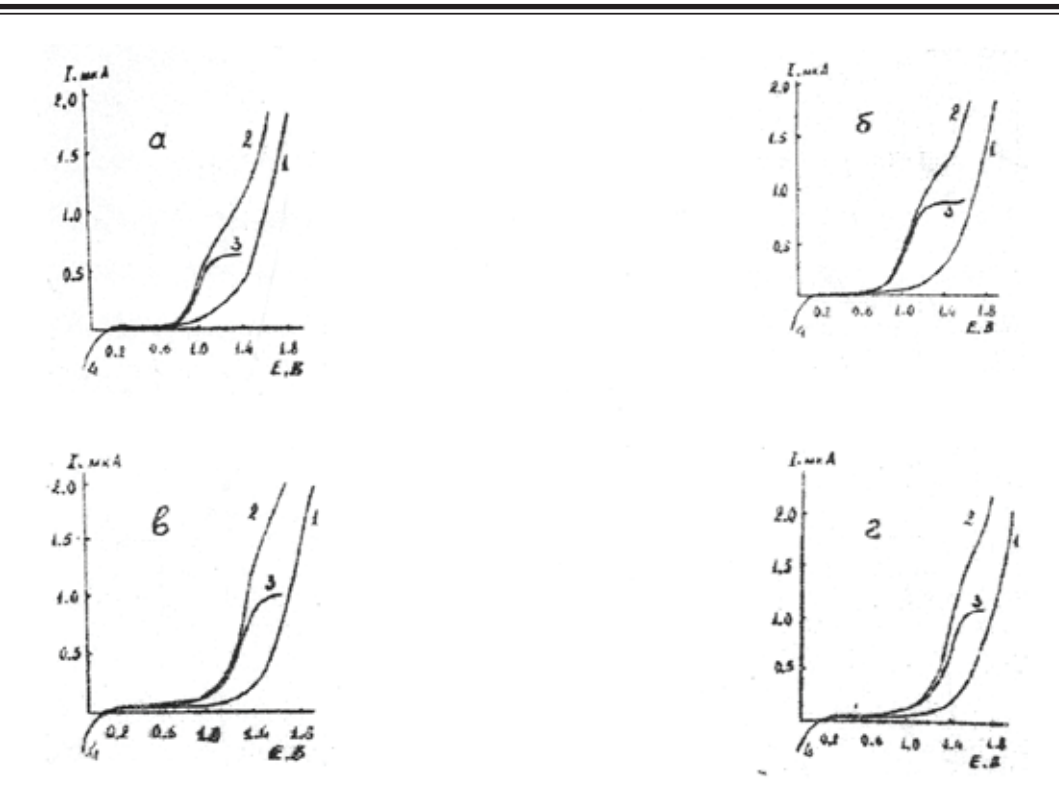

Рис. 1. **Анодные вольтамперограммы ВМ на платиновом дисковом микроаноде в н-пропаноле на фонах 0,25 М по ацетату калия (а); 0,15 М по нитрату лития (б); 0,20 М по перхлорату лития (в) и смеси 0,20 М перхлората лития и 0,07 М хлорной кислоты (г). 1 — ток фона; 2 — волна окисления реагента, неисправленная на ток фона; 3 — волна окисления реагента, исправленная на ток фона; 4 волна восстановления кислорода**

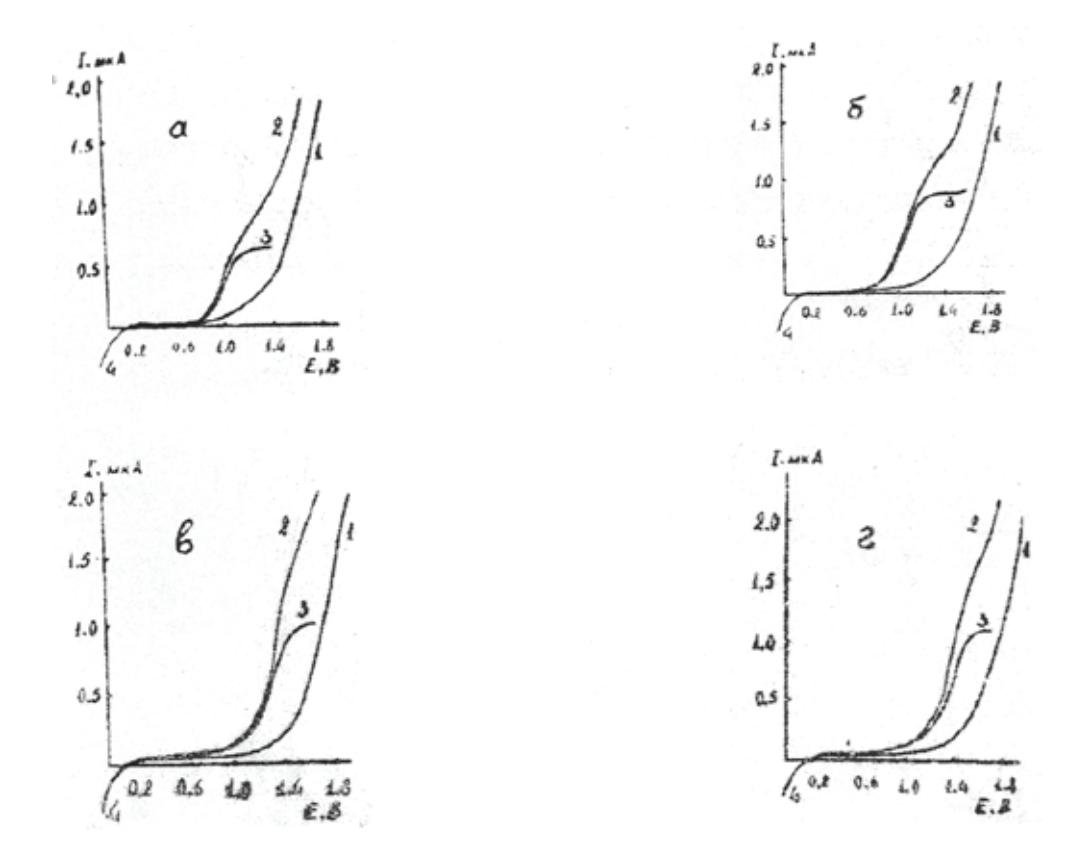

Рис. 2. **Анодные вольтамперограммы ВМ на платиновом дисковом микроаноде в ДМФА на фонах 0,25 М по ацетату калия (а); 0,15 М по нитрату лития (б); 0,20 М по перхлорату лития (в) и смеси 0,20 М перхлората лития и 0,07 М хлорной кислоты (г). 1 — ток фона; 2 — волна окисления реагента, неисправленная на ток фона; 3 — волна окисления реагента, исправленная на ток фона; 4 волна восстановления кислорода**

платинового электролита в диапазоне 0,35–1,95 В. Это особенно наглядно видно из рис.1 на котором изображены графики зависимости предельного тока окисления ВМ от ее концентрации в исследуемом растворе на фонах 0,25 М по ацетату калия в уксусной кислоты. Из него также видно, что эта зависимость во всех случаях носит линейный характер вплоть до концентрации деполяризатора порядка n·10 ${}^{3}\!M$ . однако, при при более высоких ее концентрациях наблюдается отклонение от линейности и сила предельного тока начинает асимптотически приближаться к некоторому постоянному значению.

Подводя итог изучению вольтамперных кривых окисления ВМ и ВП на различных по кислотно-основным свойствам фоновых электролитах в анодной области поляризации платинового микроанода в различных по природе протолитических растворителях, можно заключить, что вольтамперограммы изученных реагентов схожи с вольтамперными кривыми, снятыми в кислых водных средах при рН 4 [2,3]. Однако, анодные волны их в неводных средах отличаются от вольамперных кривых, снятых в водных средах, прежде всего тем, что они располагаются в области более положительных потенциалов. Кроме того, при повышении кислотности фонового электролита высота волн деполяризаторов в изученных протолитических средах монотонно возрастают и не проходят через резко выраженный максимум, как в случае водных растворов.

#### Литература:

- 1. Я. Гейровский, Я. Кута Основы полярографии. М.: Мир.— 1965.— 559 с.
- 2. Геворгян, А.М. и др. Электропроводность неводных и смешанных растворов, содержащих ионы металлов. Деп. В ГФНТИ ГКНТ РУз, № 1873 — Уз 93.—1993.— 9 с.
- 3. Геворгян, А.М. и др. Влияние добавок инертных растворителей на электропроводность неводных и смешанных сред. Деп. В ГФНТИ ГКНТ РУз, № 1872 — Уз 93.—1993.—13 с.

# **Парофазная и жидкофазная дегидратация метилфенилкарбинола в стирол в присутствии гомогенного катализатора**

Семенов Павел Владимирович, магистрант

Казанский национальный исследовательский технический университет имени А.Н. Туполева

*Ключевые слова: нефтехимическая промышленность, стирол, парофазная и жидкофазная дегидратация, оксид алюминия, технологическая схема.*

Нефтехимия в мировой экономике является одной из наиболее динамично развивающихся отраслей промышленности. В большинстве зарубежных стран темпы роста производства базовых нефтехимических продуктов (этилена, пропилена, бензола, стирола, бутадиена, метанола) в 1,5–2 раза превышают темпы роста ВВП.

Стирол один из важнейших продуктов нефтехимического синтеза, который используется для производства полистирола и сополимеров стирола.

Дегидратация МФК в стирол является стадией процесса совместного получения двух продуктов — оксида пропилена и стирола (разработан фирмой «Халкон», США). Промышленное производство стирола методом парофазной дегидратации МФК впервые в нашей стране внедрено на ПАО «Нижнекамскнефтехим» в 1982 году в составе завода совместного получения окиси пропилена и стирола.

Процесс дегидратации МФК в стирол включает следующие стадии:

− загрузка катализатора;

− разогрев узла и активация катализатора;

− дегидратация МФК в стирол путем переиспарения МФК;

- − регенерация катализатора;
- − выгрузка катализатора.

Процесс дегидратации МФК протекает на стационарном слое катализатора в двухступенчатом адиабатическом реакторе. В качестве катализатора используется активный оксид алюминия и кольцеобразный оксид алюминия. Кольцеобразный оксид алюминия имеет большее гидравлическое сопротивление. Однако кольцеобразный оксид алюминия обладает меньшей истираемостью, хорошей механической прочностью, большей поверхностью контакта и тем самым наблюдается уменьшение выхода побочных продуктов.

На рис. 1,2 представлены технологические схемы парофазной и жидкофазной дегидратация МФК в стирол  $[1-5]$ .

При парофазной дегидратации МФК в стирол наблюдается ряд недостатков, а именно образование побочных «тяжелых» продуктов, присутствие которых отрицательно сказывается на качестве целевых продуктов и процесс является энергозатратным (высокая темпе-
ратура процесса и большой расход водяного пара на пароразбавление). Для решения вышеуказанных проблем используют технологию производства стирола дегидратацией МФК в жидкой фазе при более низких температурах (160–180°C) с использованием высокоселективных и активных катализаторов.

Анализ научной литературы, технологических схем процессов позволяют сделать вывод о большей экономичности процесса жидкофазной дегидратации МФК в виду более низких температурах процесса и отсутствия необходимости пароразбавления исходной фракции МФК [1, с.52; 2, с.462;3, с.93;9, с.222].

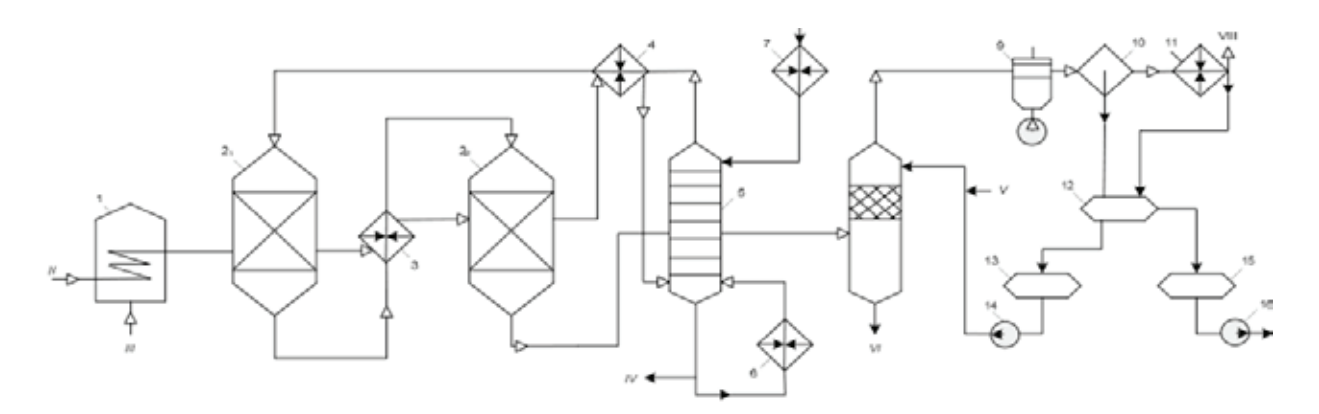

Рис. 1. **Технологическая схема парофазной дегидратации МФК, где 1 — трубчатая печь; 2<sub>1</sub>, 2<sub>2</sub> — реакторы дегидратации МФК; 3 — подогреватель; 4 — перегреватель; 5 — колонна; 6 — кипятильник; 7 — теплообменник; 8 — скруббер; 9 — воздушный конденсатор; 10 — сепаратор; 11 — водяной конденсатор; 12 — отстойник; 13, 15 — емкости; 14, 16 — насосы. I — МФК; II — водяной нар; III — топливный газ; IV — кубовая жидкость колонны на выделение МФК и ацетона; V — 20%-ный раствор едкого натра; VI — вода на отпарку углеводородов; VII — катализат на ректификацию стирола; VIII — отдувки в топливную сеть**

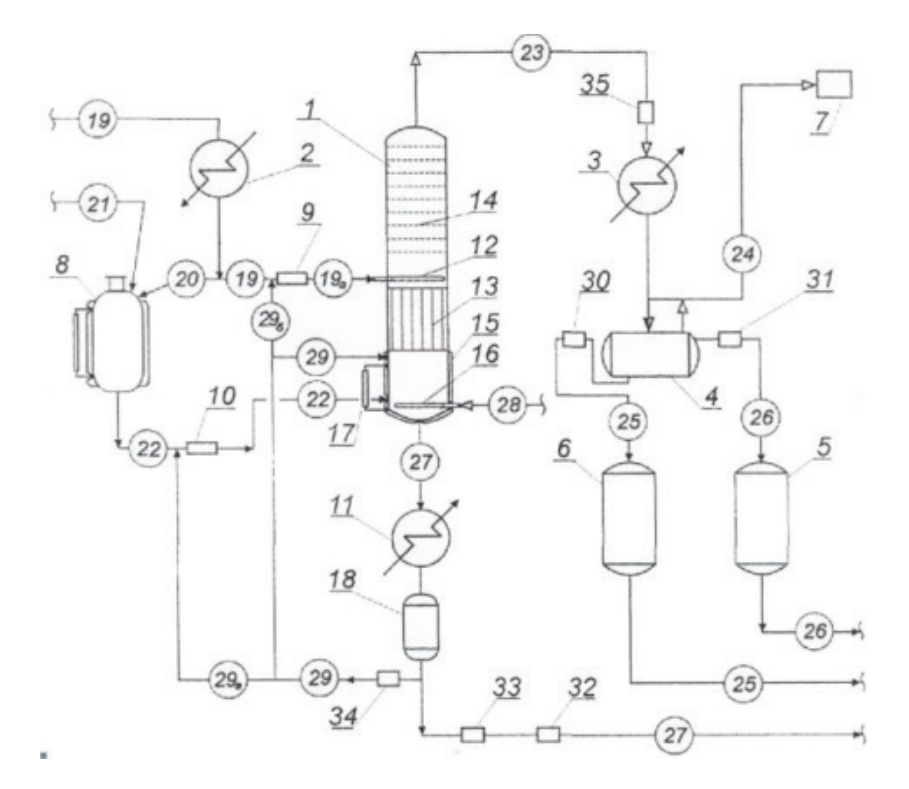

Рис. 2. **Технологическая схема жидкофазной дегидратации МФК, где 1 — реактор дегидратации МФК; 2 — приспособление для подогрева сырья; 3 — конденсатор; 4 — отстойник для разделения продуктов дегидратации на водный и углеводородный слои; 5 — емкость для сбора углеводородного слоя; 6 — емкость для сбора водного слоя; 7 — вакуумная система; 8 — узел приготовления катализатора; 9, 10 — смесительные устройства для интенсивного перемешивания; 11 — теплообменное устройство для поддержания температуры кубового продукта; 12 — распределительная тарелка; 13 — теплообменник трубчатого типа; 14 — ректификационные тарелки; 15 — теплообменная рубашка; 16 — распределительное устройство для ввода газа; 17 — уровнемерное устройство; 18 — емкость для сбора кубового продукта**

С целью снижения расходных коэффициентов по сырью и уменьшения энергетических затрат предлагается замена катализатора.

Дегидратация метилфенилкарбинола на базовом производстве осуществляется на стационарном слое катализатора оксида алюминия находящегося в аллотропной *α*-форме. Данная модификация используемого оксида обладает меньшей активностью по сравнению с моноклинной *γ*-формой.

Общие каталитические свойства базового катализатора при используемом технологическом режиме составляют: конверсия — 90%, селективность — 96% моль.

Увеличение мощности проектируемого производства по сравнению с базовым происходит за счет внедрения изменений в технологическую схему, а именно замена катализатора оксида алюминия на катализатор оксида алюминия в *γ*-форме. Степень превращения метилфенилкарбинола увеличивается до  $-$  92%, селективность процесса — 97,8%.

Таким образом, в результате использования данного катализатора, сумма прибыли увеличивается, срок окупаемости снижается по сравнению с базовым.

Литература:

- 1. Абрамов, А.Г. Образование 2-фенилэтанола в процессе совместного получения стирола и оксида пропилена // Вестник Казанского технологического университета.— 2008.— № 3.— с. 50–55.
- 2. Лебедев, Н.Н., Манаков М.Н., Швец В.Ф. Теория химических процессов основного органического и нефтехимического синтеза. 2-е изд. перераб.— М.: Химия, 1984.— 376 с., ил.
- 3. Кирпичников, П.А., Береснев В.В., Попова Л.М. Альбом технологических схем основных производств промышленности синтетического каучука: учеб, пособие для вузов. - 2-е изд., перераб. - Л.: Химия, 1986. - 224 с. ил.
- 4. Патент 2132322, Российская Федерация, МКИ6 С07С 15/46. Способ получения стирола. [Текст]. / Петухов А.А., Васильев И.М., Галимзянов Р.М., Мельников Г.Н., Белокуров В.А., Беляев С.П., Серебряков Б.Р.; заявитель и патентообладатель ОАО «Нижнекамскнефтехим» — № 98110147/ (011729); заявл. 01.06.98; опубл. 27.06.99, Бюл. № 18.
- 5. Патент 2141933, Российская Федерация, МПК 6 C07C1/24, C07C15/46. Способ получения стирола. [Текст]. / Петухов А.А., Васильев И.М., Галимзянов Р.М., Мельников Г.Н., Галиев Р.Г., БелокуровВ.А., Бозина Н.А., Комаров В.А., Серебряков Б.Р.; заявитель и патентообладатель ОАО «Нижнекамскнефтехим» — № 98110993/04; заявл. 09.06. 1998; опубл 27.11.99, Бюл. № 33.
- 6. Патент 2177467, Российская Федерация, МПК 6 C07C1/24, C07C15/46. Способ получения стирола. [Текст]. / Петухов А. А., Серебряков Б.Р., Комаров В.А., Бусыгин В.М., Белокуров В.А., Васильев И.М., Беляев С.П., Галимзянов Р.М., Зуев В.П., Мустафин Х.В.; заявитель и патентообладатель ОАО «Нижнекамскнефтехим» — № 2000104167/04; заявл. 21.02. 2000; опубл. 27.12.2001.
- 7. Патент 23243 U1 Российская Федерация, МПК7 B 01 D 3/14, C 07 C 15/46. Установка для получения стирола жидкофазной дегидратацией метилфенилкарбинола. [Текст]. / Кобелев Д.А., Петухов А.А., Харлампиди Х.Э., Комаров В.А., Белокуров В.А., Зуев В.П., Васильев И.М., Галимзянов Р.М., Заляев А.Г., Саляхов Д.А.; заявитель и патентообладатель ОАО «Нижнекамскнефтехим» —  $\mathcal{N}_2$  2001135606/20; заявл. 25.12.2001; опубл. 10.06.2002.
- 8. Пат. 35600 U1 Российская Федерация, МПК7 B 01 D 3/14, C 07 C 15/46. Установка для получения стирола жидкофазной дегидратацией метилфенилкарбинола. [Текст]. / Петухов А.А., Бусыгин В.М., Гильманов Х.Х., Н.Р. Гильмутдинов, Р.М. Ахметов, Белокуров В.А., Зуев В.П., Васильев И.М., Галимзянов Р.М., Беляев С.П., Заляев А.Г., Гатауллин Х.В.; заявитель и патентообладатель ОАО «Нижнекамскнефтехим».— № 2003125420/20; заявл. 18.08.03; опубл. 27.01.04, Бюл. № 3.— 1 с.
- 9. Серебряков, Б.Р. Новые процессы органического синтеза.— М.: Химия, 1989.— 400 с.

# **Ингибирование коррозии стали 20Л в хлоридсодержащих средах**

Харина Галина Валерьяновна, кандидат химических наук, доцент; Ведерников Александр Сергеевич, студент; Садриев Радмир Саматович, студент Российский профессионально-педагогический университет

*В работе изучена кинетика коррозионного поведения стали 20Л в солянокислом растворе. Исследовано влияние ингибиторов (цистеина и глутатиона) на коррозионную стойкость стали. Приведена сравнительная оценка коррозионных потерь стали в присутствии ингибиторов разной концентрации.*

*Ключевые слова: коррозионная стойкость, ингибиторы коррозии, скорость коррозии, ингибирующий эффект.*

Проблема повышения коррозионной стойкости низко-легированных сталей, имеющих широкое применение в производстве различного оборудования и металлоконструкций, на сегодняшний день весьма актуальна. Наибольшее количество углерода, определяющего свойства стали, содержится в цементите, который характеризуется более положительным электродным потенциалом по сравнению с другими структурными составляющими, и, следовательно, выполняет функцию катода при электрохимической коррозии. Низколегированные стали отличаются невысокой коррозионной стойкостью в хлоридсодержащих средах, поскольку анионы хлора, инициируя образование питтингов, облегчают анодный процесс [1. с. 124]. В работе [2, с. 90] отмечается, что на пассивность поверхностной оксидной пленки оказывает влияние соотношение хрома и железа в ней: чем больше содержание хрома, тем меньше вероятность питтингообразования и тем выше степень пассивности.

Наиболее эффективным способом борьбы с коррозионными потерями вообще и питтинговой коррозией в частности является использование ингибиторов. Так, авторами [3, с. 357] установлено, что коррозионная стойкость низколегированных сталей (Ст 3) в солянокислых растворах в присутствии органических азотсодержащих ингибиторов серии ИНКОРГАЗ-50 и ИНКОРГАЗ-2Р заметно повышается. В работе [4, с. 559] описано положительное влияние фосфорной кислоты на коррозионную стойкость стали Х18Н10Т в 0,1 н и 0,5 н растворах HCl. Об эффективной защите сталей в различных агрессивных средах ингибированием коррозионного процесса органическими гетероциклическими соединениями класса азолов сообщается авторами [5, с. 38]. В последнее время в литературе стали появляться сведения об ингибирующих свойствах некоторых серосодержащих антиоксидантов. Так, авторы [6, с. 438] использовали в качестве ингибитора коррозии углеродистой стали в растворе соляной кислоты метионин и его производные, обладающие высокими защитными свойствами за счет образования хемосорбированной экранирующей пленки на поверхности сплава. Известно также ингибирующее действие L-цистеина по отношению к коррозионному разрушению цинка в 0,5 М растворе NaCl [7, с. 101].

Целью настоящей работы было изучение кинетики и механизма коррозии стали 20Л в растворе соляной кислоты в присутствии серосодержащих аминокислот цистеина и глутатиона.

#### **Реактивы, материалы, методы исследований**

Для проведения исследований были взяты образцы стали 20Л (с содержанием хрома до 0,25 мас.%; углерода — до 0,25 мас. %, кремния — до 0,52 мас. %), полученные в индукционной тигельной печи со шпинельной футеровкой методом переплава. В качестве шихтовых материалов использовали стальной и чугунный лом. Для раскисления использовали ферросилиций ФС75 (ГОСТ 1415–78) и алюминий. Исследования проводились гравиметрическим методом с использованием аналитических весов. В качестве коррозионной среды использовали 0,1 М раствор соляной кислоты. Функцию ингибиторов коррозии выполняли цистеин (0,05 мас. $\%$ , 0,1 мас. $\%$ , 0,3 мас.  $\%$ ) и глутатион (0,1 мас.  $\%$  и 0,2 мас.  $\%$ ). Время экспозиции образцов стали 20Л в указанных растворах варьировалось от 24-х до 600 часов. Перед испытаниями образцы были подвергнуты шлифовке и полировке.

По рассчитанным значениям скорости коррозии К (г/  $\text{cm}^{2*}$ ч) были построены кинетические зависимости  $K = f(t)$ .

$$
K = \frac{\Delta m}{\tau \times s} \tag{1}
$$

D*m* — изменение массы образца, *г*;

s — площадь образца, см<sup>2</sup>;

$$
t
$$
 —  $spema, u$ .

Эффективность использованных ингибиторов оценивали по степени их защитного действия:

$$
Z = \frac{K_0 - K_1}{K_0} \cdot 100\%
$$
 (2)

К<sub>о</sub> — скорость растворения сплава в растворе без ингибитора, г/см<sup>2\*</sup>ч;

К1 — скорость растворения сплава в растворе с ингибитором, г/см2 \*ч.

Продукты коррозии образцов стали были проанализированы на содержание в них железа и хрома фотометрическим методом с использованием фотоэлектроколориметра КФК-2 [9, с. 20].

#### **Результаты и обсуждение**

Как видно из рис. 1, скорость коррозии стали в растворе HCl сначала резко возрастает (область *1а*), достигая максимума при t=400ч, а затем практически не изменяется (область *2а*) вследствие образования достаточно плотной пленки из продуктов коррозии, главным образом, железа:

 $Fe^{0-}2e^- \otimes Fe^{2+}$  (3)

Переходу ионов железа из кристаллической решетки сплава в раствор способствуют два фактора: кислая среда и хлорид-ионы, обладающие высокой проникающей способностью.

Введение в коррозионную среду цистеина тормозит процесс ионизации металла. Молекула цистеина представляет собой серосодержащую аминокислоту (HS–  $CH_2$ – $CH$  (NH<sub>2</sub>) – COOH), в которой наиболее реакционно способной является сульфгидрильная (тиольная) группа –SH.

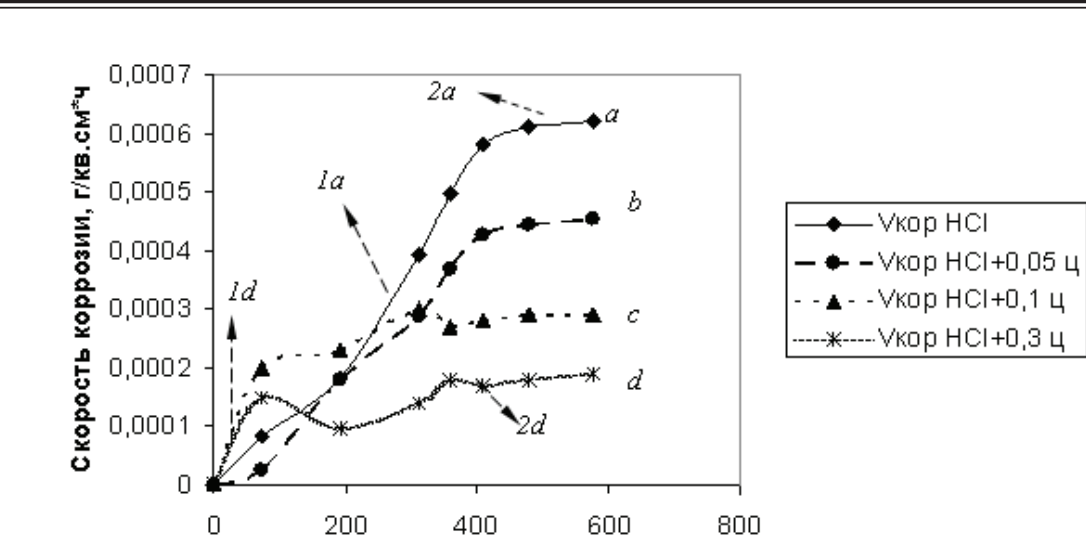

Рис. 1. **Зависимость скорости коррозии стали 20Л от времени экспозиции в индивидуальном растворе HCl (0,1М)**  *а* **и с добавками цистеина: 0,05 мас.% —** *b***; 0,1 мас.% —** *с***; 0,3 мас.% —** *d*

Время экспозиции, ч

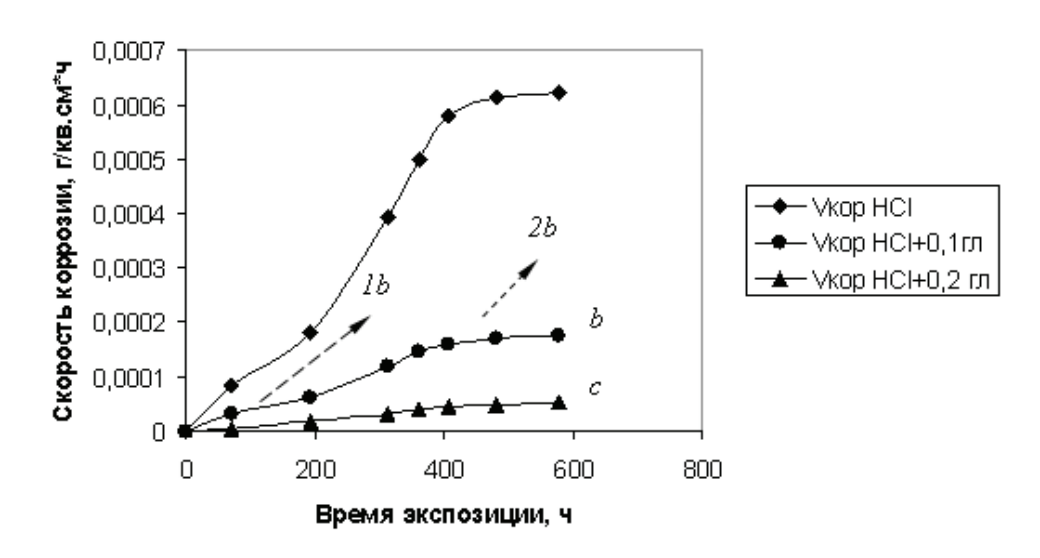

Рис. 2. **Зависимость скорости коррозии стали 20Л от времени экспозиции в индивидуальном растворе HCl (0,1М)**  *а* **и с добавками глутатиона: 0,1 мас.% —** *b***; 0,2 мас.% —** *с***.**

Известно, что катионы многих *d-*металлов, обладая высоким сродством к сульфгидрильным группам, активно взаимодействуют с серосодержащими аминокислотами, образуя труднорастворимые тиолаты (меркаптиды) металлов [8, с. 39]:

 $2R-SH + Fe^{2+} \otimes R-S-Fe-S-R + 2H^{+}$  (4)

Из рис. 1 видно, что скорость коррозии стали в присутствии цистеина значительно ниже, чем в индивидуальном растворе соляной кислоты в связи с образованием цистеината железа, выполняющего функцию экранирующей пленки, которая препятствует переходу ионов железа в раствор. Скорость коррозии стали уменьшается с увеличением содержания цистеина в растворе и достигает минимального значения при концентрации цистеина, равной 0,3 мас.% (области *1d* и *2d*).

Введение в коррозионный раствор глутатиона также способствует уменьшению коррозионных потерь (рис. 2).

Глутатион (трипептид g-глутамилцистеинилглицин) известен как сильнейший антиоксидант, защищающий клетки организма от свободных радикалов за счет активной сульфгидрильной группы [9, с. 1185]. Глутатион с ионами тяжелых металлов также образует труднорастворимые тиолаты. Из рис. 2 видно, что в присутствии глутатиона  $(0,1 \text{ mac.} \%)$  уменьшается область активного растворения (область *1b*) и понижается скорость коррозии в пассивном состоянии (область *2b*). Введение в раствор соляной кислоты 0,2 мас. % глутатиона приводит к понижению скорости коррозии более чем в десять раз. Следовательно, глутатион, как и цистеин обладает достаточно высоким ингибирующим эффектом по отношению к коррозионному разрушению стали. В таблице 1 приведены значения защитного действия использованных ингибиторов при t=408 ч, соответствующем максимальной скорости коррозии стали в активном состоянии. Из табл. 2 следует, что максимальная эффективность ингибирования коррозионного процесса стали 20Л достигается при содержании в растворе соляной кислоты 0,3 мас.  $\%$  цистеина и 0,2 мас. % глутатиона.

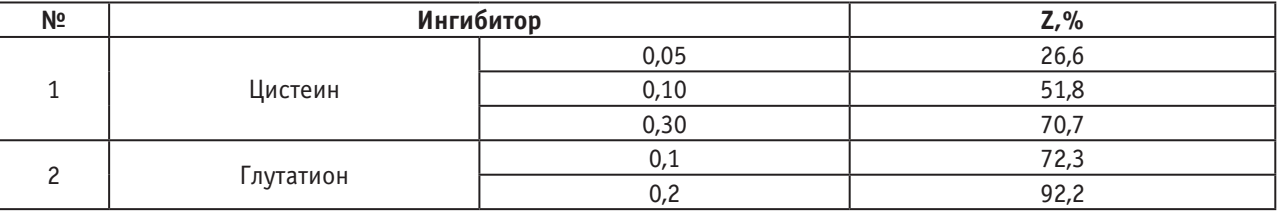

Таблица 1 **Значения защитного действия цистеина и глутатиона (Z)**

С целью подтверждения полученных данных о высокой степени защиты стали 20Л от коррозионного разрушения при использовании цистеина и глутатиона продукты коррозии были проанализированы на содержание в них железа и хрома фотометрическим методом. Результаты исследований приведены в таблице 2. С целью получения достоверных результатов были использованы методы определения железа с сульфосалициловой кислотой (по образованию желтого комплекса) и с о-фенантролином (по образованию орнжево-красного комплекса). Для построения градуировочного графика в первом случае использовали стандартный раствор соли железа концентрацией 0,06 мг/см3 ; оптическую плотность измеряли при длине волны 416 нм. При использовании о-фенантролина в качестве комплексообразователя ионов железа (II) готовили серию стандартных растворов железа (III) по методике [10, с. 58] и измеряли оптическую плотность при длине волны 510 нм. Содержание хрома определяли по оптической плотности окрашенного в красно-фиолетовый цвет соединения (l=546 нм), полученного окислением дифенилкарбазида хромом (VI).

Как следует из табл. 2, результаты определения железа в продуктах коррозии, найденные разными методами, хорошо согласуются между собой. При этом наименьшие коррозионные потери металла обнаружены в присутствии цистеина концентрацией 0,3 мас.  $\%$  и глутатиона концентрацией 0,2 мас. %.

## Таблица 2 **Содержание железа и хрома в продуктах коррозии**

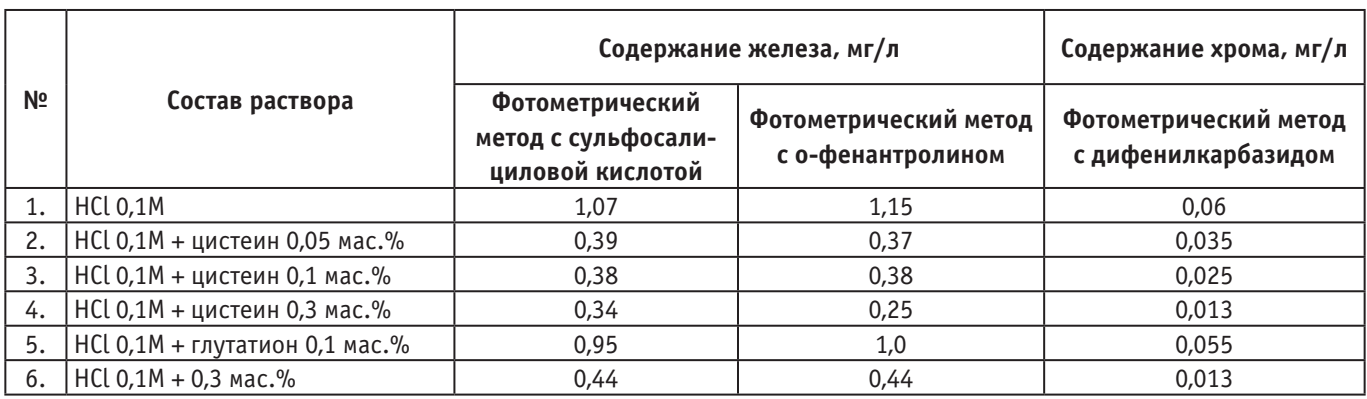

Содержание хрома в продуктах коррозии уменьшается так же в присутствии 0,3 мас.  $\%$  цистеина и 0,2 мас.  $\%$ глутатиона. Очевидно, что результаты определения коррозионных потерь железа и хрома, найденные фотометрическим методом, хорошо согласуются с кинетикой коррозионных процессов стали 20Л в индивидуальном растворе соляной кислоты и в присутствии ингибиторов.

Выводы.

1. Определены кинетические закономерности коррозионного процесса стали 20Л в растворе соляной кислоты.

2. Установлено, что цистеин и глутатион характеризуются высоким ингибирующим эффектом по отношению к коррозионному разрушению стали 20Л в солянокислом растворе.

3. Уменьшение коррозионных потерь стали 20Л в растворе HCl в присутствии цистеина и глутатиона подтверждается фотометрическим методом. Обнаружено, что максимальная степень защиты стали достигается при содержании цистеина 0,3 мас. %, глутатиона  $-0.2$ мас. $\%$ .

## Литература:

- 2. Наривский, А.Э., Солидор Н.А. Коррозионные процессы и скорость роста питтингов сталей AISI 304 и 08Х18Н10Т в модельных оборотных водах. // Вестник Приазовского государственного технического университета. Серия: Технические науки.— 2011.— № 23.— с. 87–97.
- 3. Цыганкова, Л.Е., Корякина Е.А. Коррозия и защита стали Ст 3 в 0,01 н HCl ингибиторами серии «АМДОР» ИНКОРГАЗ-50 и ИНКОРГАЗ-2Р. // Вестник Тамбовского университета. Серия: Естественные и технические науки.— 2012.— № 1.— с. 357–359.
- 4. Бердникова, Г.Г., Провоторов И.С. Влияние добавок фосфорной кислоты на коррозии хромоникелевой нержавеющей стали Х18Н10Т в солянокислых растворах. // Вестник Тамбовского университета. Серия: Естественные и технические науки.— 2011.— № 2.— с. 558–561.
- 5. Комов, Д.Н., Махммод Адиба А., Матикенова А.А., Исайчева Л.А., Кривенько А.П., Казаринов И.А. Влияние ингибиторов ряда тетразолов на коррозионно-электрохимическое поведение стали в фосфорнокислых растворах. // Известия Саратовского университета. Новая серия. Серия Химия. Биология. Экология.— 2014.—  $\mathcal{N}_2$  2. — с. 32–39.
- 6. Zhe Zhang, Ningchen Tian, Lingchi Zhang, Ling Wu. Inhibition of the corrosion of carbon steel in HCl solution by methionine and its derivatives. // Corrosion Science.— 2015.— Vol. 98.— P. 438–449.
- 7. Shkirsriy, V., Keil P., Hintze-Bruening H., Leroux F., Brisset F., Ogle K., Volovitch P. The effects of L-cysteine on the inhibition and accelerated dissolution processes of zinc metal. // Corrosion Science.— 2015.— Vol. 100.— P.  $101 - 112.$
- 8. Торчинский, Ю.М. Сульфгидрильные и дисульфидные группы белков. М.: Наука, 1971. 228 с.
- 9. Dalle-Donne, I., Rossi R., Giustarani D., Colombo R., Mizani A. Action s-glutationylation: evidence against a thiol-disulfide exchange mechanism. // Free Radical Biology & Medicine. 2003, Volume 35, № 10. P.1185.
- 10. ГОСТ 12350–78. Стали легированные и высоколегированные. Методы определения хрома. Государственный стандарт Союза СССР. 1980.

## **Каталическое окисление высших парафиновых углеводородов**

Шокиров Лазиз Бахтиёрович, ассистент Бухарский инженерно-технологический институт (Узбекистан)

> Сайфуллаеи Самандар.Соликович M7–15 ТЖБАКТ

 $\chi$ аталическое окисление сложных смесей углеводородов, входящих в состав парафина,— один из основных процессов получения высших карбоновых кислот. Катализатором в этом процессе служит пермагонат калия в виде 15% водного раствора.

Расплавленный парафин, нагретый до 70–80°C подаются из сборника **E-2** в смесители **S1**.

$$
2CH_3 - (CH_2)_{14} - CH \frac{1}{2}CH_2 - (CH_2)_{14} - CH_3
$$

Сюда же из мерника **E-1** поступает катализатор. Его требуется немного, всего 0.2% от массы парафина. Здесь парафин и катализатор перемешиваются. Вес смеси, подготовленной для окисления, достигает 30 тонн. Из смесителя, смесь подаётся в окислительную колонну **K-1**. Внутри колонны расположены змеевики для нагревания смеси в начале реакции и для её охлаждения при протекании реакции. В распределительные устройства подаётся воздух, в виде мельчайших пузырьков, которые проходят через расилов парафина. Это создаёт большую поверхность соприкосновения газа с жидкостью, что ускоряет реакцию. При взаимодействии парафина с кислородом воздуха в присутствие катализатора, с образованием смеси карбоновых кислот, например для углеводорода с 32 атомами углерода. Эта реакция экзотическая, она протекает с выделением тепла.

$$
2CH_{3} - (CH_{2})_{14} - CH \frac{1}{2}CH_{2} - (CH_{2})_{14} - CH_{3} +
$$

$$
+ 5O_{2} \frac{K M n O_{4}}{t - 120^{\circ} C} 4CH_{3} - (CH_{2})_{14} - C + 2H_{2}O
$$

Нагревание до 120°C требуется только для её начала. Когда реакция началась, подачу пара прекращают и в змеевики подают холодную воду. Температуру расплава в колонне понижают до 105°C и с помощью автоматического терморегулятора поддерживают её постоянной до окончания процесса окисления. При этой температуре процесс проводят до его окончания, течении 16–20 часов. Из окислительной колонны полученные карбоновые кислоты перекачиваются в шламаотстойник **SK**. Здесь смесь освобождается от отходов катализатора, выпадающего в осадок в виде шлама. Затем она поступает в промывную колонну **Y-1**, заполненную керамическими кольцами для увеличения поверхности соприкосновения жидкостей.

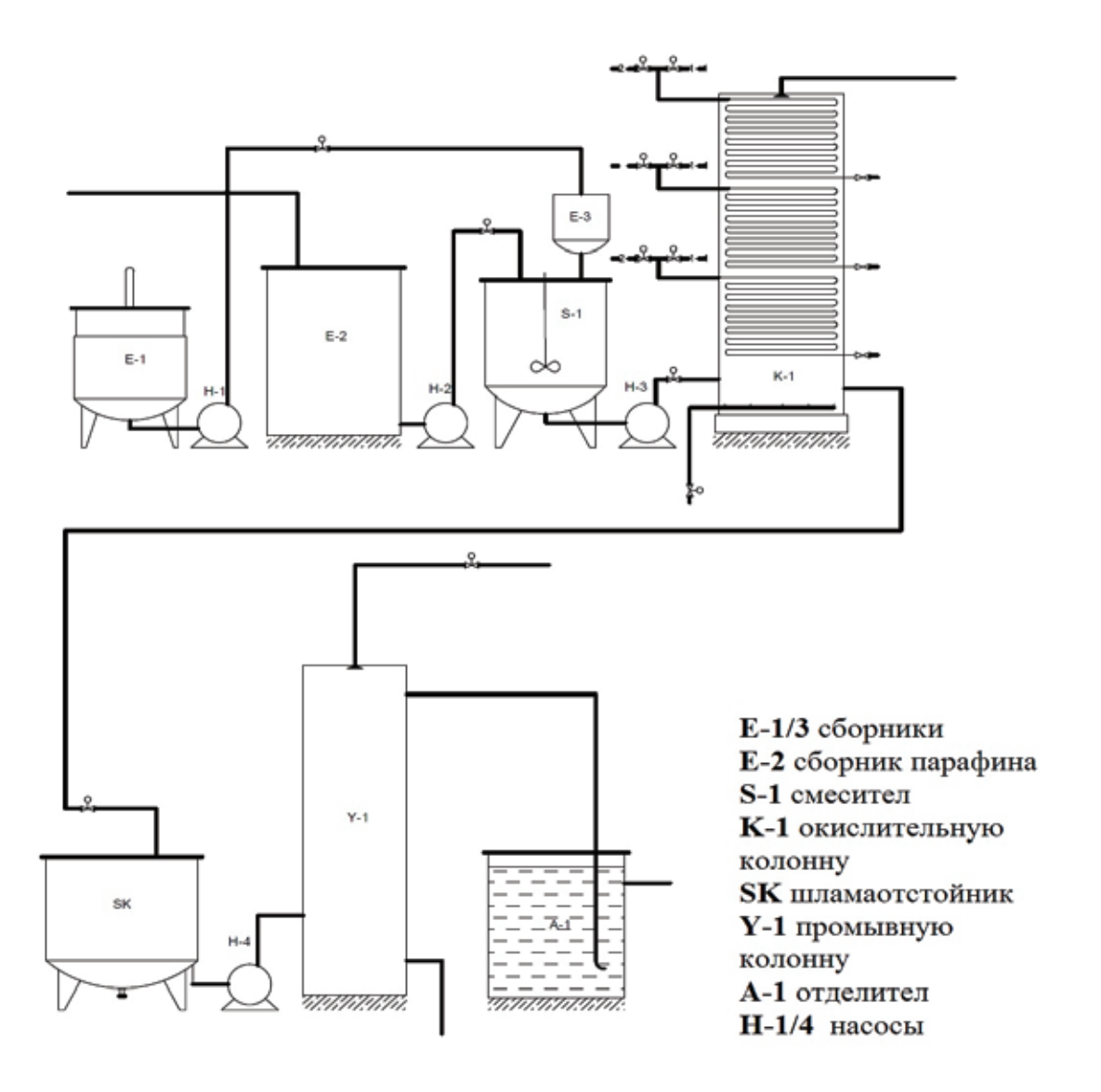

В промывкой колонне, отмывают водою низшие водорастворимые кислоты, с 1/4 атомами углерода в молекуле и остатки катализатора. В отделители **A-1**, полученная смесь высших карбоновых кислот отставанием, освобождается воды. Затем смесь перекачиваются в сборник. При дальнейшей переработке смеси выделяют часть, содержащую кислоты с 10–20 атомами углерода. Нейтрализацией, её превращают в смесь натриевых солей мыла.

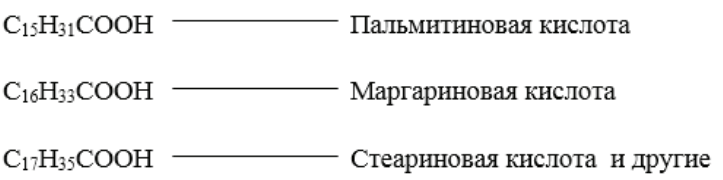

## Литература:

- 1. Азингер, Ф. Химия и технология парафиновых углеводородов
- 2. Томас, Ч. Промышленные каталитические процессы и эффективные катализаторы
- 3. Колесников, И. М. Катализ и производство катализаторов
- 4. Танабе, К. Катализаторы и каталитические процессы
- 5. Гейтс, Б., Кетцир Дж., Шуйт Г. Химия каталитических процессов
- 6. Астахов К.В, Богословский С. В., Варгафтик М. Б., Гордон А., Форд Р. и др. 1968–2007. Справочники по химии и технологии.

# ИНФОРМАТИКА

# Разработка и исследование методов сжатия геометрической информации и оценка близости сложных объектов на основе порождающих моделей

Абсатов Максат Кадырович, магистрант Новосибирский государственный технический университет

Существует множество функционально и пространственно распределенных структур, для которых характерно наличие пространственной компоненты. Эти структуры отличаются функциональным назначением и набором других характеристик. Статья анализирует модели сжатия геометрической информации на основе нечеткой логики.

Ключевые слова: математическая модель, нечеткая логика, пространственное распределение.

There are many functionally and spatially distributed structures, which are characterized by the presence of the spatial component. These different structures and functionality of the set of other characteristics. The article analyzes the model geometry information compression based on fuzzy logic.

Keywords: mathematical model, fuzzy logic, spatial distribution.

остановка задачи. Необходимость оценки состояний  $\mathbf 1$ пространственно-распределенных объектов существует во многих отраслях народного хозяйства, однако наличие значительных объемов информации, которая характеризуется неопределенностью, нечеткостью, вызывает необходимость дальнейших исследований для повышения достоверности оценивания состояний объектов. Это, как известно, вызывает значительные трудности в определении критериев и технологий.

Постановка задачи исследования. Рассмотрим множество пространственно распределенных объектов (1).

$$
o_i^A = \left\langle O^{Sp}, T^S, O', O^{In}, F^R \right\rangle, \tag{1}
$$

где О<sup>Sp</sup> — пространственно распределенные объекты земельных ресурсов; Т <sup>s</sup> - объекты транспортных систем; О<sup>1</sup> — распределенные объекты промышленного назначения; О In - распределенные объекты инфраструктуры; F<sup>R</sup> — факторы ресурсного обеспечения.

Характерными объектами могут быть пространственно распределены земельные ресурсы, транспортные системы, распределенные объекты промышленного назначения. Оценка состояний таких объектов является важной и актуальной проблемой.

Исходя из особенностей предметной области исследования, построим знания-ориентированную модель для множества пространственно распределенных объектов (2)

$$
S_{\Sigma} = \bigcup \{ S_k \}, k \in K, \text{if } | \text{then } -D, P, F,
$$
\n<sup>(2)</sup>

учитывающей детерминизм объекта, вероятностные характеристики и показатели нечеткости.

Анализ и модификация досягаемости процессов на модели. Изложенная процедура в ряде случаев имеет свойства отсутствии досягаемости и наличии конфликтных ситуаций на этапах анализа. Это потребовало содержательного анализа и возможной модификации моделей [3] по критериям досягаемости 1, 2, 3, 4, упорядоченных по степени сложности анализа [3] и критериям поиска конфликтных ситуаций на множестве решений [3].

Используя научные положения статьи [5], представим сетевую модель [2], которая отражает детерминированную сущность структуры модели в виде (2). Для обобщенной технологии [3] (рис. 1), построим сетевую модель (рис. 2) и осуществим ее содержательный анализ в программной среде FPN [9], предназначено для моделирования и анализа процессов с помощью МП.

На рис. 1 представлены:

- П - начало выполнения технологии;

- 1-4 - операторы реализации обобщенной технологии;

- 1-2 - операторы построения нормативной базы и обучения модели объекта;

- В - логический оператор выполнения условий обучения модели объекта;

- окончание выполнения технологии.

Анализ состояний был реализован в среде FPN [9] при матричном нечетком отображении нечетких процессов анализа [3]

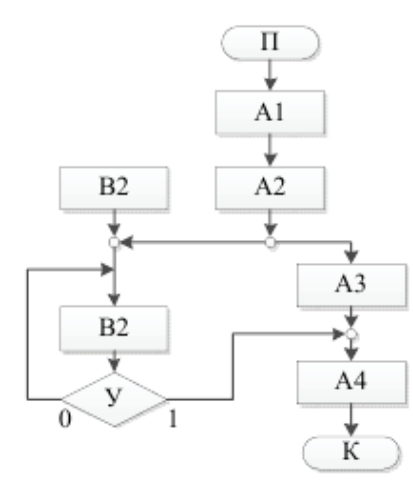

Рис. 1. **Обобщенная структура технологии**

$$
\alpha_{\overline{H}(f)} = \begin{cases} x_{ij}(k), if \ \widetilde{p}_j \in \{\widetilde{p}_i(in)\} \ and \ \widetilde{p}_j \notin \{\widetilde{p}_i(out)\}, \\ y_{ij}(k), if \ \widetilde{p}_j \notin \{\widetilde{p}_i(in)\} \ and \ \widetilde{p}_j \in \{p_i(out)\}, \\ 0, if \ \widetilde{p}_j \notin \{\widetilde{p}_i(in)\} \ and \ \widetilde{p}_j \notin \{\widetilde{p}_i(out)\}, \end{cases} \tag{3}
$$

где xij (k), yij (k) — множества функций принадлежности входных и выходных дуг модели.

Модифицированная обобщенная структура технологии приведена на рис. 2.

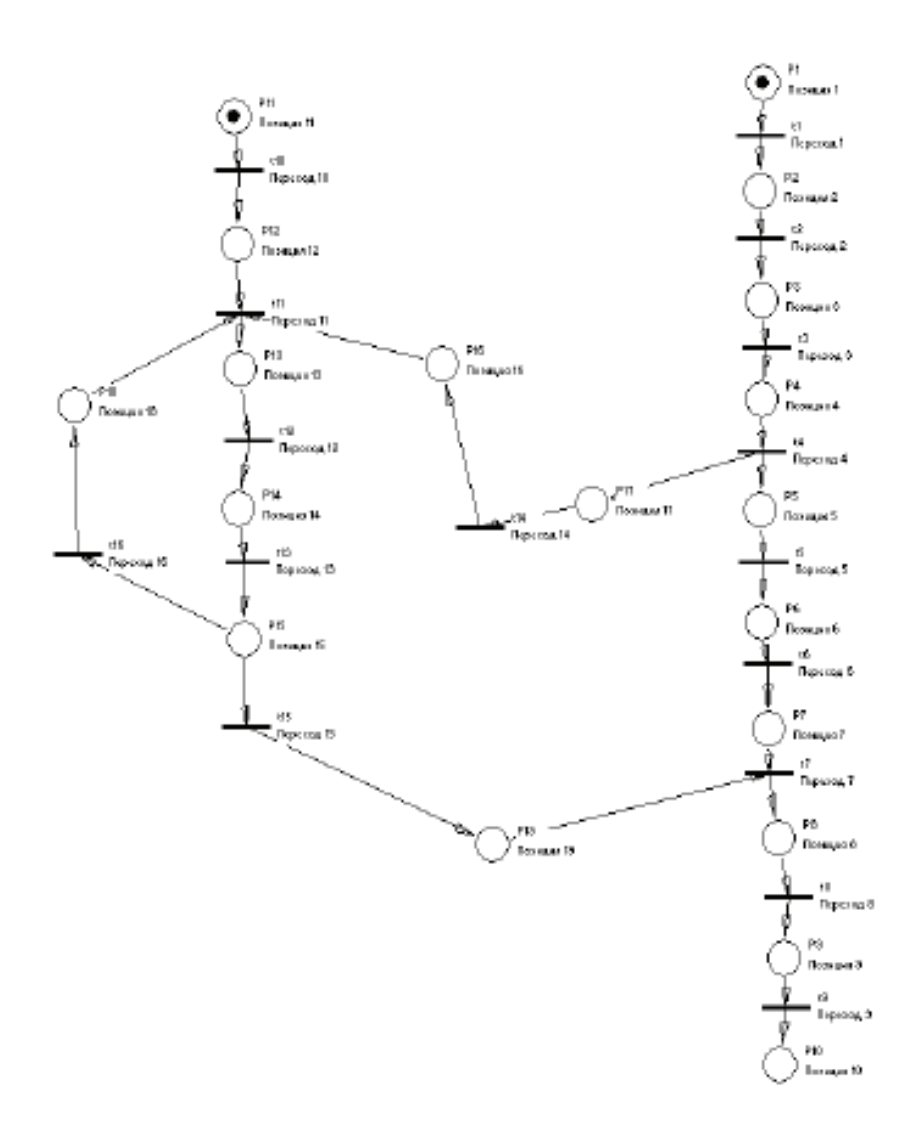

Рис. 2. **Сетевая модель**

```
Матрица переходов
-+0000000000000000000 - +0000000000000000000-+000000000000000
000-+00000000000+00
0000-+0000000000000
00000-+000000000000
000000-+0000000000-
0000000-+0000000000
00000000-+000000000
0000000000-+0000000
00000000000-+00-0-0
000000000000-+00000
0000000000000-+0000
0000000000000000+-00
0000000000000000000000000
00000000000000-00+0
MaxI = 16 MaxJ = 19Строка начальной маркировки
         . . . . . . . . . .
```
Проверка модифицированной сетевой модели (рис. 2) на наличие конфликтов показала отсутствие конфликтов. Проверка модифицированной сетевой модели (рис. 2) на наличие досягаемости принятия решений по четырем критериям [3] показала наличие досягаемости принятия решения по всем критериям.

В сетях Петри различают переходы пяти типов (рис. 3). Переход t j T в маркированной МП с маркировкой Mpi может быть запущен всякий раз, когда его разрешено. Это происходит, когда для всех pi P справедливо  $M(p_i) \geq \#(p_i, I(t_i))$  [2].

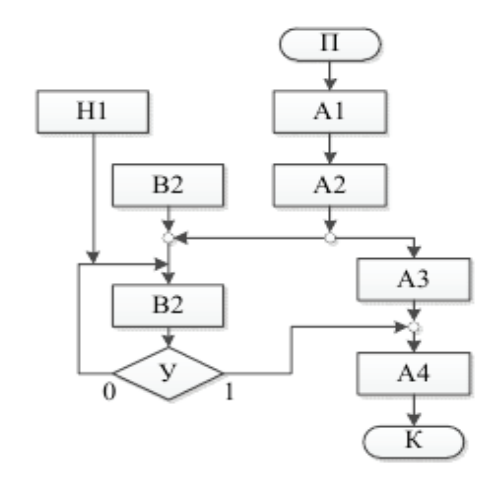

#### Рис. 3. **Модифицированная обобщенная структура технологии**

Используя правила выполнения переходов на типах переходов (рис. 5) исследователь имеет возможность конструировать рациональную структуру моделей процессов на сетях Петри.

Особенностью существующих структур, построенных с помощью нечетких МП [5], является возможность подачи нечетких процессов и динамики их взаимодействия. К недостаткам таких систем относят отсутствие возможности учета множества параметров, показателей и характеристик, без которых сложно представить реальные процессы практических реализаций. Кроме этого, ограниченная возможность задания показателей нечеткости маркировок и компонент функции инцидентности, что существенно ограничивает возможности исследователя.

Необходимо исследовать основные подходы к синтезу нечетких алгоритмов и моделей, построения нечетких отношений, композиции фрагментов моделей и алгоритмов при реализации нечетких алгоритмов на основе расширенных классов интервальных МП — нечетких интервальных интегрированных цветных сетей Петри (НИ-ИКМП).

Представление МП изображено на рис. 6 [6], где позиция p1 есть входным условием для перехода t, а  $p2$  исходным условием.

Неформально работу сети можно представить, как совокупность сработавших переходов на множестве инциденций F.

Для ординарной МП (то есть сети, в которой дуги имеют кратность равную единицы и отсутствуют преди-

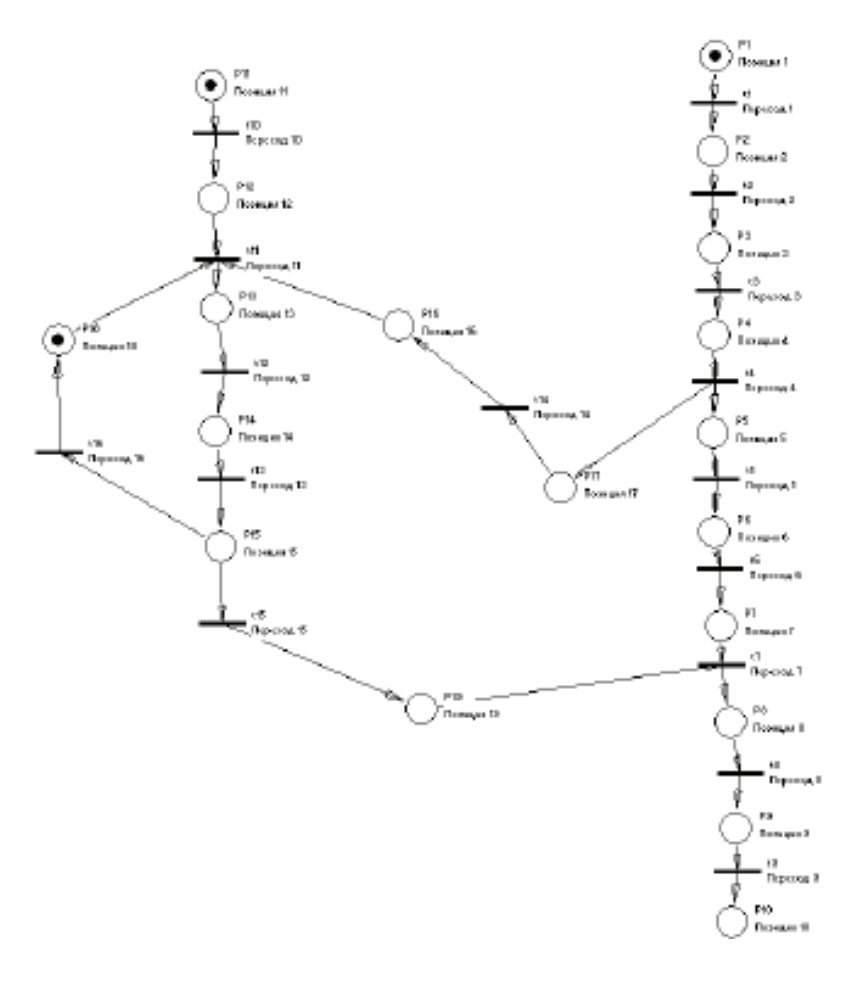

# Рис. 4. **Сетевая модифицированная модель**

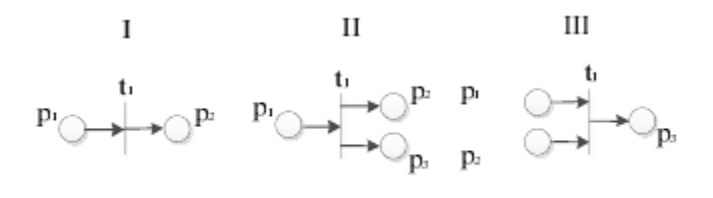

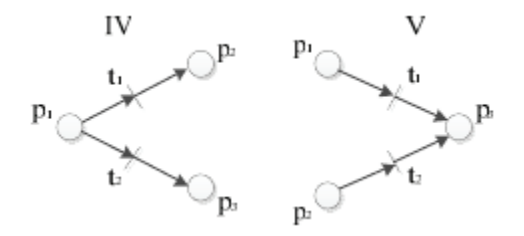

Рис. 5. **Типы переходов в МП**

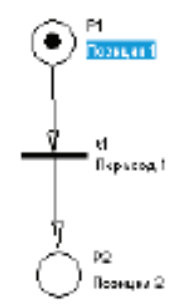

Рис. 6. **Элементарная МП**

каты на выполнение переходов) условие срабатывания перехода означает, что любая входная позиция этого перехода имеет хотя бы один маркер (рис. 7, а) [6], то есть имеет ненулевое значение маркировки.

Срабатывания разрешенного перехода t приводит к изменению маркировки: маркер, находился в позиции p1 (рис. 7, а) [6] в результате срабатывания перехода перемещается в позицию р2 (Рис. 7, 6) [6].

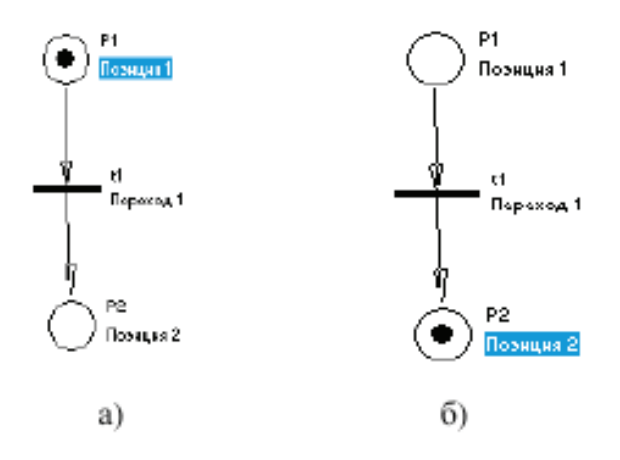

Рис. 7. Срабатывание перехода в элементарной МП 73

Когда же переход связан со своими позициями кратными дугами, правило срабатывания перехода звучит так: при срабатывании перехода t он убирает с каждой своей входной позиции столько маркеров, сколько дуг связывает этот переход с указанием позиции, и добавляет в каждую свою исходную позицию количество маркеров равную кратности дуг, которые связывают (Рис. 8, аиб)[6].

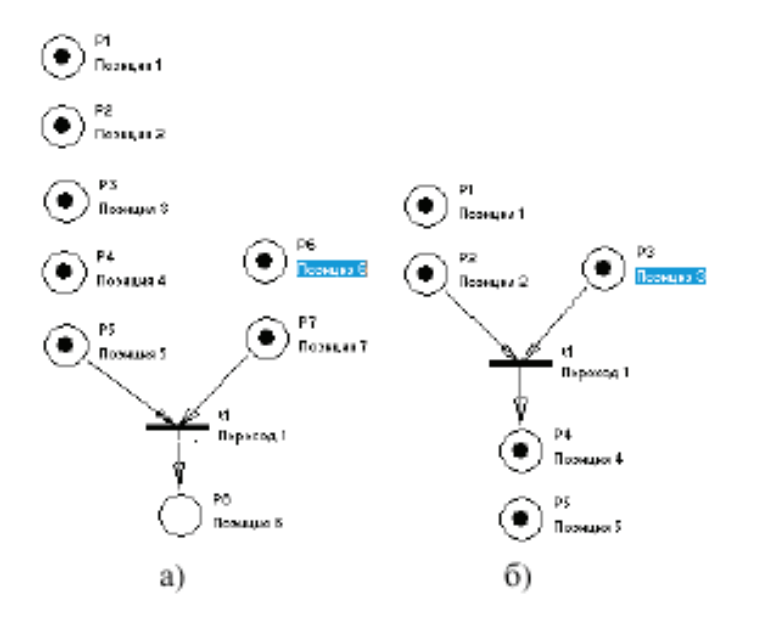

Рис. 8. Срабатывание перехода при неординарной МП

МП отражают отношение «условие - действие», которые могут носить нечеткий характер. Рассмотрим подходы к решению проблем, связанных с проявлением и устранением нечеткости, а также неопределенности исходных данных.

Под неопределенностью нечетких исходных данных будем понимать отсутствие их принадлежности  $\mu A^{\sim}(x) = 0$ до множества значений БЗ, определяют исходное состояние сложного объекта.

Пусть имеется множество исходных данных:

$$
ID_i \in \{ID_i\}, i \in I.
$$
\n<sup>(4)</sup>

Если исходные данные характеризуются неопределенностью, то:

$$
ID_i \in \{AZ_j\}, i \in I, j \in J,\tag{5}
$$

где ID~i — множество начальных данных, 1 ≤i≤n; Azi — Множество значений антецедентов правил продукции БЗ:

$$
\mu_{\text{ID}_i}(k_0) \le \mu_{\text{ID}_i}(k_0)^* \tag{6}
$$

где  $\mu$ ID<sup> $\tilde{\ }$ </sup>i (k0)  $^*$  — предельно допустимое значение соответствующей функции для (6).

Учитывая сложное взаимодействие процессов, для решения задачи определение значения ID<sup>"</sup>i с применением (5) и (6) целесообразно применить модификацию и развитие нечетких МП [6]. Необходимость модификации существующей версии нечеткой интервальной МП [6] вызвана тем, что в данной работе используются в явном виде только значение функций принадлежности, а не их аналитическая форма. Это вызывает соответствующие осложнения использования результатов работы [6] в процедурах нечеткого логического вывода.

Так, в работах [4, 5] определены интеллектуальные механизмы моделирования динамики нечетких процессов классами интервальных МП, что является основой модификации моделей и сетей. Интеллектуальные механизмы основаны на представлении и интерпретации фрагментов нечетких алгоритмов классами интервальных МП и моделировании процессов в нечетком пространстве состояний модели, которые являются теоретической базой решения прикладных задач.

Большинство понятий повседневной жизни не укладываются в рамки традиционной бинарной логики. Попытка представить такие понятия по помощью конкретных числовых рамок или недопустимо опишут в предметной области, или чрез меру усложнят решение задачи. Нечеткая логика предлагает более элегантное решение для подобных ситуаций. В процессе работы возникла необходимость описания качественных понятий «плохо», «хорошо», «сильно», «умеренно» некоторой функцией распределения и использовать их как точные, не волнуясь больше о «нечеткой» природе [1]. Теория нечеткой логики позволяет выполнять над такими величинами весь спектр логических операций [9, 6]: объединения, пересечения, отрицания и другие.

Выводы. Таким образом, в работе рассмотрены особенности интервальных представлений, которые базируются на основных логических операциях над нечеткими множествами и могут быть полезными в дальнейших исследованиях при анализе моделей.

#### Литература:

- $1.$ Глушков, В. М. Моделирование развивающихся систем [Текст] / В. М. Глушков, В. В. Иванов, В. М. Яненко. -М.: Наука, 1983. — 350 с.
- Вейцман, К. Распределенные системы мини- и микроЭВМ [Текст] / К. Вейцман. М.: Финансы и статистика,  $2.$  $1983 - 362$  c.
- Миков, А. И. Распределенные системы и алгоритмы [Электронный ресурс] / А. И. Миков, Е. Б. Замятина. 3. Режим доступа: http://www.intuit.ru/department/algorithms/distrsa/1/.
- 4. Кельтон, В. Имитационное моделирование. Классика CS [Текст] / В. Кельтон, А. Лоу. — СПб.: Питер: Киев: Издательская группа ВНV, 2004. - 847 с.
- Бусленко, Н. П. Моделирование сложных систем [Текст] / Н. П. Бусленко. М.: Наука, 1978. 399 с. 5.
- Бодянский, Е.В. Нейро-фаззи сети Петри в задачах моделирования сложных систем [Текст] / Е.В. Бодянский, 6. Е. И. Кучеренко, А. И. Михалев. — Дніпропетровськ: Системні технології, 2005. — 311 с.
- 7. Борисов, В.В. Нечеткие модели и сети [Текст] / В.В. Борисов, В.В. Круглов, А.С. Федулов. — М.: Горячая линия — Телеком, 2007. - 284 с.
- 8. Питерсон Дж. Теория сетей Петри и моделирование систем [Текст] / Дж. Питерсон — М.: Мир, 1984. — 264 с.
- Гаврилова, Т. А. Базы знаний интеллектуальных систем [Текст] / Т. А. Гаврилова, В. Ф. Хорошевский. СПб: 9. Питер, 2000. — 384 с.
- 10. Творошенко, И.С. Об интеллектуальных средствах принятия решений в сложных системах [Текст] / И.С. Творошенко // Искусственный интеллект. Интеллектуальные и многопроцессорные системы — 2004: Материалы междунар. науч. - техн. конф., Таганрог - Донецк, сентябрь 2004 г. - Донецк: Искусственный интеллект,  $2004. - T. 2. - c. 226 - 229.$
- 11. Творошенко, И.С. Информационные технологии в задачах компьютерной диагностики с использованием интеллектуальных систем [Текст] / И.С. Творошенко, А.П. Дехтярь // Клиническая информатика и Телемедицина. Компьютерная Медицина — 2005: материалы междунар. научн. - технич. конф., Харьков, июнь  $2005$  г. − Х.: ХНУРЭ, 2005. − Т. 2, № 1. − с. 138.
- 12. Кучеренко, Е.И. Об информационных технологиях принятия решений в задачах оценки состояния территорий [Текст] / Е. И. Кучеренко, И. С. Глушенкова // Искусственный интеллект. — 2010. — № 3. — с. 489-493.

# **Разработка и анализ алгоритма биометрической аутентификации по рисунку кровеносных сосудов пользователя**

Безик Олег Викторович, студент; Басараб Михаил Алексеевич, доктор физико-математических наук, профессор Московский государственный технический университет имени Н. Э. Баумана

*Разработка систем биометрической аутентификации — приоритетное направление в сфере информационной безопасности. Целью статьи является формирование общих представлений о процедуре биометрической аутентификации по рисунку кровеносной системы пользователя, а также о методах анализа эффективности работы биометрических систем аутентификации. Описаны способы получения биометрических параметров. Описана авторская компьютерная программа, имитирующая работу биометрической системы аутентификации по рисунку кровеносных сосудов. Кратко изложены основы ROC-анализа. Сформировано представление о сосудистом русле, как о фрактальном множестве.*

*Ключевые слова: биометрическая аутентификация, рисунок кровеносной системы, биометрический образ, биометрический параметр, фрактал, фрактальная размерность, ROC-кривая.*

Среди всего многообразия средств биометрической ау-тентификации перспективами широкого практического использования обладают системы, в основе работы которых лежат механизмы распознавания рисунка кровеносных сосудов в ладони или пальце руки пользователя. Данный метод интересен тем, что рисунок кровеносной системы уникален для каждого человека. Биометрическим образом здесь является цифровое изображение, содержащее рисунок кровеносных сосудов. Подобный биометрический образ сложно подделать, так как кровеносные сосуды защищены тканями тела человека (кожными покровами, мышцами, сухожилиями и т.д.). Сам процесс получения биометрического образа (рисунок 1) абсолютно безболезненный: пользователю необходимо лишь поднести ладонь или палец к рабочей поверхности специального сканера, который произведёт фотосъемку в диапазоне ближнего инфракрасного излучения (далее ИК-излу-

чение). Данный механизм апробирован и позволяет получать уникальные биометрические образы человека.

Как только образ получен, система инициирует запуск алгоритма получения биометрических параметров [1], количество и содержание которых определяется непосредственно разработчиками конкретной биометрической системы. Анализ отечественной и зарубежной научной и технической литературы показал, что в настоящее время существует несколько основных способов получения биометрических параметров из изображений рисунка кровеносной системы пользователя.

Например, в [3] содержится описание алгоритма получения биометрического параметра, где в качестве входной информации используются непосредственно изображения, а точнее, массив значений цвета в каждом их пикселе. Обобщенно данный метод можно описать так: полученное со сканера изображение с рисунком кровеносных

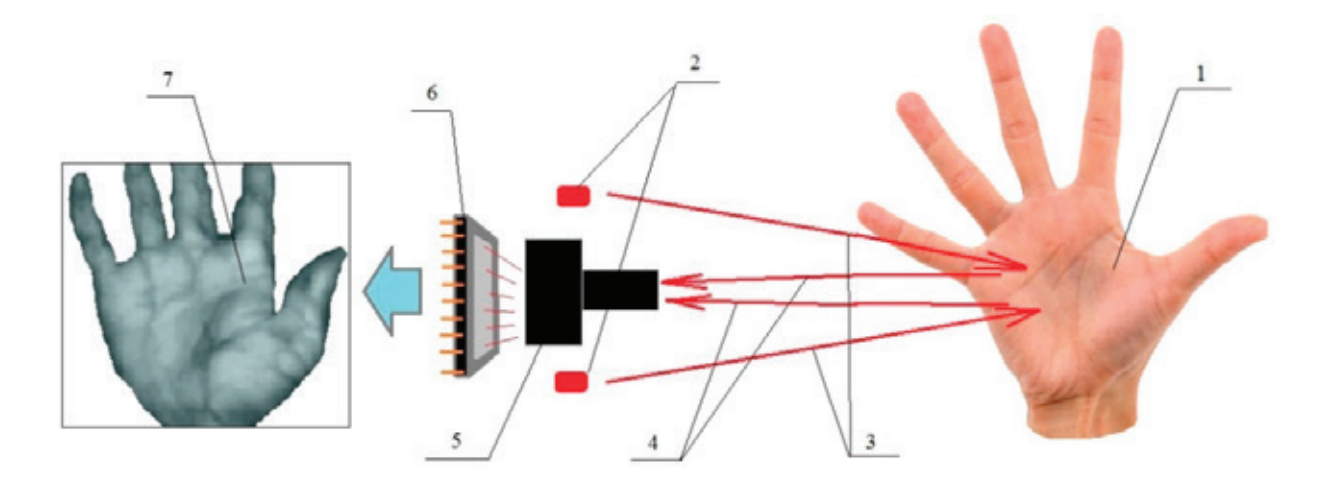

Рис.1. **Условная схема процесса получения изображения рисунка кровеносных сосудов ладони в инфракрасном диапазоне: 1 — ладонь пользователя; 2 — ИК-излучатели; 3 — ближнее ИК-излучение; 4 — отраженное от ладони ближнее ИК-излучение; 5 — оптическая система; 6 — светочувствительная матрица; 7 [2] — изображение рисунка кровеносных сосудов**

сосудов пользователя улучшается путем наложения нескольких фильтров, после чего выделяется область наибольшего интереса (область, где рисунок кровеносных сосудов представляется в наиболее явной форме). Далее система сравнивает биометрические параметры полученного изображения и идеального, хранящегося в базе данных (далее БД) в качестве образа «свой» [1], и подсчитывает значение шибок сравнения, вычисляя их по специальной формуле. Если значения ошибок сравнения превышают заранее определенную норму (порог отсечения), то доступ пользователю не предоставляется.

В [4,5] описывается способ получения биометрических параметров, основанный на анализе содержательной части изображения рисунка кровеносных сосудов, т.е. на распознавании топологии кровеносных сосудов. Вся суть заключается в том, что на изображении выделяются контрольные точки (далее КТ): точка бифуркации (разделения) сосуда, точка окончания сосуда и точка изгиба сосуда. Набор КТ и соединяющих их сосудов представляются в виде неориентированного графа. Данная информация сохраняется в виде матрицы координат КТ и матрицы смежности, отображающей связи между КТ. Две эти матрицы являются биометрическими параметрами, извлекаемыми из изображения кровеносных сосудов, и позволяют точно идентифицировать конкретного пользователя.

Любую биометрическую систему аутентификации можно представить в виде бинарного классификатора, т.е. системы которая относит входящие в нее данные к одной из двух категорий. Предполагается, что у классификатора имеется некоторый параметр, влияющий на исходы, который также называется порогом отсечения. Варьируя порогом отсечения, можно получать разные результаты исходов. Пусть *X* — множество биометрических образов, *Y —* конечное множество исходов. Кода речь идет о биометрической системе, *|Y| = 2*, так как существует всего два варианта исхода и тогда *Y = {-1; +1},* где *{-1}* — биометрический образ пользователя определяется системой как «чужой», а *{+1}* — как «свой». Результатом работы системы является отображение *y\*: X -> Y*. Работа системы биометрической аутентификации может быть представлена в следующем виде [6]:

# $y(x) = sign (f(x, w) - w_0).$

Здесь  $y(x) \in Y$  — результат работы биометрической системы; *x X* — биометрический образ, поступающий на вход системы;  $f(x, w)$  — дискриминантная функция; — вектор параметров;  $w_0$  — порог отсечения. Биоw метрическая система получает на вход биометрический образ пользователя (изображение рисунка кровеносной системы). Система должна соотнести входной образ одному из двух видов: «свой» и «чужой» и соответственно предоставить или не предоставить право доступа пользователю.

Для определения эффективности работы бинарного классификатора можно применить ROC-анализ. ROCанализ (англ. *receiver operating characteristic*, рабочая характеристика приёмника) — это способ анализа классифи-

каций с помощью ROC-кривой. ROC-кривая— это кривая, показывающая зависимость количества истинно положительных исходов от количества ложно отрицательных исходов. Для построения ROC-кривой необходимо провести тестирование системы с использованием заранее собранных или искусственно созданных биометрических образов и получить данные об исходах работы с каждым из образов.

Автором данной статьи была разработана небольшая компьютерная программа, имитирующая работу системы биометрической аутентификации по рисунку кровеносных сосудов. Программа написана на языке *C#* и является приложением *Windows Form*, разработанным с использованием интегрированной среды разработки *Microsoft Visual Studio Premium 2013*. Интерфейс программы приведен на рисунке 3. Здесь биометрический алгоритм основан на анализе цветового содержимого пикселей в изображении. Биометрические образы представляют собой искусственно созданные вручную монохромные изображения формата.bmp размером 50 x 50 пикселей (представляется, что процесс создания искусственных образов можно автоматизировать). После загрузки идеального и проверяемого изображений запускается биометрический алгоритм, результатом работы которого является решение о предоставлении доступа пользователю (*YES/ NO*).

Главная идея алгоритма здесь — это сравнение проверяемого образа с идеальным, выгруженным из БД. Программа просматривает цветовое значение каждого пикселя изображений и извлекает биометрический параметр, представляющий собой двумерный массив размером 50 х 50, где сохраняется два значения: «0» — если пиксель белый и «1» — если пиксель черный. Таким образом имеется два массива значений: идеальный (*X [i; j*]), и проверяемый (*Y [i; j])*. Далее происходит сравнение двух биометрических параметров идеального и проверяемого образов. Если какое-либо значение массива *Y [i; j]* отличается от того же значения в массиве *Х [i; j],* то показатель количества ошибок увеличивается на единицу. Если общее число ошибок превышает заранее определенное пороговое значение, то доступ пользователю не предоставляется.

Описанный механизм не претендует на объективность, но реализован для наглядной демонстрации того, как работает система биометрической аутентификации по рисунку кровеносных сосудов. В таком алгоритме существует ряд недостатков, несовместимых с его серьезным применением в какой бы то ни было системе разграничения доступа. Во-первых, такой алгоритм работает только с монохромным биометрическим образом. Во-вторых, в случае, если проверяемое изображение будет немного повернуто к ту или иную сторону, то алгоритм извлечения и сравнения биометрических параметров сработает некорректно. В-третьих, представляется, что недостаточно использовать лишь один биометрический параметр, на основе которого принимается решение о возможности пользователя получить доступ. Надежность и точность любого биометрического алгоритма находится в прямой зависимости от качественного и количественного состава

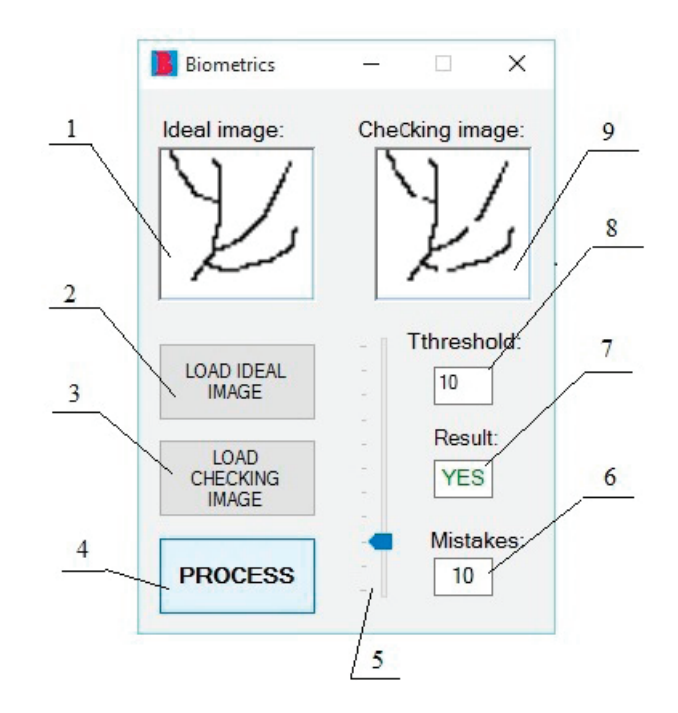

Рис. 2. **Интерфейс программы, имитируеющей работу системы биометрической аутентификации по рисунку кровеносных сосудов: 1 — окно с изображением идеального образа (***Ideal image***); 2 — кнопка, имитирующая выгрузку идеального образа из БД (***Load ideal image***); 3 — кнопка, имитирующая получение образа с биометрического сканера (***Load checking image***); 4 — кнопка, запускающая биометрический алгоритм (***Process***); 5 — ползунок, позволяющий менять пороговое значение количества ошибок; 6 — окно с количеством ошибок (***Mistakes***); 7 — окно с результатом работы биометрического алгоритма (***Result***):** *YES* **— доступ разрешен,**  *NO* **— доступ запрещен; 8 — окно с установленным пороговым значением (***Threshold***); 9 — окно с изображением проверяемого образа (***Checking image***)**

извлекаемых биометрических параметров. Надежно было бы использовать несколько биометрических параметров, извлекаемых из одного изображения.

Как известно, кровеносные сосуды представляют собой фрактальное множество. Вообще, фракталом (от лат. *fractus* — дробленый, разбитый) можно назвать некоторую геометрическую фигуру, в которой один и тот же фрагмент повторяется при каждом уменьшении масштаба [7]. В качестве дополнительного биометрического параметра можно использовать фрактальную размерность сосудистого русла. Фрактальная размерность коэффициент, описывающий фрактальные структуры или множества на основе количественной оценки их сложности, как коэффициент изменения в детали с изменением масштаба [8]. Существует несколько способов вычисления фрактальной размерности множества. Одним из самых распространенных является вычисление фрактальной размерности Минковского [9, 10]. Для этого применяется нижеследующая формула:

$$
dim_{box}(S) := \lim_{\varepsilon \to 0} \frac{ln N(\varepsilon)}{ln\left(\frac{1}{\varepsilon}\right)}.
$$

Здесь  $N(\varepsilon)$  - минимальное число боксов (прямоугольных параллелепипедов) диаметра  $\varepsilon$ , которыми можно покрыть наше множество. В англоязычной литературе размерность Минковского называется «*box-* *counting dimension*», а способ ей подсчета — «*boxcounting method*». В частности, авторы [11], используя изображение сосудистого русла в сетчатке глаза человека, подсчитали фрактальные размерности Минковского артериальных и венозных кровеносных сосудов. Оказалось, что они различны: 1,61 для артериальных сосудов и 1,65 для венозных сосудов. Представляется, что фрактальная размерность может быть использована в качестве дополнительного биометрического параметра, извлекаемого из изображения кровеносных сосудов пользователя.

В заключении хотелось бы отметить, что разработка эффективного алгоритма биометрической аутентификации по рисунку кровеносных сосудов человека в руке или пальце является актуальной задачей. Что касается перспектив дальнейшего исследования, хотелось бы отметить, что планируется усовершенствование описанной в статье компьютерной программы. Необходимо добавить возможность извлечения дополнительного биометрического параметра из изображения: фрактальной размерности сосудистого русла. Также необходимо разработать отдельный алгоритм, позволяющий генерировать искусственные биометрические образы, имитирующие рисунок кровеносной системы человека. Это необходимо для тестирования системы аутентификации и построения ROCкривой, позволяющей оценить эффективность и надежность работы биометрического алгоритма.

Литература:

- 1. ГОСТ Р 52633–2006. Защита информации. Техника защиты информации. Требования к средствам высоконадежной биометрической аутентификации.
- 2. Li Xueyan, Guo Shuxu. The Fourth Biometric— Vein Recognition, Pattern Recognition Techniques, Technology and Applications.— InTech, 2008.— 626 с.— ISBN: 978–953–7619–24–4.
- 3. Kuk Won Ko, Jiyeon Lee, Mehrdad Ahmadi, Sangjoon Lee. Development of Human Identification System Based on Simple Finger-Vein Pattern-Matching Method for Embedded Environments // International Journal of Security and Its Applications.— 2015.— № Vol. 9, No. 5.— с. 297–306,
- 4. Тихонов, И.А. Модели и алгоритмы биометрической аутентификации пользователей информационных систем по инфракрасному изображению сосудистого русла (автореферат к диссертации на соискание ученой степени кандидата технических наук).— М., 2013.— 20 с.
- 5. Тихонов, И.А. Модели качества инфракрасных изображений сосудистого русла для целей биометрической аутентификации пользователей информационных систем // Техническая защита информации.  $-2013$ .  $\mathcal{N}_2$  3/2013. — с. 53—59.
- 6. Логистическая регрессия и ROC-анализ математический аппарат // BaseGroup Labs. Технологии анализа данных. URL: https://basegroup.ru/community/articles/logistic (дата обращения: 24.03.2016 г.).
- 7. Lauwerier, H.A. Fractals images of chaos. // Princertion Univ. Press.— 1991.
- 8. Mandelbrot Benoit B. The fractal geometry of nature.— Macmillan, 1983.— ISBN 978–0–7167–1186–5.
- 9. Minkowski–Bouligand dimension // Wikipedia. URL: https://en.wikipedia.org/wiki/Minkowski-Bouligand\_dimension (дата обращения: 25.03.2016 г.).
- 10. Фрактальная размерность // Википедия. URL: https://ru.wikipedia.org/wiki/Фрактальная\_размерность#CITEREFBenoit\_B.\_Mandelbrot1983 (дата обращения: 25.03.2016 г.).
- 11. Masahiko Monma, Takeshi Saito, Yasuo Yonezawa, Takashi Igarashi. Circulation Transport Phenomena Involving the Interaction between Arterial and Venous Vessel Systems Based on a Simulation Using Fractal // Complex Systems.— 2000.— № 12.— с. 457–464.

# **Вычислительный центр: основные требования к проектированию**

Григорьев Артём Дмитриевич, студент

Национальный исследовательский университет «Московский институт электронной техники»

*В статье рассмотрены основные требования к проектированию вычислительных центров, их анализ, а также проблемы, возникающие при несоблюдении этих требований.*

*Ключевые слова: вычислительный центр, дата-центр, компьютерные сети, серверы*

Вычислительный центр — помещение, в котором нахо-дятся машины, предоставляющие общие ресурсы. Однако вычислительный центр — не просто комната с серверами. Как правило, вычислительный центр оснащен системами охлаждения, регулировки влажности, электропитания и противопожарными системами. Все эти системы часть вычислительного центра. [1, c. 159] Вычислительный центр является одним из самых важных и функционально значимых мест в любом учебном заведении или компании, но вместе с тем является и самым дорогостоящим, в связи с чем к его проектированию нужно подходить крайне тщательно, соблюдая основные требования.

Первоочерёдной задачей при проектировании вычислительного центра является выбор помещения. При выборе помещения нужно учитывать несколько факторов: его площадь, высоту, защищённость от стихийных бедствий. Не стоит выбирать помещение, в котором с трудом

будет помещаться всё ныне существующее оборудование, так как, во-первых, при последующем расширении вашего оборудования или модернизации существующего может возникнуть проблема недостатка места, во-вторых, циркуляция воздуха может не удовлетворять условиям, достаточным для нормальной работы вычислительного центра. Размер двери, ведущей в помещение, так же не должен быть мал, иначе может встать проблема с размещением. Не менее важно учитывать территориальное расположение вычислительного центра: стихийное бедствие может вызвать полный отказ оборудования, в связи с этим не следует выбирать помещение на нижних уровнях здания, если существует вероятность затопления. [1, c.162]

Далее будет рассмотрен ключевой параметр любого вычислительного центра: микроклимат. Очевидно, что продолжительная работа любой вычислительной машины без

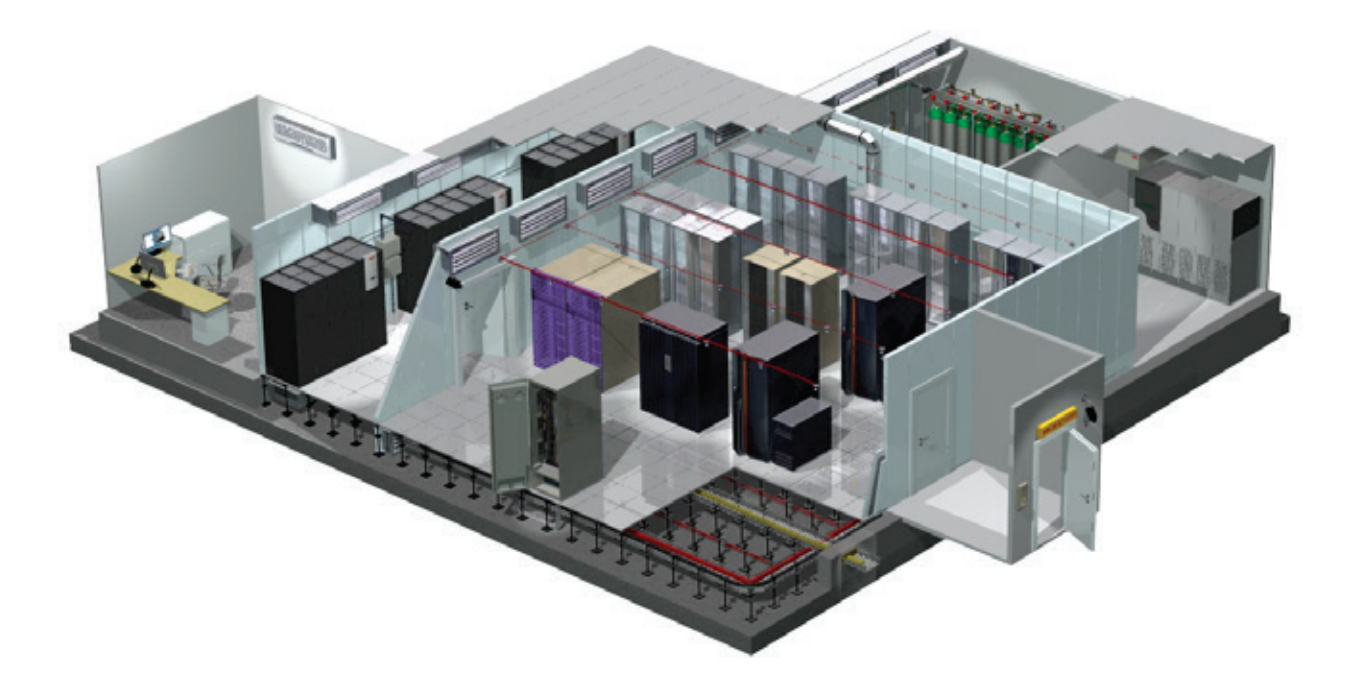

Рис. 1. **Общий вид вычислительного центра**

должного охлаждения невозможна, вследствие чего злоупотребление контролем за микроклиматом в вычислительном центре может фатально сказаться на его работе: вычислительный центр не только выйдет из строя на неопределённый срок, но также будет повреждено и само оборудование. Стоит отметить, что понятие «микроклимат» есть не только температура, а целый ряд различных параметров и характеристик, каждая из которых будет влиять на оптимальную работу вычислительного центра. Основными документами, описывающими комфортный микроклимат в вычислительных центрах, являются русские СН  $512-78$  (п.3) и американский стандарт ТIA 942 (п.5.3.5.).

Российские СН 512–78 (п.3) предъявляют следующие требования к микроклимату в вычислительном центре [2]:

— Температура воздуха в помещениях —  $20^{\circ}+2^{\circ}\mathrm{C}$ (не более 25°C) При подаче охлаждённого воздуха непосредственно в устройства температура его на входе не должна быть ниже 14°C.

 $-$  Относительная влажность воздуха  $-$  20-70% (не более  $75\%$  в холодный период, в теплый для  $25^{\circ}C$  не более 65%, для 24°С и ниже — не более 70%).

 $-$  Оптимальная скорость потока воздуха  $-$  0.2 м/с (не более 0.3 м/с для холодного, 0.5 м/с для теплого периодов).

– Запыленность воздуха помещений не должна превышать: в серверной — 0.75 мг/м<sup>3</sup>, с размерами частиц не более 3 мкм (атм. пыль, сажа, дым, споры, асбест); в помещениях обработки данных —  $2$  мг/м $^3\cdot$ 

Американский стандарт TIA 942 (п. 5.3.5.) более строго задаёт основные показатели микроклимата и является стандартом, отвечающим всем современным требованиям, если сравнивать с российским аналогом [3]:

– Температура воздуха по сухому термометру: от  $+20^{\circ}$ С до  $+25^{\circ}$ С (не более  $25^{\circ}$ С)

- Точка нормальной настройки: +22°C
- Контрольный диапазон измерений  $+1^{\circ}C$
- Относительная влажность воздуха: от  $40\%$  до  $50\%$
- Точка росы: не более  $+21^{\circ}$ С

– Скорость изменения температуры: не более  $+5^{\circ}$ С в час

Реализация данных требований возможна благодаря правильно распределённой системой мониторинга и грамотной реализации системы кондиционирования и вентиляции. Под системой мониторинга понимается распределенная система датчиков по всему вычислительному центру. Стоит отметить, что одного датчика влажности будет хватать для одного помещения, но этого будет не достаточно, если мы говорим о датчике температуры. Причиной этому является неравномерное распределение температур в помещении: горячие точки будут находиться непосредственно рядом с вычислительными машинами.

Проблему горячих точек призвана решить грамотная реализация системы кондиционирования, упомянутая ранее. На сегодняшний день, существует два метода кондиционирования, отличающиеся направлением воздушных потоков. В первом способе фальшпол используется в качестве воздухопровода: холодные потоки выходят снизу к оборудованию, выводя тепло наверх [рис.2]. Минусом такого метода будет очевидно являться невозможность прокладки кабелей под фальшполом, так как излишнее загромождение будет мешать свободному прохождению холодных потоков. [1, с.166] По причине недоступности фальшпола, кабельную систему придётся прокладывать над стойками с вычислительными машинами. Второй метод реализации кондиционирования заключается в подаче холодных потоков со стороны потолка: таким образом, вычислительные машины будут обдуваться сверху вниз. Очевидным плюсом такого метода является свободное пространство под фальшполом, благодаря чему кабели будут размещены внутри без лишнего риска их повреждения в будущем. Минусом же будет дополнительная работа, совершаемая для нагнетания холодного воздуха вниз, так как горячий воздух будет подниматься вверх. Факторами, определяющими выбор того или иного метода, будут являться планировка стоек с вычислительными машинами в помещении и требование к использованию определённой мощности работы системы кондиционирования.

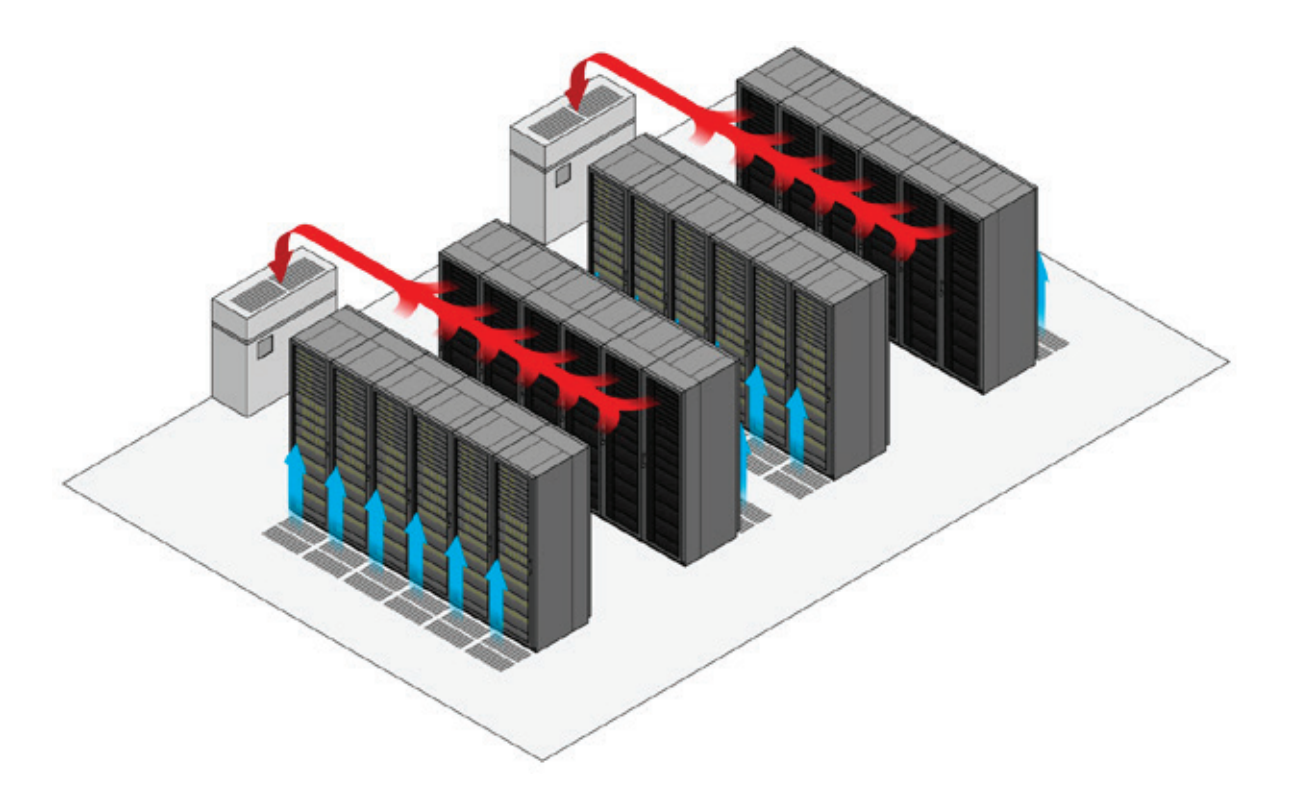

Рис. 2. **Принципиальная схема работы кондиционирования с фальшполом, используемым в качестве воздухопровода**

Мнение, что стойки для вычислительного оборудования — это всего лишь подставка для машин, ошибочно. Стойки призваны решать целое множество задач, одной из которых является охлаждение оборудования, о котором было рассказано ранее. Так же стойки позволяют грамотно распределить место, занимаемое вычислительным оборудованием, но лишь при том условии, что они правильно подобраны под соответствующее оборудование и грамотно расположены внутри вычислительного центра. Действительно, совсем не логично будет располагать оборудование, маленькое по размерам, в стойке, предназначенной для оборудования более крупных размеров, из чего следует вывод, что характеристики стоек, таких как ширина, высота, глубина, следует продумывать заранее, перед размещением в него оборудования. Стоит добавить, что более тяжелое оборудование должно располагаться внизу стойки, так как при таком расположении стойка будет более устойчива. Ещё одну важную роль стойки играют и в питании аппаратуры: блоки распределения питания обычно встроены внутрь стоек. Без стоек питание вычислительных машин становится бессистемным, из-за чего повышается риск возникновения пожара из-за большого количества удлинителей [1, c.180]. Последней немаловажной особенностью стойки является то, что она входит в часть кабельной инфраструктуры. Разработать и внедрить грамотную кабельную структуру в вычислительный центр — не самая простая задача: должны быть учтены требования, предъявляемые к определённому оборудованию в соответствии с задачами, которые возлагаются на него. Например, в вычислительном центре может находиться оборудование, которое может работать автономно без вмешательства инженера продолжительное время, а так же оборудование, в котором доступ к кабелям может требоваться ежедневно. В первом случае, кабельную систему стоит поместить в закрытый короб, который находится внутри стойки, во втором случае логичней будет использовать открытую укладку, когда кабели через определенное расстояние укладываются в разрезные кольца для быстрого доступа. [1, c.186] Важно добавить, что и в том, и в другом случае кабель должен быть уложен аккуратно: без лишних петель и провисаний. Не стоит забывать и о грамотной пометке кабелей: понятная организация системы цветов кабелей или их маркировка может быть невероятно полезной, когда количество кабелей, входящих в одно устройство достигает нескольких десятков. На [рис.3] для примера представлены стойки с инфраструктурой кабелей до и после их грамотной организации.

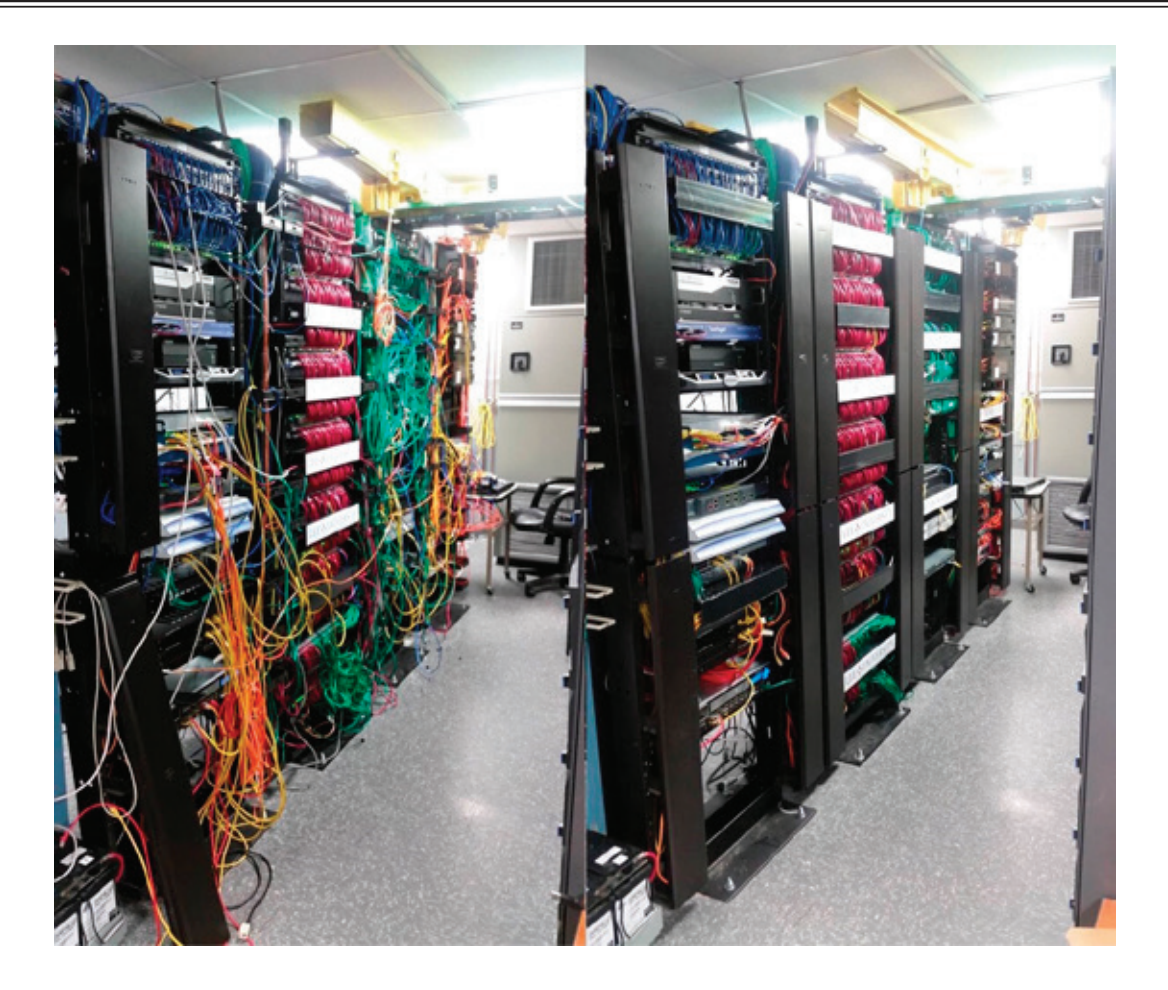

Рис. 3. **Пример стойки с аппаратурой до и после организации инфраструктуры кабелей**

При проектировке вычислительного центра одной из важнейших задач является разработка политики контроля доступа и безопасность. В решение данной задачи включается целая система различных мер, а именно [4]:

– Контроль доступа в помещение вычислительного центра должен быть круглосуточным и должен включать в себя систему бесконтактных пропусков, которая более надежна, если сравнивать её с запиранием двери на обычный ключ.

– Внутри и снаружи вычислительного центра должно быть установлено видеонаблюдение. Все записи должны быть сохранены не менее чем на 30 дней после записи, записывающее устройство должно находиться в охраняемой зоне.

– Противопожарная система должна быть разработана специально для вычислительного центра: системы

пожаротушения не должны содержать вещества, которые могут повредить чувствительное оборудование, а так же система должна поддерживаться в рабочем состоянии квалифицированными специалистами.

– В каждом помещении вычислительного центра должна быть распространена информация, поясняющая последовательность действий при аварийных ситуациях.

Требования к проектировке вычислительного центра крайне разнообразны и включают в себя самые разные аспекты его работы, но все они равнозначно влияют на его цельное функционирование. Никогда не стоит пренебрегать определённым требованием по причине высокой стоимости, так как в нынешних реалиях одним главных залогов стабильной работы компании является высокопроизводительный отказоустойчивый вычислительный центр.

Литература:

- 1. Лимончелли, Т., Хоган К., Чейлап С.— Системное и сетевое администрирование. Практическое руководство, 2-е издание
- 2. СН 512–78 Строительные нормы. Инструкция по проектированию зданий и помещений для электронно-вычислительных машин
- 3. TIA 942 (2005) Telecommunications Industry Association. Telecommunications Infrastructure Standard For Data Centers. USA
- 4. Data Center and Server Room Standards http://policy.ku.edu/IT/data-center-standards

# **Современные технологии обнаружения и уничтожения вредоносных программ**

Дудкина Ирина Александровна, студент; Варлатая Светлана Климентьевна, кандидат технических наук, профессор Дальневосточный федеральный университет

*Ключевые слова: искусственный интеллект, вредоносные программы, базы данных, распределенные системы, защита информации.*

Та сегодняшний день одним из основных средств противодействия вредоносным программам является сигнатурный анализ — выявление участков кода, принадлежащих определенным вирусам. Сигнатурный подход является достаточно эффективным, но в связи с тем, что объемы информации постоянно увеличиваются возникает ряд сложностей, связанных с анализом обрабатываемых данных, что сказывается на производительности системы. Решение таких проблем требует необходимости разработки новых методов обнаружения и уничтожения вредоносных программ, к таким можно отнести методы, которые основываются на технологиях биологических систем. В предлагаемом методе используется подход, аналогичный механизмам борьбы с вирусами в живых организмах, то есть на примере обнаружения вирусов и выработки антител, представить возможность компьютерным системам обучаться в процессе работы, выявлять новые угрозы и вырабатывать средства борьбы с ними. В связи со способностью к обучению такие системы относятся к системам искусственного интеллекта.

На сегодняшний день все большую популярность приобретают технологии искусственного интеллекта, основанные на модели функционирования иммунной системы живых организмов, главным принципом работы которых является уничтожение лимфоцитами вирусов. Лимфоциты генерируются спинным мозгом и тимусом (вилочковой железой) на основе содержащейся в ДНК информации. Далее лимфатические узлы регулируют движение лимфоцитов по всему организму. Каждый тип лимфоцита обнаруживает определенный вид инородных тел, в случае обнаружения им инородного тела, в соответствии с заданной программой ДНК вырабатываются антитела для уничтожения вируса. Однако, лимфоцит может не распознать вирус и начать бороться с живыми клетками организма, в этом случае в нем происходит аутоиммунная реакция, то есть начинается процесс самоуничтожения. Информация о сгенерированных антителах хранится в генной библиотеке, то есть генная база хранит только ту информацию, которая позволяет наиболее эффективно бороться с угрозами организму, таким образом иммунная система человека имеет ряд особенностей: способность

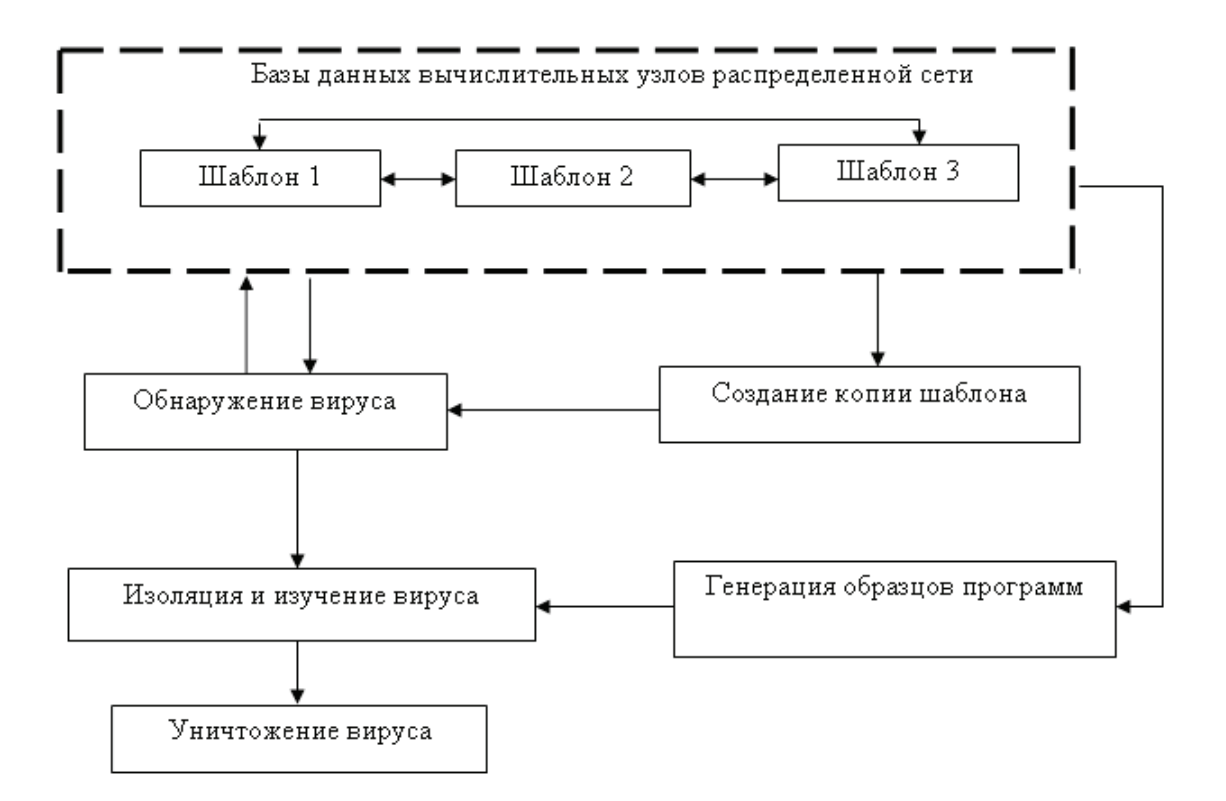

Рис. 1. **Алгоритм работы системы защиты распределенных вычислений**

к самоорганизации, параллелизм и распределенность в работе компонентов системы.

Предлагаемая технология обнаружения и уничтожения вредоносных программ, основанная на работе иммунной системы живых организмов, представляет собой алгоритм защиты распределенных вычислений, который является весьма эффективным решением для борьбы с вредоносным кодом (рисунок 1):

Распределенные сети содержат базы данных, которые являются хранилищами шаблонов вредоносного кода. Данная база является распределенной, то есть в каждом вычислительном узле хранится только часть шаблонов вредоносных программ (шаблон 1, шаблон 2 и т.д.). Между узлами периодически происходит обмен шаблонами. При обнаружении системой вирусов создается копия необходимого шаблона и передается в базы данных рабочих узлов системы. Обнаруженный вирус изолируется и изучается. Далее генерируются образцы программ, из которых отсеиваются неподходящие, что необходимо для предотвращения реакции системы защиты на собственную систему как на угрозу. После этого образцы программ осуществляют поиск вирусов и их уничтожение их. Данные о вирусах регистрируются в базе.

К особенностям предлагаемой технологии относятся:

− большое количество детекторов, оперативно обеспечивающих отказоустойчивость и надежность системы;

− повышение уровня защищенности системы при увеличении количества рабочих узлов среды распределенных вычислений;

− возможность обучения детекторов за счет записи в базы данных информации об уничтожении ими вредоносных программ.

Информационные системы, использующие технологии нейронных сетей живых организмов, являются довольно перспективным направлением при создании защищенной информационной системы при обнаружении вторжений и борьбе с компьютерными вирусами и весьма эффективны в использовании для защиты сред распределенных вычислений.

Литература:

- 1. М. Эндрю. Реальная жизнь и искусственный интеллект // «Новости искусственного интеллекта», РАИИ, 2000.
- 2. Рассел Стюарт, Норвиг Питер. Искусственный интеллект: современный подход.— 2-е изд.: Пер. с англ.— М.: «Вильямс».— 2006.

# **Информационная безопасность компьютерных сетей**

Кадыров Мирхусан Мирпулатович, старший преподаватель; Каримова Нозима Ойбековна, старший преподаватель Ташкентский государственный технический университет имени Абу Райхана Беруни (Узбекистан)

*В статье рассматриваются проблемы информационной безопасности компьютерных сетей и основные функции системы защиты информации.*

В связи с "многопользовательским" режимом работы в компьютерной сети возникает целый набор взаимосвязанных вопросов по защите информации, хранящейся в компьютерах или серверах компьютерной сети [1, 2]. Следует отметить, что сами сетевые операционные системы также представляют мощные средства защиты от несанкционированного доступа к сетевым ресурсам. Однако, нередки случаи, когда даже такая защита не срабатывает. Практика показывает, что несанкционированный пользователь, имеющий достаточный опыт в области системного и сетевого программирования, задавшийся целью подключиться к сети, даже имея ограниченный доступ к отдельным ресурсам, рано или поздно все равно может получить доступ к некоторым защищенным ресурсам сети. Поэтому возникает необходимость в создании дополнительных аппаратных и программных средств защиты сетевых ресурсов.

К аппаратным средствам защиты относятся различные сетевые экраны, фильтры, устройства шифрования протокола и т.д. К программным средствам защиты можно отнести: программы шифрования данных; программы слежения сетевых подключений (мониторинг сети); программы аутентификации и идентификации и т.д.

При разработке крупномасштабных компьютерных сетей возникает проблема обеспечения взаимодействия большого числа компьютеров и серверов, т.е. проблема поиска оптимальных топологий. Важнейшим компонентом локальных и корпоративных сетей является их системная топология, которая определяется архитектурой межкомпьютерных связей [3–4].

Известно, что в компьютерных сетях для обеспечения безопасности подлежит обработке критическая информация. Под термином «критическая информация» понимается информация: с различными грифами секретности; информация для служебного пользования; информация, составляющая коммерческую тайну или тайну фирмы; информация, являющаяся собственностью некоторой орга-

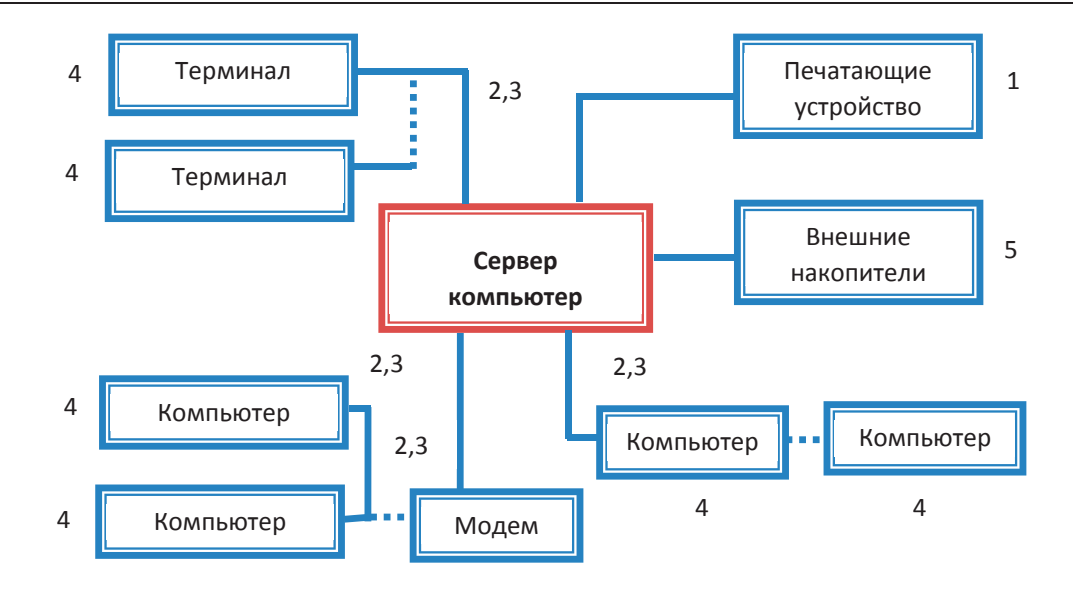

# Рис. 1. Типичные уязвимые места компьютерных сетей (1 — кража результатов выдачи, 2 — неразрешенное подключение, 3 — неправильная работа линии связи, 4 — неправильная работа пользователя, 5 — кража внешних носителей информации)

низации или частного лица. На рис.1. представлены типичные уязвимые места компьютерных сетей.

Приведем несколько основных определений.

Экспозицией называется форма возможной потери или ущерба для компьютерной сети. Например, экспозициями считаются неавторизированный доступ к данным или противодействия авторизированному использованию компьютерной сети.

Уязвимостью называется некоторая слабость системы безопасности, которая может послужить причиной нанесения ущерба компьютерной сети.

Атакой называется действие некоторого субъекта компьютерной сети, использующего уязвимость компьютерной сети для достижения целей, выходящих за пределы авторизации данного субъекта в компьютерной сети.

Угрозой для компьютерной сети является условия, представляющие потенциальную возможность нанесение ущерба компьютерной сети.

Управлением в терминологии безопасности называется защитный механизм (действие устройство, процедура, технология и т.д.) уменьшающий уязвимость компьютерной сети.

Каждый узел сети является самостоятельной компьютерной системой со всеми присущими ей проблемами добавляются еще проблемы, связанные с линиями связи и процедурой передачи информации.

С точки зрения безопасности компьютерные сети обладают следующими недостатками:

- разделение ресурсов. Поскольку ресурсы и загрузка распределяются по различным узлам сети, многие пользователи имеют потенциальную возможность доступа к сети как к единой компьютерной системе. Иными словами, получив доступ к одной из систем, входящих в сеть, пользователь (или захватчик) имеет реальную возможность атаковать другие системы сети;

- сложность системы. Во всякой компьютерной системе имеется операционная система, представляющая сложный комплекс взаимодействующих программ. В силу этого обстоятельство трудно сформулировать четкие требования безопасности, особенно к общецелевым сетям, разрабатывавшимся без учета безопасности;

- неопределенная периферия. На уязвимость сети сильно влияет невозможность определения, в большинстве случаев, точных пределов сети. Один и тот же узел может одновременно работать в нескольких сетях, и, следовательно, ресурсы одной сети вполне могут использоваться с узлов, входящих в другую сеть. Такое широкомасштабное разделение ресурсов, несомненно, преимущество. Однако, неопределенное количество потенциально неподготовленных пользователей и потенциальных захватчиков значительно осложняет обеспечение безопасности как сети в целом, так и большинства ее отдельных узлов;

- множественность точек атаки. В отдельной компьютерной системе, можно контролировать доступ к системе пользователей, поскольку этот доступ осуществляется с терминалов компьютерной системы. Ситуация в сети совершенно иная: к одному и тому же файлу может быть затребован так называемый удаленный доступ с различных узлов сети. Поэтому, если администратор отдельной системы может проводить четкую политику безопасности в отношении своей системы, то администратор узла сети лишен такой возможности;

- неизвестная траектория доступа. Пользователь или захватчик может затребовать доступ к ресурсам некоторого узла сети, с которым данный узел не связан на прямую. В таких случаях доступ осуществляется через некоторый промежуточный узел, связанный с обоими узлами, или даже через несколько промежуточных узлов. В условиях сети весьма непросто точно определить, от-

куда именно пришел запрос на доступ, особенно если захватчик приложит немного усилий к тому, чтобы скрыть  $2T()$ 

- слабая защищенность линии связи. Сеть тем и отличается от отдельной системы, что непременно включает в себя линии связи, по которым между узлами передаются данные. Это может быть элементарный провод, а может быть линия радиосвязи, в том числе и спутниковый канал. При наличии определенных условий (и соответствующей аппаратуры) к проводу можно незаметно (или почти незаметно) подсоединиться, радиолинию можно успешно прослушивать - т.е. ничто не препятствует тому, чтобы «выкачивать» передаваемые сообщения из линий связи и затем выделять из всего потока требуемые.

На основе анализа угроз безопасности компьютерных сетей можно сделать выводы о свойствах и функциях, которые должна обладать система обеспечения безопасности корпоративной сети (КС).

1. Идентификация защищаемых ресурсов, т.е. присвоение защищаемым ресурсам идентификаторов - уникальных признаков, по которым в дальнейшем система производит аутентификацию.

1. Аутентификация защищаемых ресурсов, т.е. установление их подлинности на основе сравнения с эталонными идентификаторами.

2. Применение парольной защиты ресурсов.

3. Разграничение доступа пользователей к КС.

4. Разграничение доступа пользователей по операциям (чтение, запись, модификация и т.п.) над ресурсами (программы, файлы, каталоги, диски, сервера и т.д.) с помощью программных средств администрирования.

5. Регистрация событий: вход пользователя в сеть, выход из сети, нарушение прав доступа к защищаемым ресурсам и т.д.

6. Реакция на факты нарушения прав доступа к защищаемым ресурсам сети несанкционированного подключения к КС.

7. Обеспечение защиты информации при проведении ремонтно-профилактических работ.

#### Литература:

- Широчин, В.П., Мухин В.Е., Кулик А.В. Вопросы проектирования средств защиты информации в компью- $1.$ терных системах и сетях. Киев; «ВЕК+». 2000. - 111 с.
- $\overline{2}$ . Ганиев, С. К., Каримов М. М. «Вопросы оптимального сегментирования топологии локальных компьютерных сетей». — Ташкент, Проблемы информатики и энергетики, 2001, № 2. — С.20-25.
- В. Г. Олифер, Н. А. Олифер. Компьютерные сети. Принципы, технологии, протоколы 4 издание Питер-3. 2010.944c.
- Платонов, В.В. Программно-аппаратные средства защиты информации: учебник для студ. Учреждений выс.  $4<sup>1</sup>$ Образования/ — М.: Издательский центр «Академия», 2014.

# Основные аспекты управления рисками информационной безопасности

Макеев Андрей Сергеевич, студент Дальневосточный федеральный университет

Статья посвящена процессу управления рисками информационной безопасности. Описываются основные компоненты безопасности, их взаимодействие, а также возможные сценарии реализации инцидента информационной безопасности. Рассматриваются этапы процесса управления рисками и их особенности.

Ключевые слова: процесс управления рисками информационной безопасности, компоненты безопасности, оценка риска, обработка риска, определение уровня риска.

еятельность любых организаций связана с риском. Это означает, что невозможно точно определить какие нежелательные события обязательно произойдут в будущем, а какие нет. Так как информация является важным активом, то вопросы обеспечения информационной безопасности выходят на первый план. Организации может быть нанесен ущерб, включающий в себя непредвиденные расходы и возможную потерю клиентов, в случае реализации инцидента информационной безопасности. Для критически важных объектов последствия могут быть куда более се-

рьезными. Таким образом, для обеспечения безопасности организации от информационных угроз необходимо управлять рисками информационной безопасности [1].

#### Компоненты безопасности

Для того, чтобы управлять рисками информационной безопасности, необходимо понять концепцию взаимодействия основных компонентов безопасности данного процесса (Рис.1) [2].

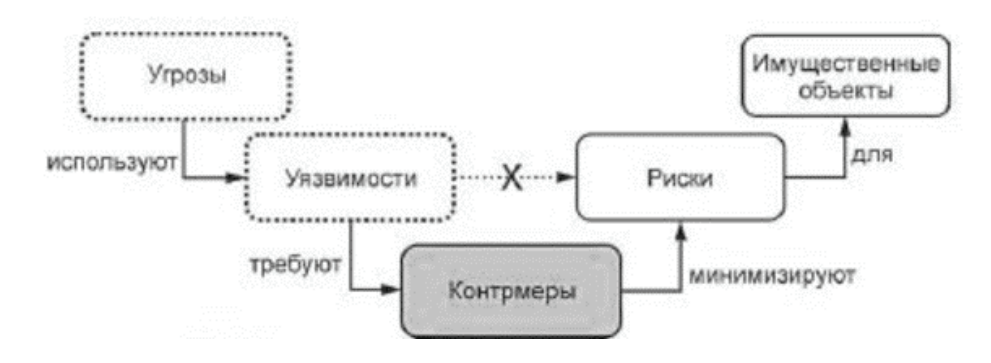

Рис. 1. Модель угроз-рисков

Исходя из данной модели, можно сделать следующие выводы:

- Угрозы используют уязвимости

- Без контрмер наличие уязвимостей может представлять недопустимый риск

- Для минимизации риска необходимы контрмеры

Компонентом, в отношении которого осуществляется внедрение комплекса мер по обеспечению информационной безопасности, выступает имущественный объект или актив. Данный компонент представляет ценность для организации и должен быть защищен. Активами могут быть:

- Материальные активы (вычислительные средства, средства связи)

- Информация (документы, базы данных)
- Программное обеспечение
- Услуги
- $-$  Люди
- Нематериальные ресурсы (репутация)

Успешность обеспечения информационной безопасности зависит от полноты идентификации активов. Можно разработать и внедрить эффективную программу безопасности, но упустить какой-либо актив из виду, в результате чего фактическая защищенность организации от угроз информационной безопасности будет отличаться от установленной. Степень детализации данного этапа осуществляется исходя из целей безопасности.

Следующим рассматриваемым компонентом безопасности является угроза. Данный компонент наносит ущерб организации, используя уязвимости его активов. Существует большое количество различных классификаций угроз, однако, важно понимать, что они могут быть не только целенаправленными, но и случайными. Основные особенности, характеризующие угрозу: источник, частота возникновения, вредоносное воздействие.

Уязвимость представляет собой «слабость» актива, которой может воспользоваться угроза. Данный компонент сам по себе не причиняет ущерб, равно как и угроза без уязвимости не опасна для организации. Однако, необходимо осуществлять мониторинг уязвимостей, чтобы своевременно выявить те, которые смогут использовать новые угрозы в случае функциональных изменений внутри защищаемого объекта.

Как компонент безопасности, риск - это способность угрозы использовать уязвимость актива для нанесения ущерба организации. Риск характеризуется комбинацией вероятности наступления инцидента информационной безопасности и последствиями от такого инцидента. Важно понимать, что риск никогда не устраняется полностью. Принятие остаточного риска является частью заключения о соответствии уровня безопасности потребностям организации.

Последним рассматриваемым компонентом безопасности являются контрмеры, то есть действия, способные обеспечить безопасность от реализации угрозы. Выбор необходимых контрмер определяет эффективность мероприятий по обеспечению информационной безопасности.

Взаимосвязь компонентов безопасности показывает, как активы могут подвергаться воздействию угроз (Рис.2). Данные взаимосвязи представляют собой пять наиболее распространенных сценариев [3]:

1. Существует уязвимость актива, но не известны угрозы, которые могут ее использовать.

2. Защитная мера может быть эффективна для снижения рисков, связанных с угрозой, способной использовать уязвимость актива.

3. Защитная мера может быть эффективна для снижения рисков, связанных с угрозой, использующей группу уязвимостей актива.

4. Риск считают приемлемым, и никакие меры не реализуются даже в присутствии угрозы и при наличии уязвимости актива.

5. Группа защитных мер может быть эффективна в снижении рисков, связанных с группой угроз, использующих уязвимость актива.

## Процесс управления рисками информационной безопасности

Процесс управления рисками информационной безопасности может быть применен как ко всей организации, так и к любой ее части (подразделению или информационной системе). Данный процесс должен быть непрерывным, так как со временем защищенность объекта ослабевает вследствие изменения функциональных возможностей компонентов и появления новых угроз. По-

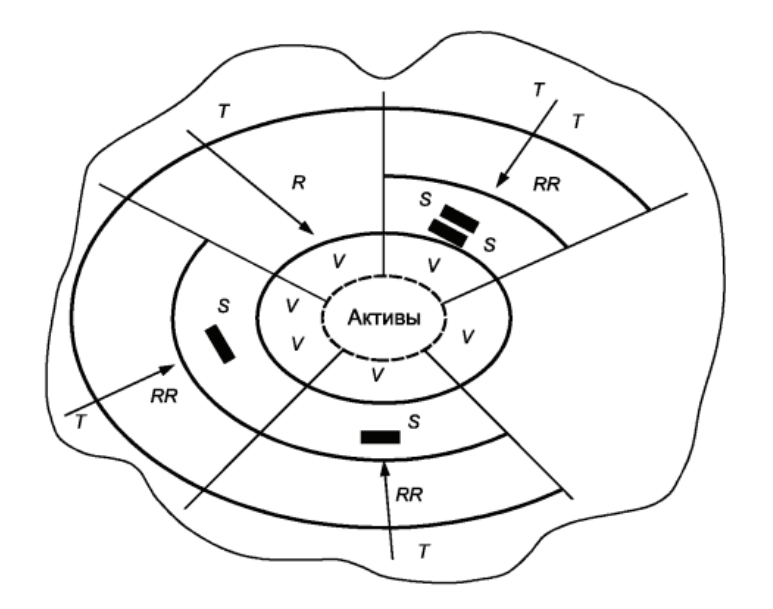

 $R$  — риск; RR — остаточный риск; S — защитная мера; T — угроза; V — уязвимость актива

#### Рис. 2. **Модель безопасности**

этому на всех этапах процесса управление рисками необходимо осуществлять документирование полученных результатов. В целом, под управлением рисками понимается процесс, включающий контекст, оценку, обработку и мониторинг рисков (Рис.3) [4].

Результативность управления рисками зависит от эффективности *обмена информацией и консультаций*  с причастными сторонами, то есть с теми, кто заинтересован в обеспечении информационной безопасности защищаемого объекта. Важность данного этапа заключается в том, что причастные стороны принимают участие в процессе управления рисками, а, значит, существует по-

нимание причин необходимости определенных действий. Информационный обмен происходит на всех этапах процесса управления рисками и может быть полезен при:

- − Определении области применения
- − Анализе требований причастных сторон

− Сборе информации о рисках информационной безопасности

− Разработке плана обработки рисков

*Установление области применения* (контекст управления рисками) впервые осуществляется тогда, когда проводится высокоуровневая оценка рисков. Контекст определят основные параметры управления, об-

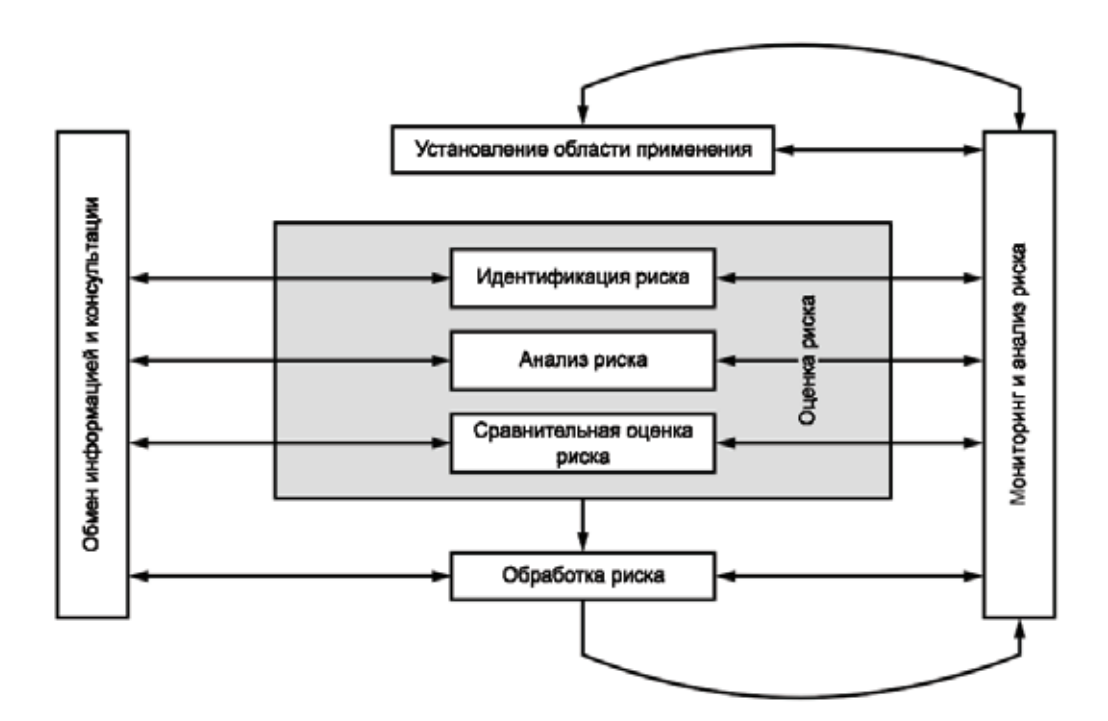

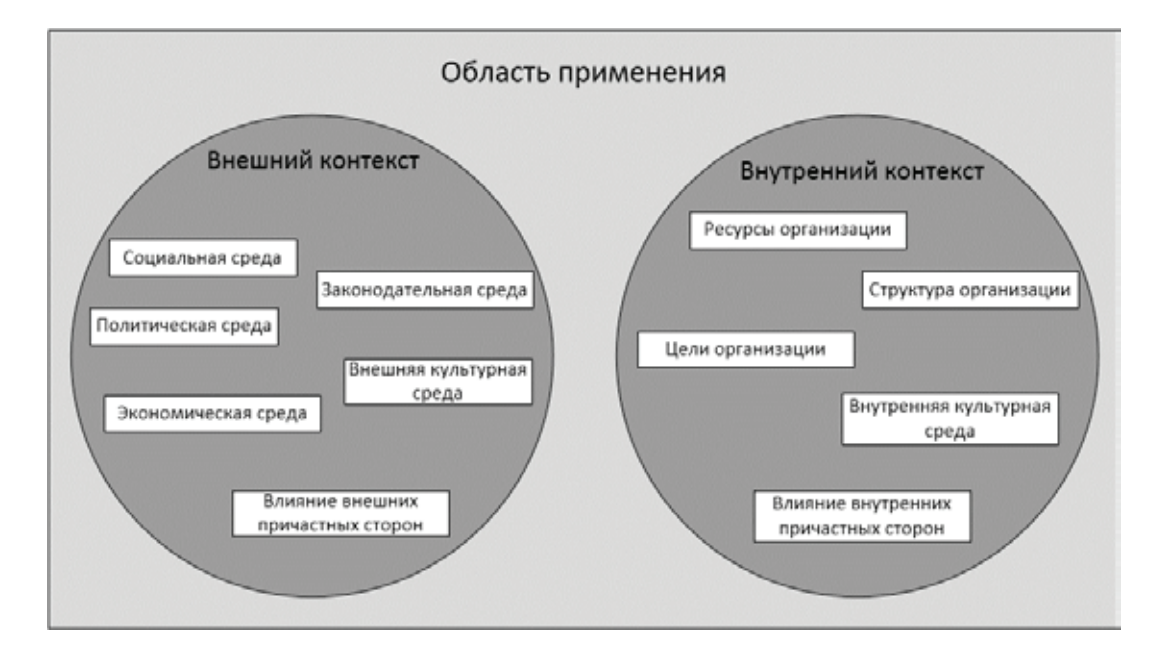

Рис. 4. Внешняя и внутренняя среда организации

ласть применения и критерии. В первую очередь, описываются внешние и внутренние условия, в которых функционирует организация (Рис.4).

Следующим шагом является установление целей управления рисками. На этом этапе распределяются обязанности, определяется объем рассматриваемого проекта, а также необходимые действия. Кроме того, выбирается подходящий метод оценки рисков, исходя из особенностей функционирования организации и глубины проводимого анализа. На основании полученной информации определяются критерии оценки и приемлемости риска.

Оценка риска — процесс, объединяющий идентификацию, анализ и сравнительную оценку риска. В целом, оценка риска обеспечивает понимание причин и последствий инцидентов информационной безопасности, а также вероятности их возникновения. Способ реализации данного этапа зависит от выбранного метода оценки рисков.

Идентификация риска представляет собой процесс определения элементов риска, составления их перечня

и описания каждого из элементов риска. В первую очередь, осуществляется идентификация активов и их владельцев. Владелец может и не обладать правами собственности на актив, но он несет ответственность за его безопасность. Как правило, владелец лучше других сможет определить реальную ценность актива для организации. Определение ценности осуществляется на основе разработанной шкалы, которая может иметь разное количество значений. Распространенным вариантом является шкала с пятью значениями, которые могут быть как количественными, так и качественными. Поскольку цель данной работы заключается в описании общих принципов управления рисками информационной безопасности, а не оценки рисков конкретного объекта, то в качестве примера рассмотрен типовой вариант с качественными значениями (таблица 1).

В качестве критериев определения ценности активов, как правило, выступают требования законодательства и причастных сторон, установленных в контексте управления рисками. Для каждого из свойств актива, таких как

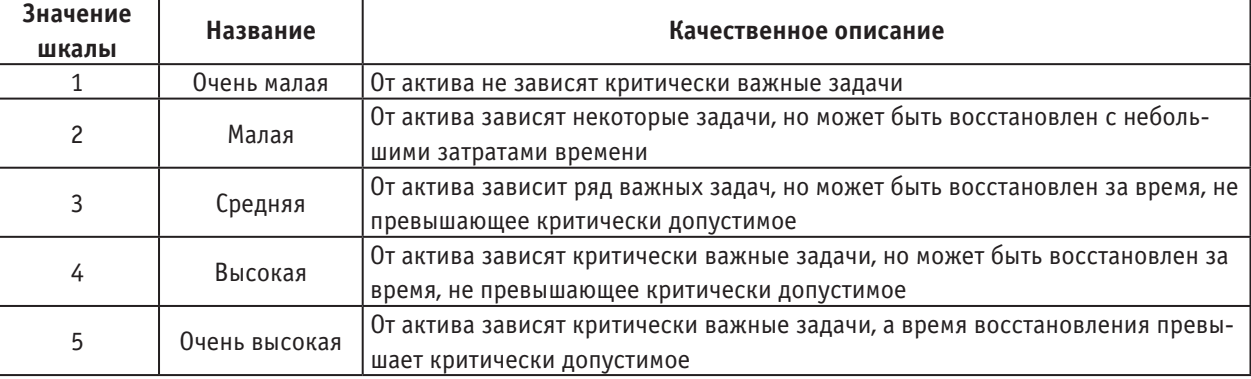

#### Таблица 1. Шкала ценности активов

конфиденциальность, целостность и доступность, должно быть определено отдельное значение ценности, так как они являются независимыми. На основании полученных результатов составляется таблица ценности активов (таблица 2). Определяется общее значение ценности актива,

которое будет учитываться в дальнейшем анализе при оценке тяжести последствий. Зачастую общее значение определяется экспертным путем, минуя определение ценности для каждого из свойств. Однако, такой подход менее точен.

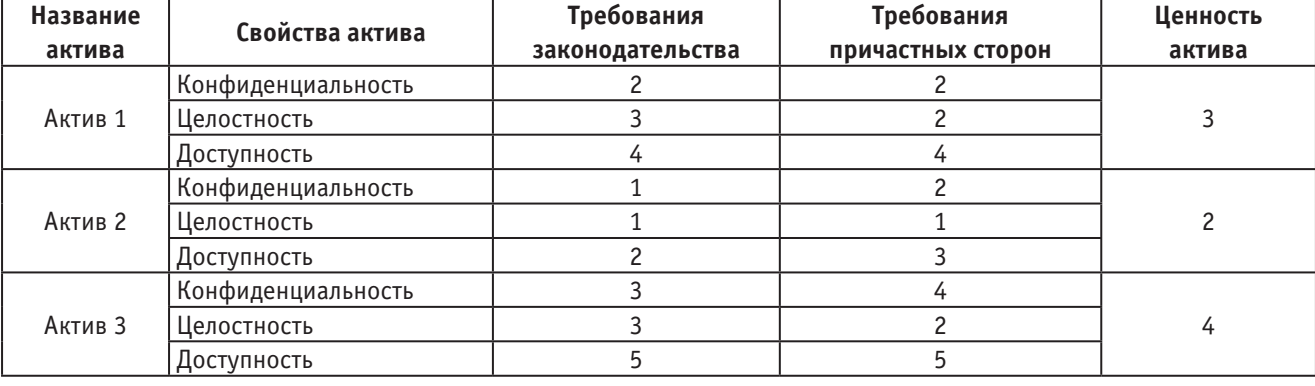

#### Таблица 2. **Таблица ценности активов**

Следующим шагом является идентификация существующих средств управления. Формируется понимание того, что уже есть в организации и насколько это эффективно. Затем осуществляется идентификация угроз и уязвимостей. Результаты оформляются в виде двух документов: перечня угроз и перечня уязвимостей. Последним элементом данного этапа является идентификация последствий, которая заключается в составлении перечня сценариев инцидентов информационной безопасности с их последствиями для организации. Зачастую, при проведении высокоуровневой оценки рисков по результатам совещания с причастными сторонами формируется данный перечень сценариев, на основании которого осуществляется детальная оценка рисков.

Анализ риска — процесс изучения характера риска и определение уровня риска. Данный этап включает в себя оценку тяжести последствий и соответствующих им вероятностей. В свою очередь, значение вероятности включает в себя как вероятность реализации угрозы, так и вероятность того, что угроза использует уязвимость актива для нанесения ущерба. Данное выражение может быть представлено следующей формулой:

 $P = P_{T} * P_{V}$ 

где Р — вероятность наступления инцидента,  $P_{T}$  вероятность реализации угрозы, а  $P_v$  — вероятность использования уязвимости.

Исходя из этого, уровень риска будет определяться следующей формулой:

 $R = P_{T} * P_{V} * L,$ 

где  $R$  — уровень риска, а  $L$  — тяжесть последствий.

Методы, используемые при анализе риска, могут быть количественными, качественными, смешанными. В зависимости от потребностей организации и доступности достоверных данных определяется степень детализации анализа. На практике качественная оценка часто используется первой для получения общих сведений об уровне риска. Позднее может возникнуть необходимость в осуществлении более углубленного анализа, в результате чего будет применяться количественная оценка риска. При оценке тяжести последствий учитываются данные таблицы ценности активов, а также результаты оценки ущерба. В первую очередь, на основании определенной в контексте управления рисками шкалы последствий, строится таблица оценки ущерба. Для примера рассмотрим шкалу последствий, основанную на пяти качественных значениях (таблица 3).

На основании данной шкалы и выбранных критериев осуществляется построение таблицы оценки ущерба. Наиболее очевидным критерием являются финансовые потери, которые понесет организация в случае успешной реализации инцидента информационной безопасности. Однако, важно понимать, что данный критерий отражает лишь часть «общей картины» последствий. Например, для критически важных объектов помимо финансовых потерь, необходимо учитывать также последствия для окружающей среды. В связи с этим, на данном этапе в таблицу оценки ущерба включаются все необходимые критерии, чтобы всеобъемлюще охватить основные виды последствий для организации, учитывая ее деятельность. В качестве примера рассмотрим наиболее распространённые критерии: финансовые потери и потеря репутации организации. Для включения их в таблицу оценки ущерба необходимо обратиться к шкале критериев оценки ущерба, установленной на этапе контекста управления рисками (таблица 4). Значения данной шкалы в приведенном примере условны и зависят от особенностей организации.

Опираясь на шкалу критериев оценки ущерба, осуществляется построение таблицы оценки ущерба (таблица 5). Для каждого актива определяются значения последствий относительно определенных критериев. Результатом является значение рейтинга последствий, который будет учитываться в таблице тяжести последствий.

### Таблица 3. **Шкала последствий**

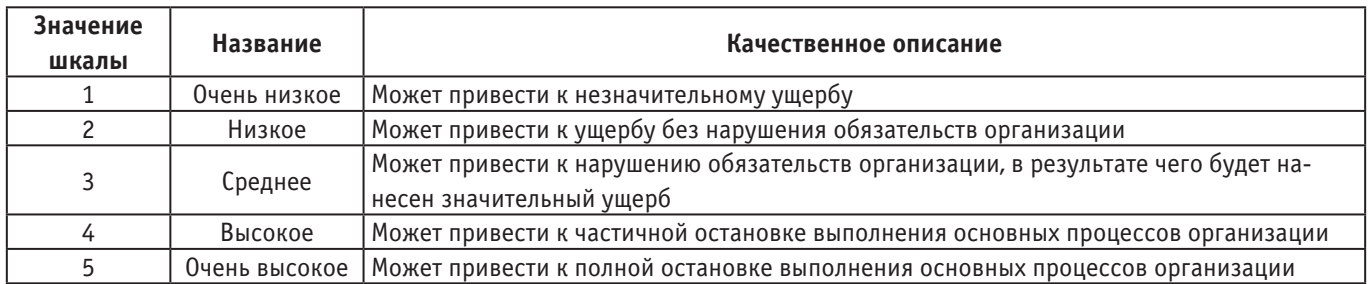

#### Таблица 4. **Шкала критериев оценки ущерба**

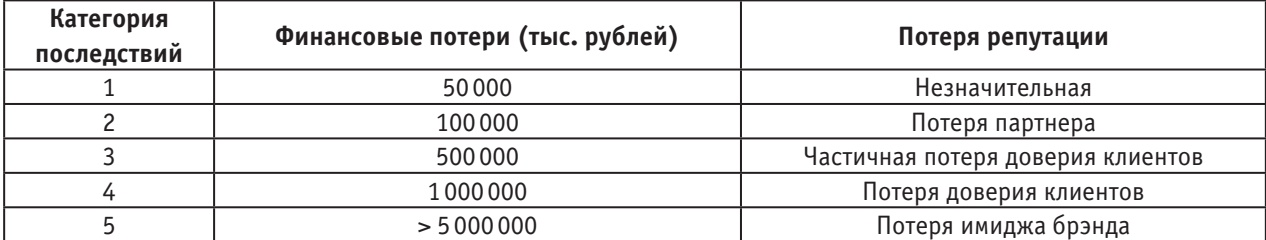

### Таблица 5. **Таблица оценки ущерба**

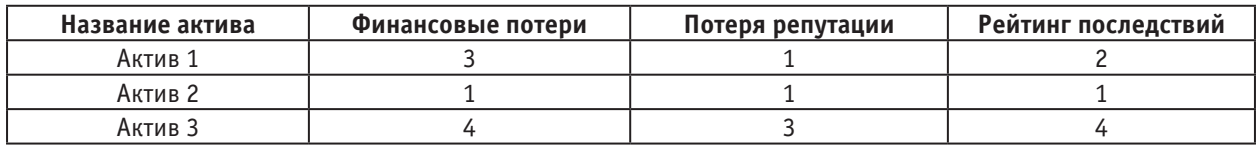

С целью определения тяжести последствий для организации от реализации инцидентов информационной безопасности, строится таблица, объединяющая значения ценности активов и последствий (таблица 6). В приведенном примере полученное значение тяжести последствий лежит в диапазоне от 1 до 5. Данное значение учитывается в определении уровня риска. Зачастую, значение тяжести последствий близко к значению ценности актива и определяется экспертами. Безусловно, такой метод прост в реализации, однако, более субъективен. Он будет уместен в случае проведения высокоуровневой оценки риска. Между тем, при детальном анализе важно понимать, что существует большая разница между определением ценности актива и оценкой ущерба. Так, в частности, в случае внедрения дополнительных контрмер повышается защищенность объекта, в результате чего ущерб от реализации

той же угрозы будет значительно меньше, при этом ценность актива для организации не меняется.

Значение вероятности наступления инцидента включает в себя два параметра: вероятность угрозы и уровень уязвимости, которые определяются относительно установленных в контексте шкал. Шкала вероятности угроз, состоящая из трех условных значений, представлена в таблице 7. Определение вероятности угроз является довольно субъективным процессом, так как на практике существует проблема недостатка статистических данных для точной оценки. Поэтому на данном этапе важно понять, как часто гипотетически может реализовываться угроза. Очевидно, что данная оценка вероятности условна, однако, определить, что угроза может реализоваться раз в год, но никак не раз в  $10-15$  лет, вполне возможно.

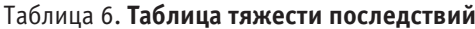

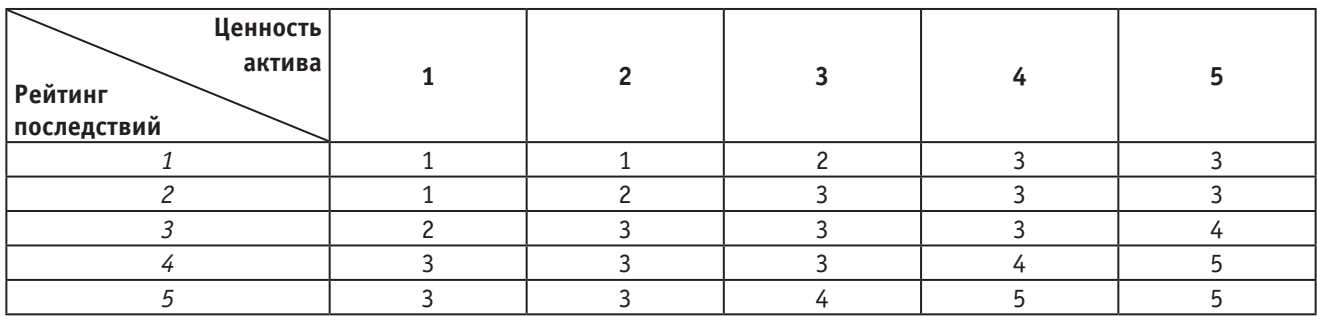

#### Таблица 7. **Шкала вероятности угроз**

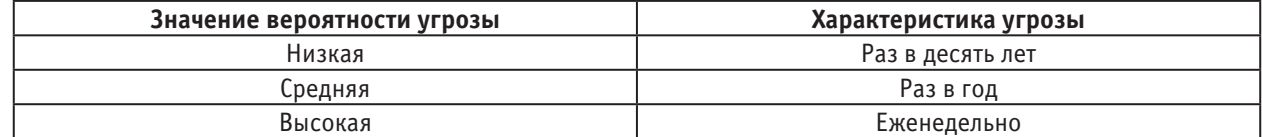

Вторым параметром для определения вероятности наступления инцидента является уровень уязвимости. Как правило, данный параметр имеет три качественных значения (таблица 8). При подсчете вероятности наступления инцидента важно учитывать аспект простоты использования уязвимости, а не только вероятность реализации угрозы, поскольку сама по себе угроза не на-

несет ущерб организации без уязвимости. Очевидно, что угроза может реализовываться довольно часто. Однако, при наличии эффективных контрмер, успешность реализации инцидента информационной безопасности будет сводится к нулю. В связи с этим, для более точной оценки необходимо учитывать простоту использования уязвимости.

# Таблица 8. **Шкала уязвимостей**

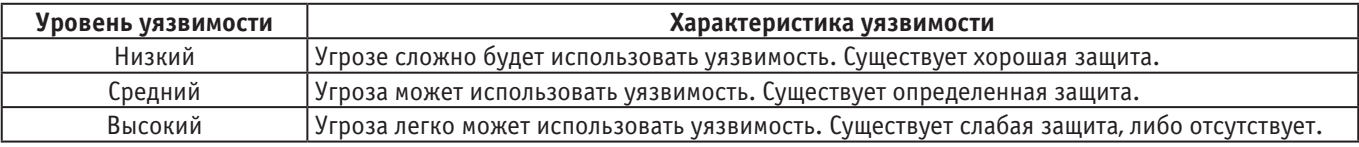

Для определения вероятности наступления инцидента информационной безопасности необходимо выбрать подходящее значение, учитывая вероятность реализации угрозы и простоту использования уязвимости (таблица 9).

#### Таблица 9. **Таблица вероятности наступления инцидента**

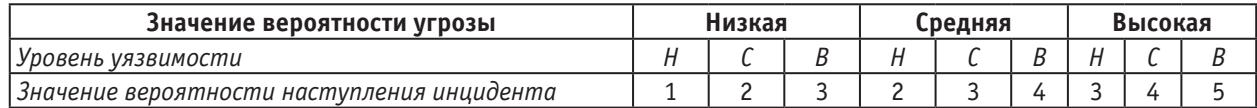

Для определения уровня риска осуществляется агрегирование значений вероятности наступления инцидента и тяжести последствий (таблица 10). Приведенный метод оценки риска является наиболее распространенным в связи с его простотой. В зависимости от целей проводимого анализа могут выбираться другие, более уместные для организации методы. Однако, для общего понимания структуры и процесса управления рисками описанный метод является наиболее подходящим.

В данном примере величина рисков определяется по шкале от 1 до 9:

− Величина риска в диапазоне от 1 до 3 соответствует низкому уровню риска, который может быть принят без дальнейшей обработки.

− Величина риска в диапазоне от 4 до 6 соответствует среднему уровню риска, который требует обработки.

− Величина риска в диапазоне от 7 до 9 соответствует высокому уровню риска, который должен быть обработан в первую очередь.

Сравнительная оценка рисков представляет собой процесс сопоставления уровня риска с критериями риска, установленными в области применения процесса управления рисками, для определения его значимости. Прини-

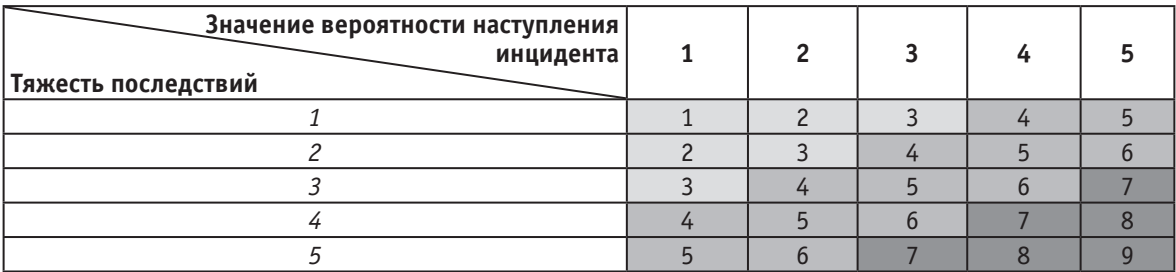

#### Таблица 10. **Таблица уровня риска**

маемые решения на данном этапе включают в себя, как правило, вопросы необходимости обработки риска и расстановки приоритетов обработки риска.

На основе результатов оценки риска осуществляется обработка риска [5]. Данный этап представляет собой процесс модификации риска посредством выбора соответствующего варианта его обработки. В первую очередь, рассматриваются результаты оценки рисков и выполняется более детальная оценка в случае, если это необходимо. Данное решение принимается в точке принятия решений № 1. Затем выбирается соответствующий ва-

риант обработки риска и оценивается остаточный риск. Если организация в соответствии с установленными критериями готова принять потери и выгоды от достигнутого уровня риска, то осуществляется сохранение риска и дальнейший его мониторинг. В противном случае, описанные процессы оценки и обработки риска повторяются до тех пор, пока не будет достигнут приемлемый для организации уровень риска. Этот этап является точкой принятия решения № 2 (Рис.5). Существует четыре основных варианта обработки риска: снижение риска, сохранение риска, избегание риска, перенос риска.

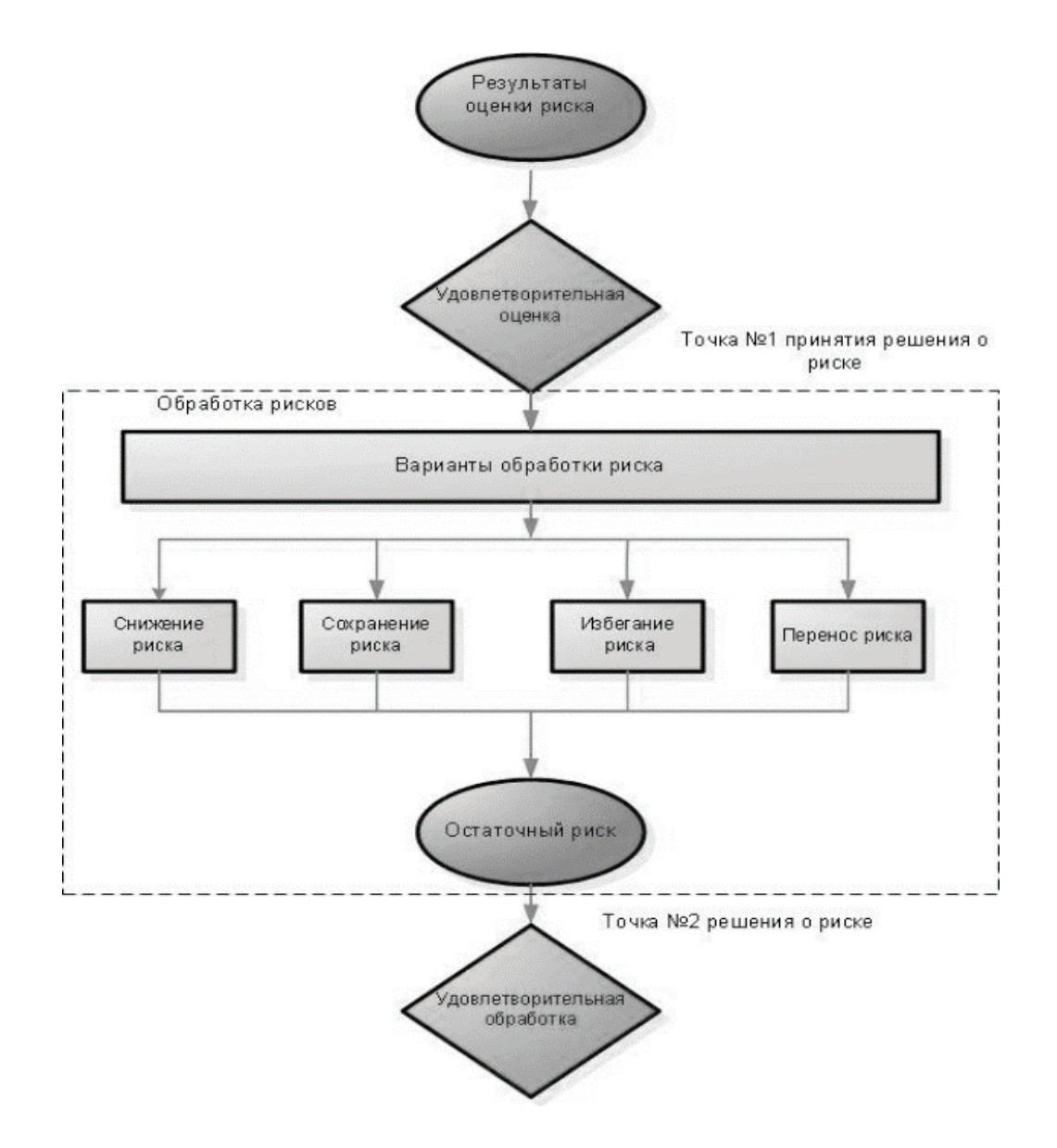

Рис. 5. Этап обработки риска

Снижение риска представляет собой вариант выбора определенных средств управления. В отношении конкретной угрозы может быть выбрано несколько контрмер. Сохранением риска является решение принять риск, не предпринимая дальнейших действий. Избегание риска представляет собой прекращение определенной деятельности, вызывающей конкретный риск. Данный способ является самым эффективным средством обеспечения безопасности, однако, в случае, если данная деятельность крайне важна для организации, и она не может от нее отказаться, этот вариант не рассматривается. Перенос риска представляет собой передачу определенной деятельности на аутсорсинг, в результате чего риски от этой деятельности будет нести другая организация. Важно подробно осветить вопрос ответственности за разглашение третьей стороной информации, полученной в ходе принятия на себя обязанности по аутсорсингу. Кроме того, еще одним видом переноса риска является страхование. Страховые компании принимают на себя риски и получают за это страховую премию. Компенсация убытков осуществляется в том случае, если происходит инцидент, входящий в рамки страхового покрытия.

*Мониторинг и анализ риска* являются составной частью процесса управления рисками. Данный этап необходим для поддержания защищенности объекта на должном уровне. В связи с функциональными изменениями внутри организации, а также внешними изменениями, касающимися политической, экономической обстановки в стране, со временем появляются новые угрозы и уязвимости. Необходимо осуществлять непре-

рывный мониторинг и учитывать соответствующие изменения.

#### **Вывод**

Любая организация осуществляет свою деятельность ради достижения конкретных целей. Но для того, чтобы достичь намеченных результатов, необходимо, в том числе, обеспечить безопасность организации. Учитывая интеграцию информационных технологий в деятельность современных компаний, вопросы обеспечения информационной безопасности выходят на первый план. В данной работе подробно рассмотрен процесс управления рисками информационной безопасности. Внедрение данного процесса в деятельность организации позволит поддерживать защиту от информационных угроз на должном уровне.

Литература:

- 1. Астахов, А.М. Искусство управления информационными рисками.— М.: ДМК Пресс, 2010.— 314 с.
- 2. ГОСТ Р 56498–2015 Сети коммуникационные промышленные. Защищенность (кибербезопасность) сети и системы. Часть 3. Защищенность (кибербезопасность) промышленного процесса измерения и управления.
- 3. ГОСТ Р ИСО/МЭК 13335–1–2006 Информационная технология. Методы и средства обеспечения безопасности. Часть 1. Концепция и модели менеджмента безопасности информационных и телекоммуникационных технологий.
- 4. ГОСТ Р ИСО/МЭК 31010–2011 Менеджмент риска. Методы оценки риска.
- 5. ГОСТ Р ИСО/МЭК 27005–2010 Информационная технология. Методы и средства обеспечения безопасности. Менеджмент риска информационной безопасности.

# **Создание информационной технологии для поддержки принятия решения генетика в процессе поиска маркеров при формировании микрочипа**

Манкевич Виктор Александрович, магистрант Новосибирский государственный технический университет

*Исследуется автоматизация работы с ДНК-микрочипами. Решаются такие задачи, как сокращение временных затрат и упрощение процедуры формирование множества маркеров при изготовлении микрочипа. Разрабатываемая система является инструментом для генетиков и предназначена для использования в учреждениях здравоохранения.*

*Ключевые слова: ДНК-микрочип, маркеры, гены, мутации.*

*The automation of work with DNA microarrays is investigated. We solve such tasks like reducing the time expenditure and simplification of set markers formation procedure in the DNA-microarray fabrication. The developed system is an instrument for geneticists for using in health care.*

*Keywords: DNA microarray, markers, genes, mutations.*

ДНК-микрочип (англ. DNA microarray)— это сложная технология, используемая в молекулярной биологии и медицине. ДНК-микрочип представляет собой небольшую поверхность, на которую с большой плотностью в определённом порядке нанесены фрагменты одноцепочечной синтетической ДНК с известной последовательностью. Эти фрагменты выступают в роли зондов, с которыми ги-

бридизуются (образуют двуцепочечные молекулы) комплементарные им цепи ДНК из исследуемого образца, обычно меченные флуоресцентным красителем. Чем больше в образце молекул ДНК с определенной последовательностью, тем большее их количество свяжется с комплементарным зондом, и тем сильнее будет оптический сигнал в точке микрочипа, куда был «посажен» соответствующий зонд. После гибридизации поверхность микрочипа сканируется, и в результате каждой последовательности ДНК ставится в соответствие тот или иной уровень сигнала, пропорциональный числу молекул ДНК с данной последовательностью, присутствующих в смеси.

С помощью данных микрочипов можно изучать экспрессию генов в различных тканях в норме и при патологии, изменение экспрессии генов с течением времени, прогнозировать предрасположенность человека к различного рода заболеваниям. Большинство операций при работе с микрочипом выполняются вручную и требуют значительных временных затрат, что также сказывается на стоимости.

Задачей исследования является разработка системы, позволяющей генетику упростить процесс поиска маркеров на этапе формирования микрочипа. Цель состоит в сокращении времени, затрачиваемого на весь процесс формирования микрочипа с момента постановки задачи до получения набора маркеров требуемых заболеваний.

Процедура анализа ДНК пациента осуществляется в несколько этапов:

- 1. обработка ДНК пациента;
- 2. гибридизация и отмывка;
- 3. сканирование полученного чипа;
- 4. анализ изображения;

Анализируемая ДНК пациента перед нанесением метится специальными флуоресцентными красителями. После гибридизации и отмывки мы получаем чип, который в последующем сканируется. Результатом сканирования является изображение, представляющее собой поле со светящимися точками. Точки — это те места, где меченый зонд строго специфично связался с теми фрагментами ДНК, что были помещены на чип. Далее производится анализ полученного изображения.

Если святящийся сигнал обнаружен на месте, где был напечатан фрагмент с мутацией, то далее производится поиск связей между данной мутацией и заболеваниями, которые она провоцирует.

Также при формировании микрочипа помимо отобранных маркеров размещаются позитивные и негативные контроли.

Позитивные контроли реализуются с помощью фрагментов генов, которые активны постоянно. Данные точки должны светиться всегда, иная ситуация означает, что на каком-то этапе произошел сбой.

Негативные контроли осуществляются за счет фрагментов нечеловеческих генов, т.е. не имеющие гомологий в человеческом геноме. Данные точки не должны светиться в случае правильного выполнения процедуры.

В процессе изучения предметной области и семинаров со специалистами Инновационного Медико-Технологического Центра были сформированы следующие задачи:

1. Формирование множества маркеров. Переход от поиска в статьях к использованию базы данных и инструменту выбора маркеров. Эта задача является актуальной, поскольку существующие в настоящее время базы данных генома человека не могут быть применены для разрабатываемого инструмента из-за неполноты данных.

2. Выбор расположения маркеров на микрочипе. Задача определяет ряд требований к параметрам набора маркеров, а именно, отобранные маркеры должны иметь определение своего типа для определения места на микрочипе, принадлежность РНК к гену-«родителю», связь между нормальной и патогенной РНК. Окончательное утверждение расположения маркеров утверждается генетиком.

3. Выбор расположения маркеров на планшете. Задача перехода от сетки маркеров микрочипа к особенностям распечатки с планшета, направлена на автоматизацию работы лаборантов.

4. Обработка изображений и вывод результатов. Выполнение задачи решает вопрос о том, какие из заложенных в 1-й задаче маркеров активны. Сначала проводится идентификация пятен и отделение их от ложных сигналов. Микрочипы сканируются после гибридизации и генерируется TIFF-файл изображения. Как только формирование изображения завершено, изображение анализируется для определения точек.

5. Анализ и связывание генов с прогнозируемыми заболеваниями. Решается, какие мутации являются возможными (и с какой вероятностью), на основании выявленных активных генов из предыдущего этапа. Окончательное решение принимает генетик.

Одной из наиболее трудоемких задач является процедура поиска необходимых маркеров. Сегодня поиск осуществляется полностью вручную, посредством анализа статей по соответствующей тематике. При этом отсутствуют общепринятые стандарты обозначения мутаций и единая регулярно обновляемая база, а бесплатный доступ к некоторым ресурсам ограничен. На данный момент процедура поиска маркеров полностью изучена, сформированный алгоритм представлен в виде блок схемы (Рис. 1).

Также разработана структура базы данных, соответствующая требованиям генетиков.

Использование базы, содержащей все необходимые для изготовления микрочипов сведения, позволила бы существенно сократить время, затрачиваемой на поиск необходимых маркеров. Однако такой подход имеет некоторые недостатки, самым существенным из которых является время, необходимое для последующего заполнения базы из различных источников.

В процессе консультаций со специалистами ИМТЦ выявлены наиболее важные запросы, позволяющие получить такую информацию, как список генов, связанных с определенным заболеванием, и список мутаций, связанных с тем или иным геном:

1. Ввод названия заболевания — > получение списка генов и последовательностей, связанных с этим заболеванием;

2. Ввод названия гена— > получение списка мутаций, связанных с этим геном.

После анализа существующих проблем и проведения поиска готовых решений были подтверждены необходимость в автоматизации и актуальность исследования. Раз-

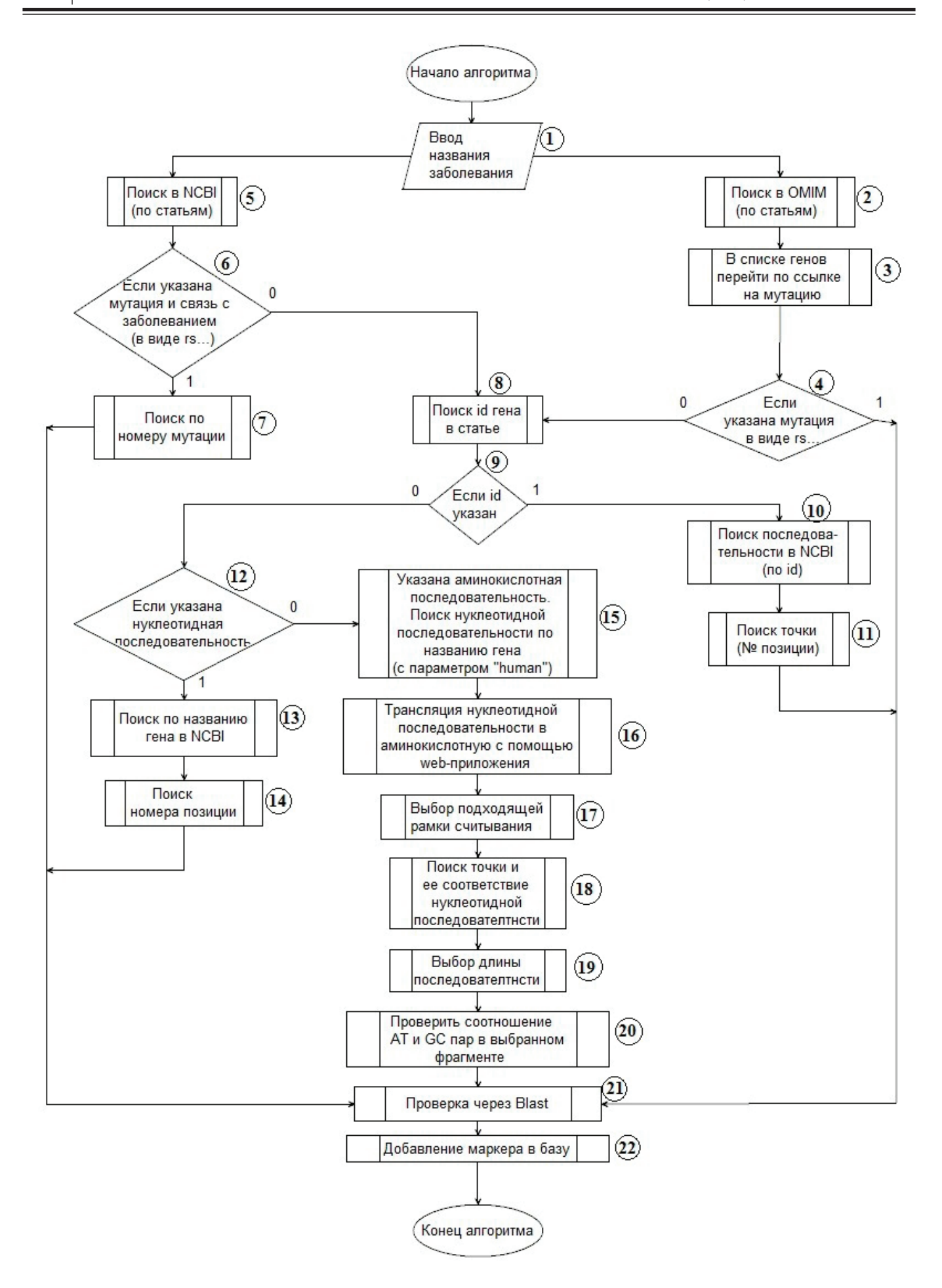

Рис. 1. **Укрупненная схема формирования факторов**

Мутации

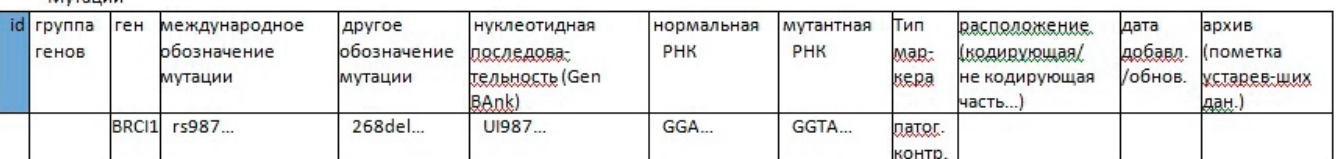

Сводная таблица мутаций и болезней

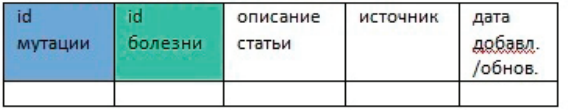

Болезни

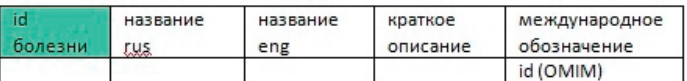

Сводная таблица болезней и групп

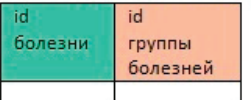

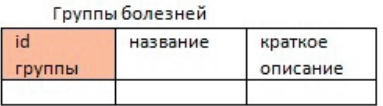

## Рис. 2. **Структура базы данных**

работка инструмента, соответствующего требованиям генетиков, позволит существенно повысить эффективность ходимых маркеров.

их работы при поиске и формирования множества необ-

Литература:

- 1. Microarray Overview // Genome Resource Facility. URL: http://grf.lshtm.ac.uk/microarrayoverview.htm
- 2. Microarray Technology // Premier Biosoft. URL: http://www.premierbiosoft.com/tech\_notes/microarray.html
- 3. DNA Microarray Technology // National Human Genome Research Institute. URL: https://www.genome. gov/10000533/
- 4. Генетическое тестирование и патернализм в медицине // Био молекула. URL: http://biomolecula.ru/content/1413

# Молодой ученый

Международный научный журнал Выходит два раза в месяц

# № 8 (112) / 2016

Релакционная коллегия:

**Главный редактор:** Ахметов И.Г. **Члены редакционной коллегии:** Ахметова М.Н. Иванова Ю.В. Каленский А.В. Куташов В. А. Лактионов К.С. Сараева Н.М. Авдеюк О.А. Айдаров О.Т Алиева Т.И. Ахметова В.В. Брезгин В.С. Данилов О.Е. Дёмин А.В. Дядюн К.В. Желнова К.В. Жуйкова Т.П. Жураев Х.О. Игнатова М.А. Коварда В.В. Комогорцев М.Г. Котляров А.В. Кузьмина В. М Кучерявенко С.А. Лескова Е.В. Макеева И.А. Матвиенко Е. В. Матроскина Т.В. Матусевич М.С. Мусаева У.А. Насимов М.О. Прончев Г.Б. Семахин А.М. Сенцов А.Э. Сенюшкин Н.С. Титова Е.И. Ткаченко И.Г. Фозилов С.Ф. Яхина А.С. Ячинова С.Н. **Международный редакционный совет:** Айрян З.Г. (*Армения*) Арошидзе П.Л. (*Грузия*) Атаев З.В. (*Россия*) Ахмеденов К. М. (*Казахстан*) Бидова Б.Б. (*Россия*) Борисов В.В. (*Украина*) Велковска Г.Ц. (*Болгария*) Гайич Т. (*Сербия*) Данатаров А. (*Туркменистан*) Данилов А.М. (*Россия*) Демидов А.А. (*Россия*) Досманбетова З.Р. (*Казахстан*) Ешиев А.М. (*Кыргызстан*) Жолдошев С.Т. (*Кыргызстан*) Игисинов Н.С. (*Казахстан*) Кадыров К.Б. (*Узбекистан*) Кайгородов И. Б. (*Бразилия*) Каленский А.В. (*Россия*) Козырева О.А. (*Россия*) Колпак Е.П. (*Россия*) Куташов В.А. (*Россия*) Лю Цзюань (Китай) Малес Л.В. (*Украина*) Нагервадзе М.А. (*Грузия*) Прокопьев Н.Я. (*Россия*) Прокофьева М.А. (*Казахстан*) Рахматуллин Р.Ю. (*Россия*) Ребезов М.Б. (*Россия*) Сорока Ю.Г. (*Украина*) Узаков Г.Н. (*Узбекистан*) Хоналиев Н.Х. (*Таджикистан*) Хоссейни А. (*Иран*) Шарипов А.К. (*Казахстан*) **Руководитель редакционного отдела:** Кайнова Г.А. **Ответственные редакторы:** Осянина Е. И., Вейса Л. Н. **Художник:** Шишков Е.А. **Верстка:** Бурьянов П.Я., Голубцов М.В.

Статьи, поступающие в редакцию, рецензируются. За достоверность сведений, изложенных в статьях, ответственность несут авторы. Мнение редакции может не совпадать с мнением авторов материалов. При перепечатке ссылка на журнал обязательна.

Материалы публикуются в авторской редакции.

АЛРЕС РЕЛАКЦИИ:

**почтовый**: 420126, г. Казань, ул. Амирхана, 10а, а/я 231; **фактический**: 420029, г. Казань, ул. Академика Кирпичникова, д. 25. E-mail: info@moluch.ru; http://www.moluch.ru/

**Учредитель и издатель:** 

ООО «Издательство Молодой ученый»

ISSN 2072-0297

Подписано в печать 10.05.2016. Тираж 500 экз. Отпечатано в типографии издательства «Молодой ученый», 420029, г. Казань, ул. Академика Кирпичникова, 25